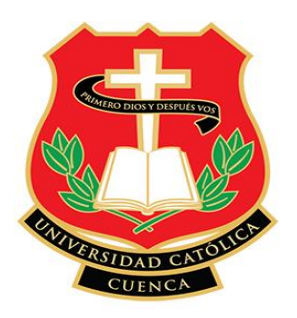

# **UNIDAD ACADÉMICA DE INGENIERÍA, INDUSTRIA Y CONSTRUCIÓN**

**CARRERA DE INGENIERÍA CIVIL**

## **"ESTUDIO Y DISEÑO A NIVEL DE PAVIMENTO FLEXIBLE DE LA VÍA "TRAVESÍA" DE LA PARROQUIA QUINGUEO, CANTÓN CUENCA, ABS 0+000 – 1+081.03"**

**TRABAJO DE GRADUACIÓN PREVIO A LA OBTENCIÓN DEL TÍTULO DE INGENIERO CIVIL**

**Juan Carlos Calle Averos**

**Director: Ing. Msc. César Humberto Maldonado Nobóa**

2016

# **DECLARACIÓN**

<span id="page-1-0"></span> Yo, **JUAN CARLOS CALLE AVEROS,** autor del Trabajo de Investigación **"ESTUDIO Y DISEÑO A NIVEL DE PAVIMENTO FLEXIBLE DE LA VÍA "TRAVESÍA" DE LA PARROQUIA QUINGEO, CANTÓN CUENCA, ABS 0+000 – 1+081.03"**, certifico que el trabajo aquí descrito es de mi autoría; que no ha sido previamente presentado para ningún grado o calificación profesional; y, que he consultado las referencias bibliográficas que se incluyen en este documento.

**Juan Carlos Calle Averos** 

# **CERTIFICACIÓN**

<span id="page-2-0"></span> Certifico que el presente trabajo fue desarrollado por Juan Carlos Calle Averos, bajo mi supervisión.

Ing. Msc. César Humberto Maldonado Nobóa

**DIRECTOR**

# **DEDICATORIA**

<span id="page-3-0"></span> En primer lugar a Dios por darme la vida y poder cumplir una meta más de todas las etapas de mi vida, a mis padres Zoila y Luis por el apoyo incondicional que recibí desde el inicio de mis estudios y la confianza de creer en mi para llegar a cumplir un sueño que ellos empezaron un día dándome la oportunidad de estudio, a mi esposa Jenny por su apoyo y comprensión, a mis hermanos Andrea y José por compartir este éxito en mi vida.

## **AGRADECIMIENTOS A:**

<span id="page-4-0"></span>Ing. Msc. César Humberto Maldonado Nobóa, por su valiosa colaboración en la asesoría, revisión y corrección del presente trabajo.

Al Gobierno Autónomo Descentralizado Parroquial de Quingeo, por permitirme desarrollar este trabajo de investigación en su localidad.

La Facultad de Ingeniería, por haber participado durante toda mi formación académica.

La Universidad Católica de Cuenca, por haberme albergado todos estos años en tan prestigiosa casa de estudios.

# **CONTENIDO GENERAL**

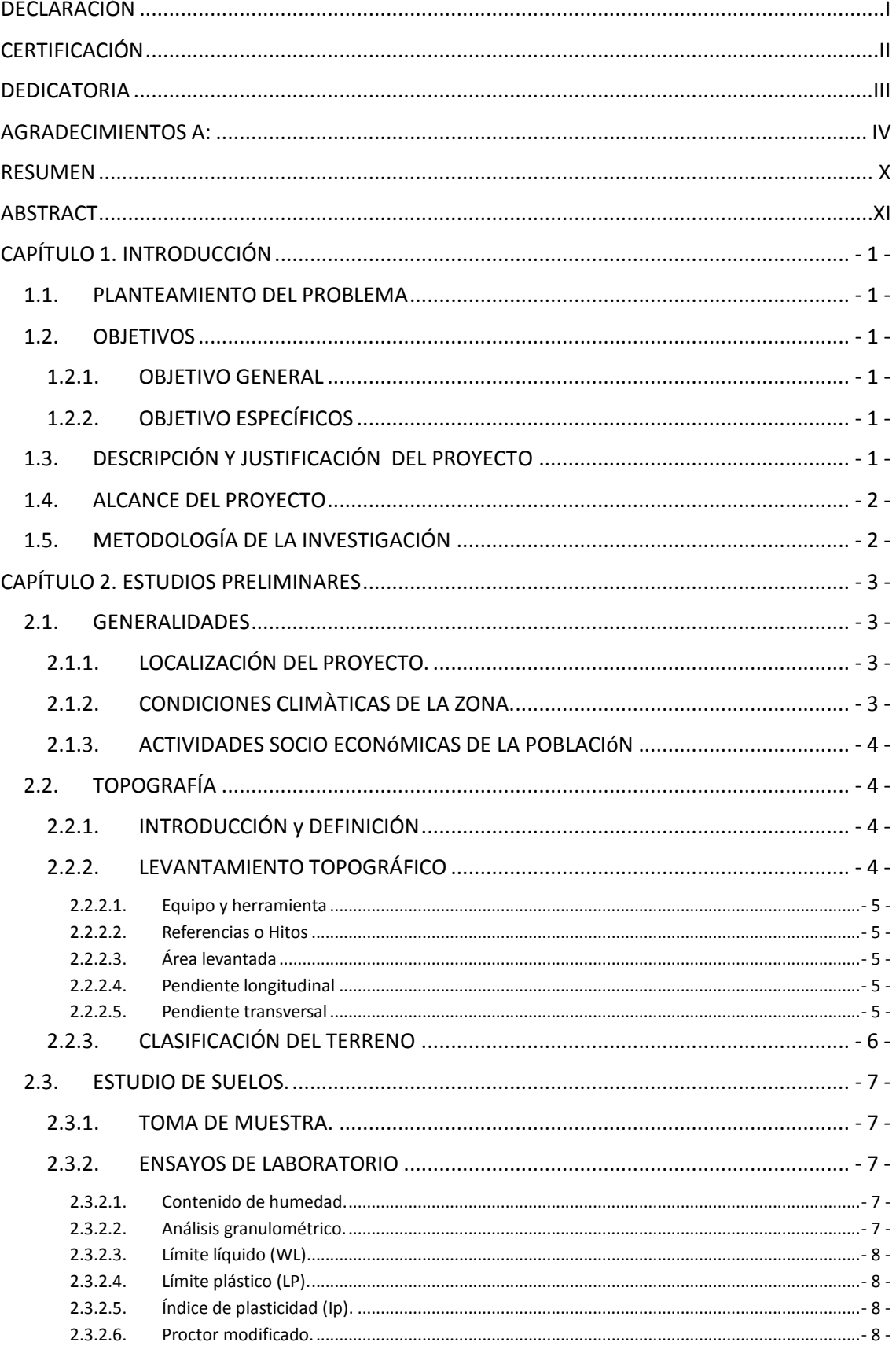

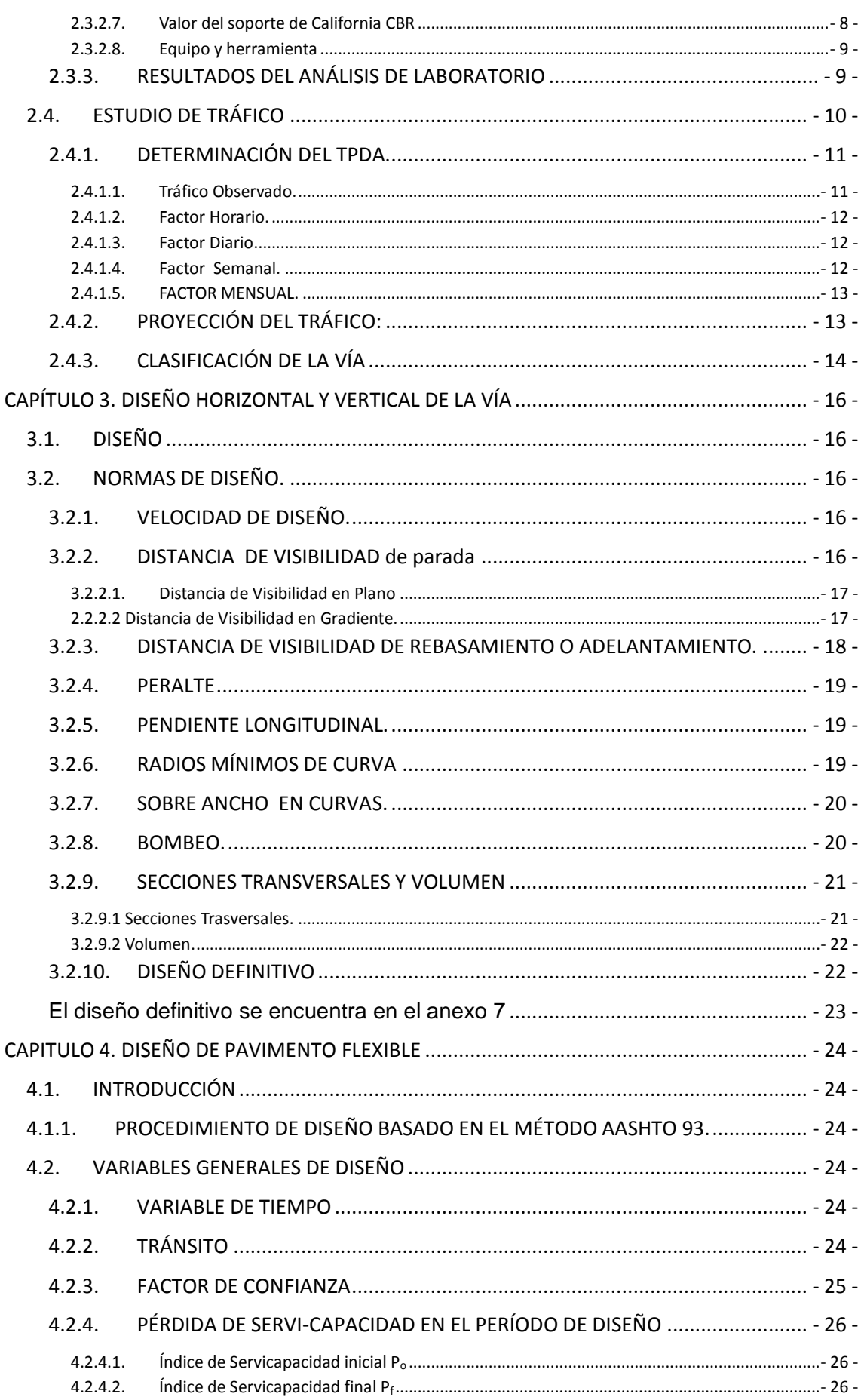

JUAN CARLOS CALLE AVEROS VI

## 2016

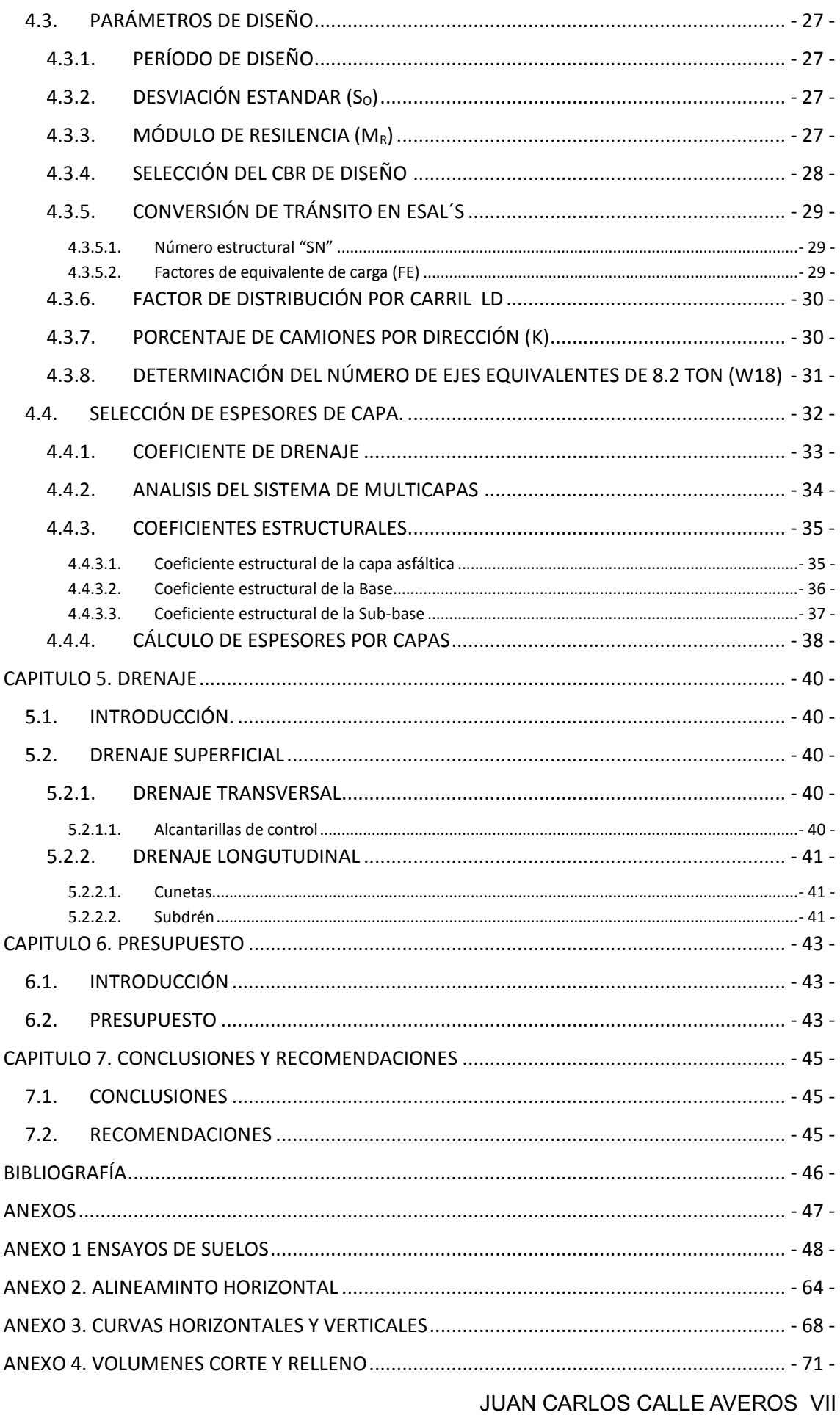

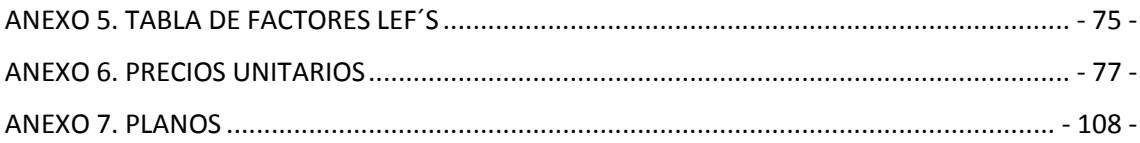

## **LISTA DE TABLAS**

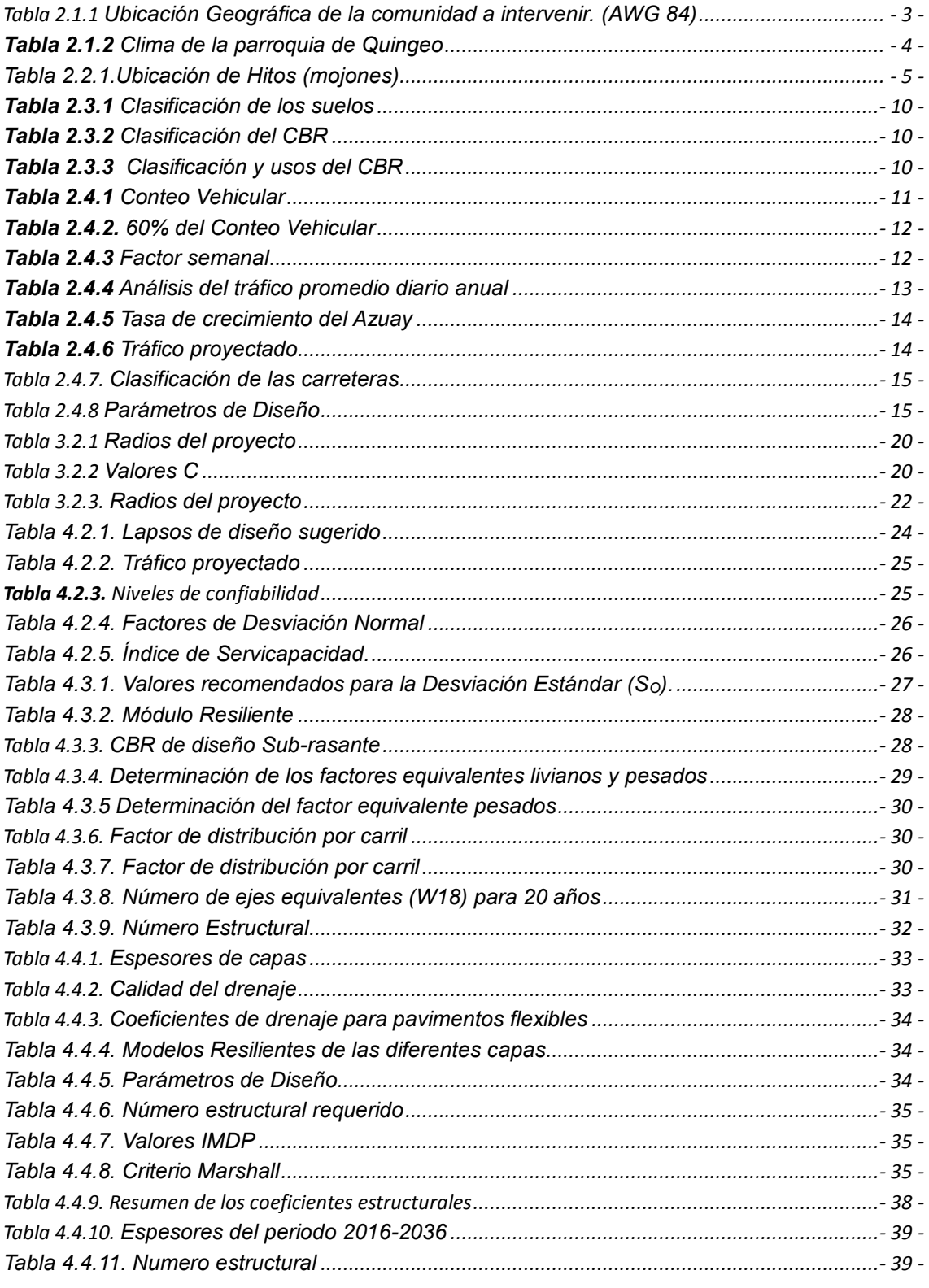

JUAN CARLOS CALLE AVEROS VIII

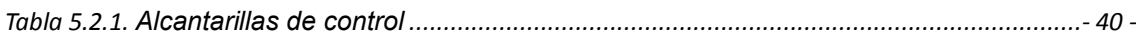

### **MAPA**

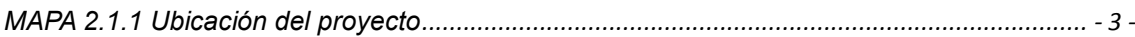

# **LISTA DE IMÁGENES**

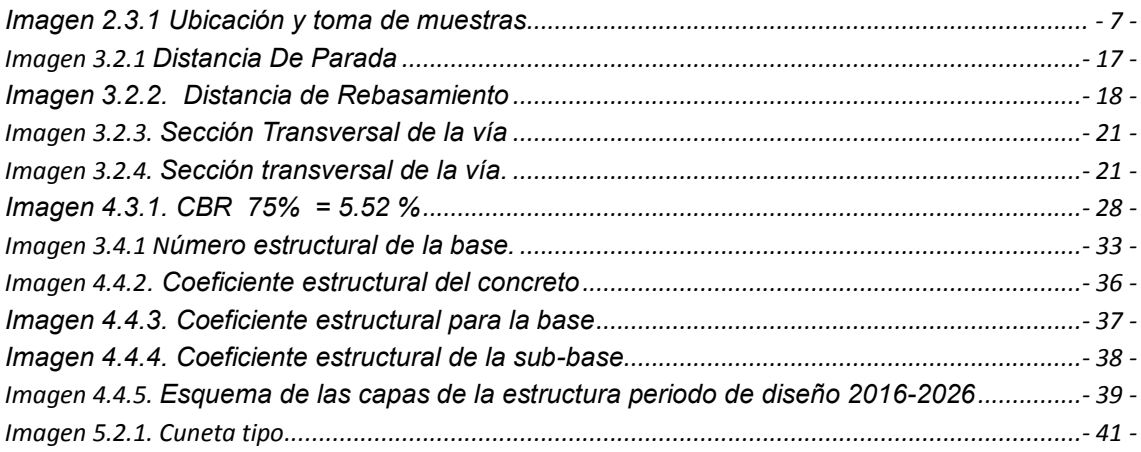

### **LISTA DE CUADROS**

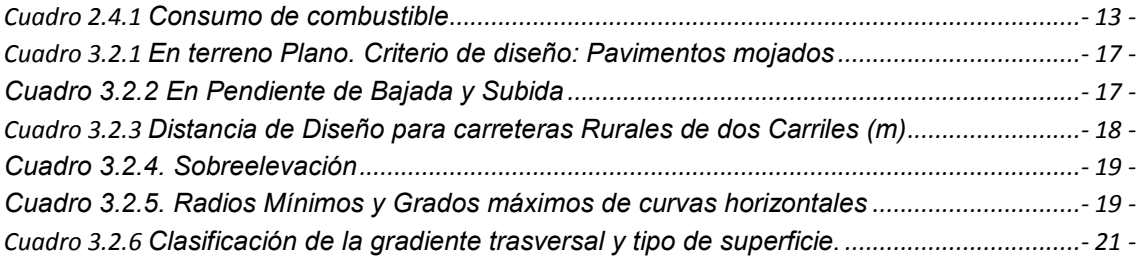

### **RESUMEN**

<span id="page-10-0"></span>El presente trabajo de investigación consiste en el Diseño Geométrico a nivel de Pavimento Flexible de una vía de 1.08 km de la Parroquia Quingeo, ubicada en el Cantón Cuenca de la Provincia del Azuay.

Debido a las necesidades socioeconómicas que existe en la Parroquia se ve en la obligatoriedad de realizar una vía nueva hacia la cabecera de la misma y así mejorar las condiciones de vida del sector

Posterior a la inspección realizada con los habitantes y considerando los puntos obligados, se realizó el levantamiento topográfico detallado para satisfacer las necesidades, y la posterior realización del Diseño Geométrico se aplicó la Normativa Vigente NEVI 12 y AASHTO y los estudios complementarios como son: Suelos y Tráfico.

**PALABRAS CLAVES:** LEVANTAMIENTO TOPOGRÁFICO, ESTUDIOS DE SUELOS, DISEÑO GEOMÉTRICO, PAVIMENTO FLEXIBLE.

# **ABSTRACT**

<span id="page-11-0"></span>This research consists in a Geometric Design in a level of Flexible Pavement of a 1.08 km road from the Quingeo Parish, located in the Canton Cuenca in the Province of Azuay.

Due the socio-economic needs in the parish it is the obligation to build a new road to the head of it and improve the living conditions in the area.

After the inspection with the inhabitants and considering the required points, a detailed survey was carried out to meet the needs, and the subsequent accomplishment of a Geometric Design using the current legislation NEVI 12 and AASHTO and the complementary studies such as: Soil and Traffic.

**KEYWORDS**: TOPOGRAPHIC AND SOIL STUDIES, GEOMETRIC DESIGN, FLEXIBLE PAVEMENT.

# <span id="page-12-0"></span>**CAPÍTULO 1. INTRODUCCIÓN**

### <span id="page-12-1"></span>**1.1.PLANTEAMIENTO DEL PROBLEMA**

Actualmente aún presentamos en algunos sectores de nuestro país la dificultad para comunicarse, el desarrollo de proyectos viales permite mejorar las condiciones de vida de la población, es así que surge la necesidad de plasmar proyectos en beneficio de personas y comunidades como es el caso de la vía "Travesía" en la Parroquia Quingeo perteneciente al Cantón Cuenca.

Por lo expuesto anteriormente la apertura vial mejorará las condiciones de vida de la población, razón por la cual el Gobierno Autónomo Descentralizado Parroquial de Quingeo tiene la necesidad de realizar los estudios y diseños de una nueva vía.

#### <span id="page-12-3"></span><span id="page-12-2"></span>**1.2.OBJETIVOS**

#### **1.2.1. OBJETIVO GENERAL**

Efectuar un diseño geométrico y a nivel de pavimento flexible de la vía "Travesía" que cumpla con los requerimientos de las normas y leyes locales, nacionales e internacionales y aportaciones investigativas.

#### **1.2.2. OBJETIVO ESPECÍFICOS**

- <span id="page-12-4"></span>Realizar y analizar los estudios topográficos de la zona.
- Analizar las características mecánicas de los suelos.
- Determinar el tipo de vía en base al estudio de tráfico para considerar en el posterior diseño horizontal, vertical y de pavimento flexible de la vía.
- Utilizar los conocimientos teóricos y datos de campo para proceder al diseño horizontal, vertical de la vía.
- Realizar presupuesto estimado para la realización del proyecto.

### <span id="page-12-5"></span>**1.3.DESCRIPCIÓN Y JUSTIFICACIÓN DEL PROYECTO**

El proyecto consta de una nueva vía que se proyectará desde la Cabecera Parroquial – Vía Membrillo – Quingeo de la parroquia Quingeo del Cantón Cuenca, en una longitud de 1.081 kilómetros ubicada junto a la Cabecera Parroquial de Quingeo, formará parte de la red vial y constituirá un importante eje de comunicación en la región.

Se convertirá la vía principal de ingreso a la cabecera parroquial, mejorando en forma significativa las condiciones de seguridad, actividades comerciales y económicas en la zona.

En este sector existe 11 familias con presencia de niños en edad escolar los mismos que deben trasladarse a la escuela y para ello deben transitar por caminos de herradura bastante peligrosos y se complica aún más en el periodo invernal. A los jefes de hogar se les dificulta sacar sus productos y animales a la venta ya que lo hacen a pie.

Estas necesidades obligan a realizar el proyecto vial "Travesía" que ayude a mejorar estas condiciones tanto social y económico.

### <span id="page-13-0"></span>**1.4.ALCANCE DEL PROYECTO**

El presente proyecto realizará estudios de tráfico, levantamiento topográfico, estudio de suelos, diseño de alineación horizontal y vertical, drenajes y diseño de pavimento flexible. Dando así una alternativa viable a la población del sector.

### <span id="page-13-1"></span>**1.5. METODOLOGÍA DE LA INVESTIGACIÓN**

#### **Visita a la comunidad en estudio**

La visita a la Parroquia de Quingeo previo al estudio vial "Travesía" se realizó con la finalidad de conocer las necesidades y plantear posibles soluciones en cuanto a la vialidad.

#### **Estudio topográfico**

Se realiza previo a una ruta propuesta por los habitantes, tomando en cuenta puntos obligatorios rigiéndonos a las normas (NEVI – 12). Ubicando detalladamente canales de riego, pasos de agua, quebradas y viviendas.

#### **Estudio de suelos**

Para este estudio se tiene como base las normas AASHTO y ASTM en el cual nos indica que se deben realizar calicatas cada 500 m. a una profundidad de 1.5 m., utilizando para su localización un GPS.

Los estudios se los realizó en el laboratorio de geotecnia de la Universidad Católica de Cuenca, los mismos que fueron revisados y aprobados por el Ingeniero de mecánica de suelos y el laboratorista.

#### **Estudio de tráfico**

Al tener una sola vía de ingreso hacia la Parroquia, se realizó un conteo vehicular entre los dos sentidos antes de la ABS 0+000 del proyecto.

#### **Diseño horizontal y vertical de la vía**

Para el presente trabajo se realiza utilizando el software AutoCAD Civil 3d 2016. Aplicando las normas AASHTO y NEVI – 12

# <span id="page-14-0"></span>**CAPÍTULO 2. ESTUDIOS PRELIMINARES**

### <span id="page-14-1"></span>**2.1.GENERALIDADES**

 Estudio y diseño a nivel de pavimento flexible de la vía "Travesía" de la Parroquia de Quingeo, Cantón Cuenca desde la abscisa 0+000 hasta 1+081,03.

### **2.1.1. LOCALIZACIÓN DEL PROYECTO.**

<span id="page-14-2"></span> La zona de estudio de nuestra tesis, es la Parroquia de San Pedro de Quingeo ubicada en el cantón Cuenca, al sureste del mismo, a 28 km del centro de la ciudad de Cuenca. Cuya ubicación geográfica se indica en la Tabla 2.1.1.

<span id="page-14-4"></span>**Tabla 2.1.1** Ubicación Geográfica de la comunidad a intervenir. (AWG 84)

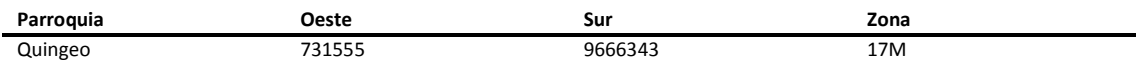

**Elaboración:** Juan Carlos Calle (Excel)

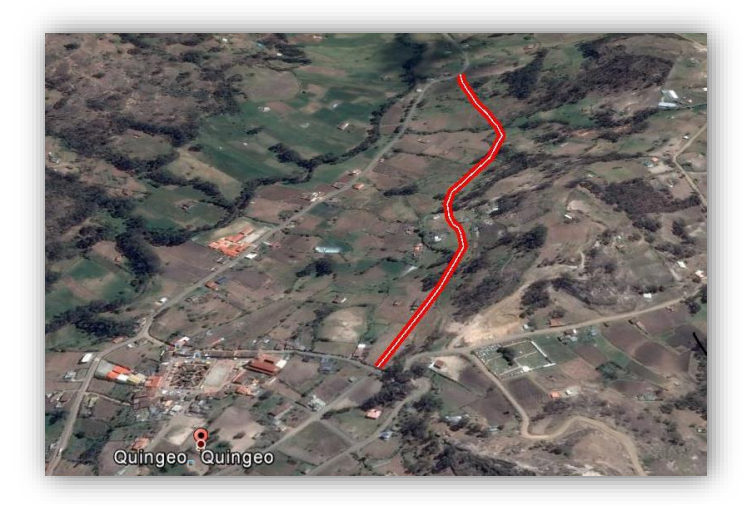

<span id="page-14-5"></span>**MAPA 2.1.1** Ubicación del proyecto

**Fuente:** Google Earth

**Elaboración:** Juan Carlos Calle (Google Earth)

### **2.1.2. CONDICIONES CLIMÀTICAS DE LA ZONA.**

<span id="page-14-3"></span> El clima está determinado por varios factores que modifican el espacio atmosférico como es: la altura, la corriente de aire, la atmosfera, Quingeo está determinada por unas diversas alturas y clima, que oscila entre 2640 m.s.n.m., hasta la zona más alta de 3280 m.s.n.m.

<span id="page-15-4"></span>**Tabla 2.1.2** Clima de la parroquia de Quingeo

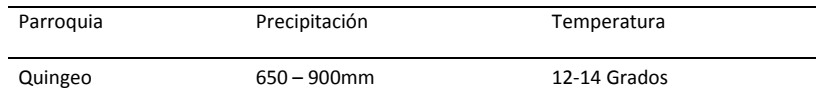

**Fuente:** (Plan de Ordenamiento Y Desarrollo Territorial -Diagnostico-, 2015).

**Elaboración:** Juan Carlos Calle. (Excel)

#### **2.1.3. ACTIVIDADES SOCIO ECONÓMICAS DE LA POBLACIÓN**

<span id="page-15-0"></span> Su economía está poco desarrollada, por la falta de especialización y tecnificación agrícola, los suelos muy extensos pero falta técnicas adecuadas de producción, sus tierras tienen caracterizados actitudinales de bosques y pajonales.

En sus actividades que ocupan principalmente la población, son la agricultura y ganadería (42,06%), construcción (19,80%), entre los más destacados. Sus productos agrícolas son utilizados de suministro de cada hogar y para vender dentro de la parroquia.

<span id="page-15-1"></span>**Fuente:** (Plan de Ordenamiento Y Desarrollo Territorial -Diagnostico-, 2015).

#### <span id="page-15-2"></span>**2.2.TOPOGRAFÍA**

#### **2.2.1. INTRODUCCIÓN Y DEFINICIÓN**

 La topografía es un factor básico para la ubicación de la vía, ya que determina su alineamiento horizontal, sus pendientes, distancias de visibilidad y secciones transversales, sirve como base para la mayoría de proyectos de Ingeniería que tenga como base la superficie del suelo, con los datos obtenidos se calculan, ángulos, distancias, coordenadas, elevaciones, áreas o volúmenes según lo requerido. (ALVARO, 1968)

#### **2.2.2. LEVANTAMIENTO TOPOGRÁFICO**

<span id="page-15-3"></span> Al iniciar la vía "Travesía", primero es necesario obtener las coordenadas UTM de todos los puntos de intersección (PI), para ubicar el trazado del proyecto en el terreno, es necesario revisar los planos y la ruta por la que pasará un nuevo proyecto.

En la localización y medición del polígono se utilizó una Estación Total, levantando una franja de 60 metros aproximadamente, la misma que permite almacenar todos los datos levantados, lo que evita que se cometan errores de anotación.

Se ha cuidado de definir con precisión todos los puntos que permitan detallar adecuadamente la franja topográfica, ubicando los canales de riego, pasos de agua y quebradas.

En el trabajo de oficina, se utilizó el software Civil 3d 2016, herramienta muy útil para un buen resultado.

#### **2.2.2.1. Equipo y herramienta**

- <span id="page-16-0"></span> GPS diferencial: Determina las coordenadas y así poder georreferenciar el levantamiento topográfico
- Estación Total: Realiza la medición de los diferentes puntos del terreno con gran exactitud
- Prismas
- Bastones porta prismas
- Trípode

#### **2.2.2.2. Referencias o Hitos**

<span id="page-16-1"></span>Mediante mojones de hormigón simple, el polígono localizado fue referenciado en tres puntos los mismos que están enlazados al polígono principal mediante ángulos y distancias, que permitan especialmente durante la construcción su recuperación cuantas veces fuera necesario.

<span id="page-16-5"></span>**Tabla 2.2.1.**Ubicación de Hitos (mojones)

| Hito           | Este       | Sur         | Cota     |  |
|----------------|------------|-------------|----------|--|
| 1              | 730091,067 | 9664790,317 | 2797,349 |  |
| $\overline{2}$ | 730084,857 | 9664777,281 | 2797,208 |  |
| 3              | 730163,387 | 9665133,051 | 2784.569 |  |
| 4              | 730176,518 | 9665161,987 | 2781,005 |  |
| 5              | 730255,596 | 9665454.168 | 2741,962 |  |
| 6              | 730258,414 | 9665465.779 | 2740.663 |  |
|                |            |             |          |  |

<span id="page-16-2"></span>**Elaboración:** Juan Carlos Calle (Excel)

#### **2.2.2.3. Área levantada**

<span id="page-16-3"></span>Para el cálculo del área levantada se hace uso de la herramienta informática AutoCAD Civil 3D, proporcionando un valor aproximado de 1,2 hectáreas.

#### **2.2.2.4. Pendiente longitudinal**

Las pendientes longitudinales del terreno están comprendidas entre el 4% al 10% siendo estas las más comunes.

#### **2.2.2.5. Pendiente transversal**

<span id="page-16-4"></span>Las pendientes transversales del terreno están comprendidas entre el 20% al 30%.

#### **2.2.3. CLASIFICACIÓN DEL TERRENO**

<span id="page-17-0"></span>Desde el punto de vista topográfico las (NEVI 2A, 2012), clasifica a los terrenos en cuatro categorías los cuales son:

**Planos:** De ordinario tiene pendientes transversales a la vía menores del 5%. Exige mínimo movimiento de tierras en la construcción de carreteras y no presenta dificultad en el trazado ni en su explanación, por lo que las pendientes longitudinales de la vía son normalmente menores del 3 %.

**Ondulados:** Se caracteriza por tener pendientes trasversales a la vía del 6% al 12%. Requiere moderado movimiento de tierras, lo que permite alineamientos más o menos rectos, sin mayores dificultades en el trazado y en la explanación, así como pendientes longitudinales típicamente del 3% al 6%.

**Montañosos:** Las pendientes transversales la vía suelen ser del 13% al 40%. La construcción de carreteras en este terreno supone grandes movimientos de tierras, y/o construcción de puentes y estructuras pasa salvar lo montañoso del terreno por lo que presenta dificultades en el trazado y en la explanación. Pendientes longitudinales de las vías del 6% al 8% son comunes.

**Escarpados:** Aquí las pendientes del terreno transversales a la vía pasan con frecuencia del 40%. Para construir carreteras se necesita máximo movimiento de tierras y existen muchas dificultades para el trazado y la explanación, pues los alineamientos están prácticamente definidos por divisorias de aguas, en el recorrido de la vía. Por tanto, abundan las pendientes longitudinales mayores del 8%, que para evitarlos, el diseñador deberá considerar la construcción de puentes, túneles y/o estructuras para salvar lo escarpado del terreno. (pág. 49)

Nota: El terreno del proyecto a realizarse es "MONTAÑOSO" por las características presentadas según el levantamiento ya realizado.

### <span id="page-18-0"></span>**2.3.ESTUDIO DE SUELOS.**

En el diseño de vías es esencial conocer el tipo de suelo y su característica debido a que esto nos ayudará saber si el material nos servirá para subrasante y rasante, base o súbase, y en lo posterior un ahorro en la construcción vial.

#### **2.3.1. TOMA DE MUESTRA.**

<span id="page-18-1"></span>Para la toma de muestras se tiene como base las normas (AASHTO T89) "Preparación de muestras secas, de suelo alterado", que se efectúa básicamente el trabajo de campo a lo largo del prisma del eje de proyecto determinado de la vía, a cada 500m a partir de la continuación de la vía existente de ingreso a la cabecera parroquia de Quingeo, utilizando para su localización un GPS.

Las calicatas se realizaron a una profundidad de 1.5 m, bajo el nivel de la capa vegetal, observando las características del terreno, las mismas que se recogieron y se les embalo en fundas plásticas para que la humedad no se evapore y así someterlas a ensayos de laboratorio.

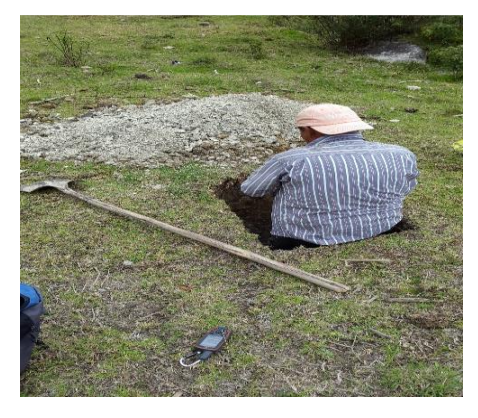

<span id="page-18-5"></span>**Imagen 2.3.1** Ubicación y toma de muestras

<span id="page-18-2"></span>**Elaboración:** Juan Carlos Calle

### **2.3.2. ENSAYOS DE LABORATORIO**

En el proyecto de ejecución de una vía, tiene gran importancia el conocimiento del [terreno](http://www.construmatica.com/construpedia/Terreno) sobre el que vamos a [cimentar.](http://www.construmatica.com/construpedia/Categor%C3%ADa:Cimentaciones) Para ello realizamos los siguientes ensayos:

#### **2.3.2.1. Contenido de humedad.**

<span id="page-18-3"></span>Este ensayo consiste en determinar la cantidad de agua presente en una cantidad dada de suelo en términos de su peso en seco (ASTM D2216-71) (BOWLES, 1980)

#### **2.3.2.2. Análisis granulométrico.**

<span id="page-18-4"></span> La granulometría de partículas se determina por un análisis mecánico efectuado sobre las muestras en porcentaje de agregado (ASTM D-422, AASHTO T 88) (BRAJA, 1999).

Debido a que no es posible una gran muestra representativa el ensayo solo lo agrupa los materiales por rango de dimensiones. (BOWLES, 1980).

#### **2.3.2.3. Límite líquido (WL).**

<span id="page-19-0"></span> Se define como límite líquido (WL), al estudio de las propiedades del suelo al momento de pasar de un estado Líquido a un estado plástico. (ASTM D-423- 66, AASHTO T 89 y T 90-70). En este estado la mezcla se comporta como un fluido viscoso y fluye bajo su propio peso. (BOWLES, 1980; BRAJA, 1999)

#### **2.3.2.4. Límite plástico (LP).**

<span id="page-19-1"></span> El límite plástico (LP), se define como "el contenido de humedad del suelo al cual un cilindro se rompe o se resquebraja, cuando se enrolla a un diámetro de 3 mm o aproximadamente 3 mm" es la línea divisoria imaginaria entres el estado plástico y el estado semisólido del suelo. (BOWLES, 1980)

#### **2.3.2.5. Índice de plasticidad (Ip).**

<span id="page-19-2"></span>El índice de plasticidad  $(I_P)$ , se define como la diferencia entre el límite líquido y el plástico, este índice nos define la zona de donde el suelo se comporta o se halla en estado plástico, estos índices son utilizados en la carta de plasticidad que es un gráfico que relaciona el límite líquido con el índice de plasticidad el cual es utilizado para realizar la clasificación de los suelos.

#### **2.3.2.6. Proctor modificado.**

<span id="page-19-3"></span> El ensayo Proctor Modificado consiste en la determinación del contenido de humedad y peso unitario seco de los suelos compactados en un molde con collarín, volumen de 2068 cm3 aproximadamente, un martillo de 44.5 N que se deja caer desde una altura 45.70 cm, en una mezcla de suelo con agua variable y produce una compactación de 2700 kNm/m<sup>3</sup>. Este a su vez se lo realiza con 5 capas de 55 golpes, previamente enrazado se obtiene muestras del mismo suelo compactado para obtener la humedad así en lo posterior realizar la curva de compactación en forma parabólica. Y obtener la humedad y densidad seca óptima.

 El propósito de este ensayo es buscar un suelo compactado con propiedades apropiadas como resistencia al corte, compresibilidad, permeabilidad.

 Además de proporcionar la base para determinar el porcentaje de compactación y el contenido de agua necesarios para identificar las propiedades geotécnicas requeridas y para llevar el control durante la construcción que permita asegurar que se alcancen los contenidos de agua y la compactación requerida.

#### **2.3.2.7. Valor del soporte de California CBR**

<span id="page-19-4"></span> En el ámbito ingenieril es muy conocido las siglas CBR que proviene de las palabras California Bearing Ratio, éste es un índice que nos da un valor de una media de la resistencia al esfuerzo cortante de un suelo, bajo condiciones de densidad y humedad cuidadosamente controladas, siendo su objetivo el relacionar las condiciones de saturación a las cuales van a estar sometidos los suelos como la sub-rasante de una carretera, obteniendo de esta forma las condiciones más críticas a las que va a estar sometido el suelo por acción de cargas vehiculares. (BOWLES, 1980)

 En el laboratorio los ensayos del CBR, (ASTM D1883-73 - AASHTO T-193-63), se determina la resistencia a ser penetrado.

#### **2.3.2.8. Equipo y herramienta**

- <span id="page-20-0"></span>Horno de secado a una temperatura de 110°C +/-5°C
- Balanza de sensibilidad de 0.1gr y de 0.01 gr para humedades.
- Bandejas y recipientes que servir para la recopilación del material, lavado y pesaje de las muestras de suelos.
- Serie de tamices.
- Cepillo de acero y brocha
- Casagrande, ranura, espátula pipeta
- Moldes para la compactación.
- Bandejas
- Calibrador
- <span id="page-20-1"></span> $\bullet$  Instrumento para medir la penetración.

### **2.3.3. RESULTADOS DEL ANÁLISIS DE LABORATORIO**

En la Tabla 2.3.1 presenta los datos de los ensayos realizados en el laboratorio y su respectiva clasificación de los suelos.

Clasificación de los suelos de acuerdo ASSHTO

El suelo es granular si el pasante por el tamiz # 200 es < al 35%.

El suelo se clasifica como fino si el pasante por el tamiz # 200 es > al 35%.

A-1-a Principalmente gravas con o sin partículas finas de granulometrías bien definidas.

A-1-b Arena con o sin partículas finas de granulometrías bien definidas.

A-2-4 Materiales granulares con partículas finas limosas.

A-2-5 Intermedio.

A-2-6 Materiales granulares con partículas finas arcillosas.

A-2-7 Intermedio.

A-3 Arena de granulometría deficiente que casi no contiene partículas finas ni gravas.

A-4 Principalmente partículas finas limosas.

A-5 Tipos de suelos poco frecuentes que contienen partículas finas limosas, generalmente elásticas y difíciles de compactar.

A-6 Contienen partículas finas limosas o arcillosas con un límite liquido bajo.

A-7-5 Las arcillas y limos más plásticos.

#### A-7-6 Las arcillas y limos más plásticos.

<span id="page-21-1"></span>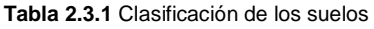

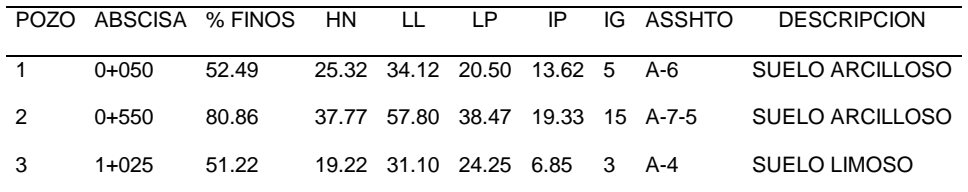

**Elaboración:** Juan Carlos Calle (Excel)

La resistencia para la subrasante para fines viales, viene dado por su valor de CBR.

<span id="page-21-2"></span>**Tabla 2.3.2** Clasificación del CBR

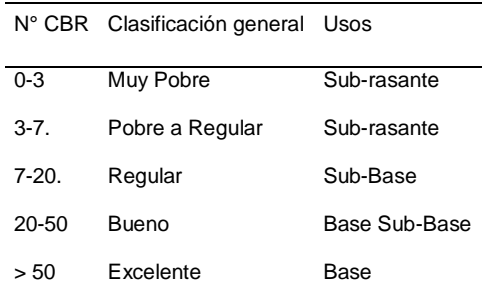

**Fuente:** (BOWLES, 1980)

**Elaboración:** (BOWLES, 1980)

En la Tabla 2.3.3 presenta los datos de los ensayos realizados en el laboratorio posterior a la penetración y clasificación general y su uso.

| <b>POZO</b> | <b>ABSCISA</b> | Humedad<br>Natural | D MAX | <b>CBR</b> | Clasificación<br>general | Uso         |
|-------------|----------------|--------------------|-------|------------|--------------------------|-------------|
|             | $0 + 050$      | 25.32              | 1825  | 11.60      | Regular                  | Sub-Base    |
| 2           | 0+550          | 37.77              | 1590  | 1.54       | Muy Pobre                | Sub-rasante |
| 3           | $1+025$        | 19.22              | 1730  | 8,17       | Regular                  | Sub-Base    |

<span id="page-21-3"></span>**Tabla 2.3.3** Clasificación y usos del CBR

**Elaboración:** Juan Carlos Calle (Excel)

Nota: Con el análisis del ensayo de CBR indica que el material del pozo 1y 3 se podría usar como sub rasante, mientras que el del pozo 2 se recomienda realizar una reposición de sub-rasante con un espesor de 0.20 m. 150 metros antes y después de la abscisa 0+550 dando un CBR de 8.

#### <span id="page-21-0"></span>**2.4.ESTUDIO DE TRÁFICO**

El estudio de tráfico se basa en algunos parámetros básicos, entre los cuales se menciona:

- Características del flujo vehicular.
- **•** Tráfico existente.

<span id="page-22-0"></span>Estimación del tráfico proyectado.

#### **2.4.1. DETERMINACIÓN DEL TPDA.**

Para el análisis del Tráfico Promedio Diario Anual "TPDA", lo lógico sería disponer de estaciones de conteo permanente, al no poseer de registros de conteo automático diarios, semanales, mensuales, que permitan conocer las variaciones para aproximar de datos de los diferentes periodos anuales obteniendo así una línea base y una tasa de resultado del crecimiento vehicular, por lo expuesto se usa algunos factores, para ello se calcula en base a los siguientes lineamientos:

$$
TPDA = TD * (Fh * Fd * Fs * Fm) \tag{1}
$$

Dónde:

TD = Tráfico observado

 $Fh = Factor horizon$ .

 $Fd = Factor diario$ .

Fs = Factor semanal.

Fm = Factor mensual.

#### **2.4.1.1. Tráfico Observado.**

<span id="page-22-1"></span>El tráfico existente se tomó dos días ordinarios un y fin de semana, que se cuantificaron desde las 07h00am hasta 19h00 pm realizando un conteo entre los dos sentidos junto a la ABS 0+000 del proyecto , ya que es la única vía de acceso a la cabecera parroquial.

<span id="page-22-2"></span>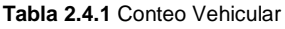

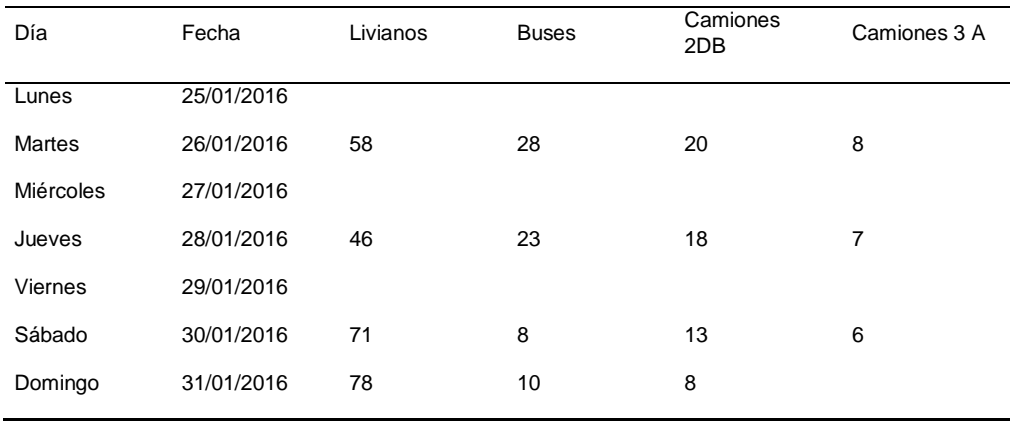

Al ser una vía nueva, del total del conteo vehicular se considera el 60% considerado como el tráfico atraído en vista de que no todos se dirigían por esta nueva vía sino a sectores aledaños.

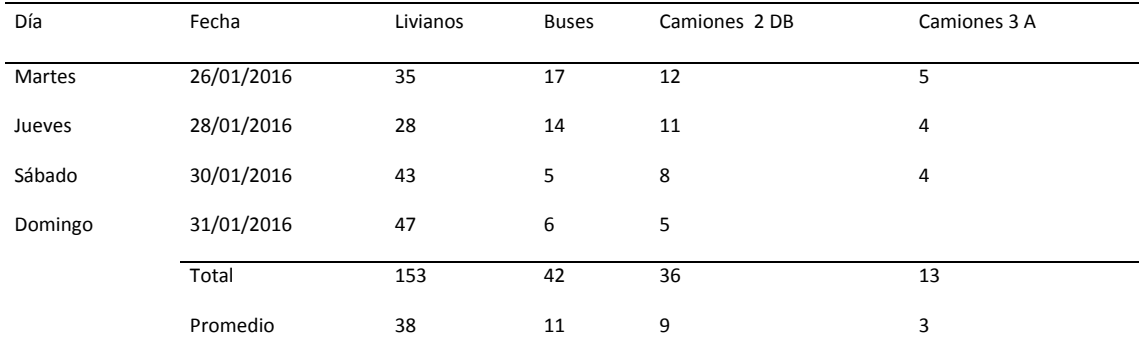

<span id="page-23-3"></span>**Tabla 2.4.2.** 60% del Conteo Vehicular

**Elaboración:** Juan Carlos Calle (Excel)

#### **2.4.1.2. Factor Horario.**

<span id="page-23-0"></span>
$$
Fh = \frac{Total\,veniculos\,en\,la\,semana\,manual}{Total\,vehiculos\,en\,la\,a\,semana\,manual}
$$

$$
Fh = \frac{244}{244} = 1.00
$$

#### **2.4.1.3. Factor Diario.**

<span id="page-23-1"></span>
$$
Fd = \frac{Total\,veliculos\;en\;los\;site\;dias\;de\;la\;semana}{Total\;vehiculos\;en\;la\;semana}
$$
\n(3)

$$
Fd = \frac{61}{61} = 1.00
$$

Se considera un incremento del 5% es decir el Fd= 1.05

#### **2.4.1.4. Factor Semanal.**

<span id="page-23-2"></span> Se encuentra dividiendo el tráfico promedio semanal (suma mensual del tráfico para el número de semanas) para la semana en la cual consta el día calendario en el que se tomó el tráfico observado. Se asume el factor Fs = 1,107

<span id="page-23-4"></span>**Tabla 2.4.3** Factor semanal

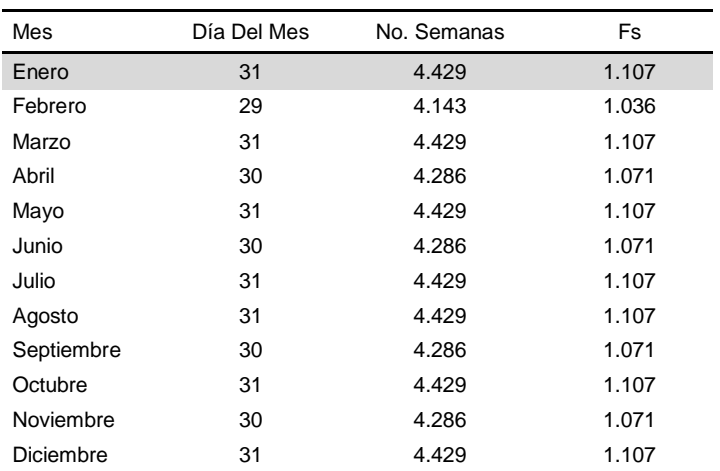

**Elaboración:** Juan Carlos Calle (Excel)

 $(2)$ 

#### **2.4.1.5. FACTOR MENSUAL.**

<span id="page-24-0"></span> Para calcular este factor mensual es necesario saber el consumo de combustible de la provincia en el año más próximo a la fecha del conteo. El factor se calcula dividiendo el promedio mensual para el consumo del mes en que se realizó el conteo. Fm = 1.025

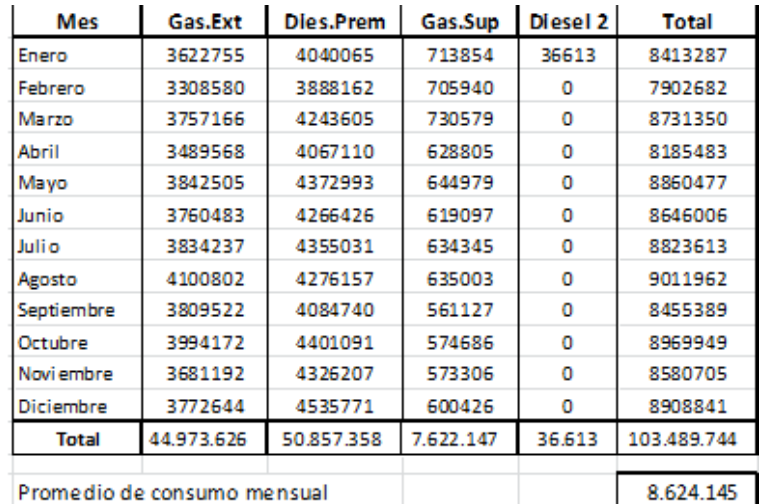

**Cuadro 2.4.1** Consumo de combustible

Promedio de consumo mensual

**Fuente:** Hidrocarburos del Azuay, 2012

$$
Fm = \frac{consumo\; mesual\; promedio}{consumo\;de\;Julio} \tag{4}
$$

$$
Fm = \frac{8624145}{8413287} = 1.025
$$

Se considera Fm = 1

#### **CÁLCULO DEL TPDA**

 El TPDA obtenido se calcula mediante la aplicación de la ecuación (1) los resultados se ven reflejados en la Tabla 2.4.4

<span id="page-24-2"></span>**Tabla 2.4.4** Análisis del tráfico promedio diario anual

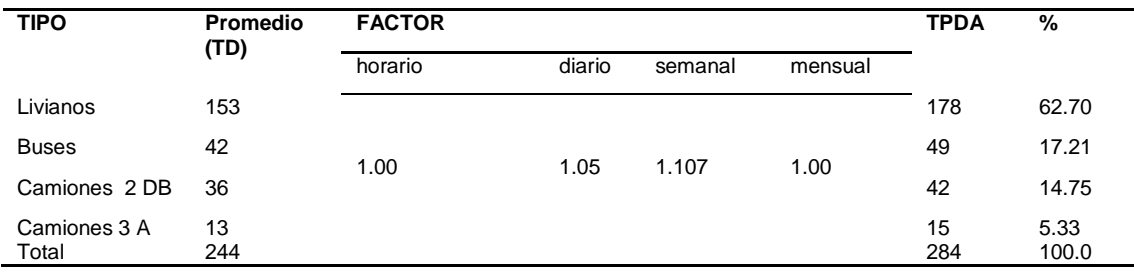

**Elaboración:** Juan Carlos Calle (Excel)

<span id="page-24-1"></span>El TPDA = 284 Vehículos por lo que la vía es Tipo C3

#### **2.4.2. PROYECCIÓN DEL TRÁFICO:**

 Para la proyección del tráfico se utilizó las tasas de crecimiento proporcionadas por el Ministerio de Transporte y Obras Públicas, para la Provincia del Azuay. Tabla 2.4.5

<span id="page-25-1"></span>**Tabla 2.4.5** Tasa de crecimiento del Azuay

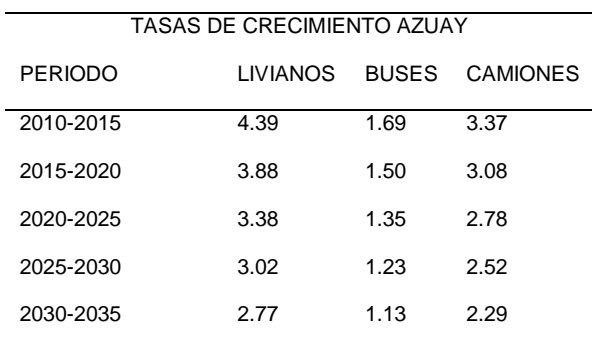

**Fuente:** (Ministerio de Trasporte y Obras Publicas, 2012)

**Elaboración:** (Ministerio de Trasporte y Obras Publicas, 2012)

 Con las tasas de crecimiento indicadas podemos proyectar el TPDA del 2016 – 2036. Para el efecto, se utilizó la siguiente ecuación:

$$
TPDA f = TPDA i * (1+r)^n
$$

Dónde:

r = Tasa de crecimiento.

n = número de años.

<span id="page-25-2"></span>**Tabla 2.4.6** Tráfico proyectado

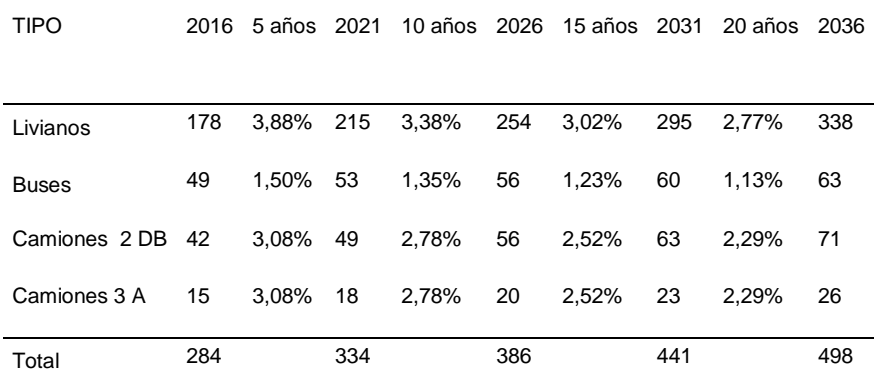

<span id="page-25-0"></span>**Elaboración:** Juan Carlos Calle (Excel)

#### **2.4.3. CLASIFICACIÓN DE LA VÍA**

 El NEVI VOL. 2A (2012) realizó varios estudios que brinda una tendencia futura del dimensionamiento vial con eficiencia y seguridad tanto para los automotores como los peatones, considerando el volumen del tráfico, se clasifica las carreteras que tengan anchos básicos y/o mínimos a los diferentes proyectos viales, la Tabla 2.4.7 presenta la clasificación funcional propuesta de las carreteras y caminos en función del TPDA.

 $(5)$ 

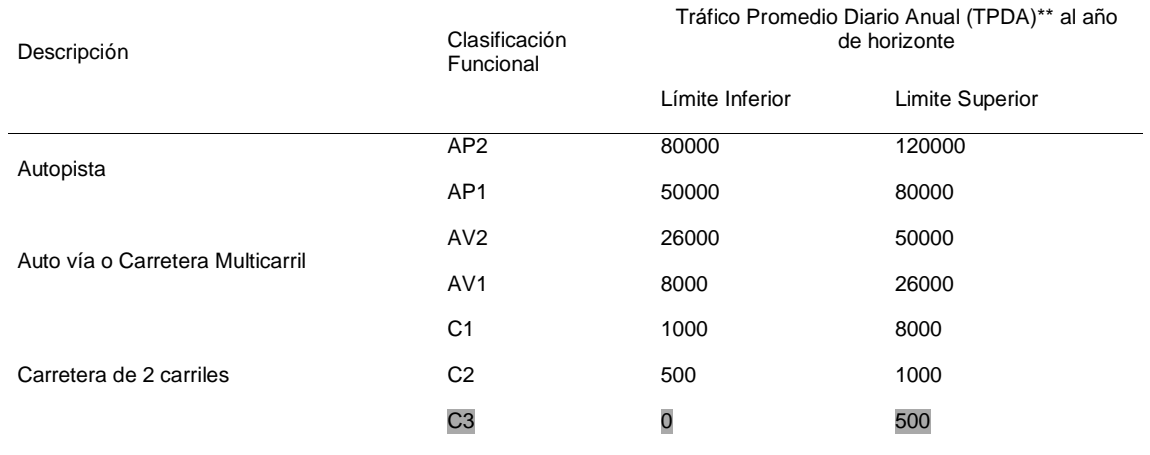

#### <span id="page-26-0"></span>**Tabla 2.4.7.** Clasificación de las carreteras

**Fuente:** (NEVI 2A, 2012)

<span id="page-26-1"></span> De acuerdo al análisis, el TPDA ˂ 500 lo cual se determina que es una carretera de dos carriles de clasificación Funcional C3, cuyas características de indica en la Tabla 2.4.8 estas vías son básicas en sectores rurales.

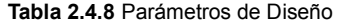

| Velocidad de Diseño | $40 \text{ km/h}$ |
|---------------------|-------------------|
| Pendiente Máxima    | 16%               |
| Ancho de Calzada    | 4.00 m            |
|                     |                   |

**Fuente**: (NEVI 2A, 2012)

Nota: De acuerdo a las necesidades y al uso que se va a dar se realizara una vía de dos carriles de un ancho de 3.00 metros por sentido y cunetas de 0.70 m a cada lado.

**Elaboración**: Juan Carlos Calle (Excel)

# <span id="page-27-0"></span>**CAPÍTULO 3. DISEÑO HORIZONTAL Y VERTICAL DE LA VÍA**

### <span id="page-27-1"></span>**3.1.DISEÑO**

En el proyecto de una carretera, el diseño geométrico es una parte esencial ya que de este depende que la vía sea funcional, segura, cómoda y económica. Para el presente trabajo se realiza utilizando el software AutoCAD Civil 3d 2016.

### <span id="page-27-2"></span>**3.2.NORMAS DE DISEÑO.**

Las Normas de diseño se consideran las siguientes

- 1. AASHTO A POLICY ON GEOMETRIC DESING OF URBAN HIGHWAYS -1975
- 2. AASHTO A. POLICY ON GEOMETRIC DESING OF URBAN HIGHWAY AND STREETS 1973
- <span id="page-27-3"></span>3. Normas para Estudios y Diseños NEVI -12 MTOP Volumen 2 libros A/B.

### **3.2.1. VELOCIDAD DE DISEÑO.**

La velocidad es uno de los factores esenciales en cualquier forma de transporte, puesto que de ella depende el tiempo que se gasta en la operación de traslado de personas o cosas de un sitio a otro. (NEVI 2A, 2012, pág. 55).

 En el proyecto, se establece la clasificación de la carretera en base al TPDA en la Tabla 2.4.7 del Capítulo anterior que dice que está entre 0 – 500 Veh/año. La carretera es de tipo C3 y la velocidad de diseño o proyecto es de 40Km/h con una pendiente máxima del 16% en partes puntuales.

### **3.2.2. DISTANCIA DE VISIBILIDAD DE PARADA**

<span id="page-27-4"></span> La distancia de visibilidad de parada "D" es la mínima requerida para que se detenga un vehículo que viaja a la velocidad de diseño, antes que alcance un objeto inmóvil que se encuentra en su trayectoria.

 Todos los puntos de una carretera deberán estar facilitados de la distancia mínima de visibilidad (D) de parada, que es la suma de dos distancias: (d1) distancia recorrida por el vehículo desde el instante que el conductor ve un objeto y se alerta, y (d2) distancia que necesita para detener el vehículo después de la acción anterior. Los componentes de una reacción en respuesta a un estímulo se conoce como: Percepción, intelección, emoción y voluntad PIEV. (NEVI 2A, 2012).

<span id="page-28-0"></span>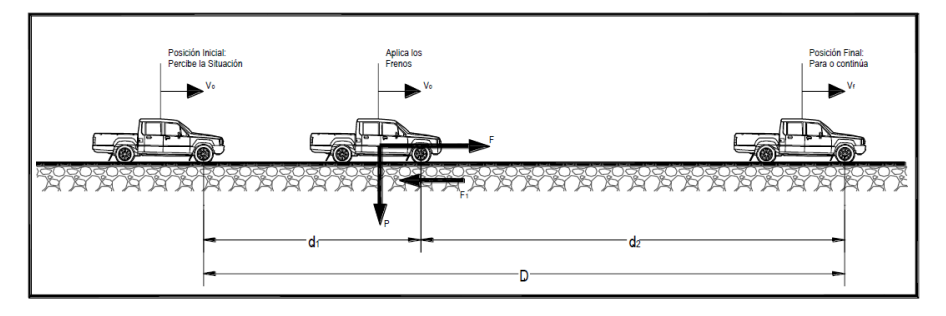

#### **3.2.2.1. Distancia de Visibilidad en Plano**

#### <span id="page-28-2"></span>**Imagen 3.2.1** Distancia De Parada

**Fuente**: (NEVI 2A, 2012, pág. 125)

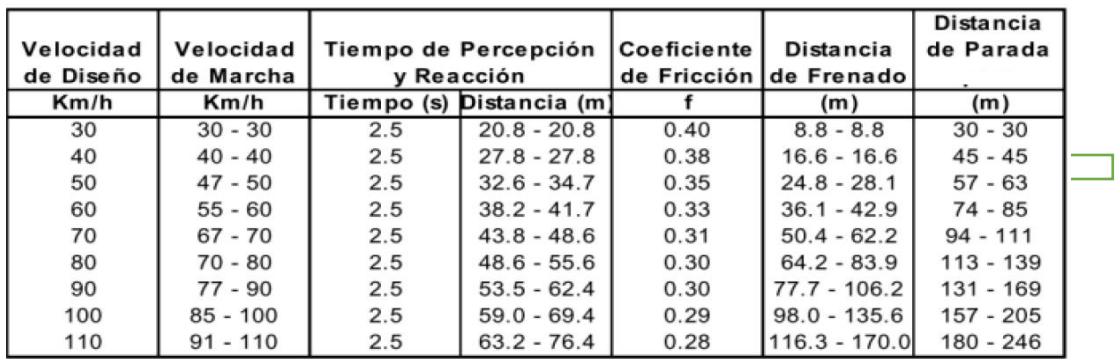

<span id="page-28-3"></span>**Cuadro 3.2.1** En terreno Plano. Criterio de diseño: Pavimentos mojados

**Fuente**: (NEVI 2A, 2012)

**Elaboración**: (NEVI 2A, 2012)

En el Cuadro 3.2.1 a velocidades de 40 km/h tenemos una visibilidad de parada de 45 m.

#### <span id="page-28-1"></span>**2.2.2.2 Distancia de Visibilidad en Gradiente.**

 Se ha establecido distancias de visibilidad de parada en terreno plano, en subida o bajada. (NEVI 2A, 2012), considerando la velocidad de diseño de 40km/h.

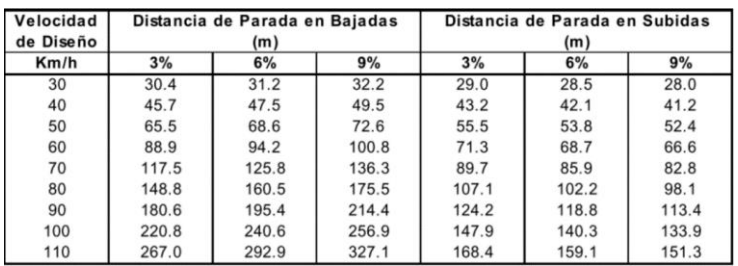

<span id="page-28-4"></span>**Cuadro 3.2.2** En Pendiente de Bajada y Subida

**Fuente:** (NEVI 2A, 2012)

**Elaboración**: (NEVI 2A, 2012)

### <span id="page-29-0"></span>**3.2.3. DISTANCIA DE VISIBILIDAD DE REBASAMIENTO O ADELANTAMIENTO.**

Se define como la mínima distancia de visibilidad requerida por el conductor de un vehículo para sobrepasar a otro vehículo que circula a menor velocidad, en su mismo carril y sentido, en condiciones cómodas y seguras, invadiendo el carril de sentido opuesto pero sin afectar la seguridad del otro vehículo que se le acerca, el cual es percibido por el conductor inmediatamente después de iniciar la maniobra de adelantamiento. El conductor puede retornar a su carril si percibe, por la proximidad del vehículo opuesto, que no alcanza a realizarse la maniobra completa de adelantamiento. (NEVI 2A, 2012)

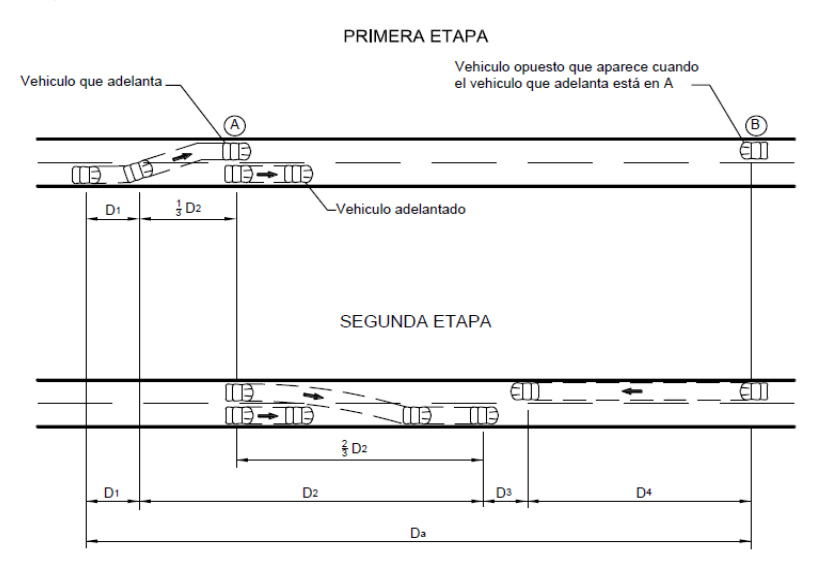

<span id="page-29-1"></span>**Imagen 3.2.2.** Distancia de Rebasamiento

 **Fuente:** (Ministerio de Transportes y Comunicaciones, 2013)

| Velocidad de | Velocidades Km/h                                      | Distancia mínima |                          |  |
|--------------|-------------------------------------------------------|------------------|--------------------------|--|
| Diseño       | Vehículo que<br>Vehículo que es<br>rebasado<br>rebasa |                  | de adelantamiento<br>(m) |  |
| 30           | 29                                                    | 44               | 220                      |  |
| 40           | 36                                                    | 51               | 285                      |  |
| 50           | 44                                                    | 59               | 345                      |  |
| 60           | 51                                                    | 66               | 410                      |  |
| 70           | 59                                                    | 74               | 480                      |  |
| 80           | 65                                                    | 80               | 540                      |  |
| 90           | 73                                                    | 88               | 605                      |  |
| 100          | 79                                                    | 94               | 670                      |  |
| 110          | 85                                                    | 100              | 730                      |  |

**Cuadro 3.2.3** Distancia de Diseño para carreteras Rurales de dos Carriles (m)

**Fuente:** (NEVI 2A, 2012)

#### <span id="page-29-2"></span>**Conclusión:**

La distancia de adelantamiento es de 285 m. por cuanto la velocidad de diseño es de 40km/h.

JUAN CARLOS CALLE AVEROS - 18 -

#### **3.2.4. PERALTE**

<span id="page-30-0"></span> La sobreelevación es necesaria cuando un vehículo pasa por una curva cerrada a cierta velocidad elevando así el borde exterior con respecto al interior produciendo una fuerza centrífuga con el objetivo de contrarrestar el efecto adverso de la fricción que se produce entre la llanta y la superficie de rodadura.

| Tasa de<br>Sobreelevación,<br>"e" en (%) | <b>Tipo de Area</b> |
|------------------------------------------|---------------------|
| 10                                       | Rural montañosa     |
|                                          | <b>Rural plana</b>  |
|                                          | Suburbana           |
|                                          | Jrbana              |

**Cuadro 3.2.4.** Sobreelevación

**Fuente**: (NEVI 2A, 2012)

<span id="page-30-3"></span>En el proyecto el tipo de área es Rural plana que corresponde a una Sobreelevación o Peralte de  $e = 10%$ 

 Para pendientes mayores de 10% se recomienda que el tramo no exceda 180m (NEVI 2A, 2012)

#### **3.2.5. PENDIENTE LONGITUDINAL.**

<span id="page-30-1"></span>De acuerdo al análisis, el TPDA ˂ 500 lo cual se determina que es una carretera de dos carriles de clasificación Funcional C3, estas vías son básicas en sectores rurales analizados en el capítulo anterior nos permite una pendiente del 14% como máxima.

Nota: En el proyecto se da pendientes de hasta 12.5 % como máxima esto se debe por el tipo de terreno.

<span id="page-30-2"></span>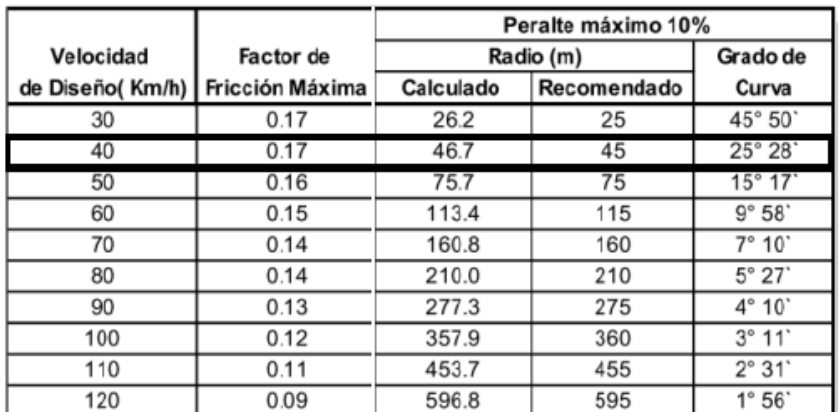

### **3.2.6. RADIOS MÍNIMOS DE CURVA**

Fuente: A Policy on Geometric Design of Highways and Streets, 1994, p. 156 Nota: Cifras redondeadas para radios y grados recomendados

<span id="page-30-4"></span>**Cuadro 3.2.5.** Radios Mínimos y Grados máximos de curvas horizontales

**Fuente**: (NEVI 2A, 2012)

<span id="page-31-2"></span>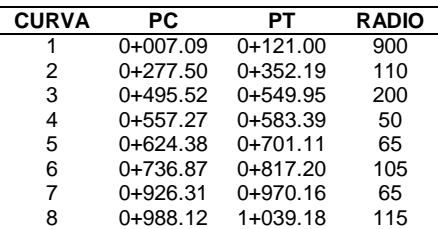

**Elaboración:** Juan Carlos Calle (Excel)

Nota: Para el proyecto, con velocidad de diseño de 40Km/h, se determina un Radio mínimo de 45m todas las curvas cumplen esta norma.

#### **3.2.7. SOBRE ANCHO EN CURVAS.**

<span id="page-31-0"></span> El sobre ancho es la facilidad de operación de un vehículo en curvas horizontales de radios pequeños ya que la extensión de la trayectoria de los vehículos dificulta mantenerse dentro del carril en tramos de curvas horizontales, además de seguridad brinda mayor visibilidad al conductor. Los valores vienen dados en la Tabla 3.2.2.

<span id="page-31-3"></span>**Tabla 3.2.2** Valores C

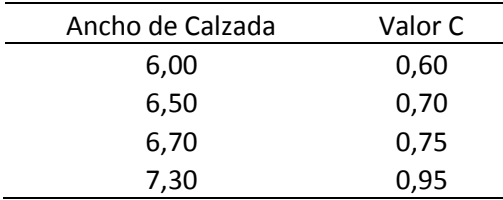

**Fuente:** (MTOP, 2003)

**Elaboración:** (MTOP, 2003, pág. 71)

Nota: El ancho en función del ancho de la calzada recomendado es de 0.60 m según el

MTOP 2003.

#### **3.2.8. BOMBEO.**

<span id="page-31-1"></span> La gradiente va a depender de la topografía del terreno donde se ejecutará la franja del eje de la vía y en lo posible se adoptará valores bajos con el fin de facilitar la operación del vehículo y permitir velocidades de circulación que de seguridad a los conductores.

| Clase de Carretera                                   | Tipo de Superficie                                                           | Gradiente Transversal<br>(Porcentajes) |
|------------------------------------------------------|------------------------------------------------------------------------------|----------------------------------------|
| $\text{R-I} \cdot \text{R-II} > 8000$<br><b>TPDA</b> | Alto grado estructural: concreto asfáltico u<br>hormigón                     | $1,5-2$                                |
| 3000 a 8000 TPDA                                     | Alto grado estructural: concreto asfáltico u<br>hormigón                     | $1.5 - 2$                              |
| 1000 a 3000 TPDA                                     | Grado estructural intermedio                                                 | 2                                      |
| 300 a 1000 TPDA<br>Ш                                 | Bajo grado estructural: Doble Tratamiento<br>Superficial Bituminoso D.T.S.B. | 2                                      |
| <b>TPDA</b><br>100a<br>300<br>IV                     | Grava o D.T.S.B.                                                             | $2.5 - 4$ *                            |
| Menos de 100 TPDA<br>v                               | Grava, Empedrado, Tierra                                                     |                                        |
| $\ast$ Para caminos vecinales tipo 5 y 5E.           |                                                                              |                                        |

**Cuadro 3.2.6** Clasificación de la gradiente trasversal y tipo de superficie.

 **Fuente:** (MTOP, 2003, pág. 236)

<span id="page-32-4"></span>Nota: La gradiente en función del TPDA es del 2% según el cuadro 2.2.6 del MTOP, 2003.

#### **3.2.9. SECCIONES TRANSVERSALES Y VOLUMEN**

#### <span id="page-32-1"></span><span id="page-32-0"></span>**3.2.9.1 Secciones Trasversales.**

**Sección**

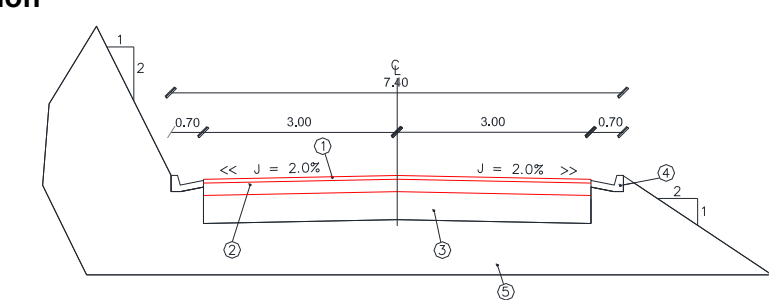

<span id="page-32-2"></span>**Imagen 3.2.3.** Sección Transversal de la vía

**Elaboración:** Juan Carlos Calle

Ancho promedio de calzada: 7,40 m.

- Dos carriles de 3,00 m cada uno.
- Cunetas de 0,70 m a cada lado.

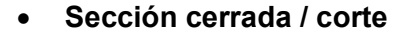

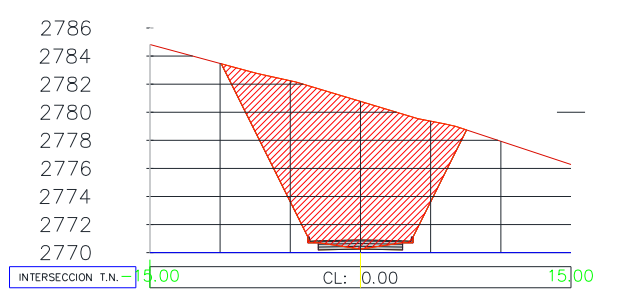

<span id="page-32-3"></span>**Imagen 3.2.4.** Sección transversal de la vía.

**Elaboración:** Juan Carlos Calle

En los tramos donde sea posible y exista secciones cerradas como indica la Imagen 3.2.4 se recomienda tender más el talud con la finalidad de destinar esos espacios a suelos productivos ya sea para cultivo o pasto, mejorando la estabilidad.

JUAN CARLOS CALLE AVEROS - 21 -

 El talud de un corte o de un terraplén en la superficie inclinada, se representa matemáticamente con la relación de la base a la altura de un triángulo rectángulo y se entiende como talud a la hipotenusa formada por el triángulo descrito (Choconta, 2004)

La inclinación del talud, deberá ser tal que asegúrela estabilidad del terreno, por lo que el diseño se lo realizo 1H: 2V para corte y 2H: 1V como relleno.

Como método preventivo y correctivo de las fallas se recomienda sembrar vegetación la cual cumple dos funciones importantes: en primer lugar disminuye el contenido de agua en la parte superficial y en segundo da consistencia a esa parte por el entramado mecánico de sus raíces.

#### <span id="page-33-0"></span>**3.2.9.2 Volumen.**

El volumen total de corte y relleno de acuerdo al informe del diseño vertical realizada con la herramienta AutoCAD Civil 3d 2016 es de 33.568,22 m  $\frac{3}{7}$  y 15.043,52 m  $\frac{3}{7}$ respectivamente.

El material de excavación del proyecto, para ser utilizado en los rellenos como material de préstamo, debe ser colocado en su lugar de destino final si fuere posible. El excedente de excavación debe ser destinado a una escombrera de lo posible dentro del proyecto así se evita un sobre acarreo considerado distancias superiores de 500 metros.

#### **3.2.10. DISEÑO DEFINITIVO**

<span id="page-33-1"></span>Las principales características del proyecto son:

- Longitud de la vía: 1,081 km.
- Relieve del proyecto: montañoso.
- Ancho promedio de calzada: 7,40 m.
	- Dos carriles de 3,00 m cada uno.
	- Cunetas de 0.70 m a cada lado
- Velocidad de diseño: 40 km/h
- Peralte: 10%
- Pendiente longitudinal: 1,20% al 12,50%
- Sobre ancho: 0,60 m
- Bombeo: 2%
- Radios y curvas

<span id="page-33-2"></span> **Tabla 3.2.3.** Radios del proyecto

| <b>CURVA</b> | <b>PC</b>  | PТ         | <b>LONG, RADIO</b> |
|--------------|------------|------------|--------------------|
|              | $0+007.09$ | $0+121.00$ | 900                |
| 2            | $0+277.50$ | $0+352.19$ | 110                |
| 3            | $0+495.52$ | $0+549.95$ | 200                |
| 4            | $0+557.27$ | $0+583.39$ | 50                 |
| 5            | $0+624.38$ | $0+701.11$ | 65                 |
| 6            | $0+736.87$ | $0+817.20$ | 105                |
|              | $0+926.31$ | $0+970.16$ | 65                 |
| 8            | $0+988.12$ | $1+039.18$ | 115                |

**Elaboración:** Juan Carlos Calle (Word)

Tipo de capa de rodadura: Pavimento flexible.

<span id="page-34-0"></span>El diseño definitivo se encuentra en el anexo 7

## <span id="page-35-0"></span>**CAPITULO 4. DISEÑO DE PAVIMENTO FLEXIBLE**

### <span id="page-35-1"></span>**4.1. INTRODUCCIÓN**

LA NORMATIVA ECUATORIANA VIAL VOL "2B" (2012), recomienda para pavimentos flexibles utilizar el método AASHTO -93, de ahí que la Asociación Americana de Funcionarios de Carreteras del estado (AASHTO).

### <span id="page-35-2"></span>**4.1.1. PROCEDIMIENTO DE DISEÑO BASADO EN EL MÉTODO AASHTO 93.**

Se basa en la aplicación de la ecuación 6 de la AASHTO 93, para diseño de pavimentos flexibles siguiente.

$$
\log_{10} W_{18} = Z_R * S_o + 9.36 * \log_{10}(SN + 1) - 0.20 + \frac{\log_{10} \left[\frac{\Delta PSI}{4.2 - 1.5}\right]}{0.40 + \frac{1094}{(SN + 1)^{5.19}}} + 2.32 *
$$
\n
$$
\log_{10}(M_R) - 8.07
$$
\n(6)

Dónde:

- W18 = Número de aplicaciones de carga de un eje equivalente a 8018 kg. (8.2Ton).
- ZR = Valor de "Z" correspondiente a la curva estandarizada.
- So = Error estándar de la predicción de tráfico y ejecución (0.45).
- $ΔPSI =$  Diferencia entre el índice de servicio inicial P<sub>0</sub> y el índice final de servicio, Pf.
- MR = Módulo de resiliencia (psi).

SN = Número estructural indicativo del espesor total de pavimento requerido.

#### <span id="page-35-4"></span><span id="page-35-3"></span>**4.2.VARIABLES GENERALES DE DISEÑO**

#### **4.2.1. VARIABLE DE TIEMPO**

 Al tratarse de una vía corta el periodo de análisis se considera de 20 años como indica el MTOP. En la Tabla 4.2.1

<span id="page-35-6"></span>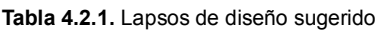

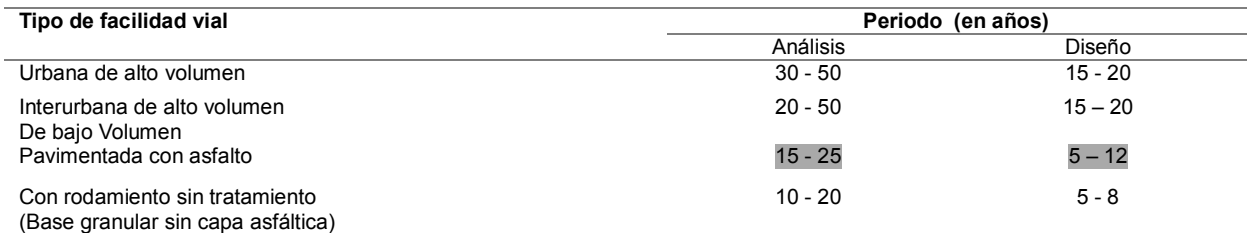

**Fuente:** (AASHTO, 1993, págs. II-7)

**Elaboración:** (Corredor, 2010)

#### **4.2.2. TRÁNSITO**

<span id="page-35-5"></span> Con el conteo del tráfico diario anual se realiza el diseño del pavimento ya que son las cargas que actuarán directamente sobre el mismo, produciendo diferentes tensiones

JUAN CARLOS CALLE AVEROS - 24 -
y deformaciones esto se proyectará para que resista determinado número de tensiones durante su vida útil, además que los diferentes espesores de pavimento y materiales responden de manera distinta a una misma carga.

**Tabla 4.2.2.** Tráfico proyectado

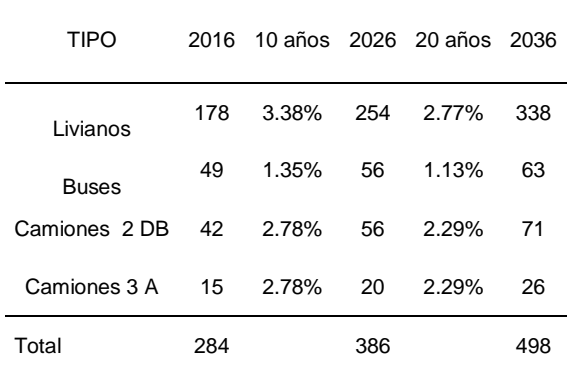

**Fuente**: Juan Carlos Calle (Excel)

#### **4.2.3. FACTOR DE CONFIANZA**

 La confiabilidad en el diseño "R", se trata de llegar a cierto grado de certeza en el método de diseño, para asegurar que las diversas alternativas de la sección estructural que se obtengan, durarán como mínimo el período de diseño siendo uno de los parámetros importantes introducidos por la AASHTO 93.

 Se consideran posibles variaciones en las predicciones del tránsito en ejes acumulados y en el comportamiento de la sección diseñada.

**Tabla 4.2.3.** Niveles de confiabilidad

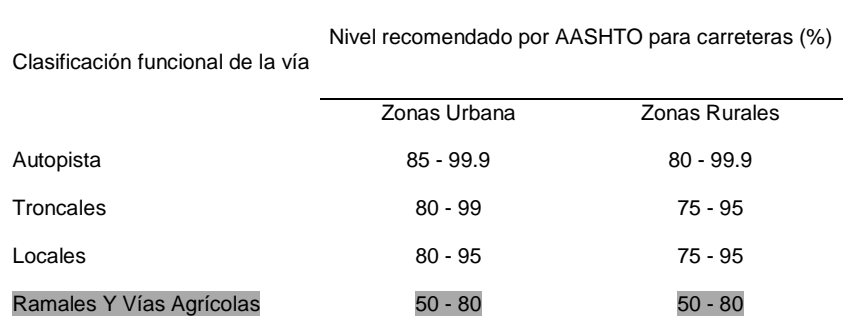

 **Fuentes:** (AASHTO, 1993, págs. II-9)

 Para efectos de diseño debe quedar claro que a medida que el valor de la confiabilidad se hace más grande, serán necesarios unos mayores espesores de pavimento. (Corredor, 2010, págs. 9- Cap 3)

 En el proyecto el nivel de confianza según la clasificación funcional de la vía es agrícolas con un  $R = 70%$ 

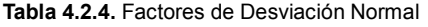

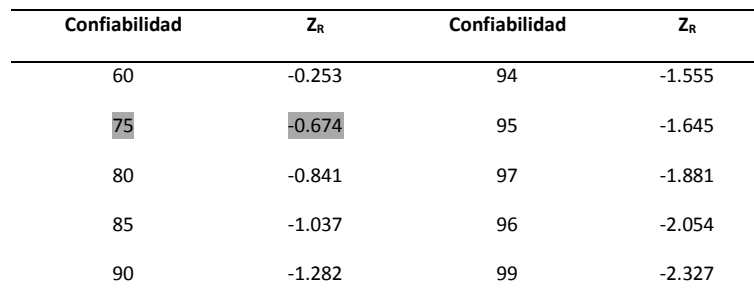

**Fuente**: (AASHTO, 1993, págs. I- 62)

#### **4.2.4. PÉRDIDA DE SERVI-CAPACIDAD EN EL PERÍODO DE DISEÑO**

 Coronado Iturralde en (2002) indica que la servicapacidad o la serviciabilidad de un pavimento, no es más que el "confort que tiene la superficie para el deslizamiento natural y normal de un vehículo" se expresa en términos de su variación de Índice de Servicio Presente que se lo denota con las siglas ∆PSI.

 La pérdida de serviciabilidad de diseño representa la diferencia entre el valor inicial de serviciabilidad denominado "Po" cuyo valor será 5 que quiere decir una vía con condición de servicio perfecto y el valor de la serviciabilidad que se considera como mínimo para la vía en consideración, es decir, la serviciabilidad final "Pf", cuyo valor será "0" que quiere decir una vía con pésimas condiciones.

#### **4.2.4.1. Índice de Servicapacidad inicial P<sup>o</sup>**

Con el experimento vial de la AASHO se estableció un valor de  $P_0 = 4.2$  para pavimentos flexibles. (Corredor, 2010)

#### **4.2.4.2. Índice de Servicapacidad final P<sup>f</sup>**

Es el valor más bajo que puede ser tolerado por los usuarios de la vía antes de que sea necesario tomar acciones de rehabilitación, reconstrucción o repavimentación, que generalmente varía con la importancia o clasificación funcional de la vía cuyo pavimento se diseña y son normalmente los siguientes:

**Tabla 4.2.5.** Índice de Servicapacidad.

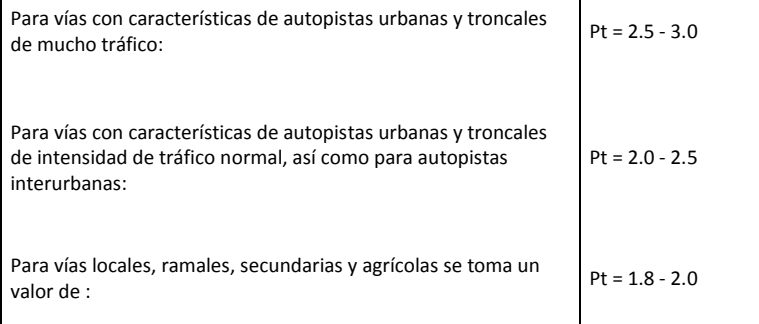

 **Fuente:** (Corredor, 2010, pág. 15. Cap 3)

 Se recomienda que, normalmente el valor de Pt nunca sea menor de 1.8, aun cuando las características de tráfico de la vía sean muy reducidas. De ser el caso, lo que se recomienda es disminuir el período de diseño (Corredor, 2010)

Nota: En el diseño se usará un Pt =2

#### **4.3.PARÁMETROS DE DISEÑO**

#### **4.3.1. PERÍODO DE DISEÑO**

 Para el proyecto vial el volumen de tránsito es bajo que pertenece a tipo C3 y el periodo de análisis se estima de 20 años con un mantenimiento a los 10 años.

#### **4.3.2. DESVIACIÓN ESTANDAR (SO)**

El valor de la desviación estándar " $S<sub>o</sub>$ ", es la esquematización del comportamiento real del pavimento y la curva de año propuesta por la AASHTO, tienen la misma forma pero no coinciden. La falta de coincidencia se debe a los errores asociados a la ecuación de comportamiento propuesta y a la dispersión de la información utilizada en el dimensionamiento del pavimento. Por esta razón la AASHTO adoptó un enfoque regresional para ajustar esta dos curvas. De ésta forma los errores se representan mediante una "So", que está ligada directamente con la confiabilidad "R", que una vez determinado, se deberá seleccionar un valor  $S<sub>o</sub>$  respectivo de condiciones locales particulares, que considera posibles variaciones en el comportamiento del pavimento y en la predicción del tránsito (Corredor, 2010)

Tabla 4.3.1. Valores recomendados para la Desviación Estándar (S<sub>o</sub>).

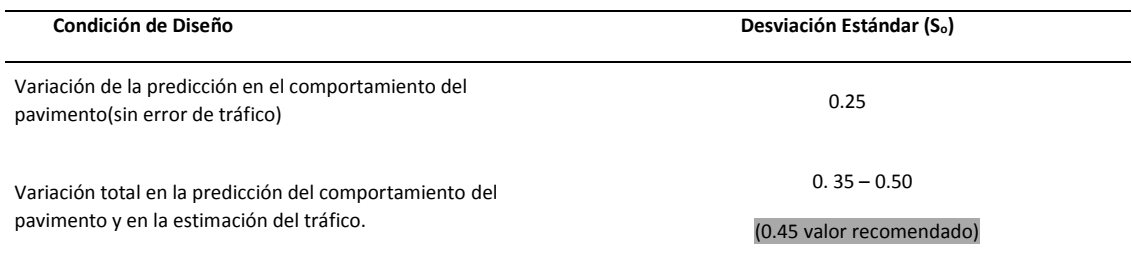

 **Fuente:** (Corredor, 2010)

El rango de desviación estándar sugerido por AASHTO se encuentra entre los siguientes valores: 0.40 ≤ So ≥0.50

#### **4.3.3. MÓDULO DE RESILENCIA (MR)**

 Para el diseño de pavimentos flexibles los valores medios resultantes de los ensayos de laboratorio de CBR reemplaza por el módulo resilente, como el valor que brinda características de carga a las capas de base y sub-base que forma la estructura.

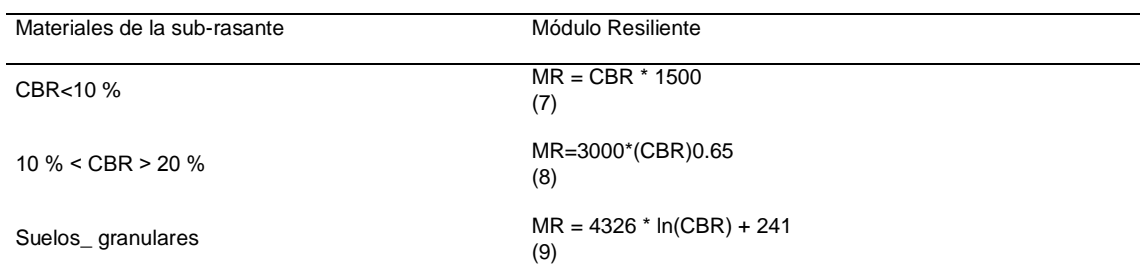

**Tabla 4.3.2.** Módulo Resiliente

**Fuente:** (NEVI 2B, 2012, pág. 93)

#### **4.3.4. SELECCIÓN DEL CBR DE DISEÑO**

 Una vez caracterizada la resistencia de la sub-rasante de la vía Tabla 4.3.2, mediante los ensayos del CBR, es necesario encontrar un valor que sea representativo para la totalidad de la vía, en el cual según el Instituto de Asfalto se define como aquel valor que es igualado o superado por un determinado porcentaje de los valores de las pruebas efectuadas.

 El valor del CBR de diseño corresponde al percentil del 75%, valor recomendado en el manual NEVI - 2012.

**Tabla 4.3.3.** CBR de diseño Sub-rasante

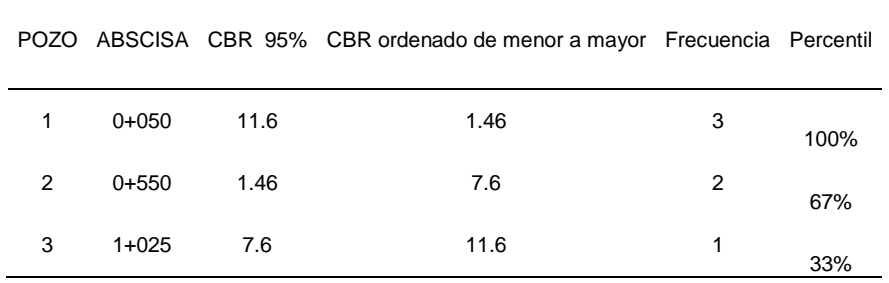

**Elaboración:** Juan Carlos Calle (Excel)

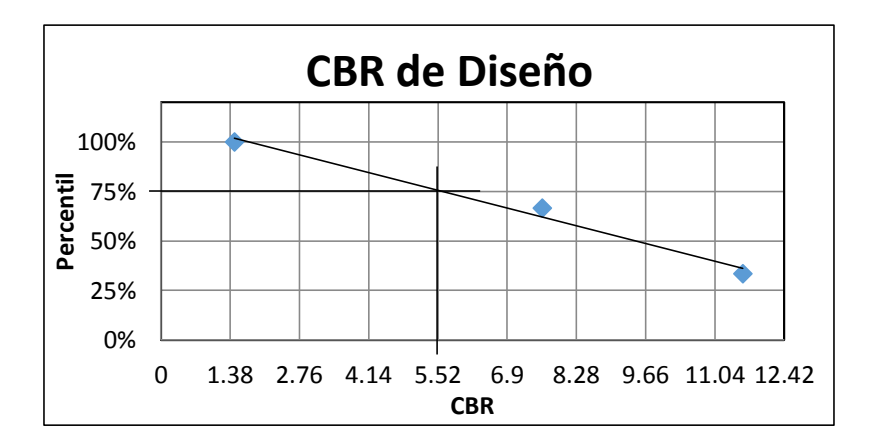

**Imagen 4.3.1.** CBR 75% = 5.52 % **Elaboración:** Juan Carlos Calle (Excel) El valor resultante de estas correlaciones se mide en unidades de (psi)

En la Tabla 4.3.2 la ecuación 7 CBR < 10 % por lo que el  $M_R$  = 1500\*5.52 = 8280 psi de la sub-rasante.

#### **4.3.5. CONVERSIÓN DE TRÁNSITO EN ESAL´S**

 El volumen de tránsito del carril de diseño, se convierte a un determinado número de ESAL, que es el parámetro usado en el diseño de la estructura del pavimento. El ESAL es un eje estándar compuesto por un eje sencillo con dos ruedas en los extremos (Minaya, 2006, pág. 7)

Este va a depender de muchos factores como los que se desglosa a continuación.

#### **4.3.5.1. Número estructural "SN"**

 El valor SN se asume de 2 pulg, el mismo que comparado con la ecuación 6 se interactúa hasta que la diferencia entre ambos; el obtenido con el asumido sea menor a 0.5. (Corredor M., 2010)

#### **4.3.5.2. Factores de equivalente de carga (FE)**

 El método AASHTO requiere la transformación a ejes simples equivalentes de 18 kips de los ejes de diferentes pesos que circularán sobre el pavimento a lo largo del período de proyecto, para ello en la guía se han incluido una serie de tablas con factores de conversión, las cuales dependen de varios parámetros, clases de pavimento (flexible o rígido), tipo de eje (sencillo, tándem, tridem), índice de servicio final  $P_0 = 2$  y SN = 2 pulg. Anexo 5.

$$
ESAL_S = \% VEHÍCULOS * LEF
$$
\n(10)

**Tabla 4.3.4.** Determinación de los factores equivalentes livianos y pesados

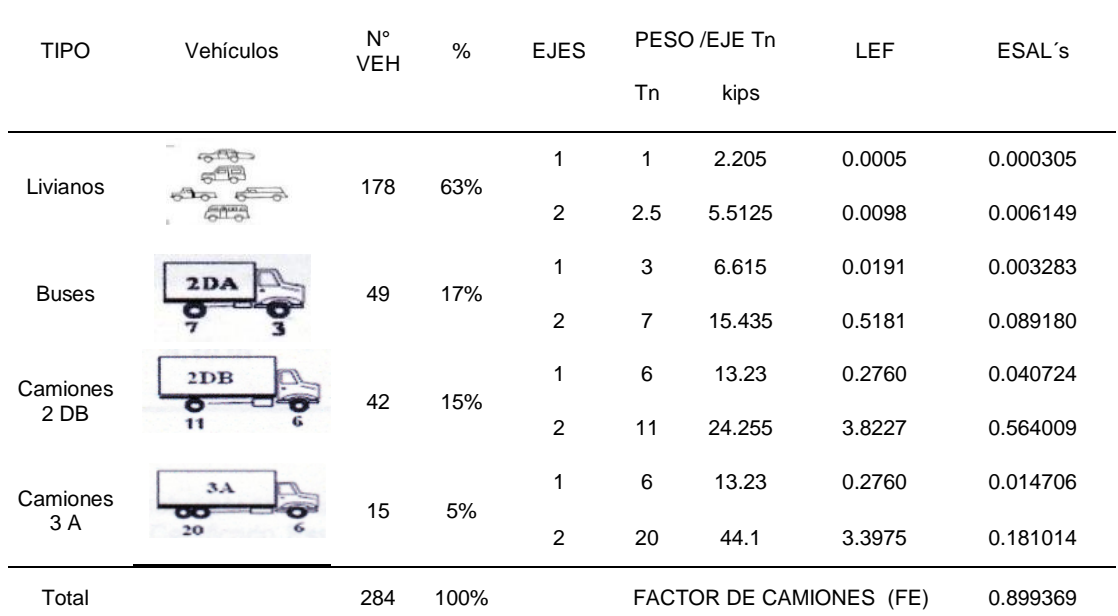

**Elaboración:** Juan Carlos Calle (Excel)

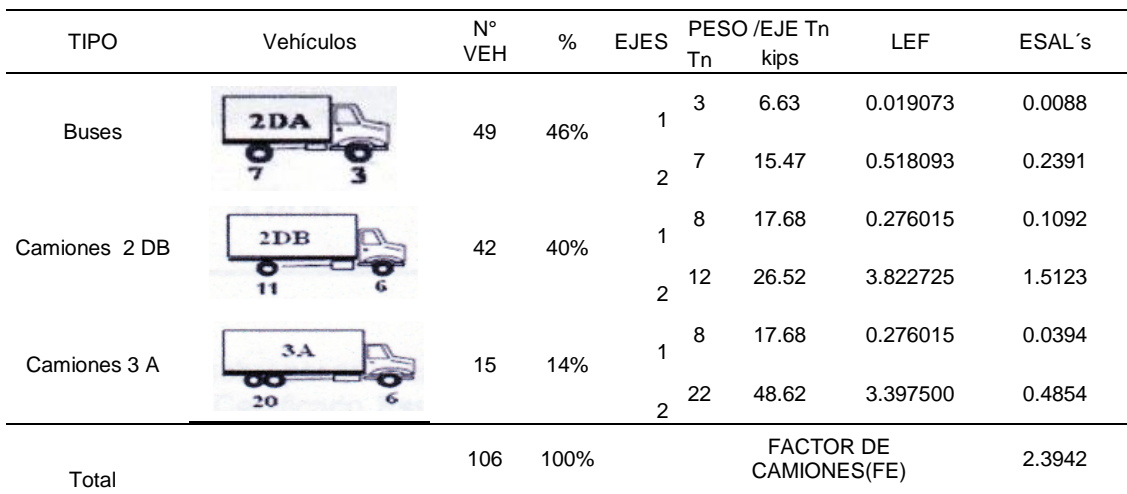

**Tabla 4.3.5** Determinación del factor equivalente pesados

**Elaboración:** Juan Carlos Calle (Excel)

#### **4.3.6. FACTOR DE DISTRIBUCIÓN POR CARRIL LD**

El tráfico en el carril de diseño  $(L_D)$ , varía acorde la distribución por cada una de las direcciones dependiendo del desbalance de carga, tomando como guía los valores del Tabla 4.3.6

**Tabla 4.3.6.** Factor de distribución por carril

| 100%   |
|--------|
| 80-100 |
| 60-80  |
| 50-75  |
|        |

 **Fuente:** (AASHTO, 1993, págs. II-9)

El número de carriles es 1 por cada dirección por lo que se asume un  $L_D = 100\%$ .

#### **4.3.7. PORCENTAJE DE CAMIONES POR DIRECCIÓN (K)**

En el proyecto la vía es de dos carriles por lo que K=50%

**Tabla 4.3.7.** Factor de distribución por carril

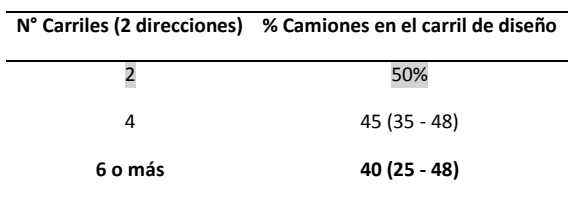

 **Fuente:** (Siline & Abel, 2006)

JUAN CARLOS CALLE AVEROS - 30 -

# **4.3.8. DETERMINACIÓN DEL NÚMERO DE EJES EQUIVALENTES**

#### **DE 8.2 TON (W18)**

 En caso de no contar con un modelo de planificación de redes de transporte, es recomendable estimar el número de aplicación de carga del eje equivalente para realización mediante la utilización de la siguiente ecuación.

$$
W18 = \frac{\text{TPDA}_{actual} + \text{TPDA}_{future}}{2} \cdot 365 * n * LD * K * ESAL_{S}
$$
\n
$$
(11)
$$

Dónde:

W18 = Número de ejes equivalentes

n = Número de años (periodo de diseño)

LD = Factor de distribución por trocha para camiones.

K = Porcentajes de camión por dirección

ESAL<sup>S</sup> = Número de ESAL<sup>s</sup> totales

Se calcula del total de los vehículos, solo de pesados y de ellos se escoge el mayor de los dos.

|                 | Periodo 2026-2036 Livianos + Pesados | Pesados       |
|-----------------|--------------------------------------|---------------|
| <b>TPDAo</b>    | 386                                  | 132           |
| <b>TPDAf</b>    | 498                                  | 160           |
| n               | 10.00                                | 10            |
| k               | 0.50                                 | 0.5           |
| I D             | 1.00                                 | 1.00          |
| <b>ESALS</b>    | 0.899                                | 2.3942        |
| W <sub>18</sub> | $7.25E + 05$                         | $6.38E + 0.5$ |

**Tabla 4.3.8.** Número de ejes equivalentes (W18) para 20 años

**Elaboración**: Juan Carlos Calle (Excel)

Con la ecuación 6 se encuentra el número estructural requerido de pavimento para periodos de 20 años

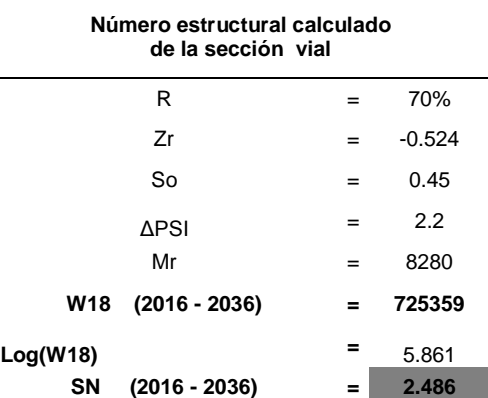

**Tabla 4.3.9.** Número Estructural

**Elaboración**: Juan Carlos Calle (Excel

 El número estructural calculado para el periodo 2016-2036 SN= 2.486 esto indica que el SN asumido 2 con el calculado cumple por lo que no varía más de 0.5.

#### **4.4.SELECCIÓN DE ESPESORES DE CAPA.**

La resistencia del pavimento se representa por SN, el cual es función del espesor de las capas, de los coeficientes estructurales de ellas y el coeficiente de drenaje.

El número estructural total del pavimento está dado por:

$$
SN = \sum a_i * Di * mi \tag{12}
$$

Dónde:

 *ai* = son los coeficientes estructurales de rodamiento, base y sub-base respectivamente.

*Di* = son los espesores en pulgadas de cada capa.

 *mi* = son coeficientes de drenaje de base y sub-base.

 El actual método en el Ministerio de Transporte y Obras Públicas (2012), involucra coeficientes de drenaje  $(m_2, m_3)$  particulares para la base y sub-base, para la selección de los espesores de diseño de las diferentes capas, el número estructural de diseño se convierte en espesor utilizando la siguiente expresión:

$$
SN = a_1D_1 + a_2D_2m_2 + a_3D_3m_3 \tag{13}
$$

Dónde:

 $SN_1$  = número estructural de la base.

 $SN<sub>2</sub>$  = número estructural de la sub-base.

 $SN<sub>3</sub>$  = número estructural de la sub-rasante.

 $a_1$ ,  $a_2$  y  $a_3$  = Es el coeficiente estructural para las capas carpetas, base y sub-base.

 $D_1$ ,  $D_2$  y  $D_3$  = Representa el espesor de las mencionadas capas.

 $m_2$  y  $m_3$  = Son coeficientes de drenaje para la base y la sub-base respectivamente.

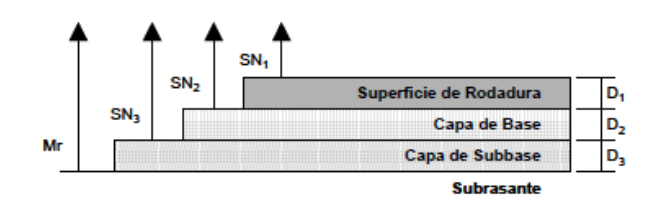

**Imagen 4.4.1 Número estructural de la base.**

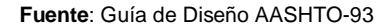

 En la Tabla 4.4.1 sugiere algunos espesores mínimos para capas de concreto asfaltico y base granular en función de los valores de cargas equivalentes en el periodo de diseño.

| Numero de ESAL's       | Concreto asfaltico       | <b>Base Granular</b> |
|------------------------|--------------------------|----------------------|
| <b>Menos de 500000</b> | $2.5$ cm $(1")$          | 10.0 cm (3.94")      |
| 50000-150000           | $5.0 \text{ cm}$ (2.00") | 10.0 cm (3.94")      |
| 150000-500000          | 6.5 cm (2.56")           | 10.0 cm (3.94")      |
| 500000-2'000000        | 7.5 cm (2.95")           | 15.0 cm (5.91")      |
| 2'000000-7'000000      | $9.0 \text{ cm } (3.54)$ | 15.0 cm (5.91")      |
| Más de 7'000000        | 10.0 cm (3.94")          | 15.0 cm (5.91")      |

**Tabla 4.4.1.** Espesores de capas

**Fuente**: (AASHTO, 1993, págs. II-35)

#### **4.4.1. COEFICIENTE DE DRENAJE**

 El drenaje es una parte importante, ya que el mismo permanecerá constante toda su vida de servicio en la subrasante, subbase, base y capa asfáltica, ya que debido a la presencia del agua en el pavimento éste provocara diferentes daños.

En la Tabla 4.4.2 se presenta la calidad de drenaje por tiempo para remoción de aguas.

| <b>Calidad del Drenaje</b> | Término para remoción del agua |
|----------------------------|--------------------------------|
| Excelente                  | 2 horas                        |
| <b>Buena</b>               | 1día                           |
| Aceptable                  | 1 semana                       |
| Pobre                      | 1 mes                          |
| Muy pobre                  | El agua no drena               |

**Tabla 4.4.2.** Calidad del drenaje

 **Fuente**: (Siline & Abel, 2006)

 Para el nivel de drenaje deseado en el pavimento se debe emplear coeficientes óptimos para sus distintas capas granulares; en la Tabla 4.4.3. Presenta los coeficientes respectivos

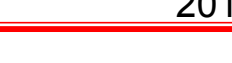

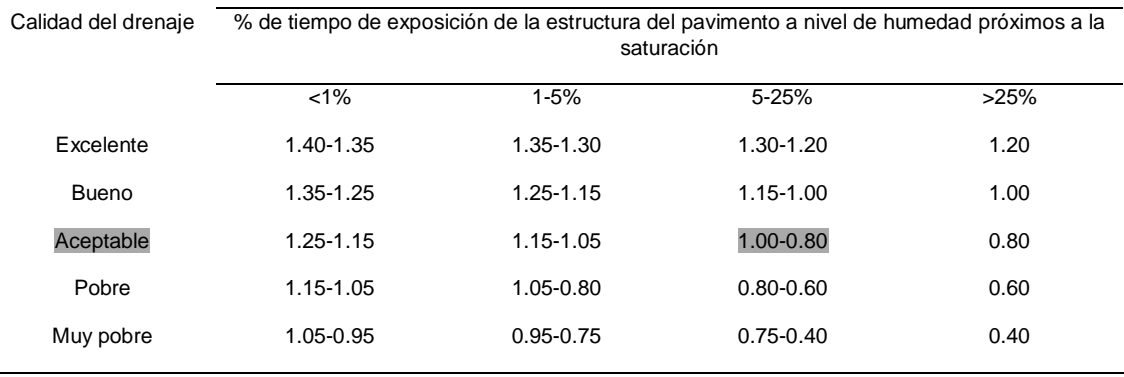

#### **Tabla 4.4.3.** Coeficientes de drenaje para pavimentos flexibles

**Fuente:** (AASHTO, 1993, págs. II-25)

 En el proyecto considerando que es una zona con drenaje aceptable por lo que durante el año es constante el invierno, el tiempo de exposición se considera de 5% al 25%a nivel de humedad próximos a la saturación, correspondiente a un coeficiente de:

Coeficiente de la base m<sub>2</sub> =  $0.90$ 

Coeficiente de la sub-base  $m_3 = 0.90$ 

#### **4.4.2. ANALISIS DEL SISTEMA DE MULTICAPAS**

 La estructura de pavimento flexible está formada por un sistema de varias capas, por lo cual debe dimensionarse cada una de ellas considerando sus características propias.

 Una vez obtenido el Número Estructural SN, para la sección estructural del pavimento, utilizando el ábaco o la ecuación 6 general de diseño, donde se involucraron los parámetros (tránsito, R, S<sub>o</sub>, M<sub>R</sub>, ∆PSI), se requiere ahora determinar una sección multicapa que en conjunto provea de suficiente capacidad de soporte equivalente al número estructural de diseño original, ésta ecuación puede utilizarse para obtener los espesores de cada capa, (sub-base, base y concreto asfaltico).

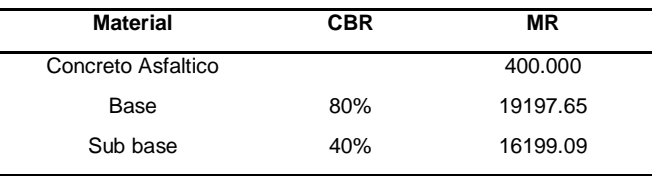

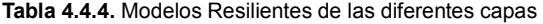

**Tabla 4.4.5.** Parámetros de Diseño

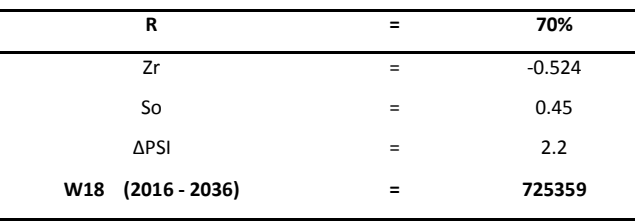

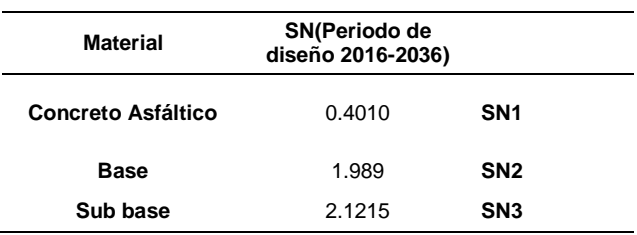

 **Tabla 4.4.6.** Número estructural requerido

**Fuente:** Juan Carlos Calle (Excel)

#### **4.4.3. COEFICIENTES ESTRUCTURALES**

#### **4.4.3.1. Coeficiente estructural de la capa asfáltica**

 Con el método Marshall se facilita definir el coeficiente estructural para pavimentos en función de la clasificación del tráfico, en el proyecto el periodo de diseño de la vía del 2016 - 2036 es de 160 vehículos pesados, la intensidad media diaria de los vehículo pesados (IMDP) se encuentra en el trafico liviano para los dos periodos y en la Tabla 4.4.8 del criterio Marshall se asume un el promedio de límite máximo y mínimo que nos da 1700 lib.

| <b>Tabla 4.4.7.</b> Valores IMDP |             |  |  |
|----------------------------------|-------------|--|--|
| Tráfico                          | <b>IMDP</b> |  |  |
| I iviano                         | Menos de 50 |  |  |
| <b>Medio</b>                     | 50 a 200    |  |  |
| Pesado                           | 200 a 1000  |  |  |
| Muy Pesado                       | Más de 1000 |  |  |

 **Fuente:** (MOP-001, 2002, págs. IV-105)

 **Tabla 4.4.8.** Criterio Marshall

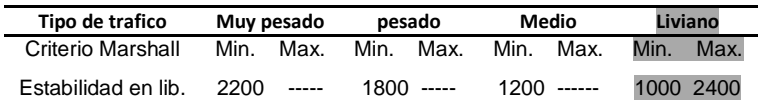

**Fuente:** (MOP-001, 2002, págs. IV-105)

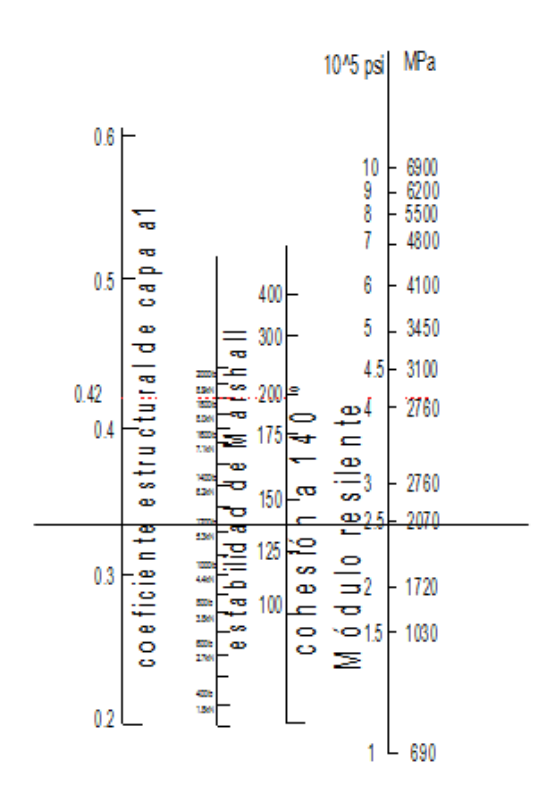

**Imagen 4.4.2.** Coeficiente estructural del concreto

 **Fuente:** Diseño estructural de caminos método AASHTO 1993

Coeficiente estructural del concreto según la Imagen 4.4.2. a<sub>1</sub> de 0.33

#### **4.4.3.2. Coeficiente estructural de la Base**

 Esta capa consta de agregados como piedra triturada, escoria triturada o grava triturada o sin triturada y arena, o la combinación de estos materiales los mismos que pueden ser tratados o no con estabilizadores como cemento Portland, asfalto o cal.

 Esta capa denominada Base tiene como fin absorber la transmisión de esfuerzos de cargas generado por los vehículos en forma cíclica, a más de que ésta carga y esfuerzos generados se repartirá uniformemente a la sub-base y terreno de fundación.

 El material pétreo que se emplee en la base deberá cumplir con los siguientes requisitos:

- Ser resistente a los cambios de temperatura y humedad.
- No presentar cambios de volumen que sean perjudiciales.
- El porcentaje de desgaste según el ensayo de "Los Ángeles" será inferior a 50.
- La fracción de material que pase el tamiz No 40 ha de tener un límite líquido menor al 25% y un índice de plasticidad menor a 6%.
- La fracción que pase el tamiz No 200 no podrá exceder de la 1/2. En ningún caso de los 2/3 de la fracción que pase el tamiz No 40.
- El CBR no debe ser inferior a 80 %.

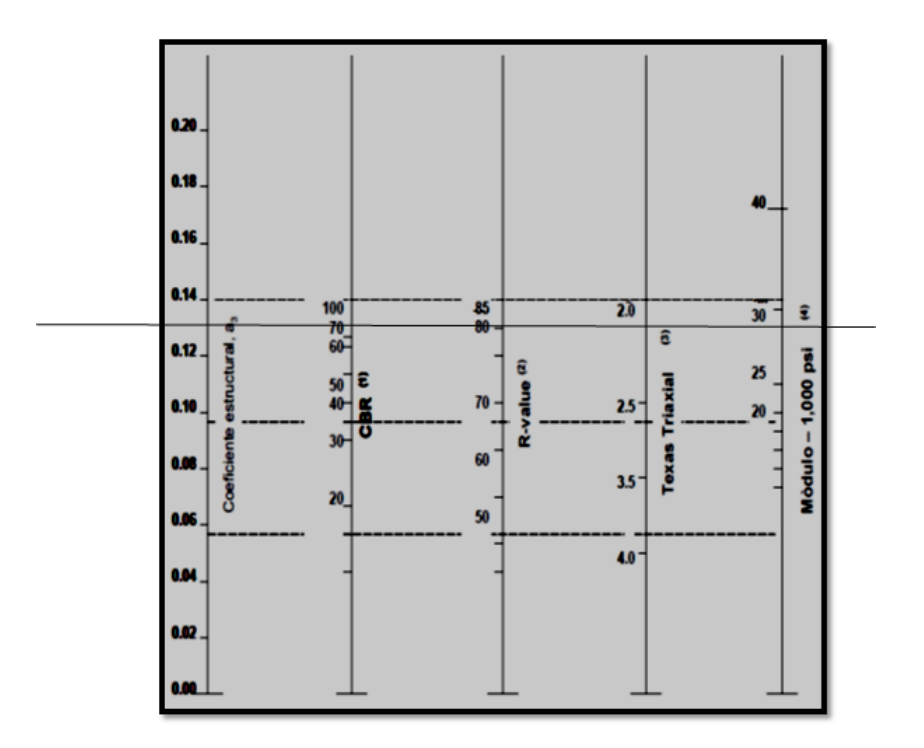

**Imagen 4.4.3.** Coeficiente estructural para la base

 **Fuente:** Diseño estructural de caminos método AASHTO 1993

El coeficiente estructural de la base según la Imagen 4.4.3 con un CBR de 80%,  $a_2$  es 0.131

#### **4.4.3.3. Coeficiente estructural de la Sub-base**

 Es la capa de material que se coloca entre la base y sub-rasante, tomando en cuenta parámetros como:

- **•** Resistencia
- Módulo resiliente
- Permeabilidad de los agregados

El material de la sub-base sea este de clase II, de acuerdo a los materiales a emplearse, debe ser seleccionado y tener mayor capacidad que el terreno de fundación compactado

(MTOP, 2003). Recomienda que para la clase de sub-base que deba utilizarse en la obra estará especificada en los documentos contractuales. De todos modos, los agregados que se emplean deberán tener un coeficiente de desgaste máximo de 50 %, de acuerdo con el ensayo de abrasión de los Ángeles y la porción que pase el tamiz N° 40 deberá tener un índice de plasticidad menor que 6 y un límite líquido máximo de 25. La capacidad de soporte corresponderá a un CBR igual o mayor del 30%.

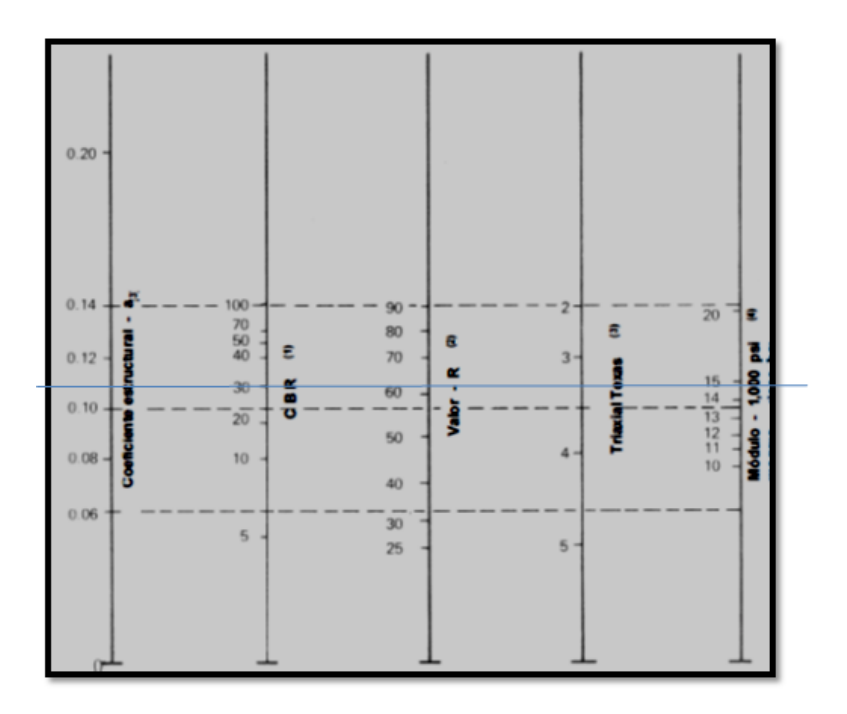

 **Imagen 4.4.4.** Coeficiente estructural de la sub-base

 **Fuente:** Diseño estructural de caminos método AASHTO 1993

El coeficiente estructural de la sub-base según la Imagen 4.4.5 con un CBR de 40% es  $a_3 = 0.108$ 

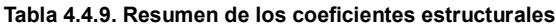

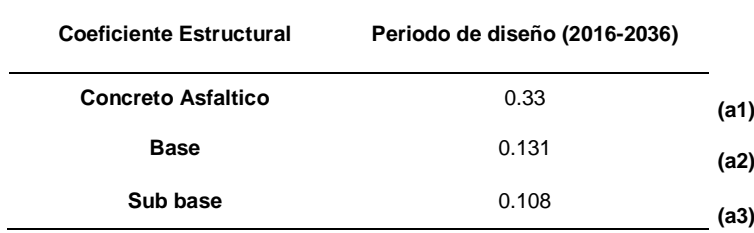

**Fuente:** Juan Carlos Calle (Excel)

#### **4.4.4. CÁLCULO DE ESPESORES POR CAPAS**

Con los números estructurales requeridos, coeficientes estructurales y de drenaje se procede a determinar los espesores por capas con las siguientes ecuaciones.

$$
D_1^* \ge \frac{SN_1}{a_1} \tag{14}
$$

 $SN_1^* \ge a_1 D_1^* \ge SN_1$ 

$$
D_2^* \ge \frac{SN_2 - SN_1^*}{a_2 * m_2} \tag{15}
$$

 $SN_1^* + SN_2^* \geq SN_2$ 

JUAN CARLOS CALLE AVEROS - 38 -

$$
D_3^* \ge \frac{SN_3 - (SN_1^* + SN_2^*)}{a_3 * m_3}
$$

Nota:

D, a, m y SN corresponden a valores mínimos

D\* y SN\* representa los valores finales de diseño

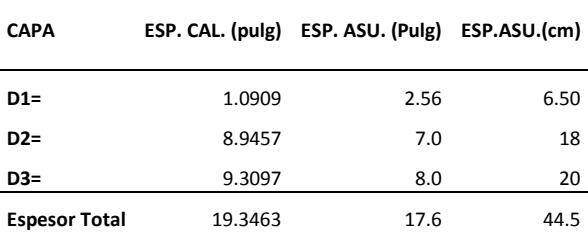

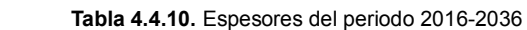

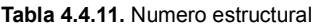

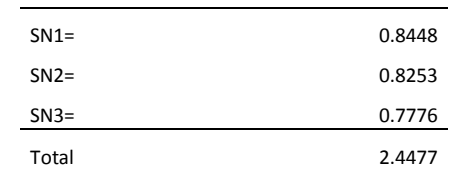

**Fuente:** Juan Carlos Calle (Excel)

El número estructural calculado SN= 2.447 es semejante al SN = 2.486 de Diseño de la Tabla 4.3.9. por lo que ambos no varían más del 0.5 del SN = 2 asumido

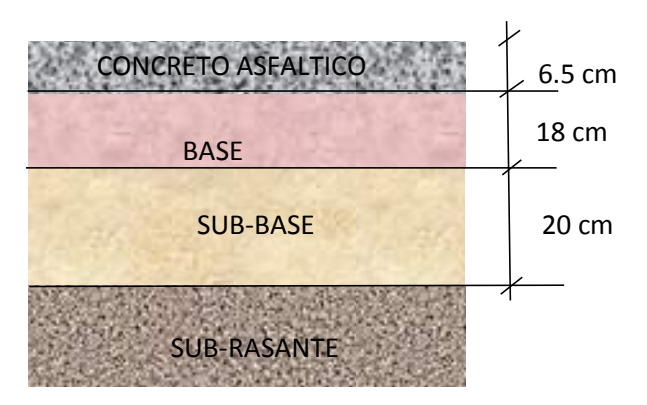

**Imagen 4.4.5.** Esquema de las capas de la estructura periodo de diseño 2016-2026

Nota: Debido al deterioro se recomienda un recapeo a los 15 años, esto consta de levantar la capa de concreto asfaltico diseñada y ser reemplazarlo por un nuevo.

(16)

# **CAPITULO 5. DRENAJE**

#### **5.1. INTRODUCCIÓN.**

Uno de los elementos que causa mayores problemas en los caminos es el agua. Generalmente disminuye la resistencia de los suelos, presentándose así, fallas en terraplenes, cortes y superficies de rodamiento. Todo esto obliga a construir el drenaje de tal forma que el agua se aleje a la mayor brevedad posible de la vía.

#### **5.2.DRENAJE SUPERFICIAL**

El drenaje superficial sirve para remover el exceso de aguas provenientes de lluvias intensas y frecuentes, por la topografía muy irregular y suelos poco permeable. (Rojas, 1984).

#### **5.2.1. DRENAJE TRANSVERSAL**

 La presencia de una vía interrumpe la continuidad de la red de drenaje natural del terreno, cause, arroyos, por lo que debe procurarse un sistema que restituya dicha continuidad, permitiendo su paso en condiciones tales que perturben lo menos posible la circulación de agua.

Además, las obras de drenaje transversal también se aprovechan para evacuar el caudal recogido por la plataforma y sus márgenes, y canalizado a través de las cunetas.

#### **5.2.1.1. Alcantarillas de control**

La ubicación correcta es importante porque influirá en la dimensión de la sección, la conservación de la estructura y el posible colapso del cuerpo de la carretera. Las alcantarillas deberán construirse, en lo posible siguiendo la alineación, pendiente y cotas del nivel del cauce de la corriente, facilitando de esta manera que el cauce circule libremente sin interrupciones y reduciendo al mínimo, los riesgos de erosión.

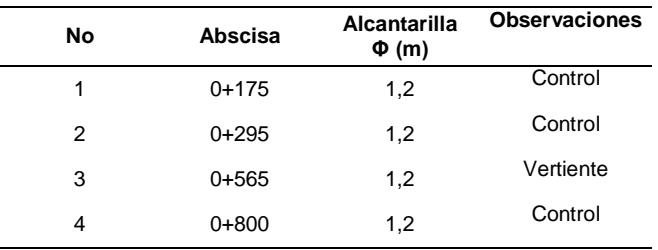

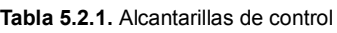

**Elaboración:** Juan Carlos calle (Excel)

Nota: Se procede a colocar alcantarillas de control considerando la pendiente del terreno tomando un diámetro de tubería metálica corrugada mínimo de 1.20 m con un espesor de 1.5mm, recomendado por (NEVI 2B, 2012, pág. 270), de longitud de 10 m aproximadamente, con pendiente de 2%.

#### **5.2.2. DRENAJE LONGUTUDINAL**

El drenaje longitudinal deberá proyectarse como una red que recoja el agua de escorrentía superficial procedente de la plataforma de la vía y de los márgenes que viertan hacia ella y la conduzcan a un punto de desagüe.

#### **5.2.2.1. Cunetas**

La cuneta se localizará entre el espaldón de la carretera y el pie del talud del corte. Según su forma de sección transversal, puede ser: triangulares, rectangulares y trapezoidales, el uso de la cuneta triangular es muy generalizado por su facilidad de construcción y mantenimiento. (MTOP, 2003, pág. 255)

La profundidad no deberá ser inferior a 30 cm. y en todos los casos se deberá revestir la cuneta para de esta forma evitar el contacto del agua con la subrasante, en este sentido, por tratarse de un camino vecinal *Tipo C3* se propone una cuneta de 60 cm de ancho y una altura libre del bordillo de 30 cm, con un espesor de 10 cm, como se muestra en el siguiente imagen de la cuneta tipo.

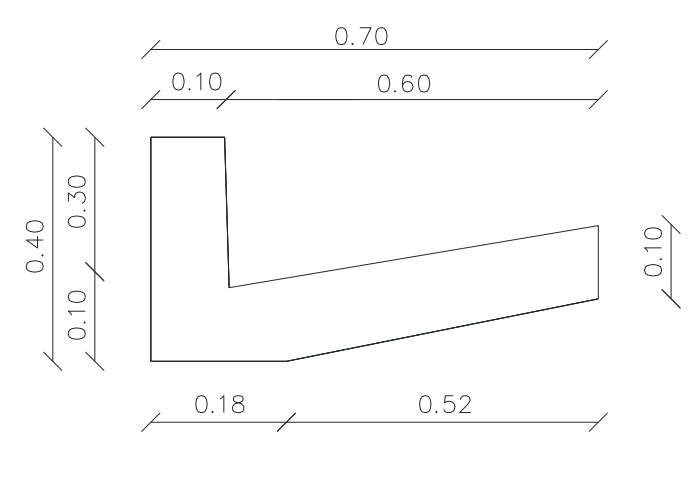

**Imagen 5.2.1. Cuneta tipo**

 **Elaboración:** Juan Carlos Calle

#### **5.2.2.2. Subdrén**

Consisten en zanjas de sección rectangular, rellenas con material granular permeable rodeado de un filtro de tela geotextil, que puedan llevar una tubería en el fondo si el caudal así lo amerita. Los tubos serán perforados, ranurados, porosos o con juntas abiertas, con un diámetro mínimo de 150 mm ò 200 mm, según la longitud del subdrén. (NEVI 2B, 2012, pág. 337),

Los subdrenes se utilizan en los siguientes casos:

- Longitudinalmente a los pies de los taludes de corte que viertan hacia la carretera para interceptar filtraciones.
- Longitudinalmente en un terraplén, ubicado en el lado desde donde fluye el agua subterránea.
- Longitudinalmente bajo la subbase de la carretera para sanear el área.

JUAN CARLOS CALLE AVEROS - 41 -

En nuestro proyecto utilizaremos subdrenes de 1,20 m X 1,50 m compuesto de: material filtrante pasante 4" y retiene 2", tubería PVC de 160 mm perforada y geotextil no tejido de 1600 con un traslape de 0,20 m. Los cuales se indican en la Tabla 5.2.2, descargando a la alcantarilla de control cercana.

#### **Tabla 5.2.2. Alcantarillas de control**

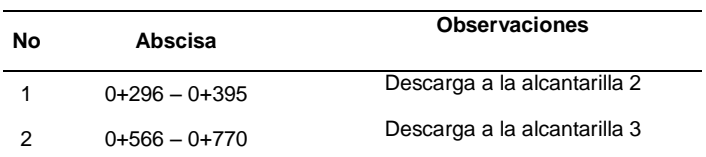

**Elaboración:** Juan Carlos calle (Excel)

# **CAPITULO 6. PRESUPUESTO**

#### **6.1. INTRODUCCIÓN**

El presupuesto es el cálculo aproximado de costo para realizar una obra determinada, que es establecer que está compuesta y cuantas unidades de cada componente se requieren para finalmente aplicar precios a cada uno y obtener su valor.

#### **6.2.PRESUPUESTO**

Se realiza en base a los planos del proyecto, además de otras condiciones de ejecución, contiene:

- Listado de precios básicos.- El presupuesto debe incluir la tabla de cantidades de los planos.
- Análisis de Precios unitarios.- Incluye indicaciones de cantidades y costo de materiales, transporte, desperdicio, rendimiento, costos de mano de obra.
- Presupuesto por capítulos.- Los costos de obra se presentan divididos por capítulos de acuerdo con el sistema de construcción, contratación, programación.
- Fecha del presupuesto.- se indica la fecha en que se hace el estimativo, en caso de haber proyecciones de costos en el tiempo.

**Tabla 6.2.1.** Cantidades de obra.

#### ESTUDIO DEFINITIVO DE LA VIA "TRAVESIA"

**Estudiante:** Juan Carlos Calle **Ubicación:** PARROQUIA DE QUINGEO, CANTÓN CUENCA **Fecha:** abril del 2016

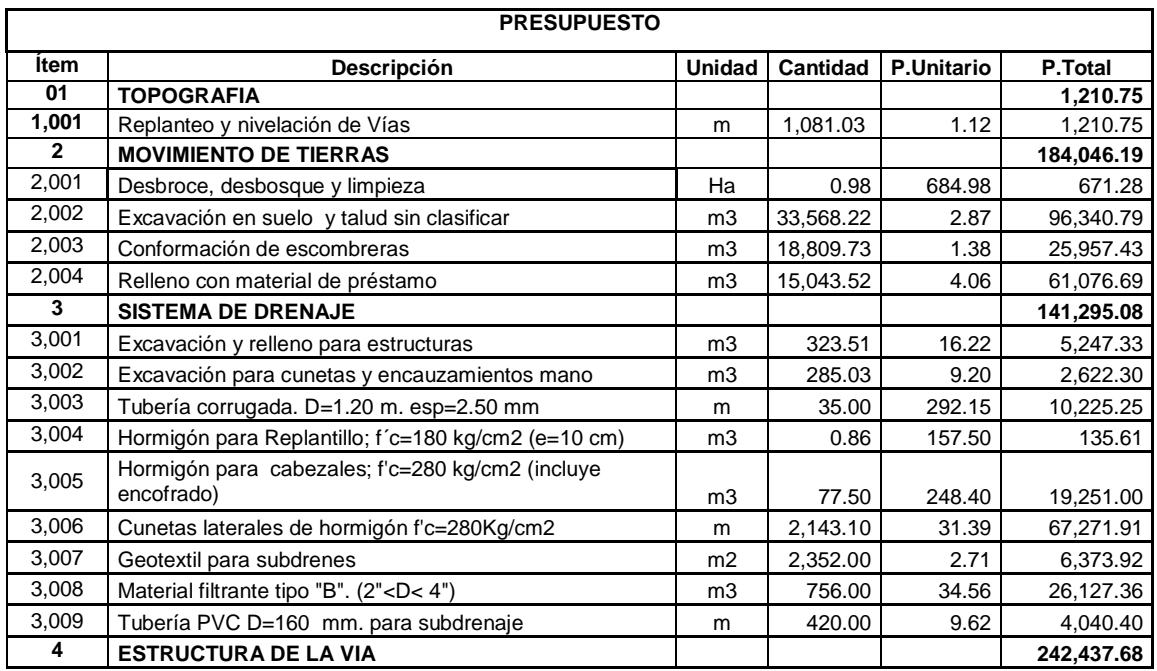

# UNIVERSIDAD CATÓLICA DE CUENCA 2016

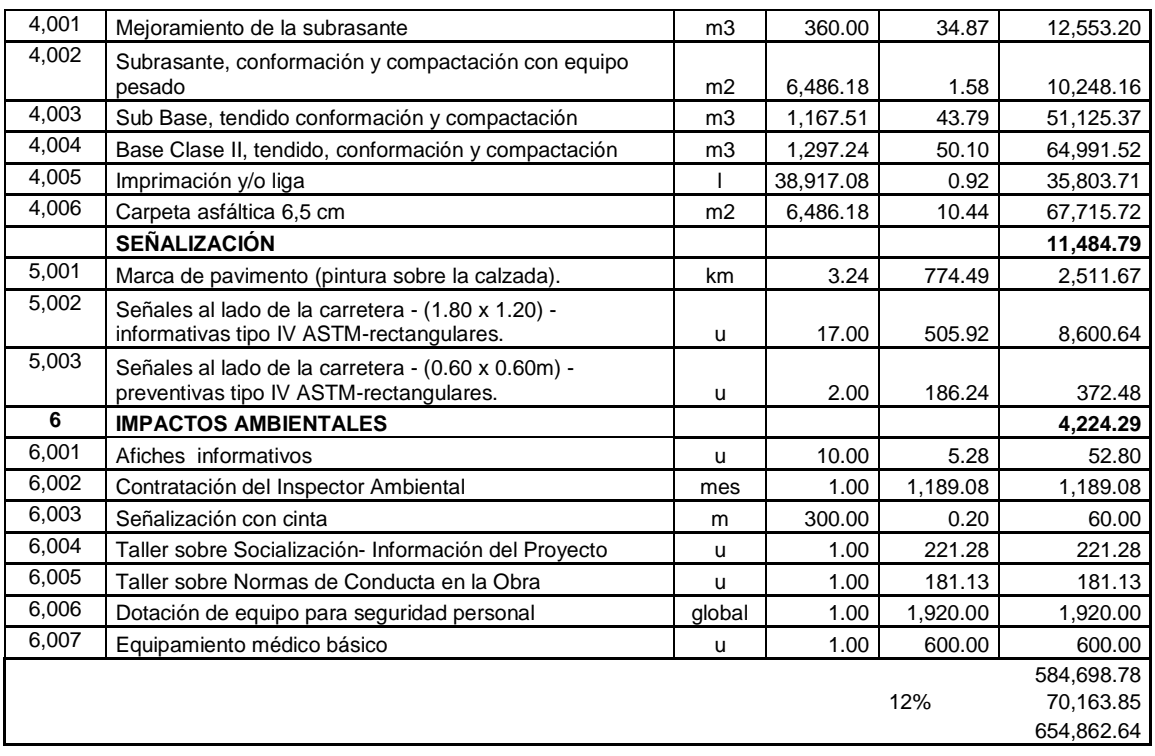

Son: seiscientos cincuenta y cuatro mil ochocientos sesenta y dos con 64/100 dólares

**Elaboración**: Juan Carlos Calle (Excel)

JUAN CARLOS CALLE AVEROS - 44 -

# **CAPITULO 7. CONCLUSIONES Y RECOMENDACIONES**

#### **7.1.CONCLUSIONES**

- La apertura vial "Travesía" contribuirá al desarrollo socioeconómico del sector Quingeo.
- Los ensayos de los suelos se realizó en la Universidad Católica de Cuenca en calicatas de aproximadamente cada 500 m.
- El conteo vehicular se realizó en la ABS 0+000 y se consideró tan solo el 60% del total del conteo.
- Al tratarse de una vía nueva el diseño horizontal y vertical se rigió a la normativa Vigente y satisfaciendo las necesidades de los habitantes.
- El pavimento Flexible se diseñó con el método AASHTO para una vida útil de 20 años.

#### **7.2.RECOMENDACIONES**

- Realizar una socialización previa realización del proyecto.
- El material de Base y Subbase se recomienda los señalados en el Capítulo 4.
- Se recomienda colocar señalización para indicar los límites de velocidad y advertencia de curvas y así evitar accidentes.
- El material del corte se recomienda utilizar en profundidades hondas de relleno para que el presupuesto rebaje.
- Se recomienda destinar el excedente de excavación a una escombrera dentro del proyecto y así evitar un sobreacarreo ya que el volumen de corte es mayor al de relleno.

# **BIBLIOGRAFÍA**

AASHTO. (1993). *GUIA PARA DISEÑO DE ESTRUCTURA DE PAVIMENTOS.* WASHINGTON,DC: ASOCIOACION AMERICANA DE CARRETERA ESTATAL Y FUNCIONARIOS DE TRASPORTE.

ALVARO, T. (1968). *TOPOGRAFIA .* CALI: COLOMBIA .

- BOWLES, J. E. (1980). *MANUEAL DE LABORATORIO DE SUELOS EN INGENIERIA CIVIL.* COLOMBIA-BOGOTÁ: STILO - BOGOTA.
- BRAJA. (1999). *FUNDAMENTOS DE INGENIERIA GEOTECNIA.* MEXICO D.F.: THOMSAN LEARNING.

Coronado Iturbide , J. (2002). *Manual Centroamericano para Diseño de Pavimentos .* Guatemala : Guatemala .

Corredor , G. (2010). *Diseño de Pavimentos I.*

- Corredor M., G. (2010). Maestría en Vías Terrestres, Modulo III, Diseño de Pavimentos I. En G. Corredor M., *Experimento Víal de la AASHTO y las Guía de Diseño AASHTO* (págs. 1-47). Caracas: Universidad Nacional de Ingeniería.
- Equipo Consultor. (2015). *Plan de Ordenamiento Y Desarrollo Territorial -Diagnostico-.* Cuenca: Cuenca.

Minaya, S. (2006). *Diseño Moderno de Pavimentos Asfalticos.* Lima: Lima.

- Ministerio de Transportes y Comunicaciones. (2013). *Manual de carreteras Diseño Geometrico.* Lima.
- Ministerio de Trasporte y Obras Publicas, 2. (2012). *NEVI 12.* QUITO : QUITO .
- MOP-001. (2002). *Ministerio de Obras Publicas y Comunicaciones.* Quito: Quito.

MTOP. (2003). *MINISTERIO DE OBRAS PUBLICAS.* QUITO: GOBIERNO.

- NEVI 2A. (2012). *NORMA ECUATORIANA VIAL - 12* (Vol. 2A). QUITO-ECUADOR: GOBIERNO.
- NEVI 2B. (2012). *MINISTERIO DE TRANSPORTE Y OBRAS PÚBLICAS* (Vol. 2B). Quito: Quito.
- Siline, M. G., & Abel, O. H. (2006). *Diseño Modernos de Pavimentos Asfalticos .* Lima: Perú .

# **ANEXOS**

JUAN CARLOS CALLE AVEROS - 47 -

# **ANEXO 1 ENSAYOS DE SUELOS**

JUAN CARLOS CALLE AVEROS - 48 -

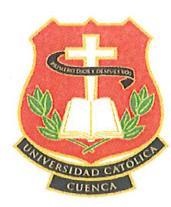

#### UNIVERSIDAD CATOLICA DE CUENCA **FACULTAD DE INGENIERÍA CIVIL** LABORATORIO DE GEOTECNIA

PROYECTO: "TRAVESIA" PARROQUIA QUINGEO MUESTRA: POZO 1

UBICACIÓN: ABSCICA 0+050

#### DETERMINACIÓN DEL LÍMITE LIQUIDO Y PLÁSTICO DE UNA MUESTRA DE SUELO

A.S.T.M D-423 D-424

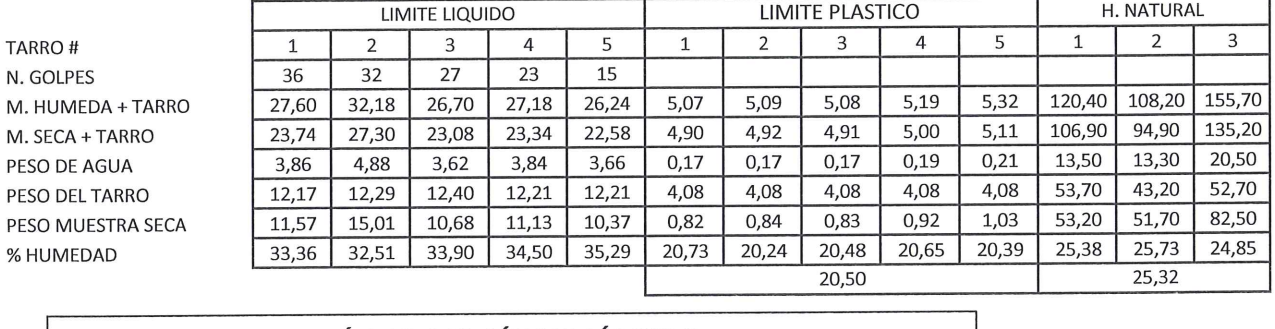

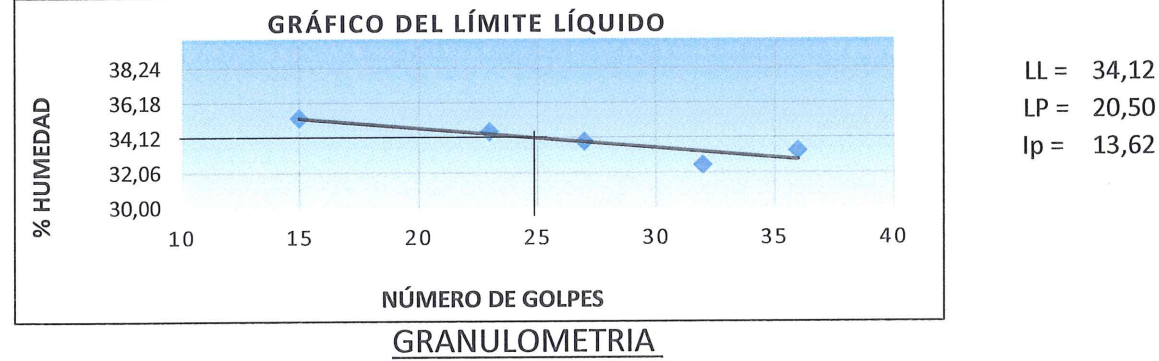

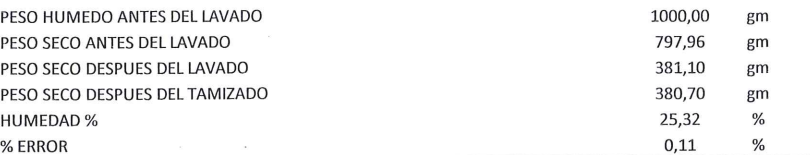

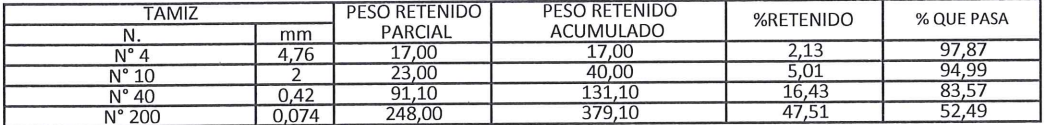

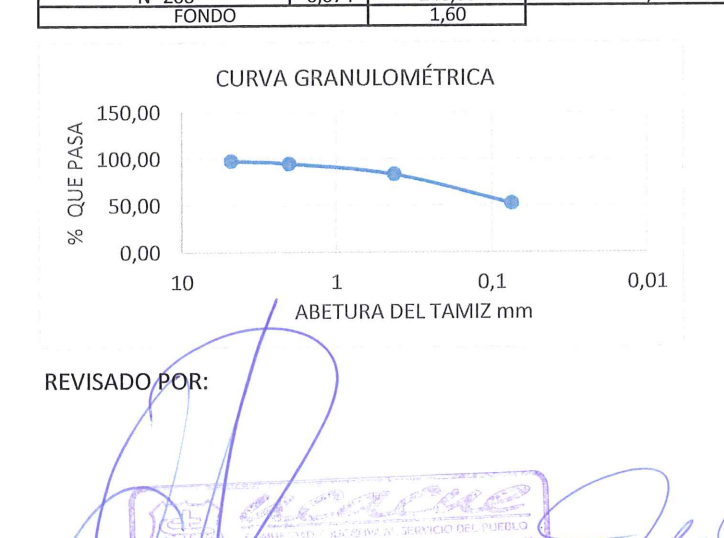

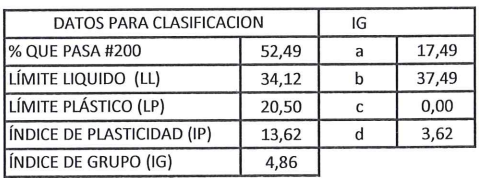

AASHTO A-6 (5), SUELO ARCIOLLOSO

**JUAN CARLOS CALLE REALIZADO POR:** 

THERDO ING. LUIS MARIO ALMACHE ATÁNASIO JÁRA DRIO DE SUEL JEFE DE LABORATORIO LABORATORISTA

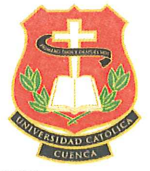

2068,63 5938

#### UNIVERSIDAD CATOLICA DE CUENCA FACULTAD DE INGENIERIA CIVIL **LABORATORIO DE GEOTECNIA** ENSAYO DE COMPACTACIÓN PROYECTO: "TRAVESIA" PARROQUIA QUINGEO MUESTRA: POZO 1 UBICACIÓN: ABSCISA 0+050

**VOLUMEN DEL MOLDE** PESO DEL MOLDE

AGUA

DATOS DE LA CURVA

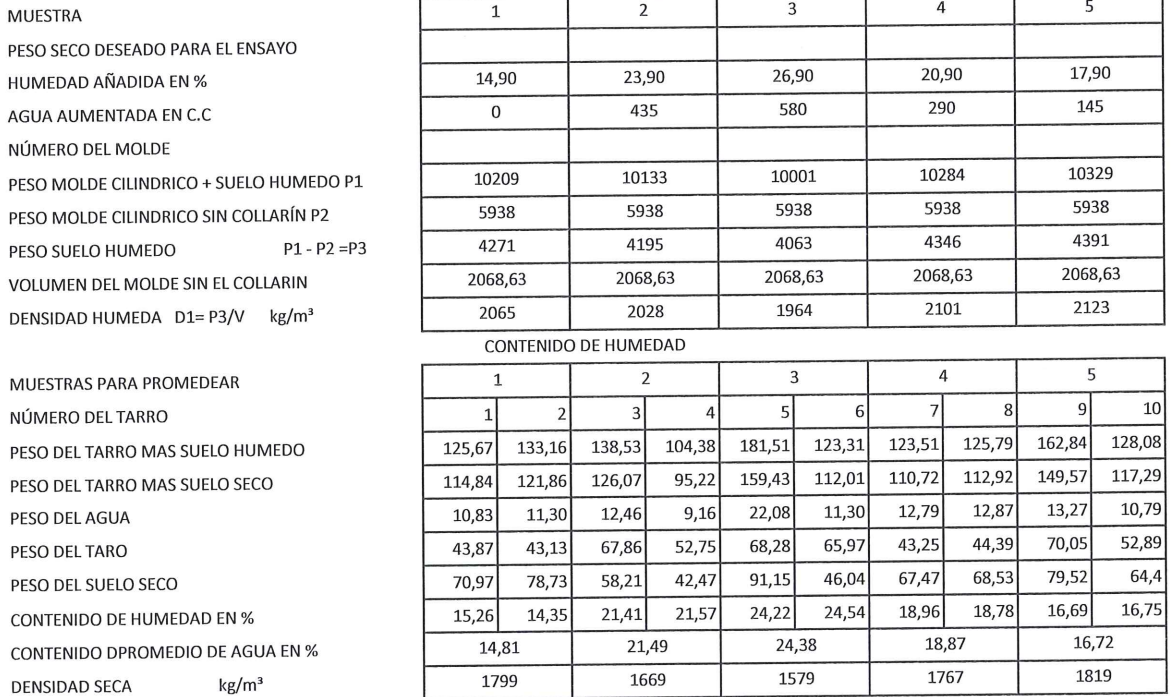

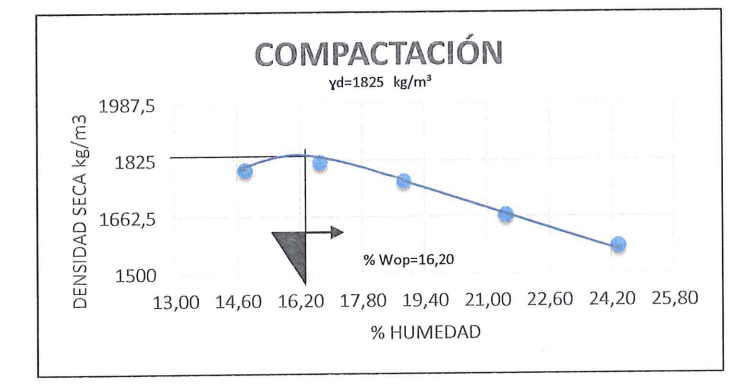

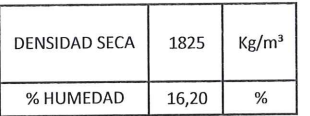

REVISADO POR: ING. WIS MARIO ALMACHE demica de Ing. Civil **ATANASIO JARA** 

JEFE DE LABORATORIO de Contra y Diseño LABORATORISTA LABORATORIO DE SUELOS

JUAN CARLOS CALLE REALIZADO POR:

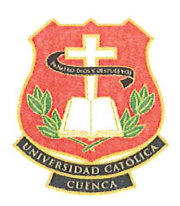

#### UNIVERSIDAD CATÓLICA DE CUENCA FACULTAD DE INGENIERÍA CIVIL **LABORATORIO DE GEOTECNIA**

PROYECTO: "TRAVESIA" PARROQUIA QUINGEO MUESTRA: POZO 1 UBICACIÓN: ABSCICA 0+050

#### ENSAYOS DE C.B.R.

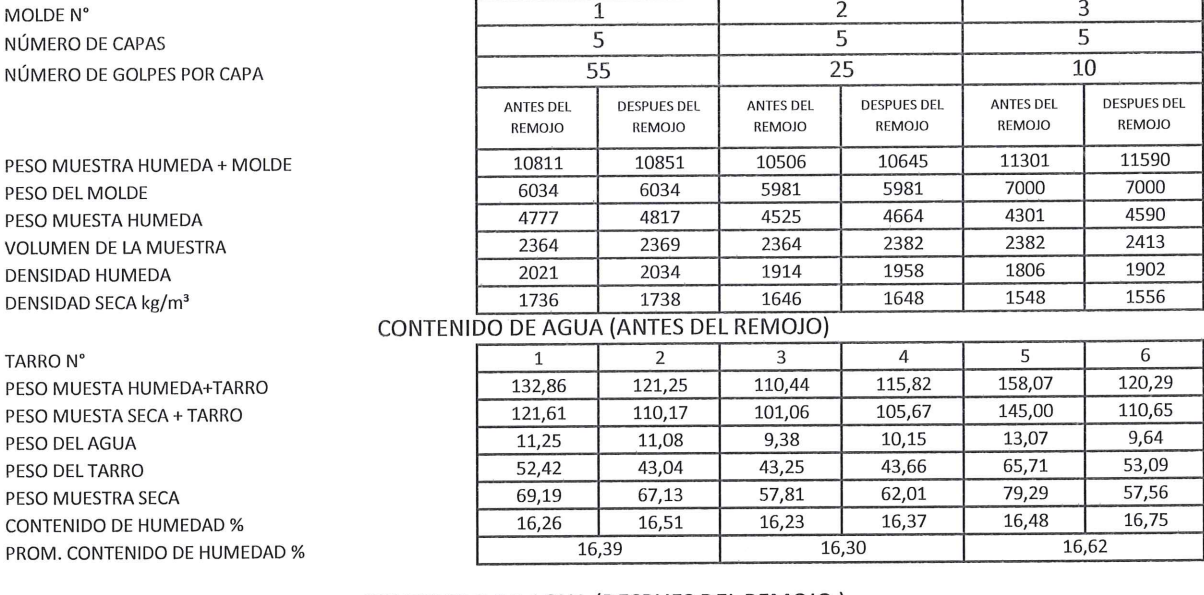

TARRO N° PESO MUESTA HUMEDA+TARRO PESO MUESTA SECA + TARRO PESO DEL AGUA PESO DEL TARRO PESO MUESTRA SECA CONTENIDO DE HUMEDAD % PROM. CONTENIDO DE HUMEDAD % % AGUA ABSORVIDA

#### CONTENIDO DE AGUA (DESPUES DEL REMOJO)

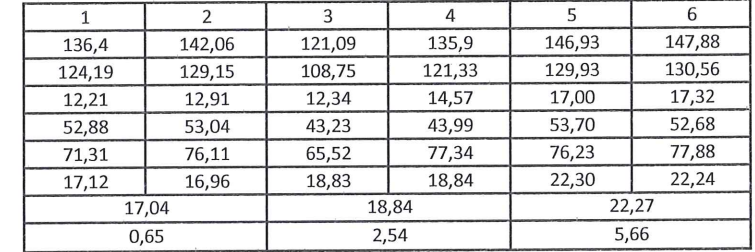

**REVISADO POR:** 

anasio lena <u>Académica de Ing</u>

ING. LUIS MARIO ALMAÇAF rquitectura y Diseño **ATANASIO JARA JEFE/DE LABORATORIQ BORATORIO DE SUELO** LABORATORISTA

**JUAN CARLOS CALLE** REALIZADO POR:

#### UNIVERSIDAD CATOLICA DE CUENCA FACULTAD DE INGENIERIA CIVIL LABORATORIO DE GEOTECNIA

 $\sim$   $\sim$ 

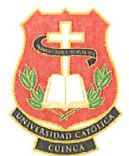

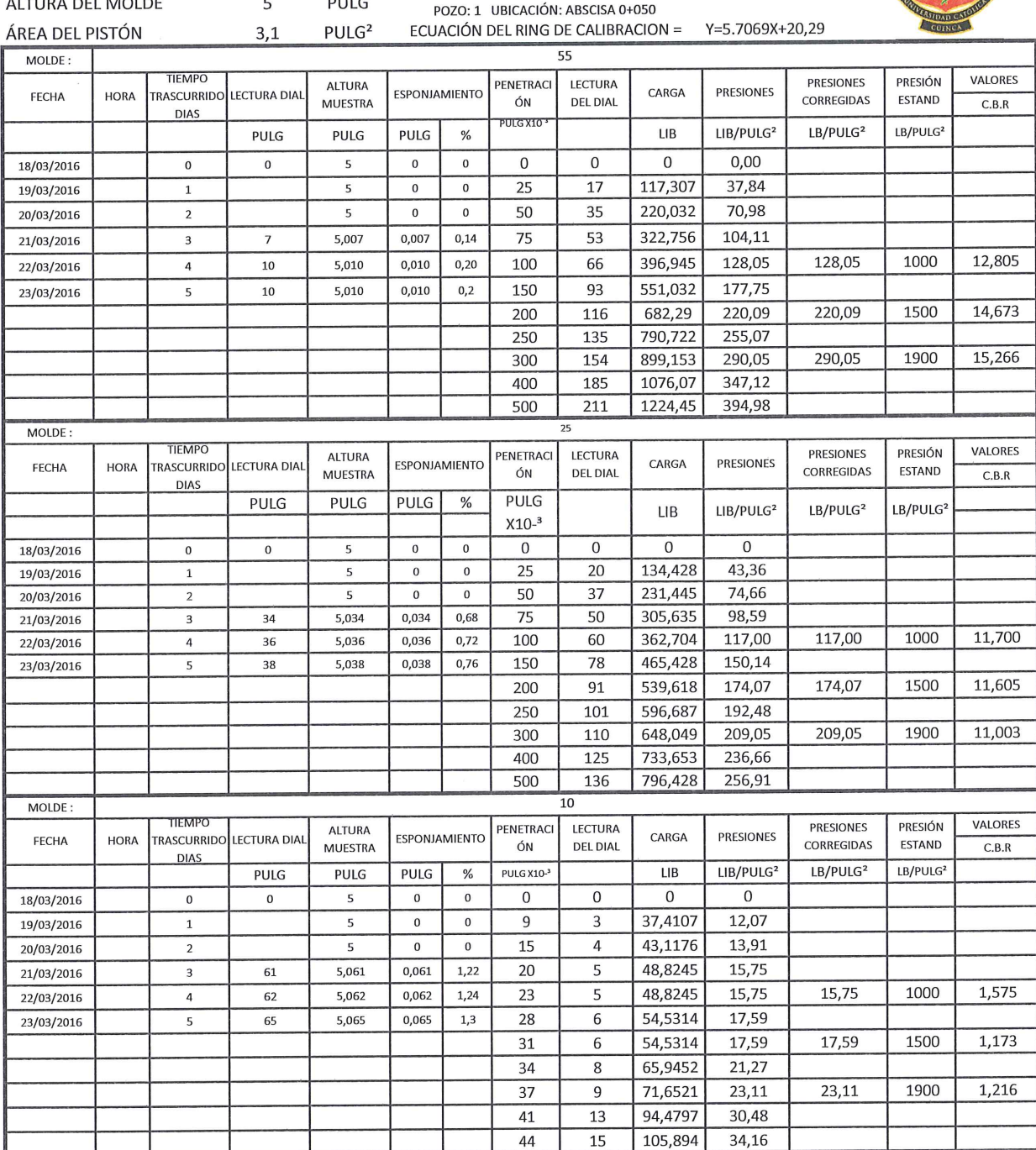

**REVISADO POR:** 

 $........................$ 

idad Académica de Ing. Civil (md

ING. LUIS MARIO ALMACHE INGENIO DE SUE ATANASIO JARA JEFE DE LABORATORIO LABORATORISTA

 $111$ 

**JUAN CARLOS CALLE REALIZADO POR:** 

### **GRÁFICOS**

PROYECTO: "TRAVESIA" PARROQUIA QUINGEO **MUESTRA:** POZO<sub>1</sub> UBICACIÓN: ABSCICA 0+050

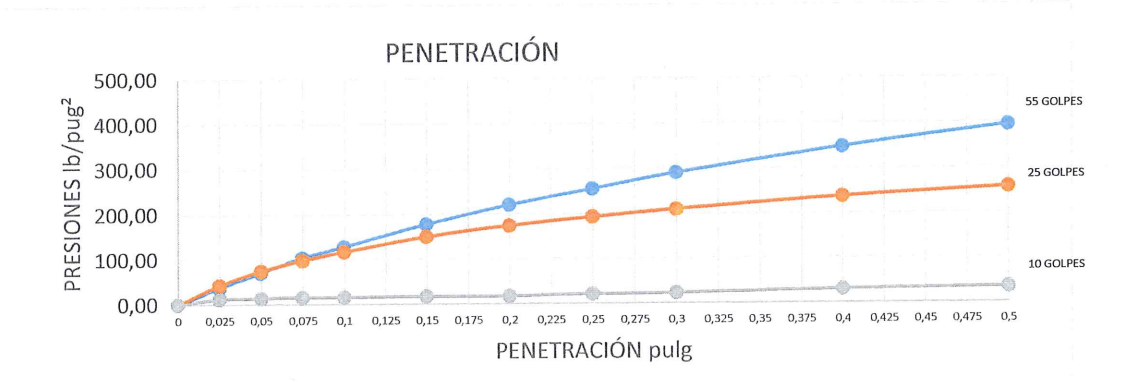

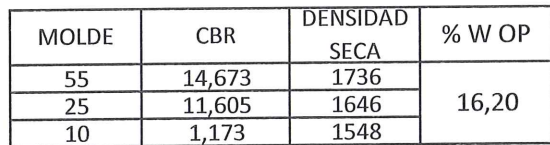

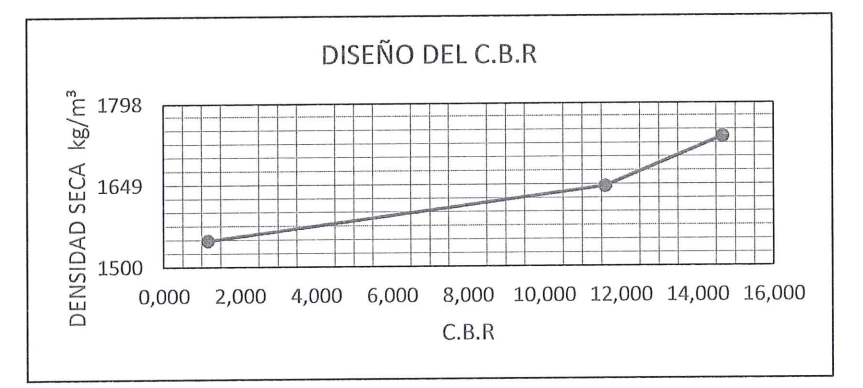

**REVISADO POR:** nn. TETTGad Academica Company ATANASIO JARA ING, LUIS MARIO ALMACHETT **JEFE DE LABORATORIO** 

**JUAN CARLOS CALLE** REALIZADO POR:

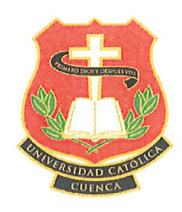

#### UNIVERSIDAD CATOLICA DE CUENCA FACULTAD DE INGENIERÍA CIVIL **LABORATORIO DE GEOTECNIA**

PROYECTO: "TRAVESIA" PARROQUIA QUINGEO

MUESTRA: POZO 2

UBICACIÓN: ABSCICA 0+550

#### DETERMINACIÓN DEL LÍMITE LIQUIDO Y PLÁSTICO DE UNA MUESTRA DE SUELO

A.S.T.M D-423 D-424

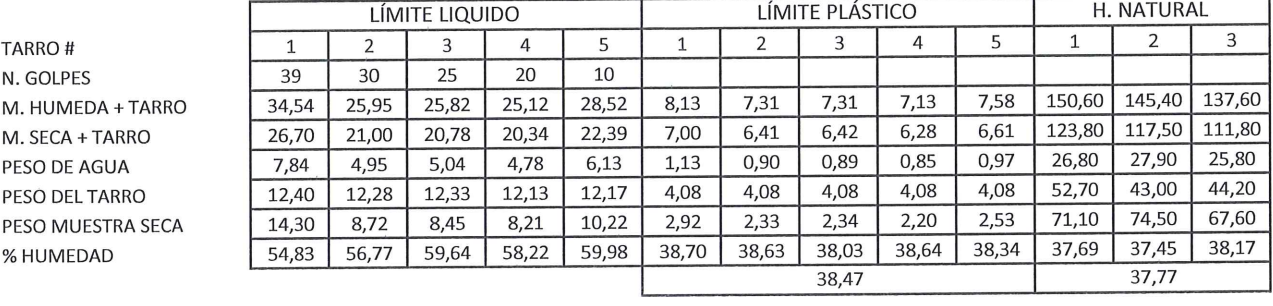

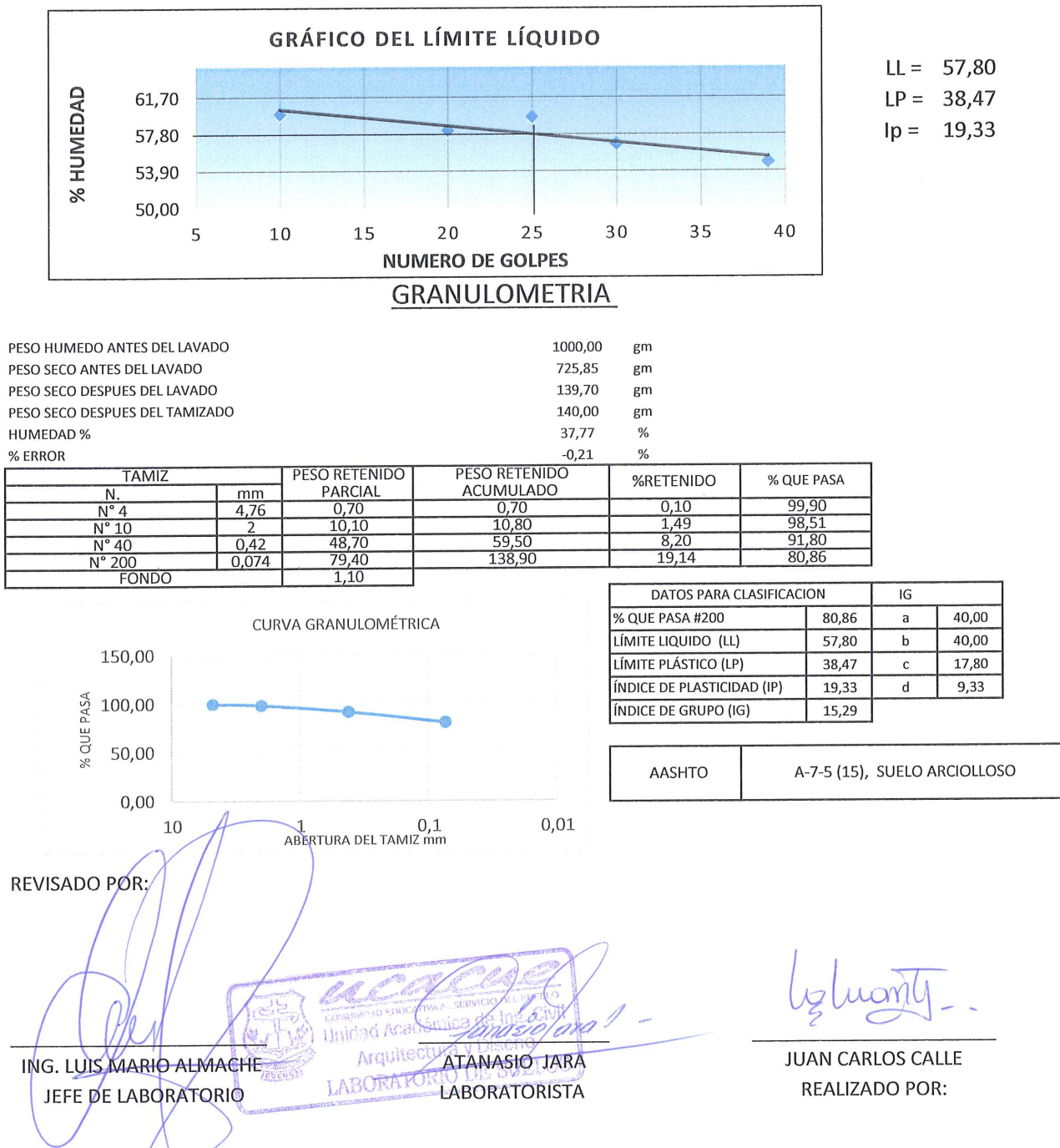

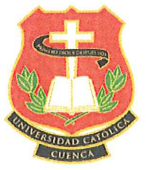

#### UNIVERSIDAD CATOLICA DE CUENCA FACULTAD DE INGENIERÍA CIVIL LABORATORIO DE GEOTECNIA ENSAYO DE COMPACTACIÓN PROYECTO: "TRAVESIA" PARROQUIA QUINGEO MUESTRA: POZO 2 UBICACIÓN: ABSCISA 0+550 2068,63

**VOLUMEN DEL MOLDE** PESO DEL MOLDE

**MUESTRA** 

VOLUMEN DENSIDAD DATOS DE LA CURVA

5938

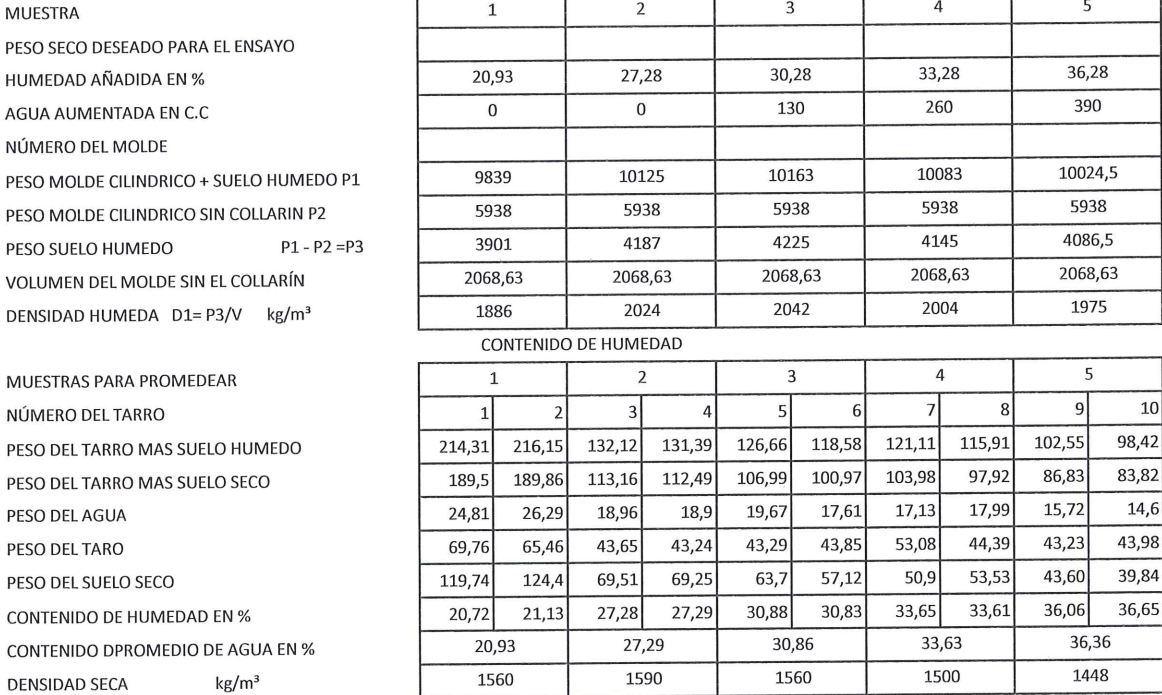

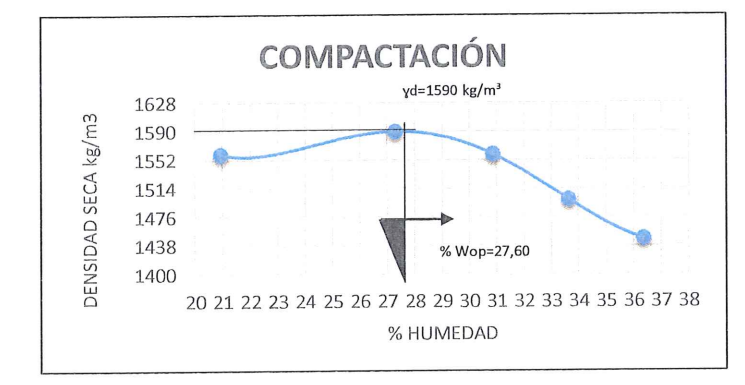

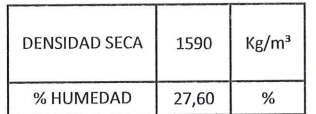

REVISADO POR: ATANASIO JARA ING. LUIS MARIO ALMACHE **JEFE DE LABORATORIO** Unidad Acad LABORATORISTA Arquitectura y LABORATORIO DE SUELOS

**JUAN CARLOS CALLE REALIZADO POR:** 

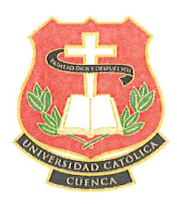

TARRO N°

PESO DEL AGUA PESO DEL TARRO PESO MUESTRA SECA CONTENIDO DE HUMEDAD % PROM. CONTENIDO DE HUMEDAD %

% AGUA ABSORVIDA

REVISADO POR:

PESO MUESTA HUMEDA+TARRO PESO MUESTA SECA + TARRO

#### UNIVERSIDAD CATOLICA DE CUENCA FACULTAD DE INGENIERÍA CIVIL LABORATORIO DE GEOTECNIA

PROYECTO: "TRAVESIA" PARROQUIA QUINGEO **MUESTRA:** POZO<sub>2</sub> UBICACIÓN: ABSCICA 0+550

#### ENSAYOS DE C.B.R.

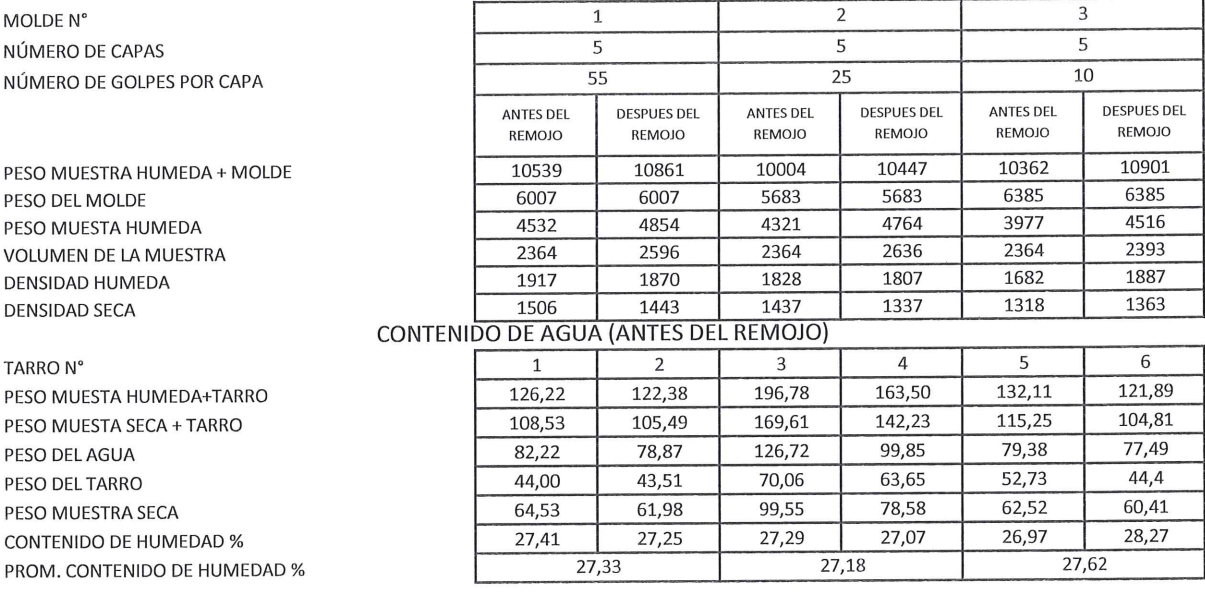

# CONTENIDO DE AGUA (DESPUES DEL REMOJO)

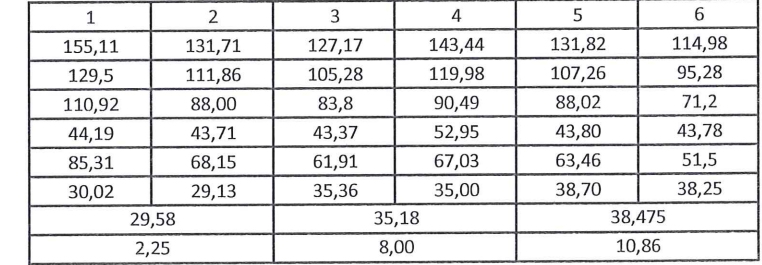

ING, LUIS MARIO ALMACHE **JEFE DE LABORATORIO** 

**ATANASIO JARA** 

**LABORATORISTA** 

JUAN CARLOS CALLE REALIZADO POR:

#### UNIVERSIDAD CATOLICA DE CUENCA FACULTAD DE INGENIERÍA CIVIL LABORATORIO DE GEOTECNIA

PULG

 $\overline{5}$ 

5,520

5,563

 $\overline{0}$ 

0,520

0,563

 $\mathfrak o$ 

10,40

11,26

50

 $75$ 

 $100$ 

 $\overline{4}$ 

 $\sqrt{5}$ 

 $\overline{6}$ 

5

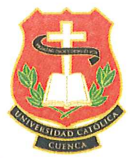

VALORES

 $C.B.R$ 

1,943

1,909

1,798

VALORES

 $C.B.R$ 

1,759

1,541

 $1,411$ 

VALORES

 $C.B.R$ 

1,391

1,173

1,023

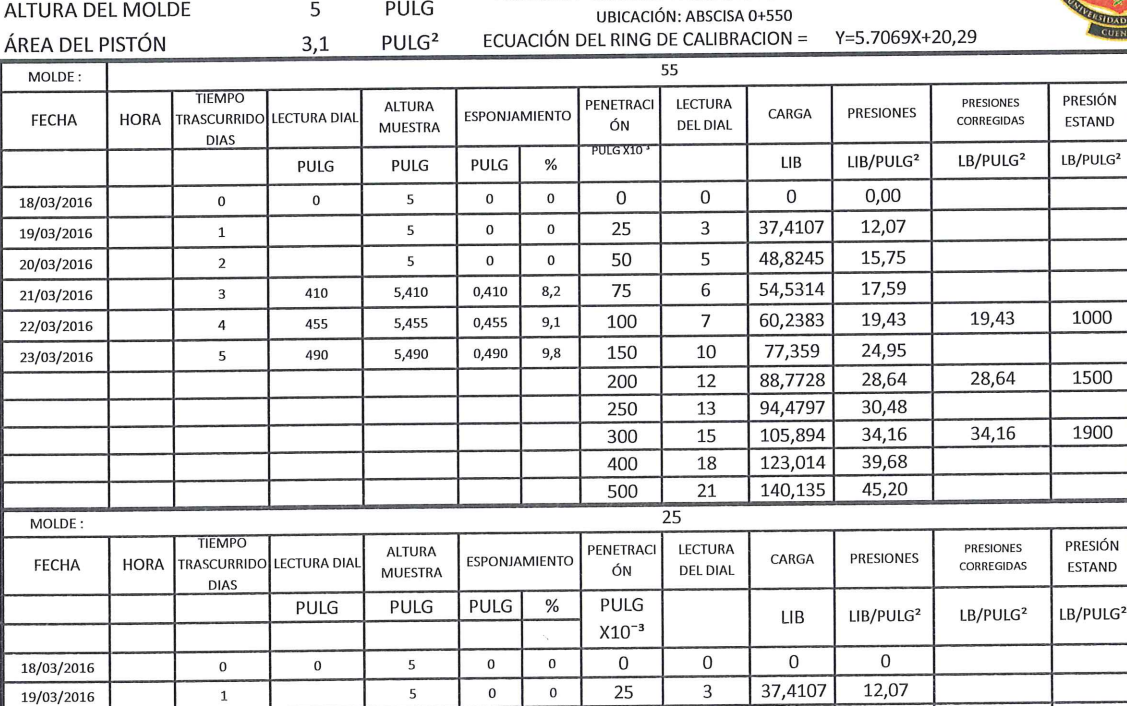

43,1176

48,8245

54,5314

13,91

 $15,75$ 

 $17,59$ 

17,59

1000

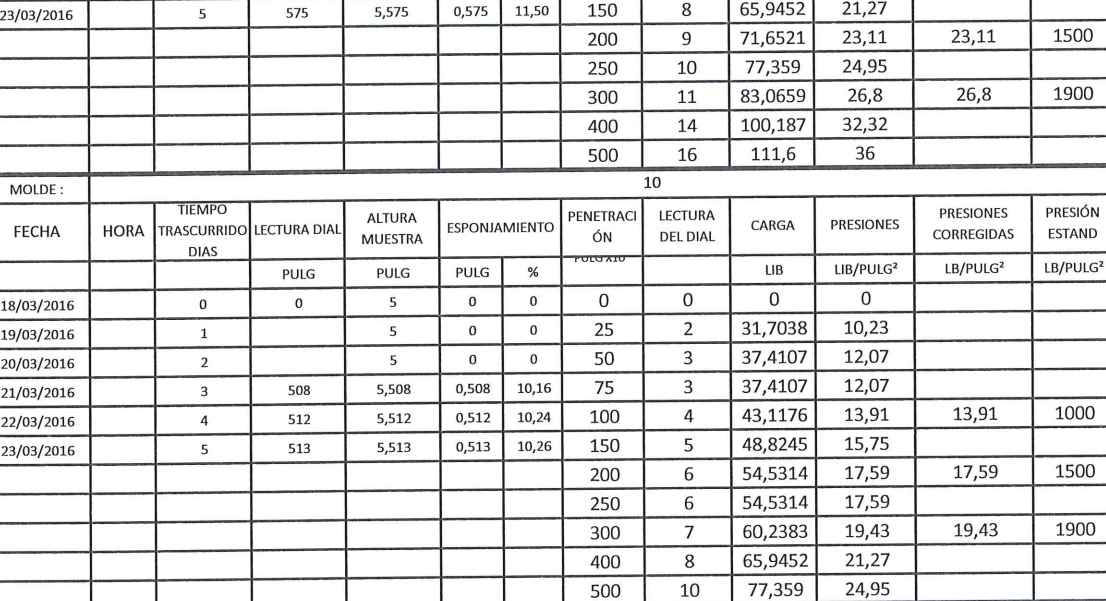

REVISADO POR:

ALTURA DEL MOLDE

20/03/2016

21/03/2016

22/03/2016

 $\overline{2}$ 

 $\overline{\mathbf{3}}$ 

 $\overline{4}$ 

 $\overline{520}$ 

563

ING. LUIS MARIO ALMACHE **JEFE DE LABORATORIO** 

JUAN CARLOS CALLE REALIZADO POR:

**ATANASIO JARA LABORATORISTA** 

#### **GRÁFICOS**

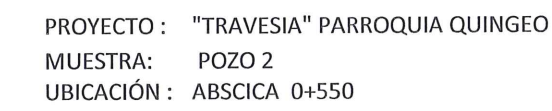

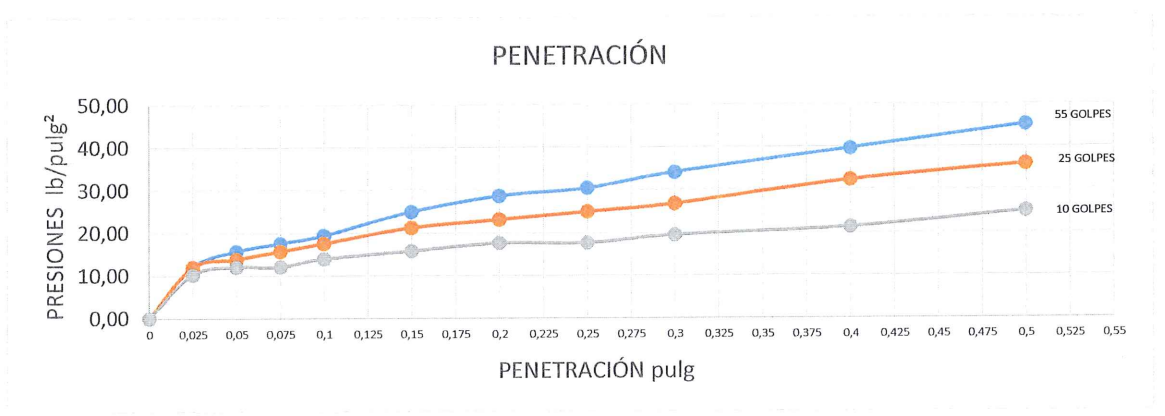

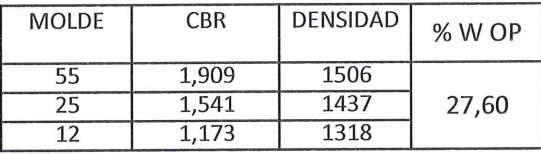

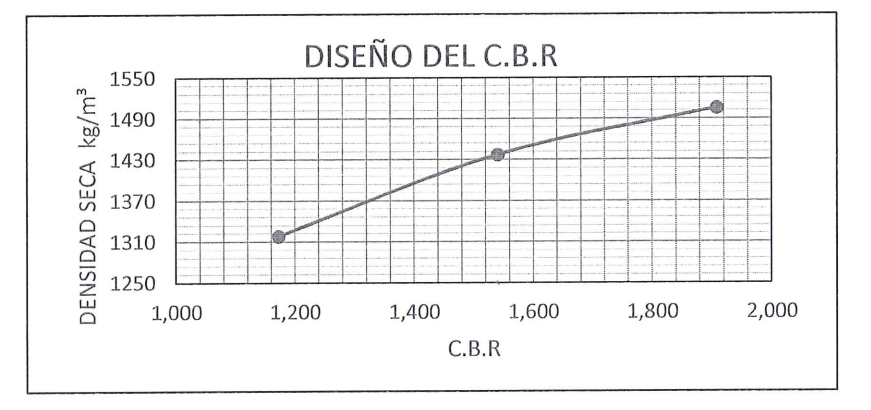

**REVISADO POR:** ING. LUIS MARIO ALMACHE **ATANASIO JARA** JEFE DE LABORATORIO LABORATORISTA

JUAN CARLOS CALLE REALIZADO POR:

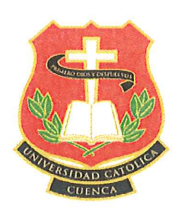

N. M M

 $%$ 

#### UNIVERSIDAD CATÓLICA DE CUENCA FACULTAD DE INGENIERÍA CIVIL **LABORATORIO DE GEOTECNIA**

PROYECTO: "TRAVESIA" PARROQUIA QUINGEO

MUESTRA: POZO 3 UBICACIÓN: ABSCICA 1+025

#### DETERMINACIÓN DEL LÍMITE LIQUIDO Y PLÁSTICO DE UNA MUESTRA DE SUELO

A.S.T.M D-423 D-424

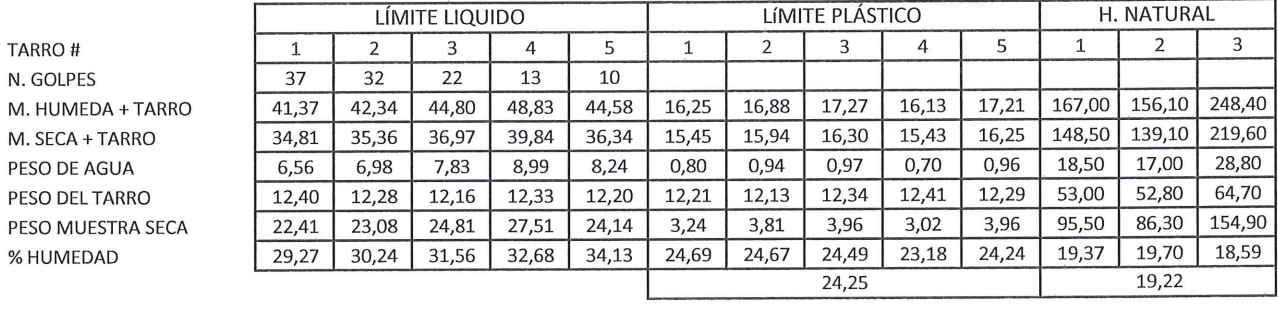

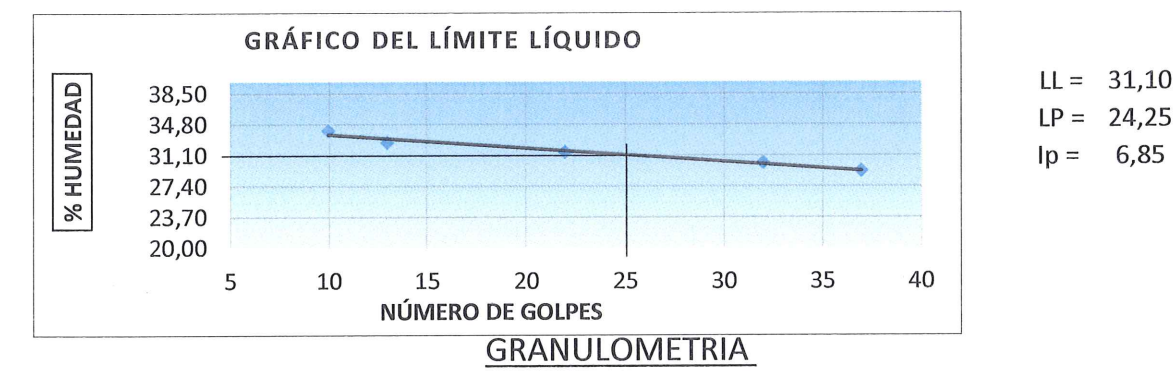

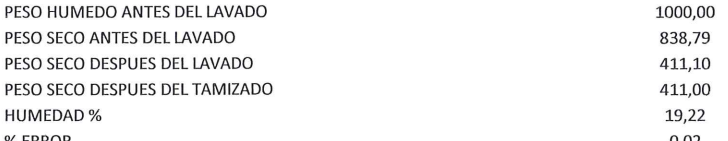

Т

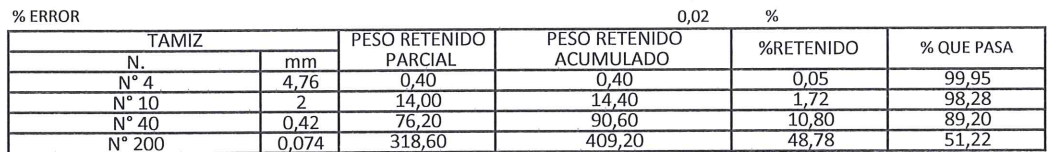

n.

 $0,1$ 

**CONTROLLO** Civil  $67$ UELOS

FONDO  $1,80$ CURVA GRANULOMETRICA 150,00 % QUE PASA 100,00 50,00  $0,00$ 10  $\mathbf{1}$ ABERTURA DEL TAMIZ mm REVISADO POR:

ING. WIS MARIO ALMACHE

JEFE DE LABORATORIO

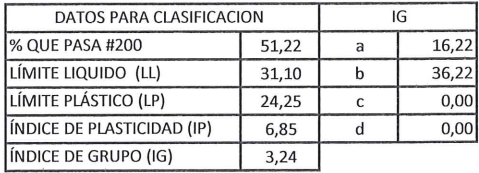

AASHTO

 $0,01$ 

**ATANASIO JARA** 

**LABORATORISTA** 

gm gm gm  $gm$  $\%$ 

A-4 (3), SUELO LIMOSO

**JUAN CARLOS CALLE** REALIZADO POR:

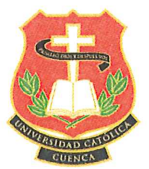

2068,63 5938

#### UNIVERSIDAD CATOLICA DE CUENCA FACULTAD DE INGENIERÍA CIVIL LABORATORIO DE GEOTECNIA ENSAYO DE COMPACTACIÓN PROYECTO : "TRAVESIA" PARROQUIA QUINGEO<br>MUESTRA: POZO 3

UBICACIÓN: ABSCISA 1+025

**VOLUMEN DEL MOLDE** PESO DEL MOLDE

DATOS DE LA CURVA

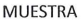

PESO SECO DESEADO PARA EL ENSAYO HUMEDAD AÑADIDA EN % AGUA AUMENTADA EN C.C NÚMERO DEL MOLDE PESO MOLDE CILINDRICO + SUELO HUMEDO P1 PESO MOLDE CILINDRICO SIN COLLARIN P2 PESO SUELO HUMEDO  $P1 - P2 = P3$ VOLUMEN DEL MOLDE SIN EL COLLARÍN DENSIDAD HUMEDA D1=P3/V kg/m<sup>3</sup>

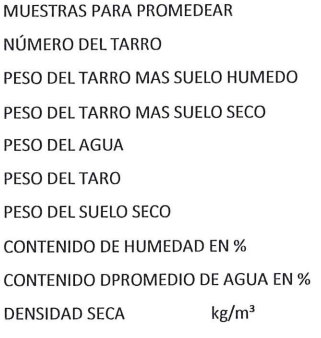

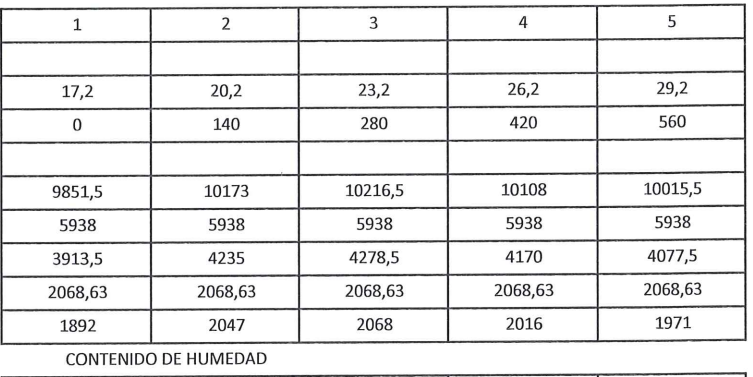

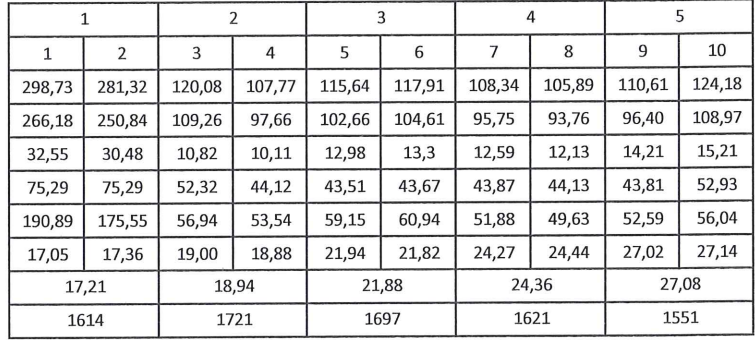

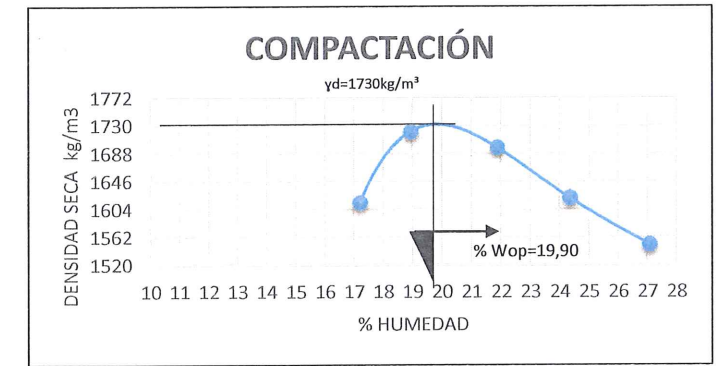

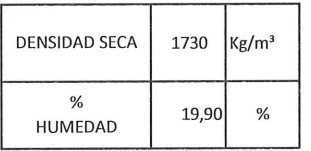

**REVISADO POR:** ING. LUIS MARIO ALMAGUE **ATANASIO JARA** JEFE DE LABORATORIO LABORATORISTA

**JUAN CARLOS CALLE** REALIZADO POR:
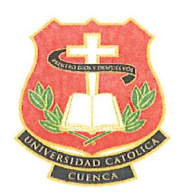

#### UNIVERSIDAD CATÓLICA DE CUENCA FACULTAD DE INGENIERÍA CIVIL **LABORATORIO DE GEOTECNIA**

PROYECTO: "TRAVESIA" PARROQUIA QUINGEO MUESTRA: POZO 3 UBICACIÓN: ABSCICA 1+025

#### ENSAYOS DE C.B.R.

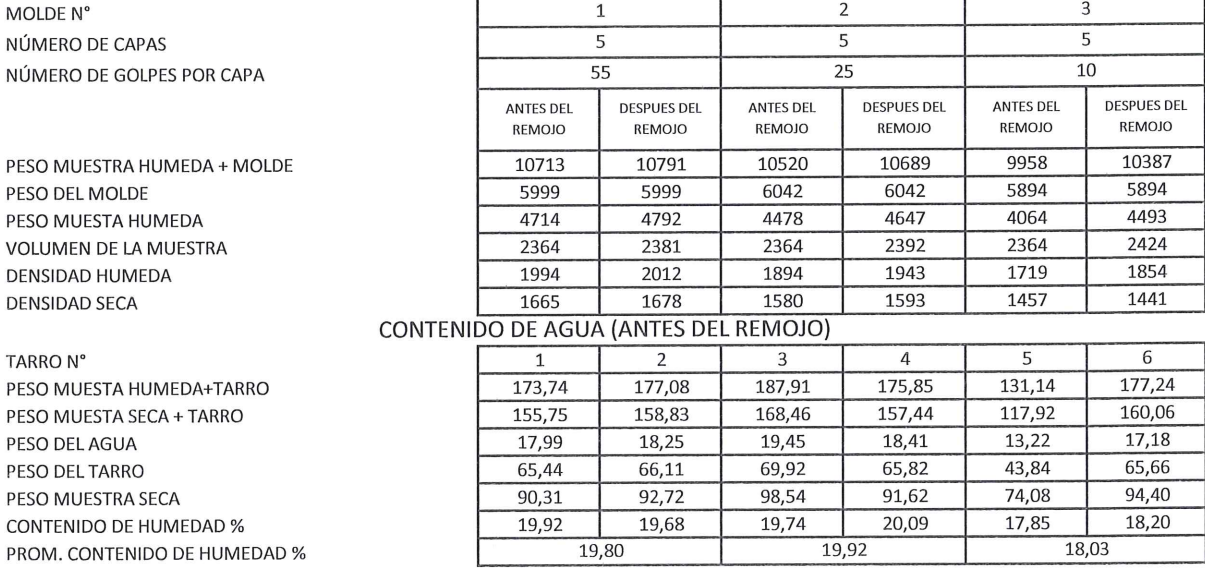

CONTENIDO DE AGUA (DESPUES DEL REMOJO)

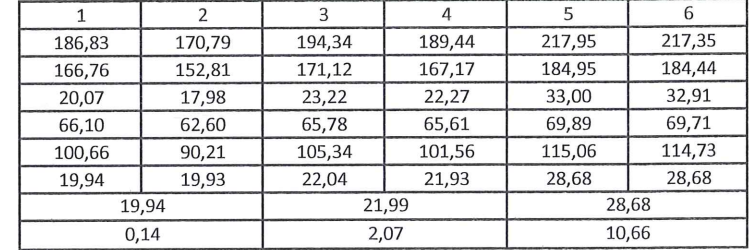

**REVISADO POR:** 

TARRO N°

PESO DEL AGUA PESO DEL TARRO PESO MUESTRA SECA CONTENIDO DE HUMEDAD % PROM. CONTENIDO DE HUMEDAD %

% AGUA ABSORVIDA

PESO MUESTA HUMEDA+TARRO PESO MUESTA SECA + TARRO

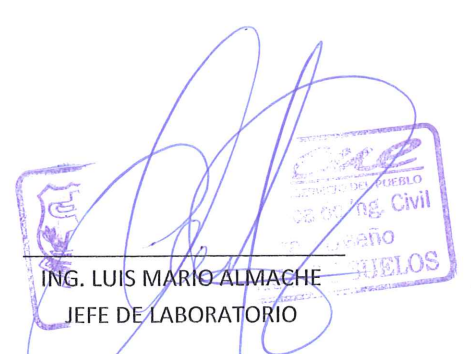

nro I mm

**ATANASIO JARA** LABORATORISTA

**JUAN CARLOS CALLE** REALIZADO POR:

UNIVERSIDAD CATÓLICA DE CUENCA **FACULTAD DE INGENIERÍA CIVIL** 

PULG

5

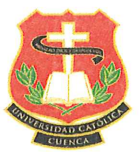

LABORATORIO DE GEOTECNIA **UBICACIÓN: ABSCISA 1+025** 

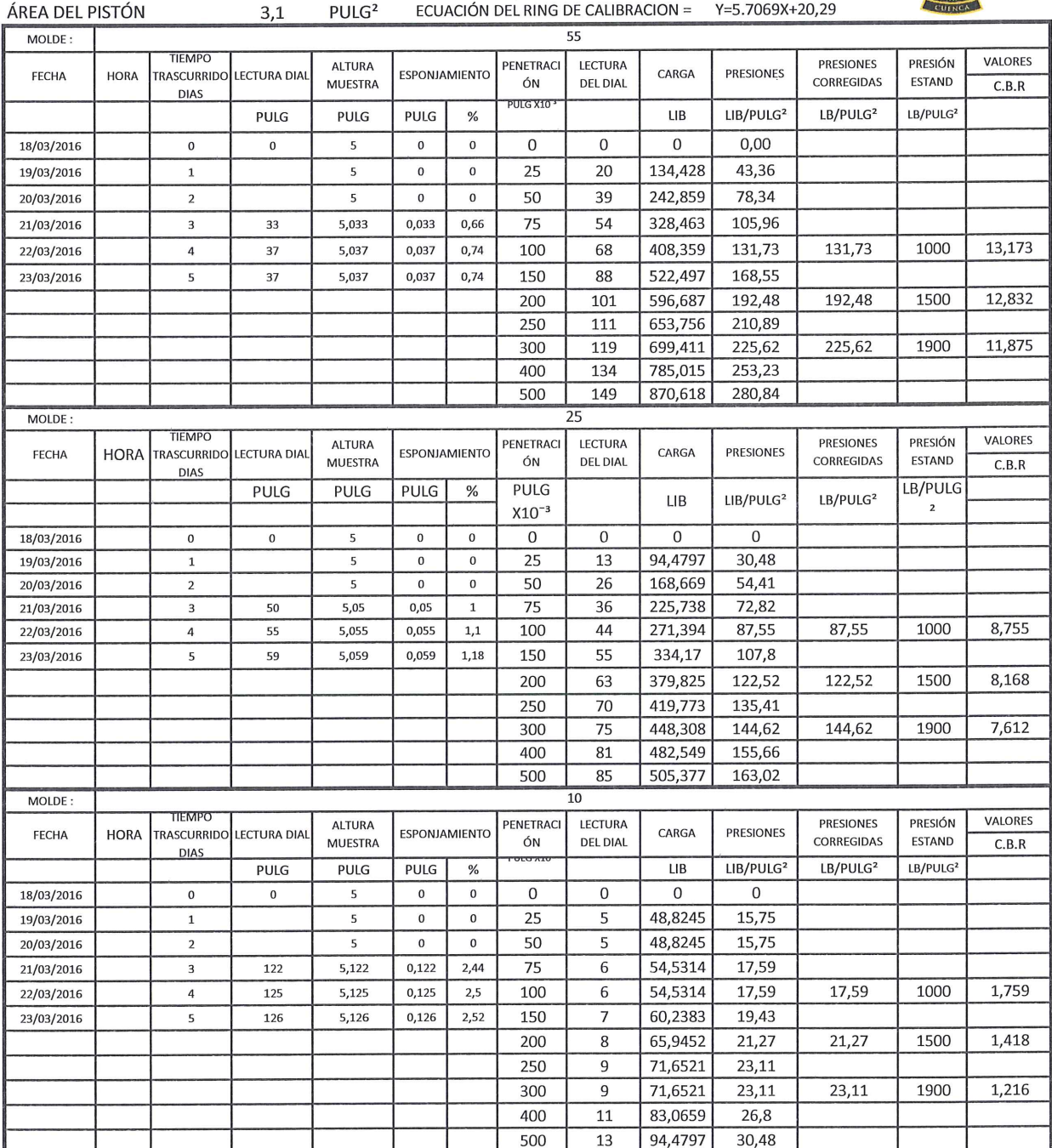

LABORATORISTA

**REVISADO POR:** 

ALTURA DEL MOLDE

mo **ING. LUIS MARIO ALMACHE ATANASIO JARA** LEFE DE LABORATORIO

JUAN CARLOS CALLE **REALIZADO POR:** 

### **GRÁFICOS**

PROYECTO: "TRAVESIA" PARROQUIA QUINGEO MUESTRA: POZO<sub>3</sub> UBICACIÓN: ABSCICA 1+025

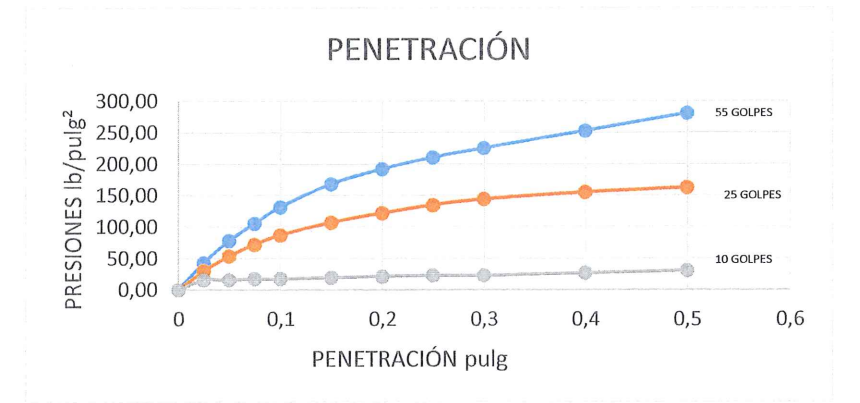

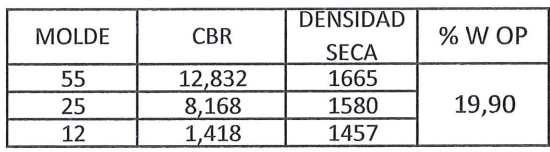

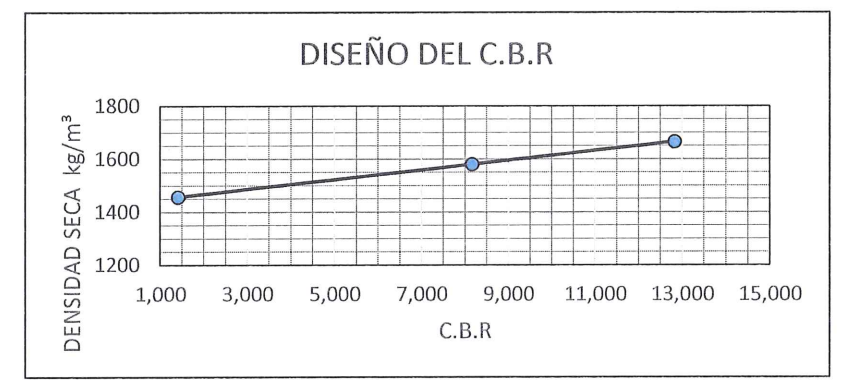

**REVISADO POR:** 

ING. LUIS MARIO ALMACHE

JEFE DE LABORATORIO

**ATANASIO JARA** LABORATORISTA

JUAN CARLOS CALLE REALIZADO POR:

## **ANEXO 2. ALINEAMINTO HORIZONTAL**

JUAN CARLOS CALLE AVEROS - 64 -

#### **UBICACIÓN: VÍA "TRAVESÍA" PARROQUIA QUINGEO**

INTERVALO DE ABS.: inicio: 0+000.00, fin: 1+081.03 Incremento de ABS.: 10.00

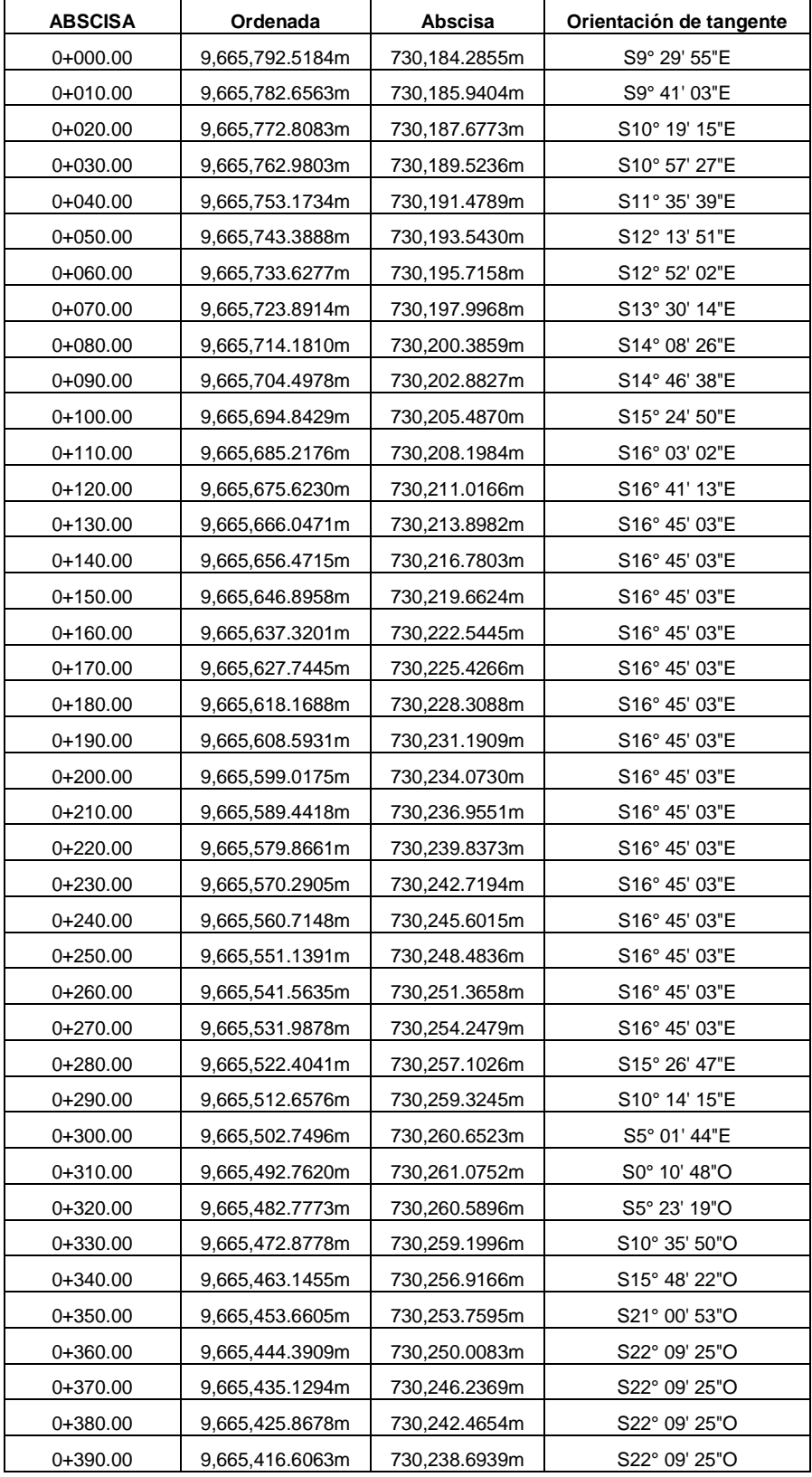

JUAN CARLOS CALLE AVEROS - 65 -

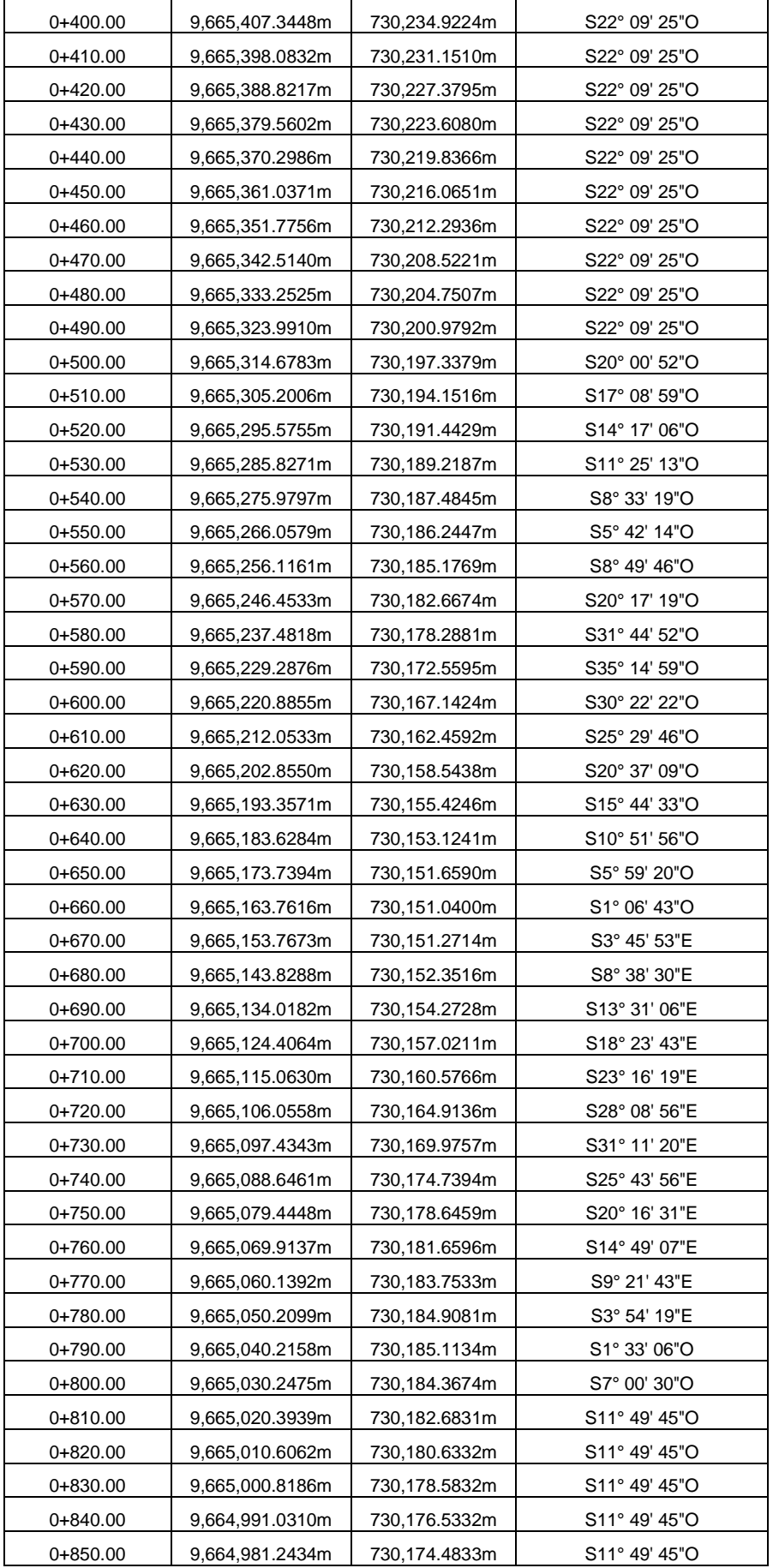

JUAN CARLOS CALLE AVEROS - 66 -

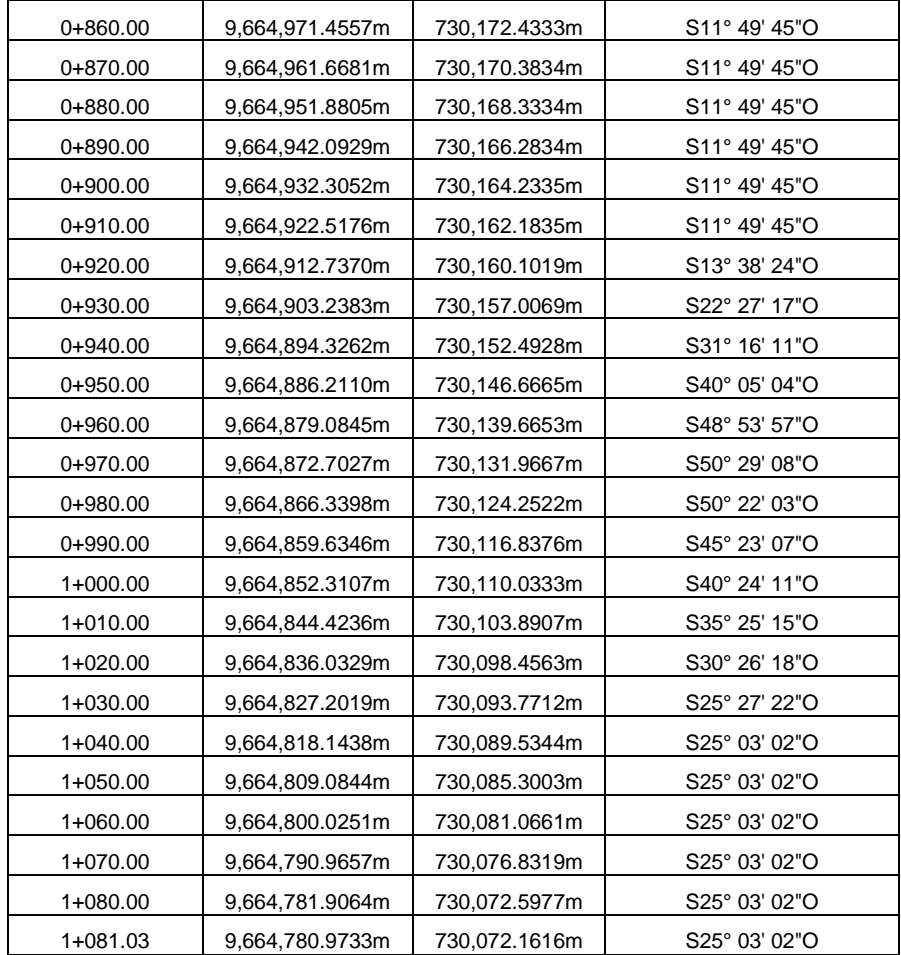

**Fuente:** AutoCAD Civil 3d 2016

**Elaboración**: Juan Carlos Calle (Excel)

# **ANEXO 3. CURVAS HORIZONTALES Y VERTICALES**

JUAN CARLOS CALLE AVEROS - 68 -

#### **CURVAS HORIZONTALES**

#### **UBICACIÓN: VÍA "TRAVESÍA" PARROQUIA QUINGEO**

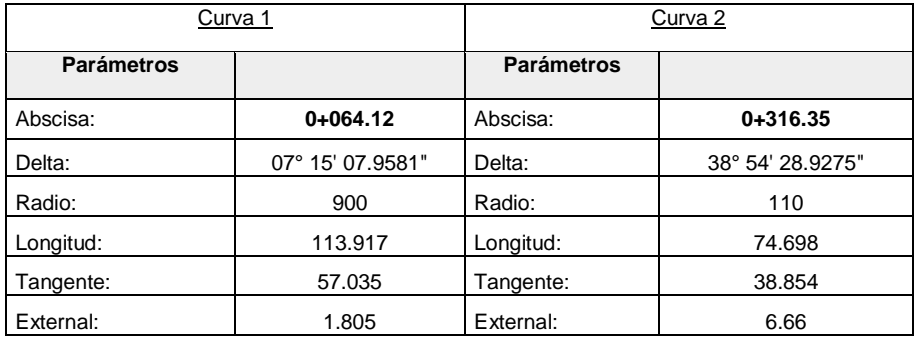

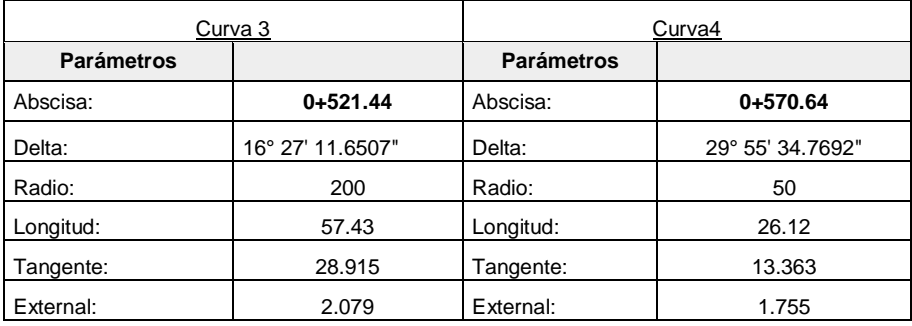

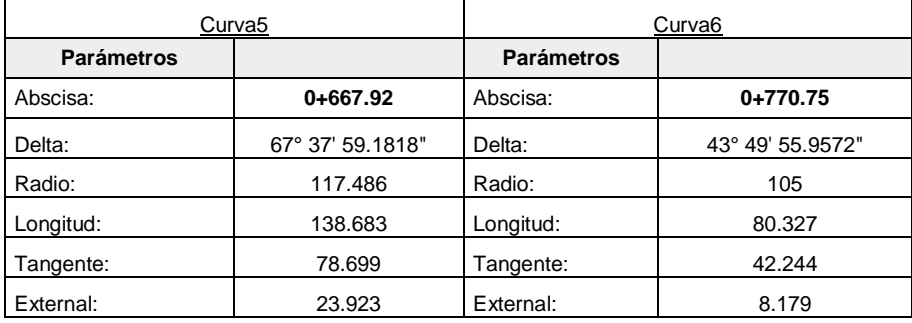

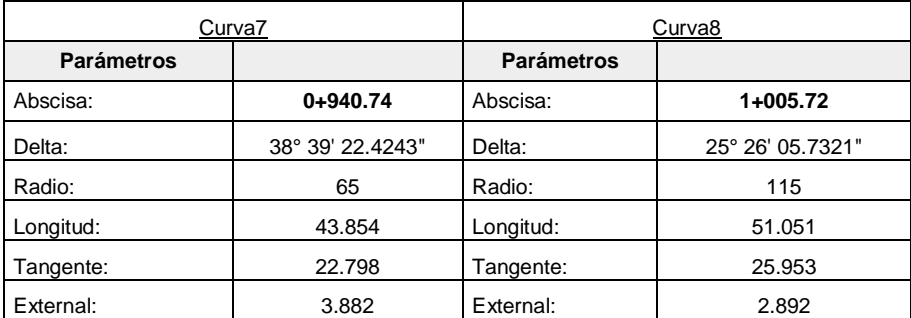

**Fuente:** AutoCAD Civil 3d 2016

**Elaboración**: Juan Carlos Calle (Excel)

#### **UBICACIÓN: VÍA "TRAVESÍA" PARROQUIA QUINGEO**

Alineación vertical: subrasante

Descripción:

Intervalo de ABS.: inicio: 0+000.00, fin: 1+081.03

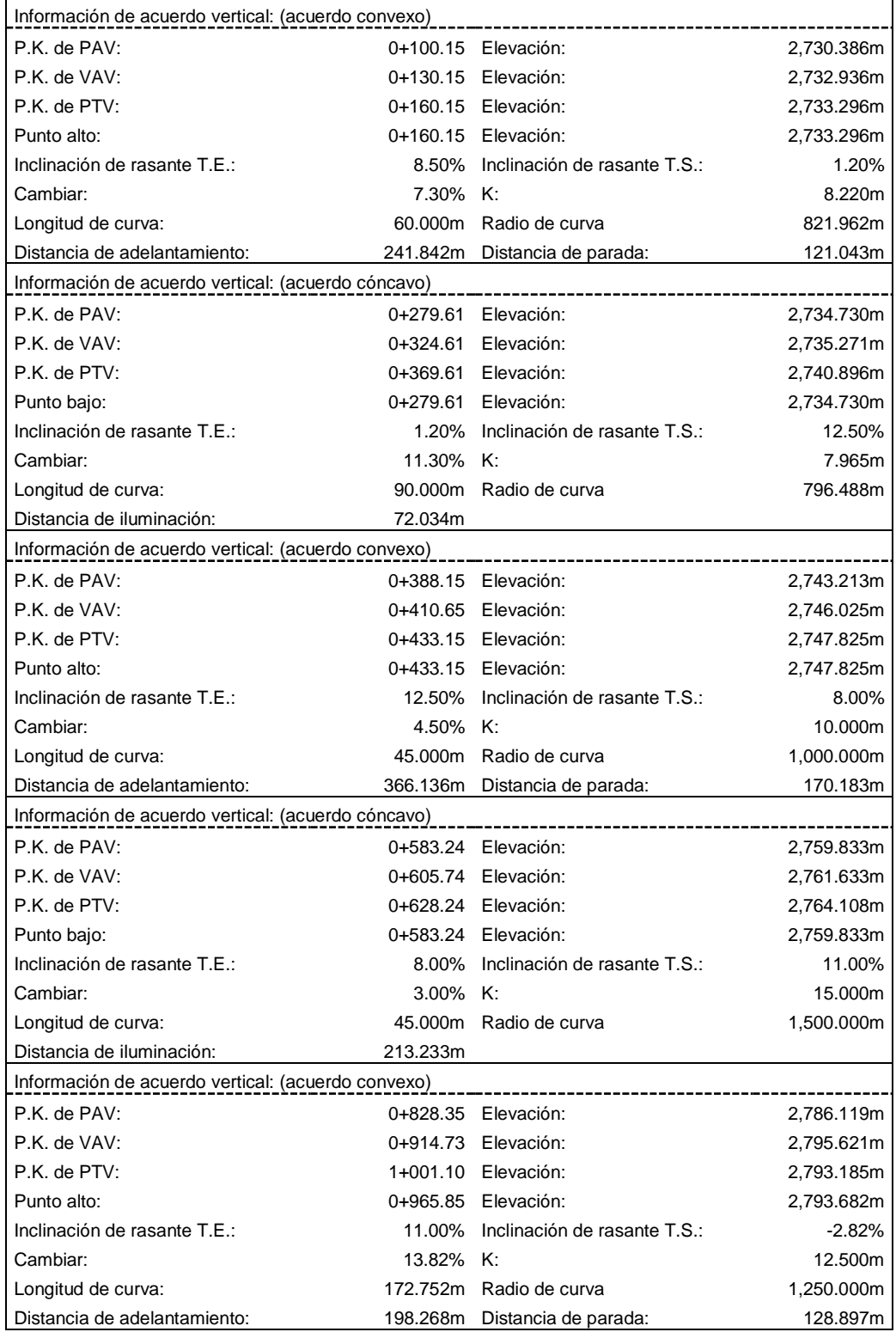

**Fuente:** AutoCAD Civil 3d 2016

**Elaboración**: Juan Carlos Calle (Excel)

## **ANEXO 4. VOLUMENES CORTE Y RELLENO**

JUAN CARLOS CALLE AVEROS - 71 -

#### **UBICACIÓN: VÍA "TRAVESÍA" PARROQUIA QUINGEO**

CALCULO DE VOLUMEN DE DESMONTE Y TERRAPLEN

ABS. inicial: 0+000.00

ABS. final: 1+081.03

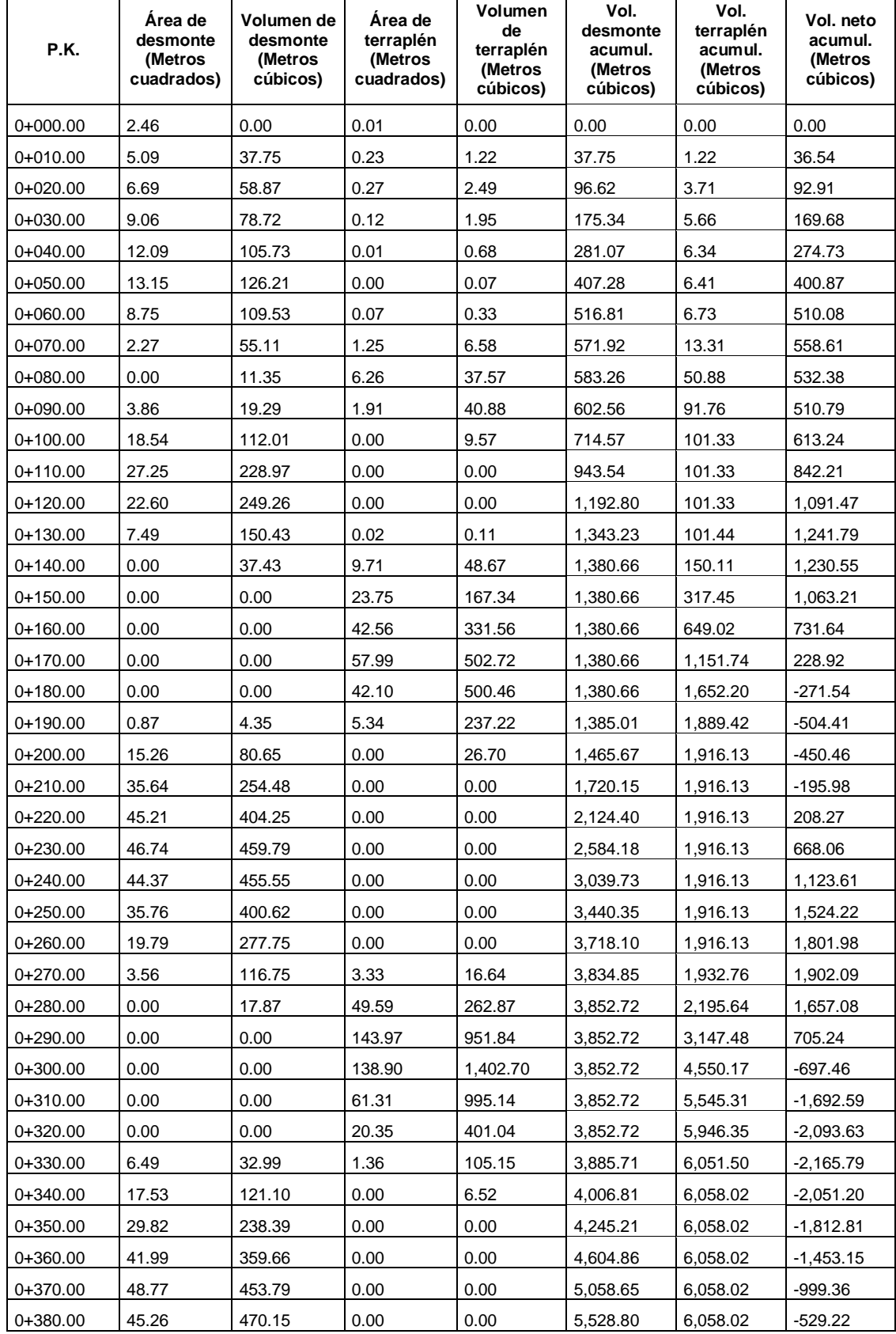

JUAN CARLOS CALLE AVEROS - 72 -

## UNIVERSIDAD CATÓLICA DE CUENCA 2016

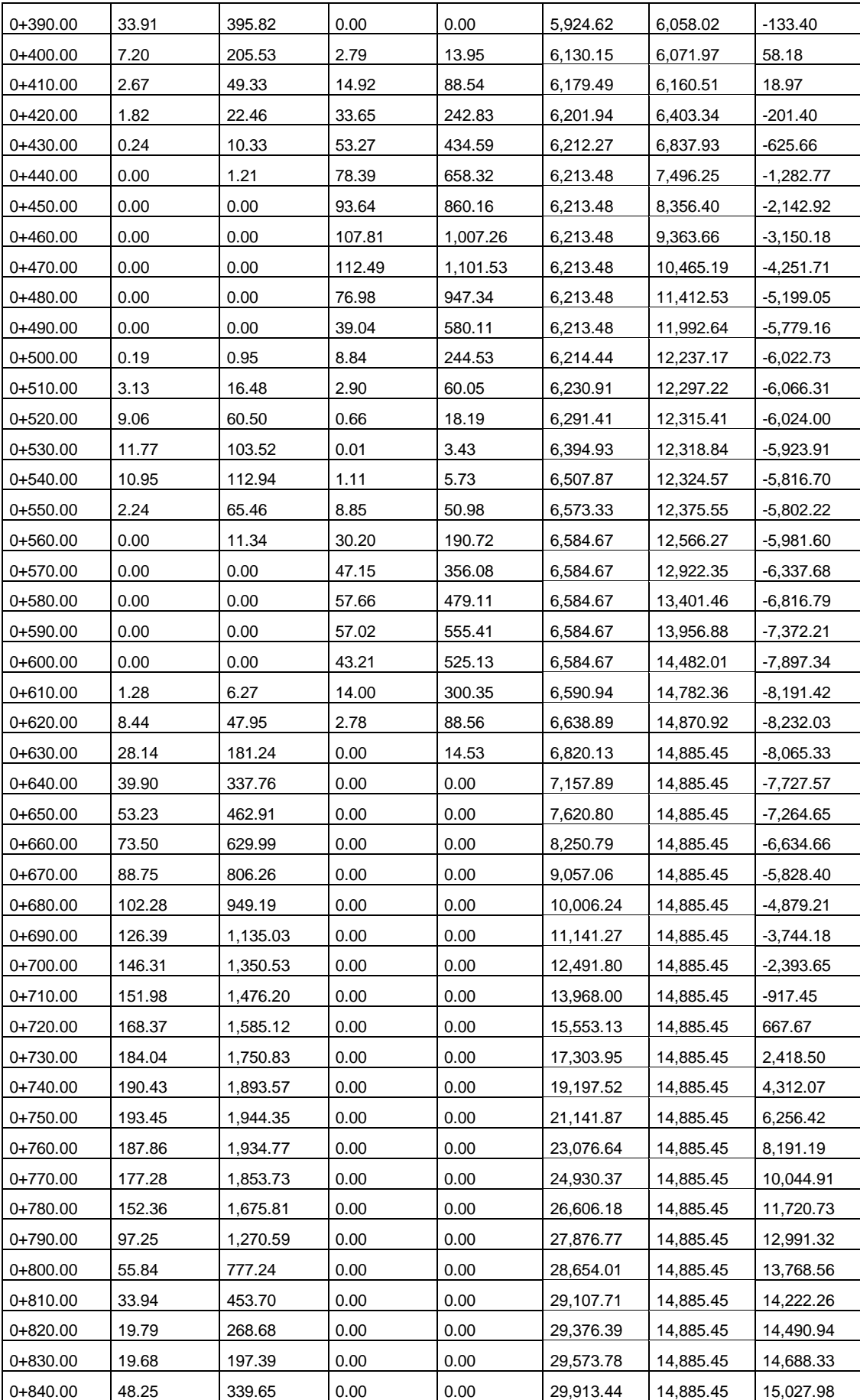

JUAN CARLOS CALLE AVEROS - 73 -

### UNIVERSIDAD CATÓLICA DE CUENCA 2016

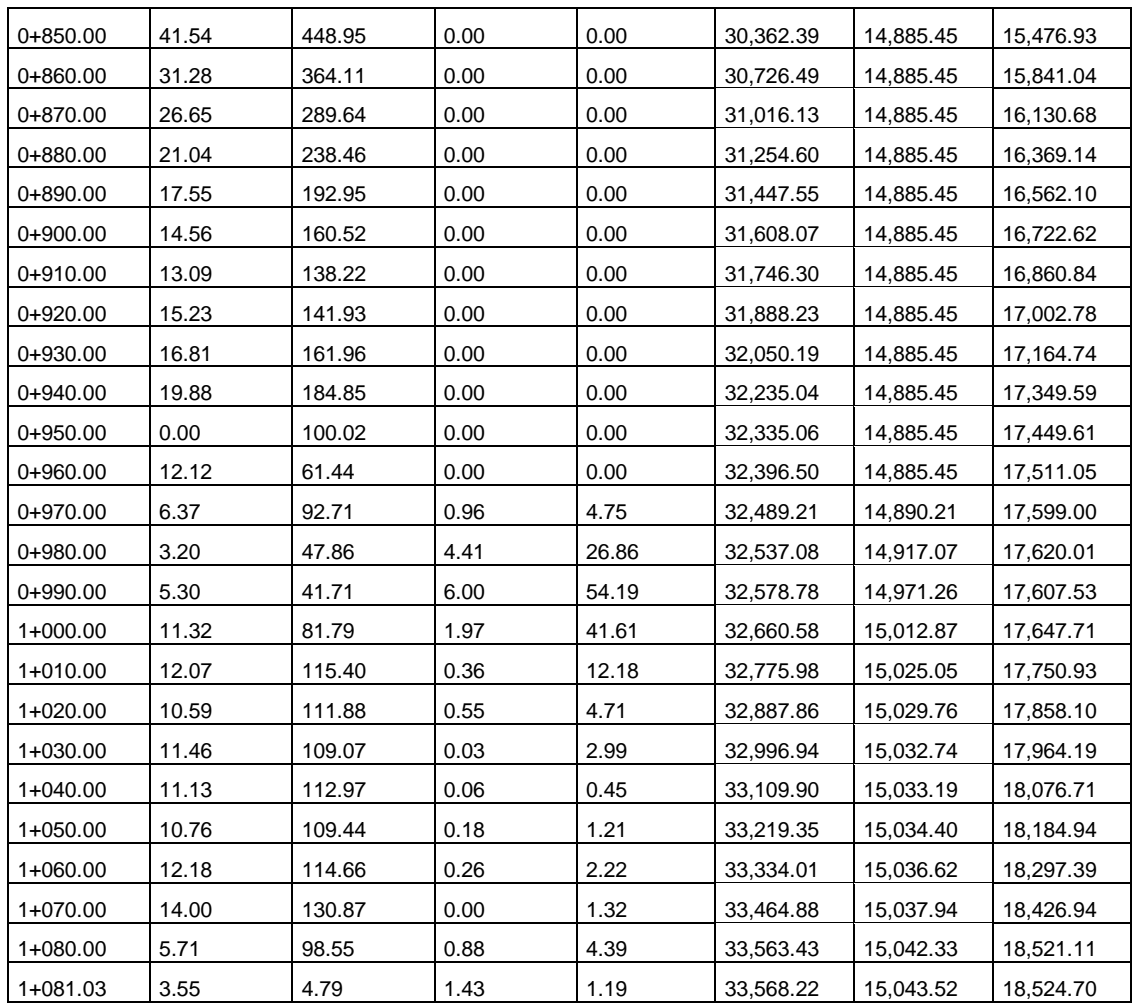

**Fuente:** AutoCAD Civil 3d 2016

**Elaboración**: Juan Carlos Calle (Excel)

# **ANEXO 5. TABLA DE FACTORES LEF´S**

JUAN CARLOS CALLE AVEROS - 75 -

### UNIVERSIDAD CATÓLICA DE CUENCA 2016

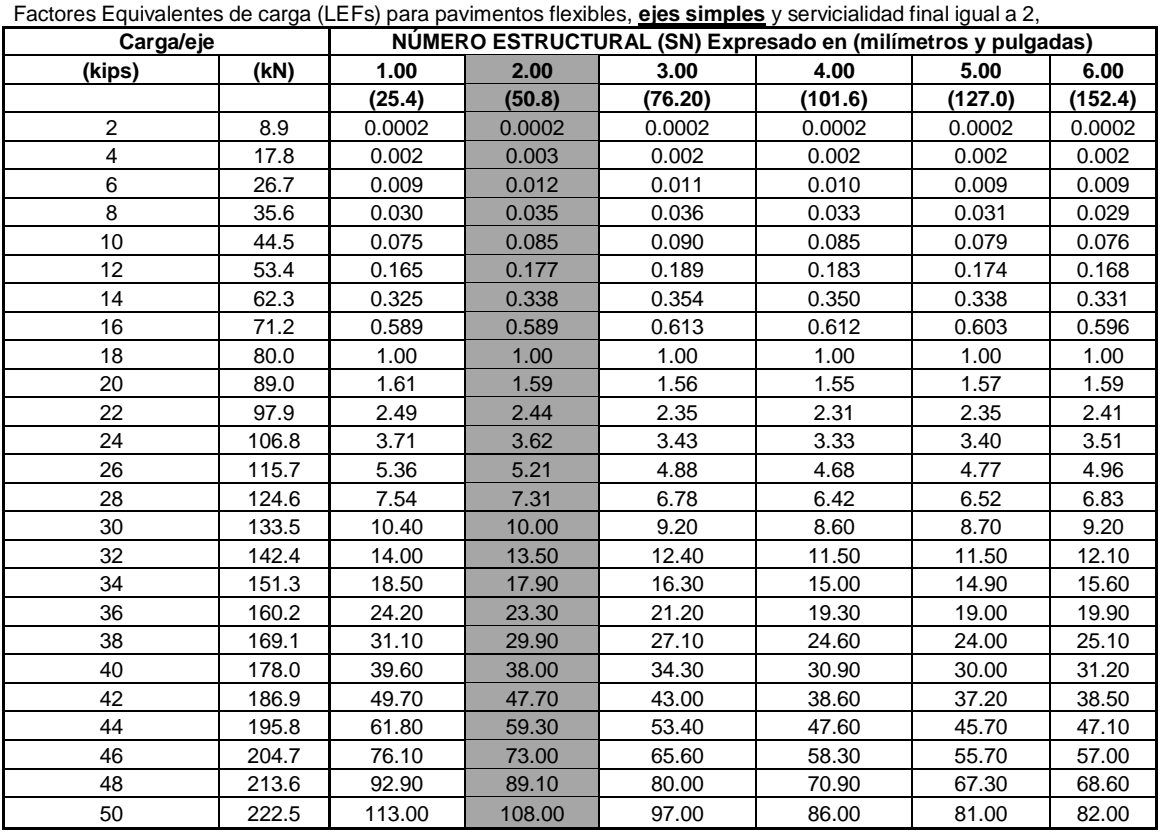

#### **TABLA FACTORES LEFs**

Fac. Equivalentes de carga (LEFs) para pavimentos flexibles, **ejes tándem** y serviciabilidad final igual a 2.

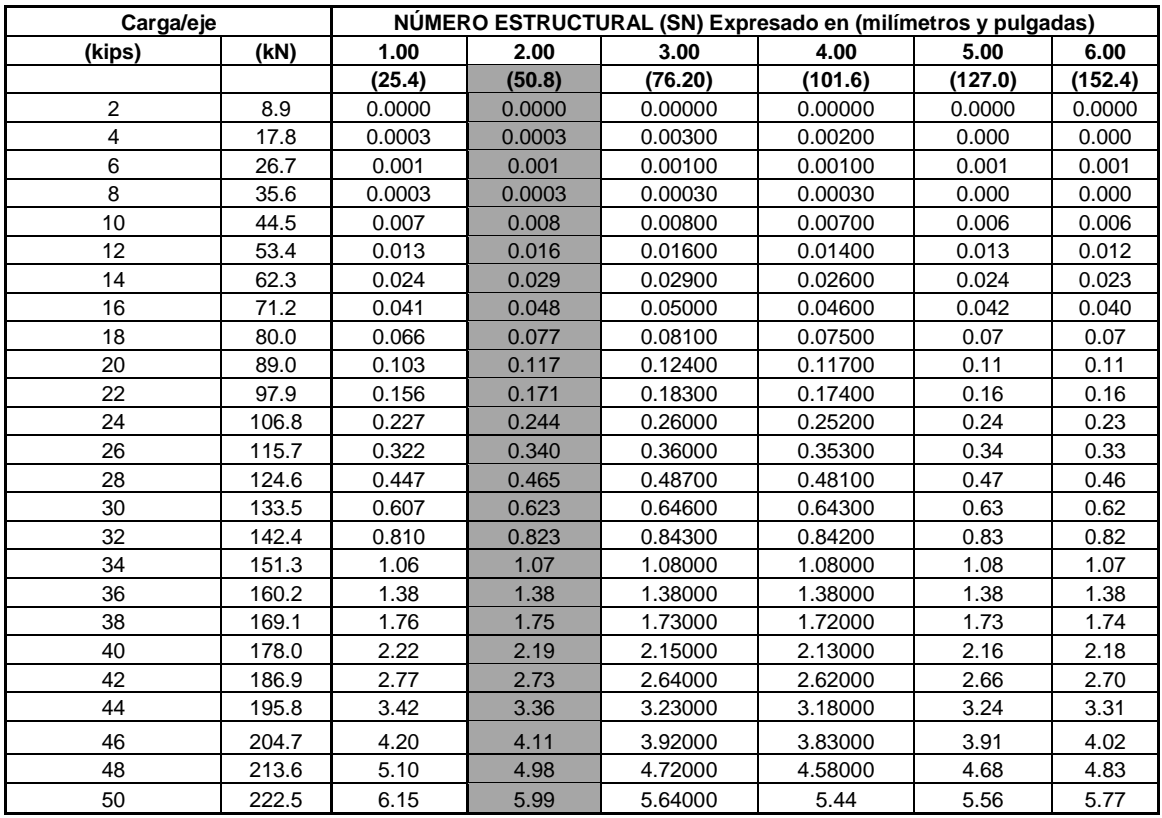

JUAN CARLOS CALLE AVEROS - 76 -

## **ANEXO 6. PRECIOS UNITARIOS**

JUAN CARLOS CALLE AVEROS - 77 -

**Ítem:** 1.001 **Descrip.:** [Replanteo y nivelación de Vías](file:///D:/suelos%20y%20pavimentos%201/PRESUPUESTO%20JUAN.xls%23) **Unidad:** ml

#### **COSTOS DIRECTOS**

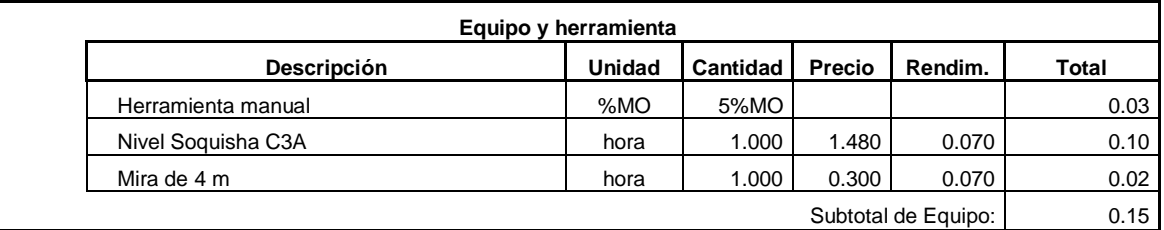

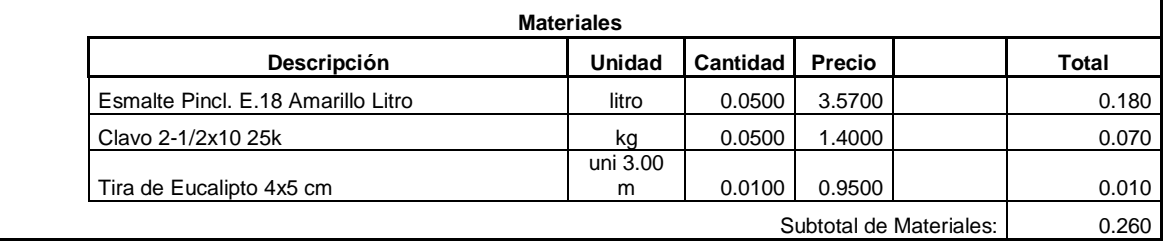

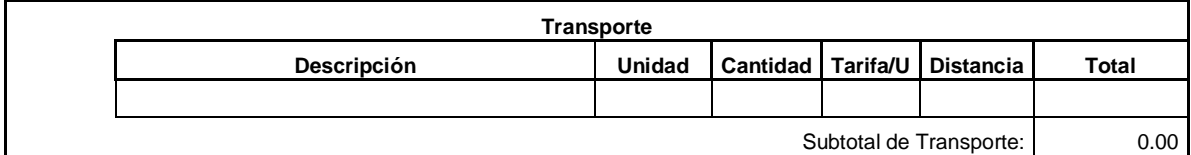

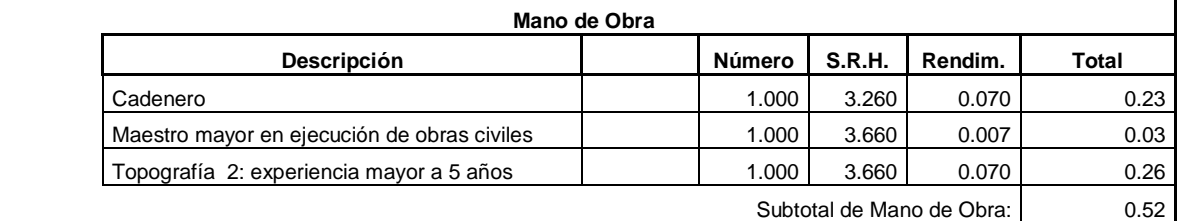

Costo Directo Total: 0.93

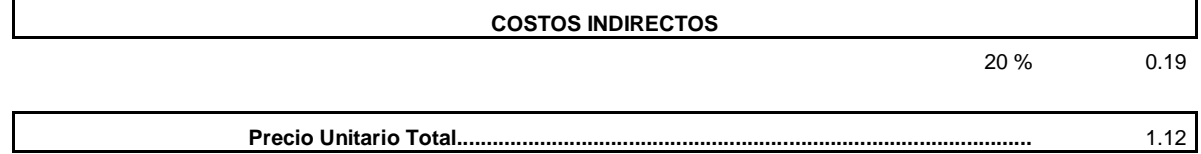

### UNIVERSIDAD CATÓLICA DE CUENCA 2016

**Ítem:** 2.001 **Descrip.:** [Desbroce, desbosque y limpieza](file:///D:/suelos%20y%20pavimentos%201/PRESUPUESTO%20JUAN.xls%23) **Unidad:** Ha

#### **COSTOS DIRECTOS**

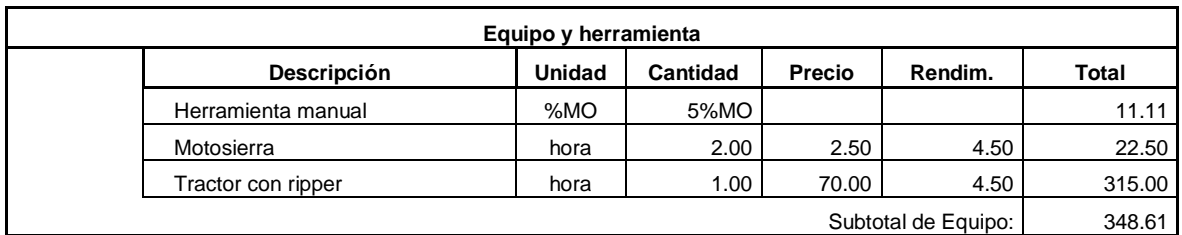

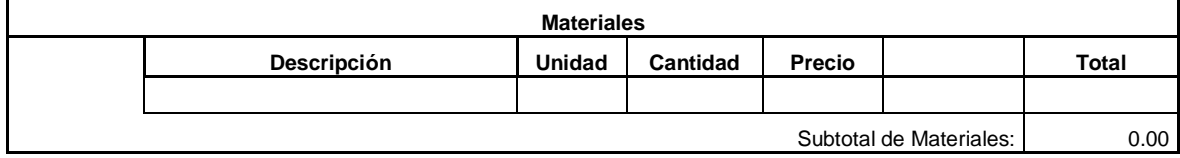

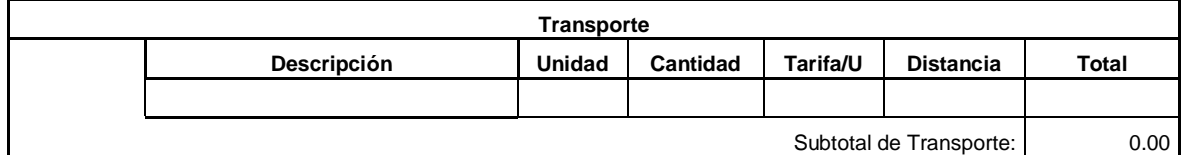

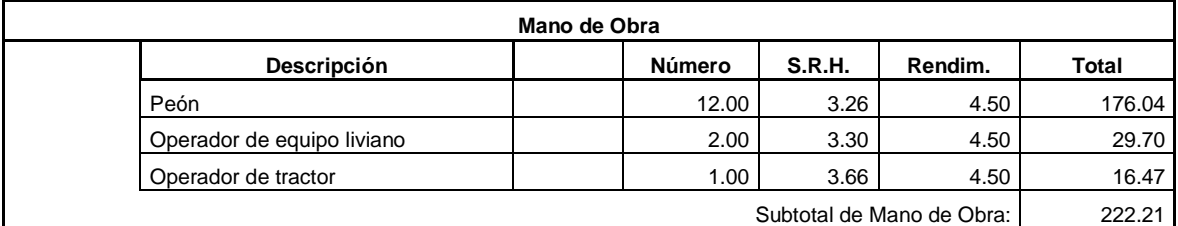

Costo Directo Total: 570.82

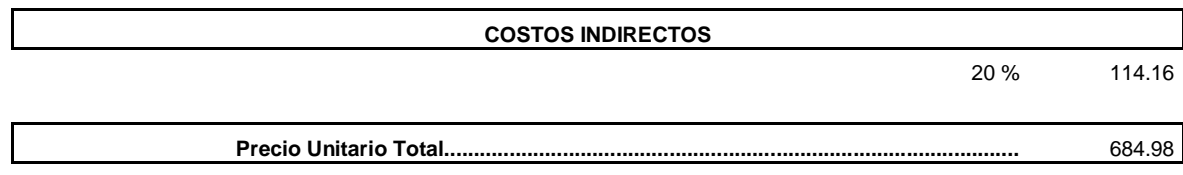

**Ítem:** 2.002 **Descrip.:** [Excavación en suelo y talud sin clasificar](file:///D:/suelos%20y%20pavimentos%201/PRESUPUESTO%20JUAN.xls%23) **Unidad:** m3

#### **COSTOS DIRECTOS**

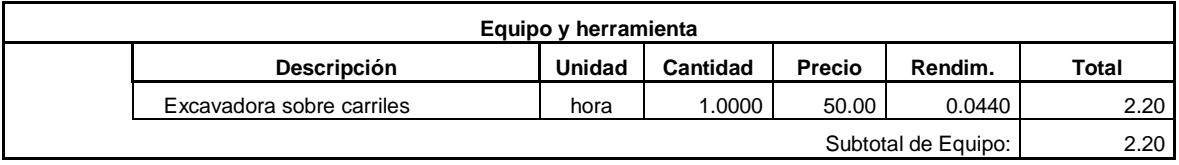

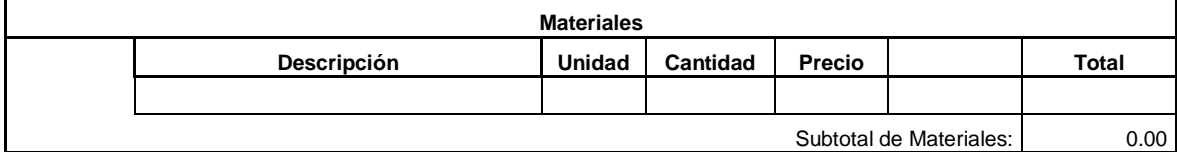

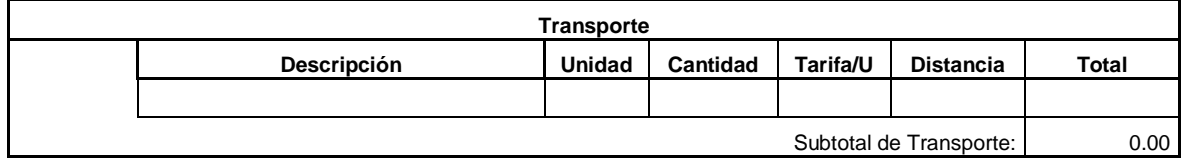

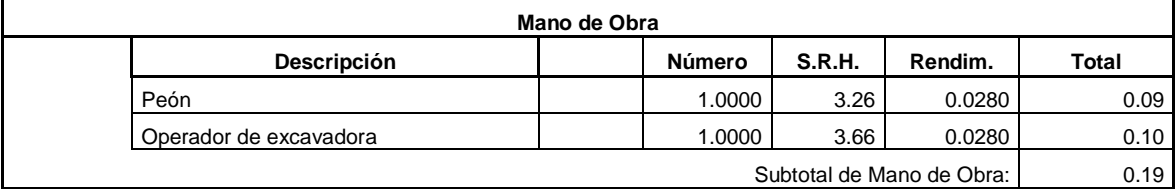

Costo Directo Total: 2.39

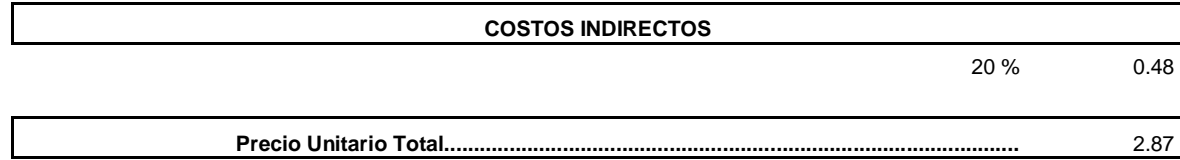

**Ítem:** 2.003 **Descrip.:** [Conformación de escombreras](file:///D:/suelos%20y%20pavimentos%201/PRESUPUESTO%20JUAN.xls%23) **Unidad:** m3

#### **COSTOS DIRECTOS**

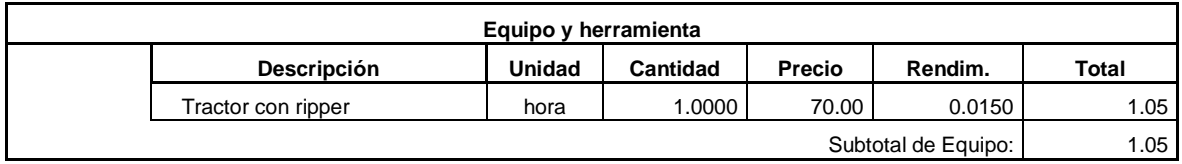

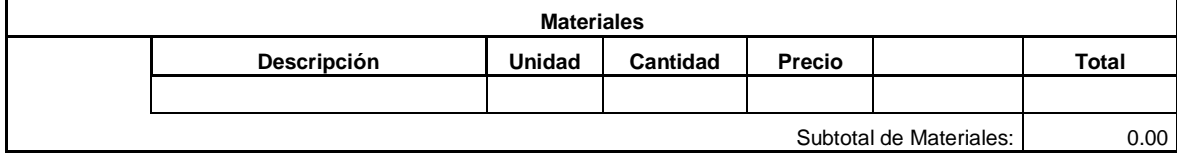

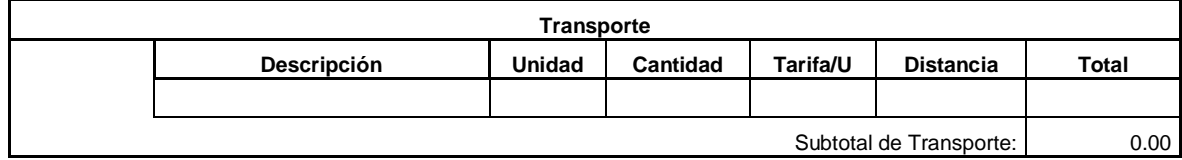

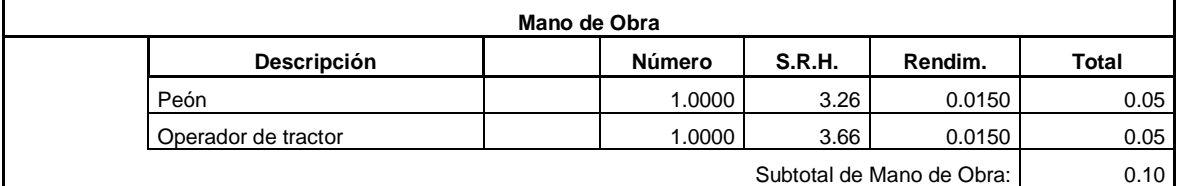

Costo Directo Total: 1.15

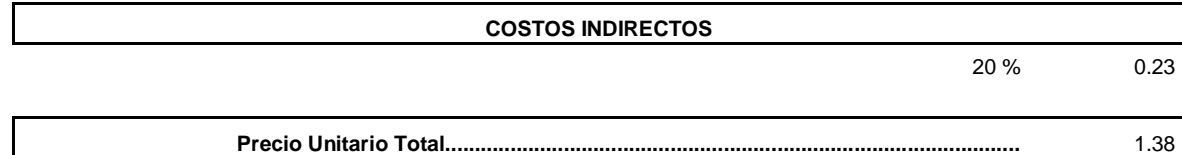

**Ítem:** 2.004 **Descrip.:** [Relleno con material de préstamo](file:///D:/suelos%20y%20pavimentos%201/PRESUPUESTO%20JUAN.xls%23) **Unidad:** m3

#### **COSTOS DIRECTOS**

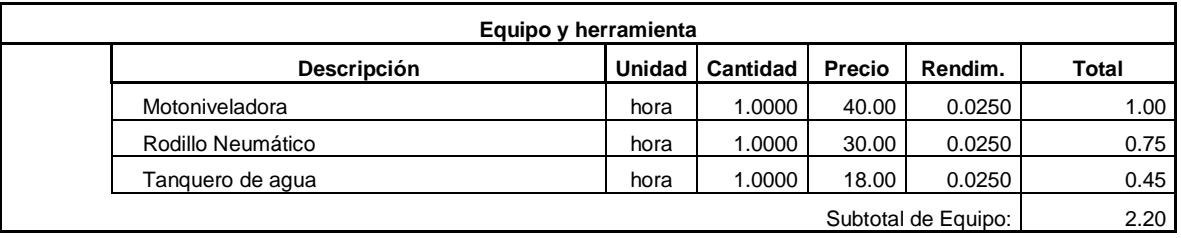

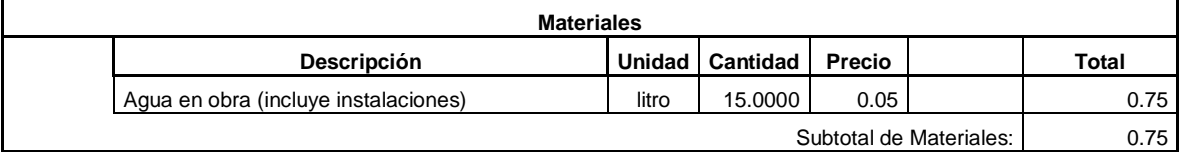

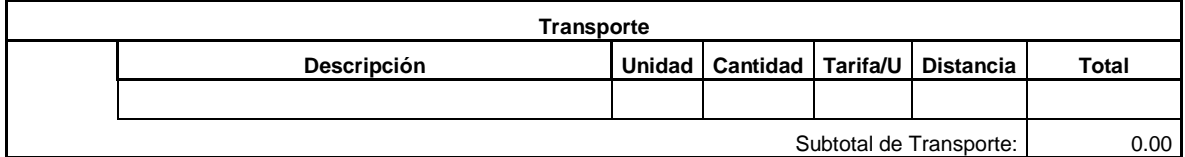

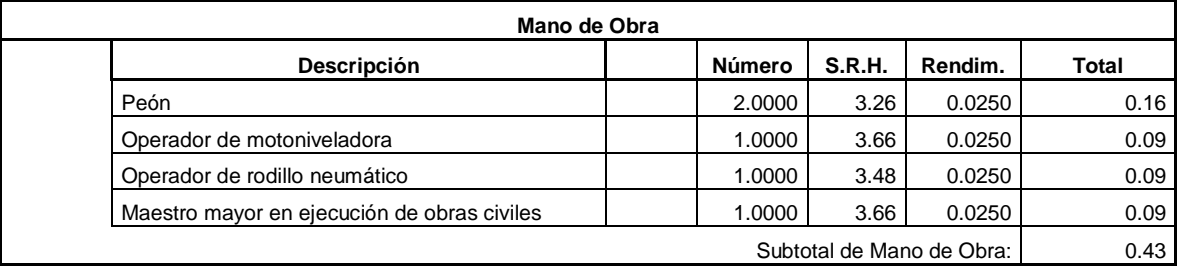

Costo Directo Total: 3.38

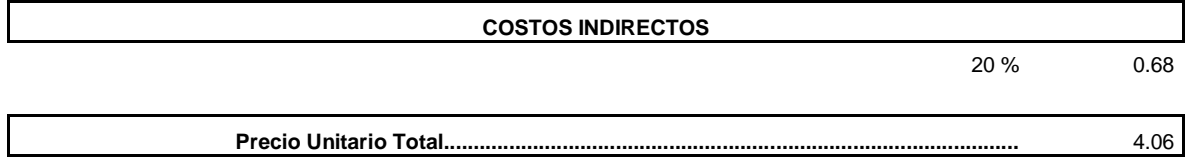

**Ítem:** 3.001 **Descrip.:** [Excavación y relleno para estructuras](file:///D:/suelos%20y%20pavimentos%201/PRESUPUESTO%20JUAN.xls%23) **Unidad:** m3

#### **COSTOS DIRECTOS**

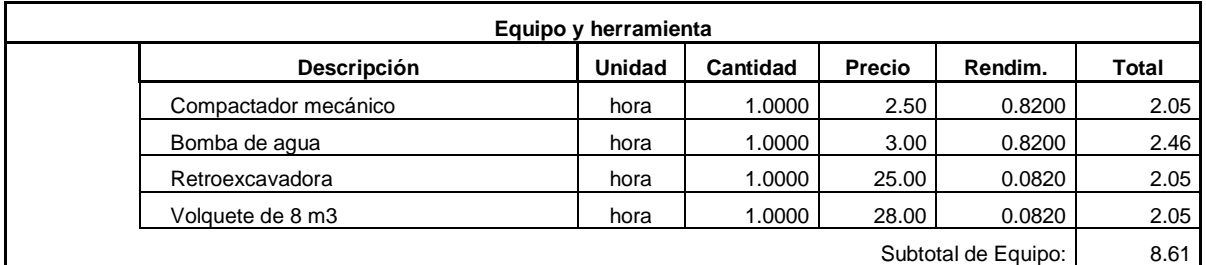

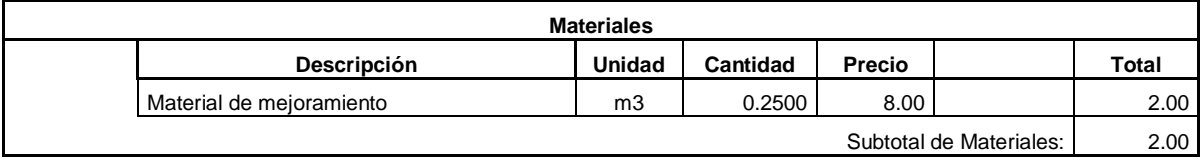

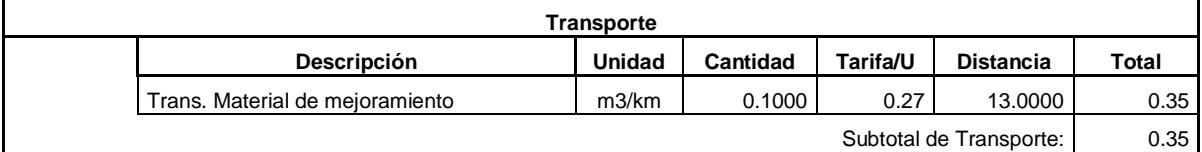

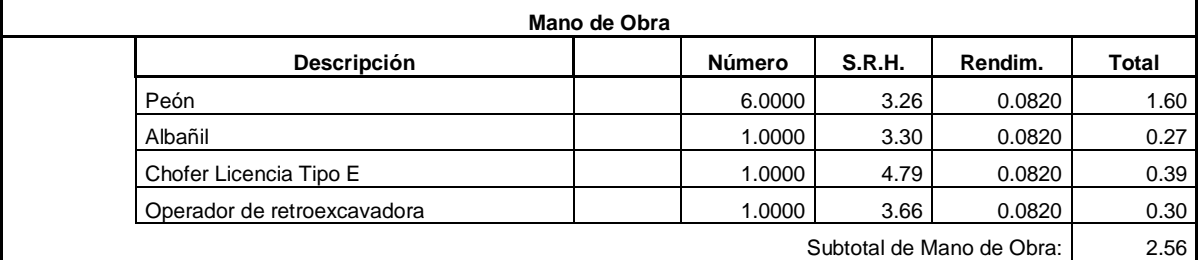

Costo Directo Total: 13.52

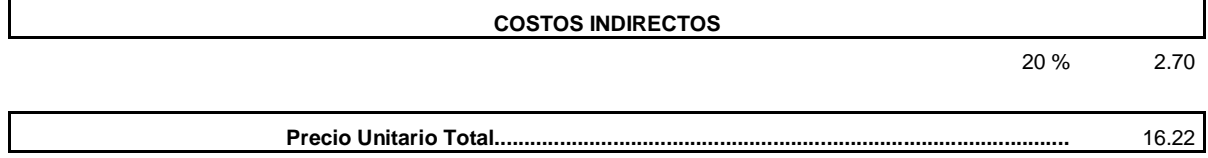

**Ítem:** 3.002 **Descrip.:** [Excavación para cunetas y encauzamientos mano](file:///D:/suelos%20y%20pavimentos%201/PRESUPUESTO%20JUAN.xls%23) **Unidad:** m3

**COSTOS DIRECTOS**

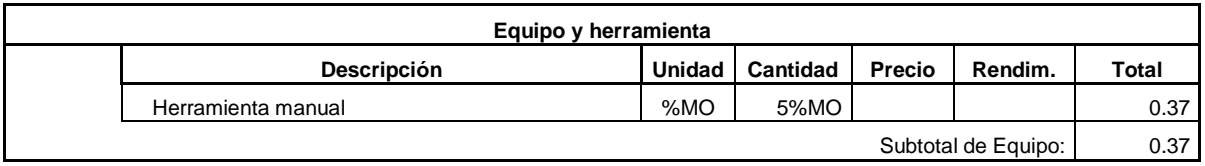

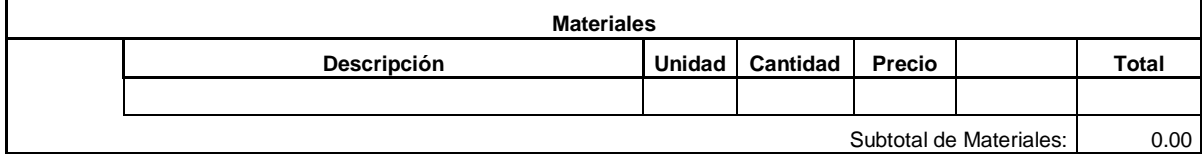

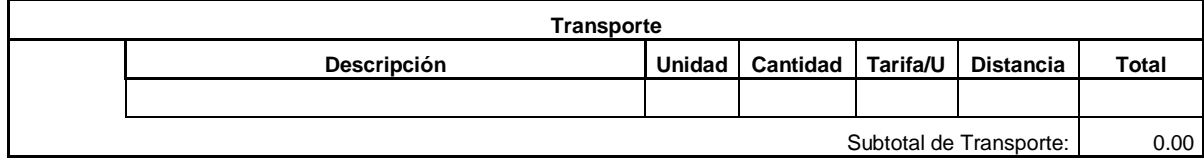

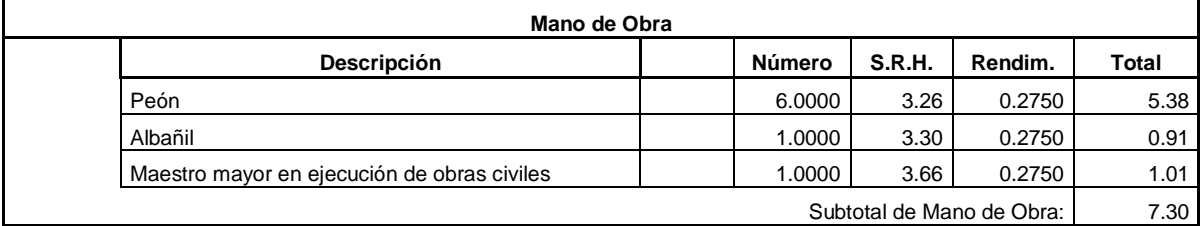

Costo Directo Total: 7.67

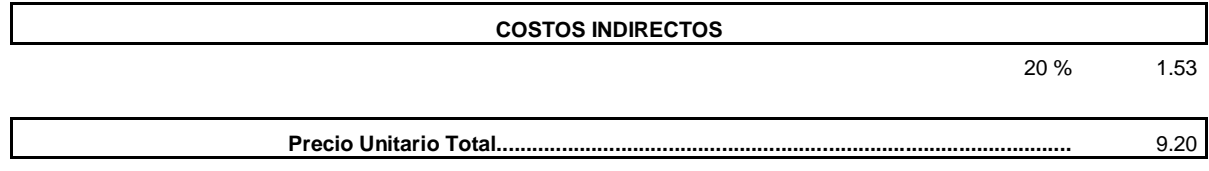

JUAN CARLOS CALLE AVEROS - 84 -

**Ítem:** 3.003 Descrip.: [Tubería corrugada. D=1.20 m. esp=1.50 mm](file:///D:/suelos%20y%20pavimentos%201/PRESUPUESTO%20JUAN.xls%23) **Unidad:** m

**COSTOS DIRECTOS**

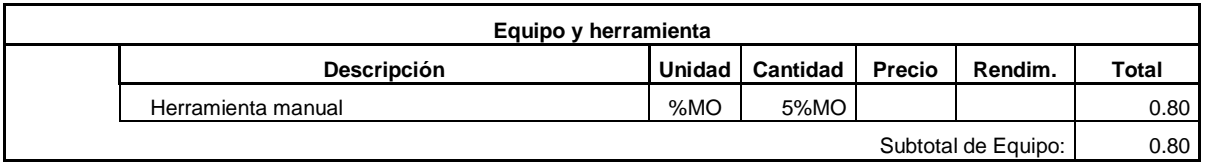

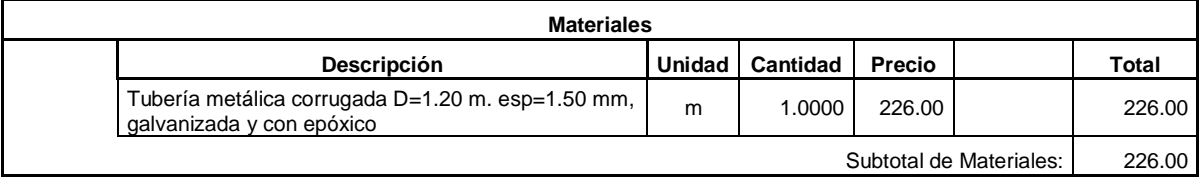

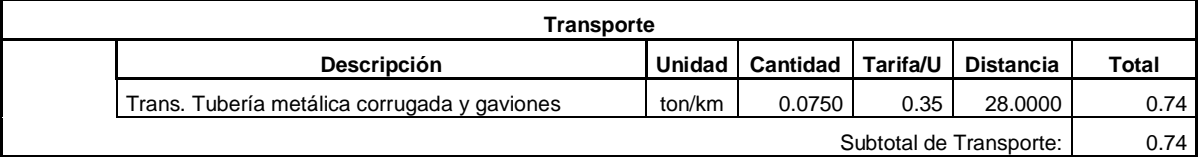

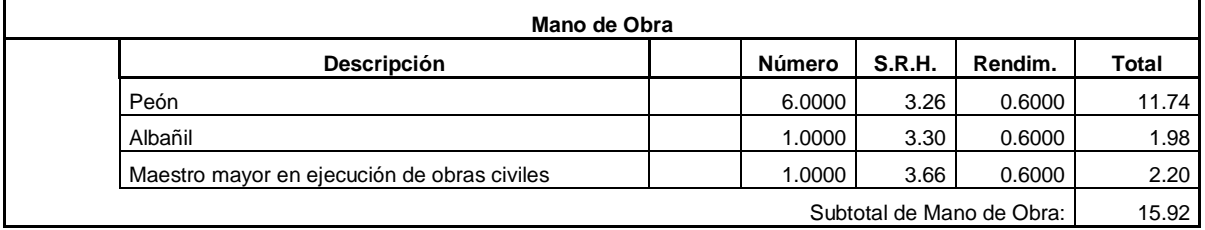

Costo Directo Total: 243.46

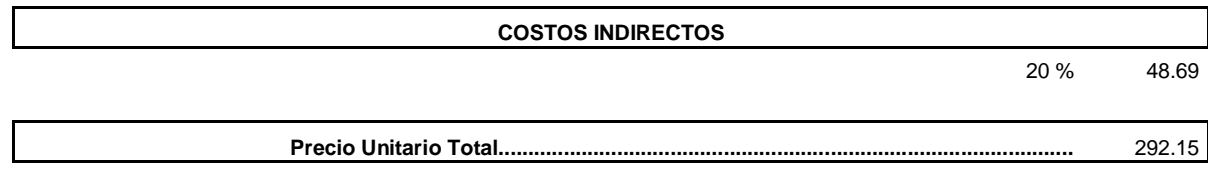

**Ítem:** 3.004 **Descrip.:** [Hormigón para Replantillo; f´c=180 kg/cm2 \(e=10 cm\)](file:///D:/suelos%20y%20pavimentos%201/PRESUPUESTO%20JUAN.xls%23) **Unidad:** m3

#### **COSTOS DIRECTOS**

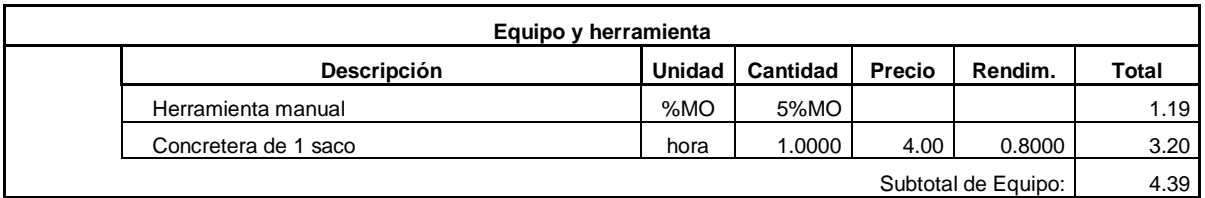

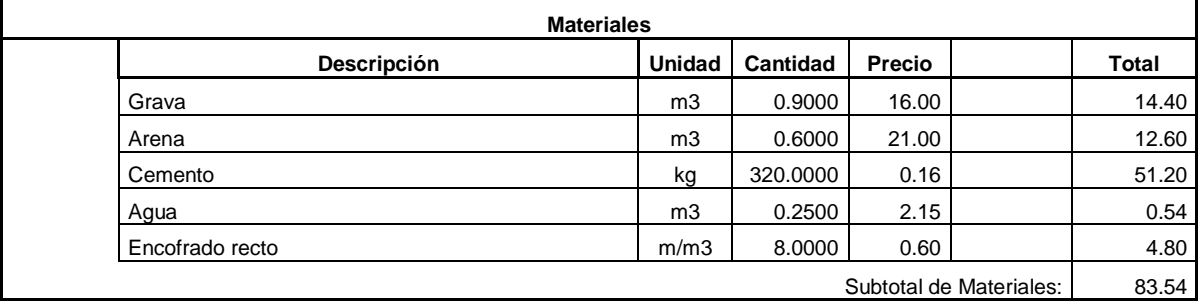

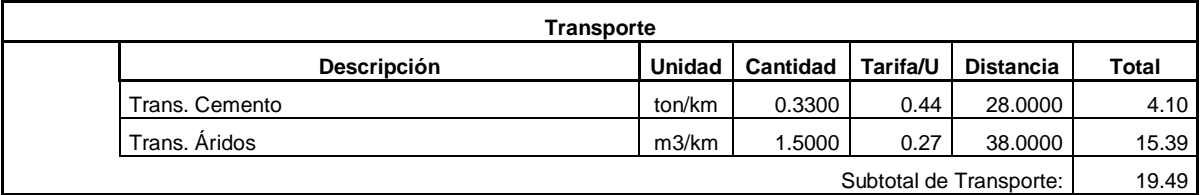

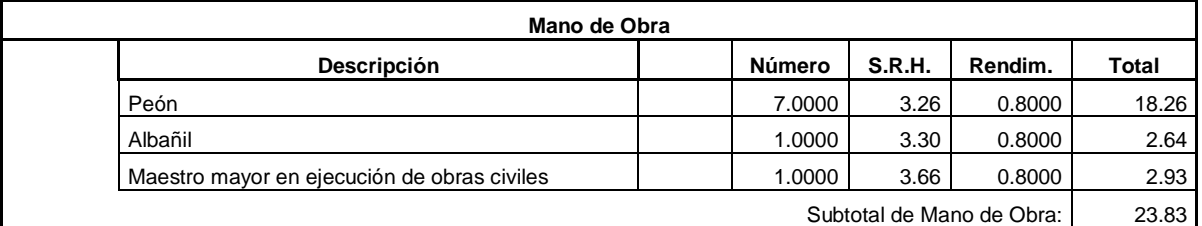

Costo Directo Total: 131.25

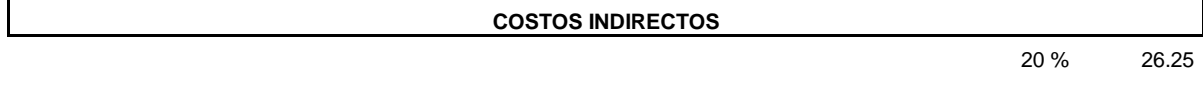

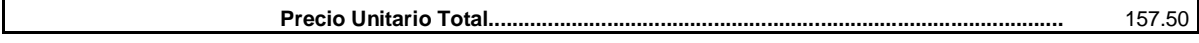

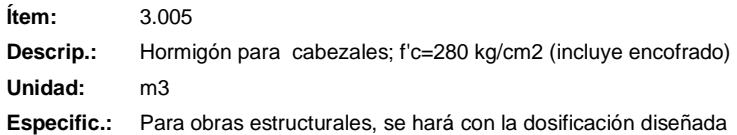

#### **COSTOS DIRECTOS**

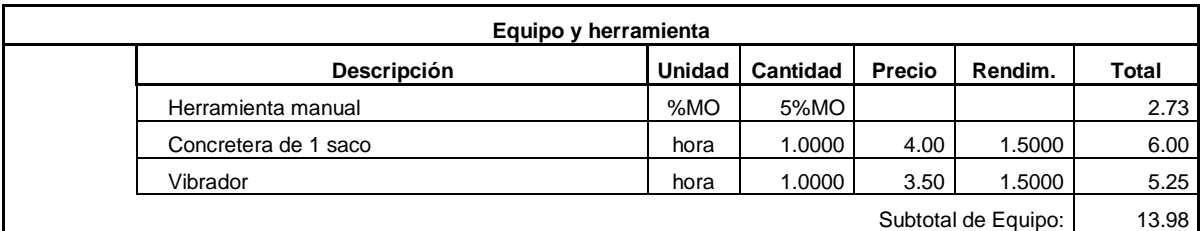

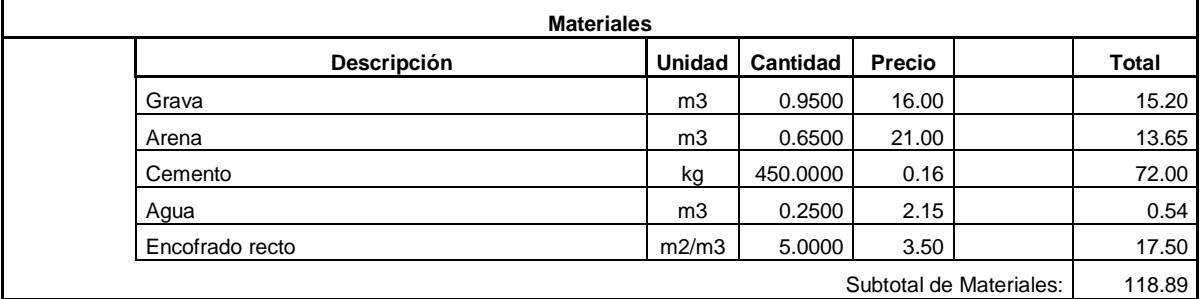

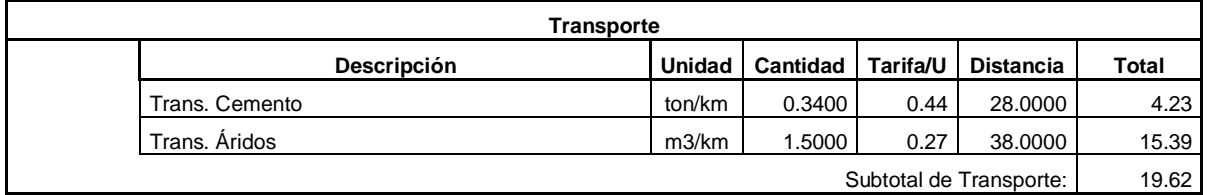

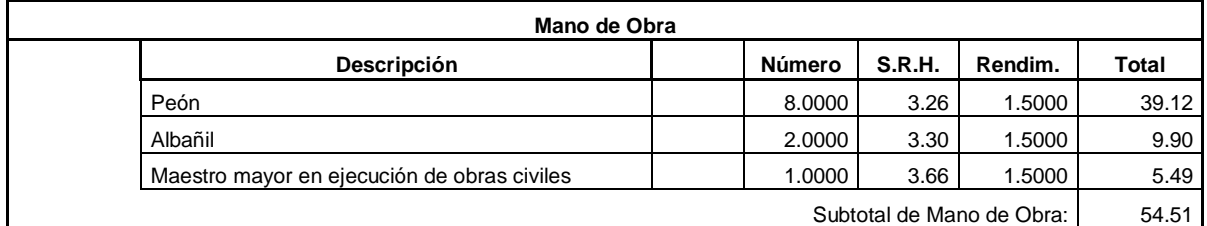

Costo Directo Total: 207.00

**COSTOS INDIRECTOS**

20 % 41.40

**Precio Unitario Total.................................................................................................** 248.40

**Ítem:** 3.006 **Descrip.:** [Cunetas laterales de hormigón f'c=280Kg/cm2](file:///D:/suelos%20y%20pavimentos%201/PRESUPUESTO%20JUAN.xls%23) **Unidad:** m3

#### **COSTOS DIRECTOS**

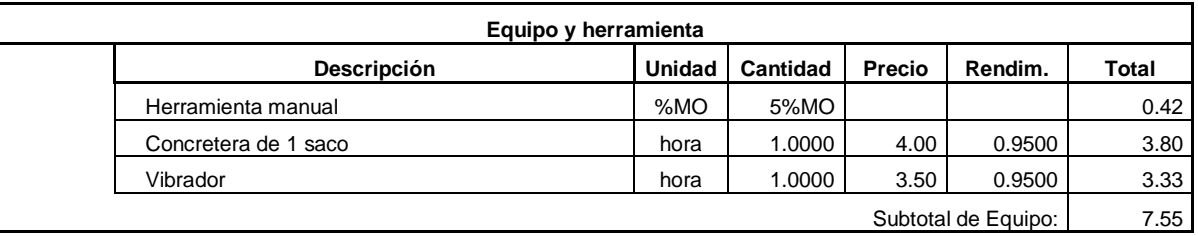

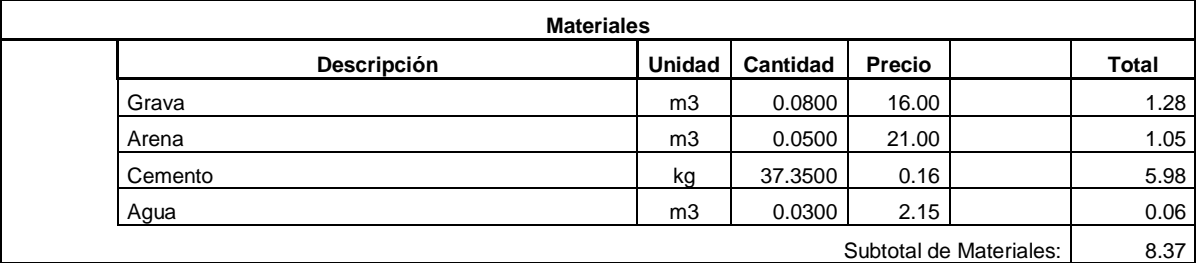

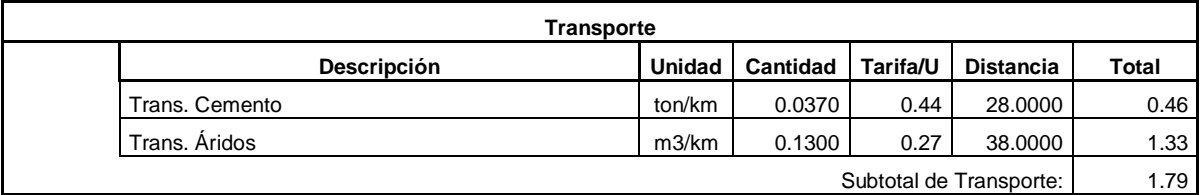

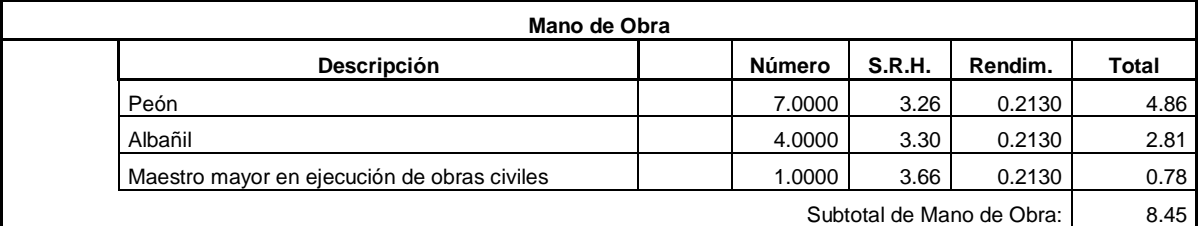

Costo Directo Total: 26.16

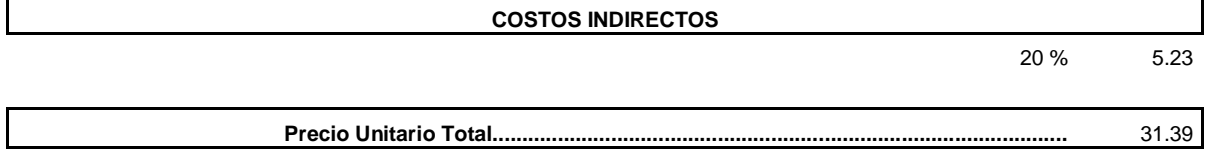

**Ítem:** 3.007 **Descrip.:** [Geotextil para subdrenes](file:///D:/suelos%20y%20pavimentos%201/PRESUPUESTO%20JUAN.xls%23) **Unidad:** m2

#### **COSTOS DIRECTOS**

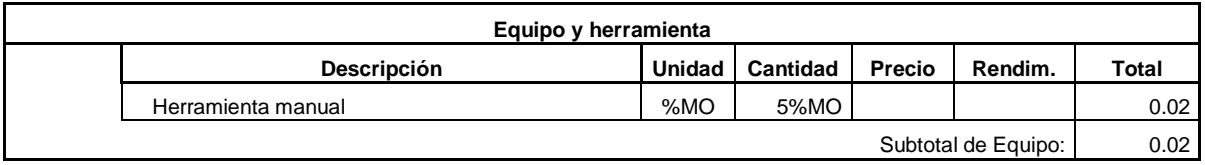

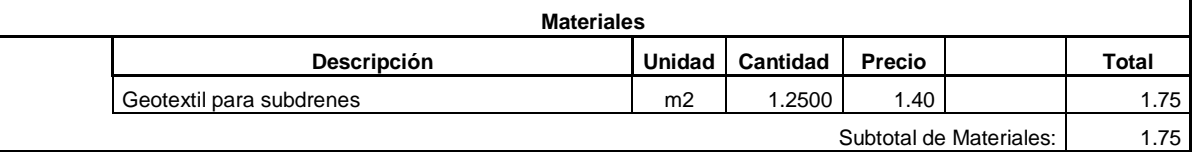

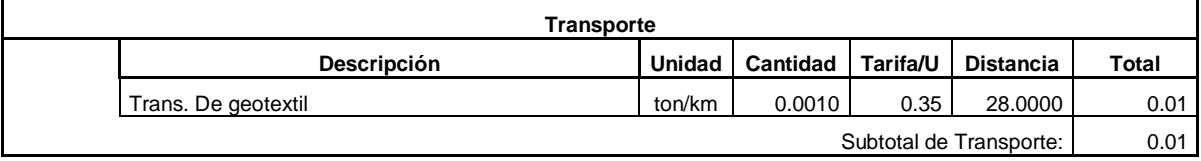

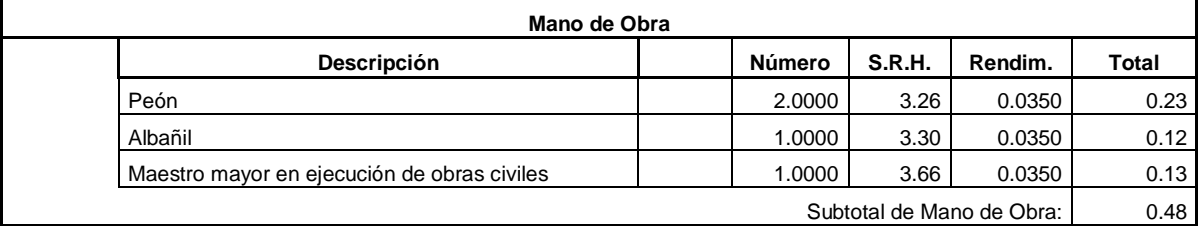

Costo Directo Total: 2.26

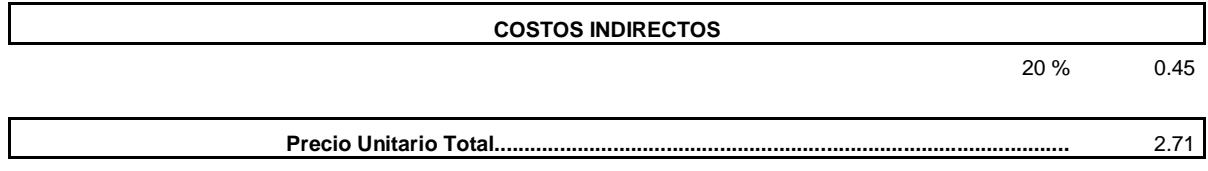

**Ítem:** 3.008 **Descrip.:** [Material filtrante tipo "B". \(2"<D< 4"\)](file:///D:/suelos%20y%20pavimentos%201/PRESUPUESTO%20JUAN.xls%23) **Unidad:** m3

**COSTOS DIRECTOS**

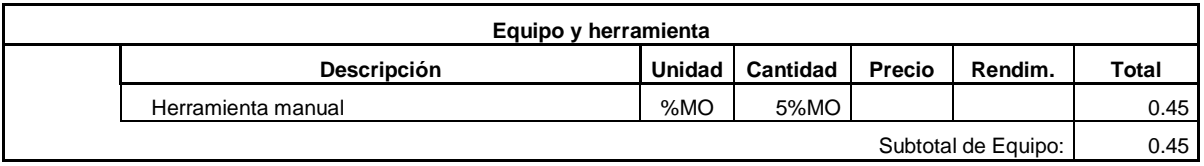

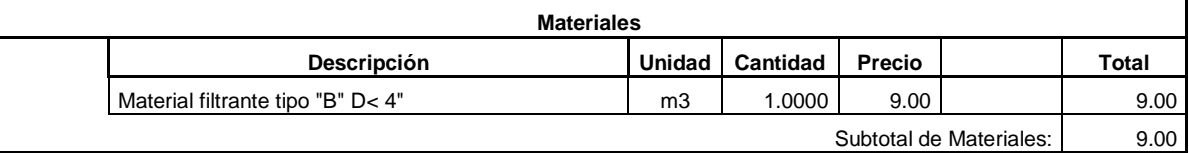

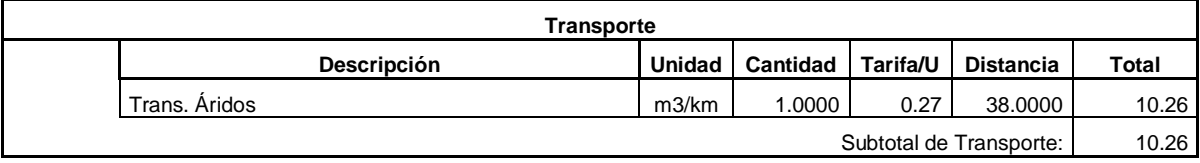

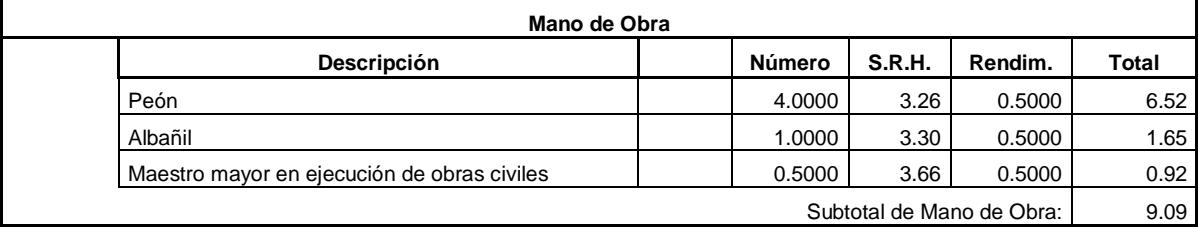

Costo Directo Total: 28.80

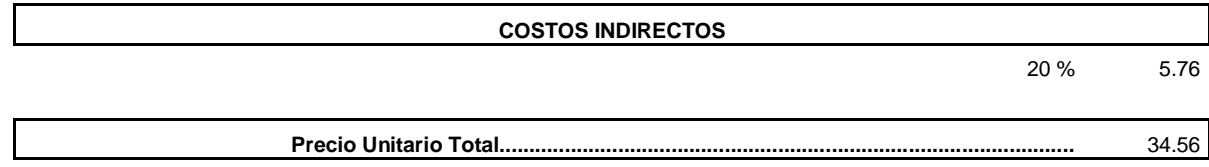

**Ítem:** 3.009 **Descrip.:** [Tubería PVC D=160 mm. para subdrenaje](file:///D:/suelos%20y%20pavimentos%201/PRESUPUESTO%20JUAN.xls%23) **Unidad:** m

**COSTOS DIRECTOS**

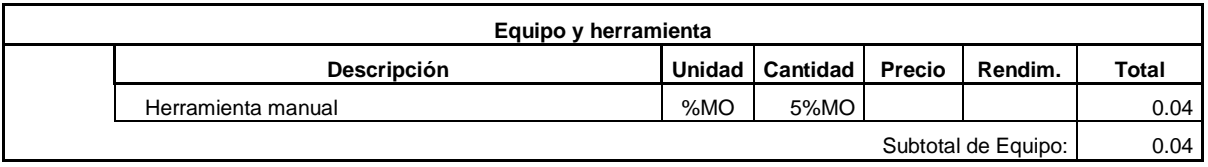

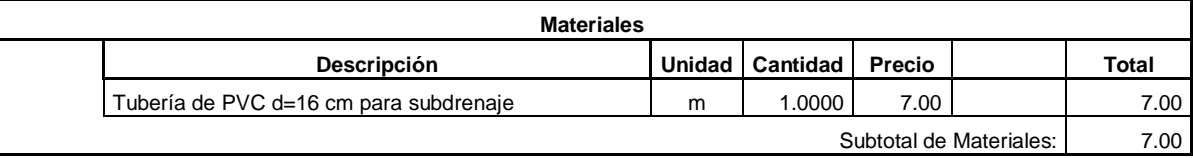

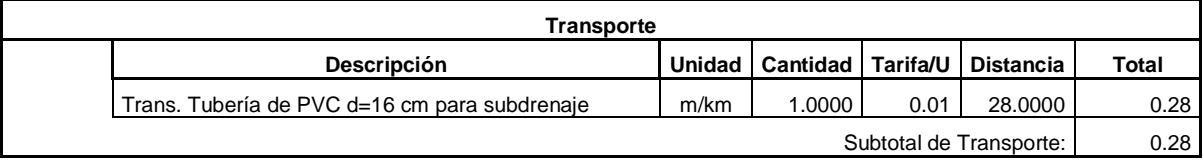

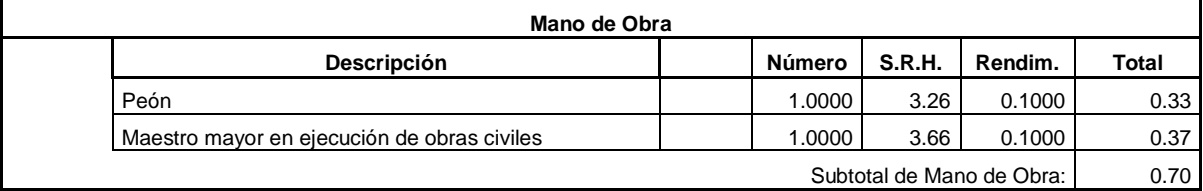

Costo Directo Total: 8.02

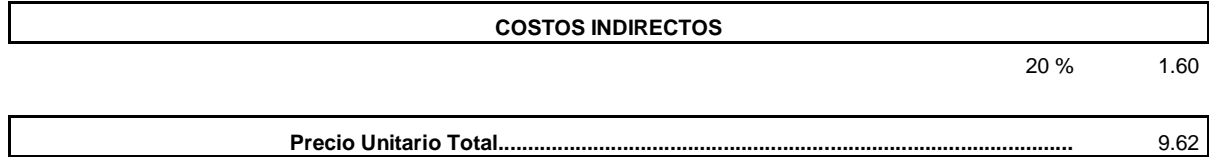

**Ítem:** 4.001 **Descrip.:** [Mejoramiento de la subrasante](file:///D:/suelos%20y%20pavimentos%201/PRESUPUESTO%20JUAN.xls%23) **Unidad:** m3

#### **COSTOS DIRECTOS**

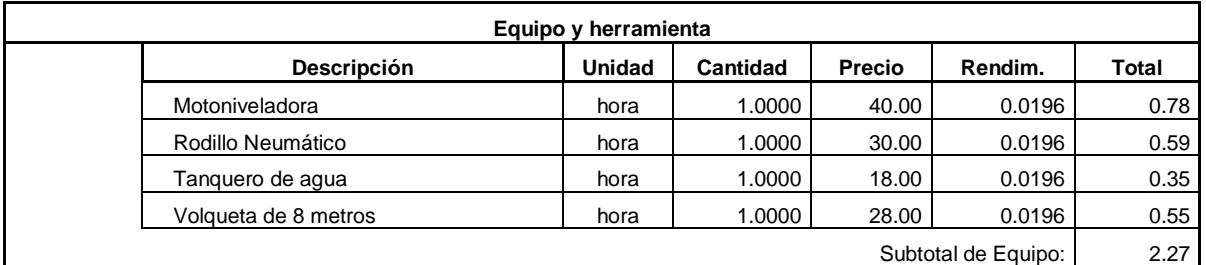

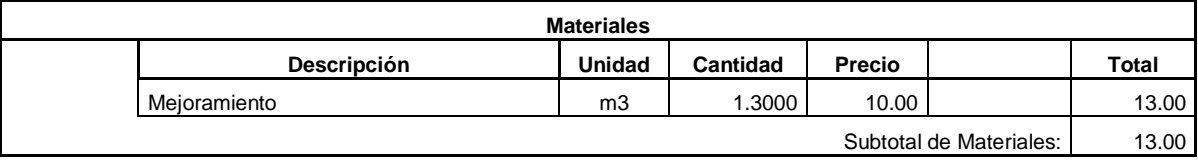

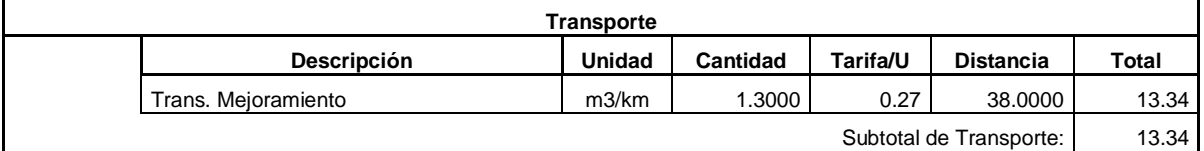

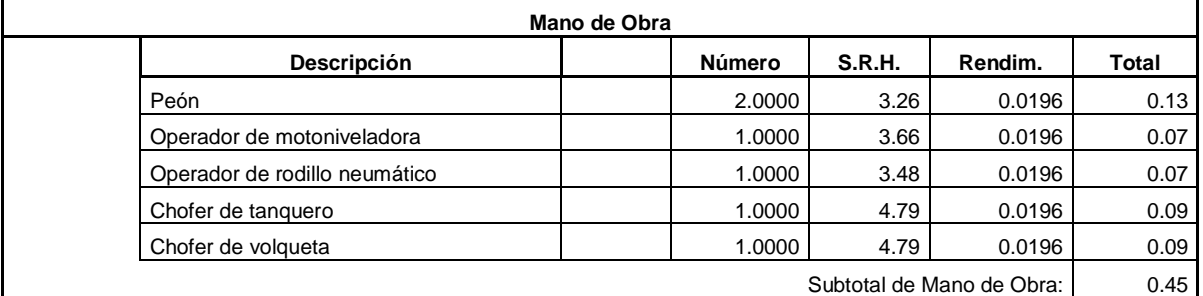

Costo Directo Total: 29.06

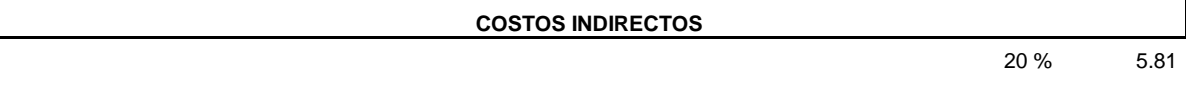

**Precio Unitario Total.................................................................................................** 34.87

### JUAN CARLOS CALLE AVEROS - 92 -

**Ítem:** 4.002 **Descrip.:** [Subrasante, conformación y compactación con equipo pesado](file:///D:/suelos%20y%20pavimentos%201/PRESUPUESTO%20JUAN.xls%23) **Unidad:** m2

#### **COSTOS DIRECTOS**

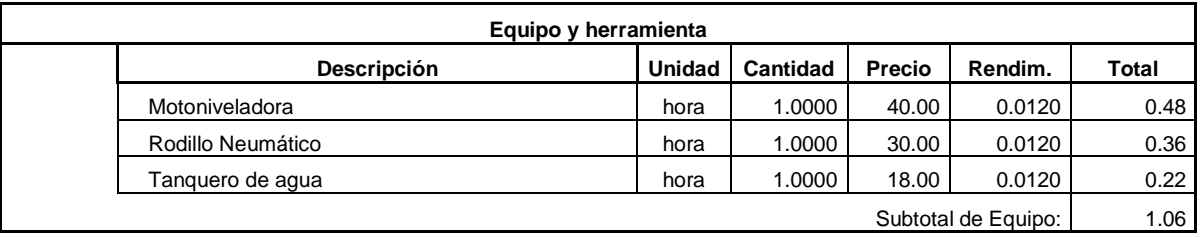

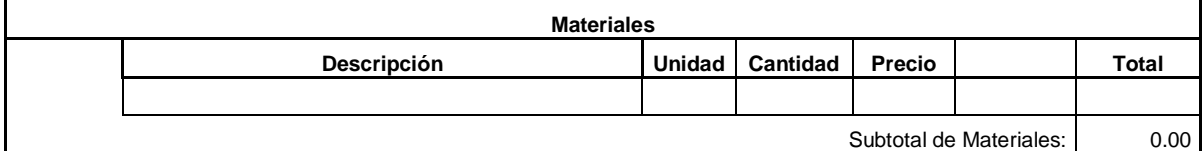

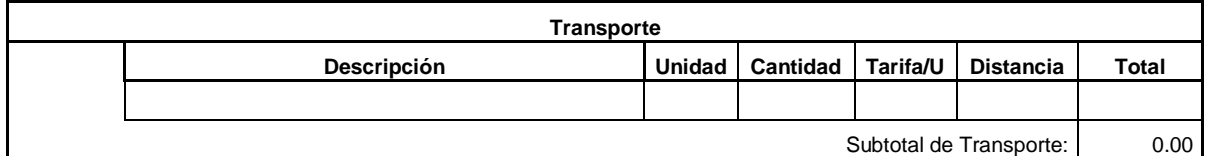

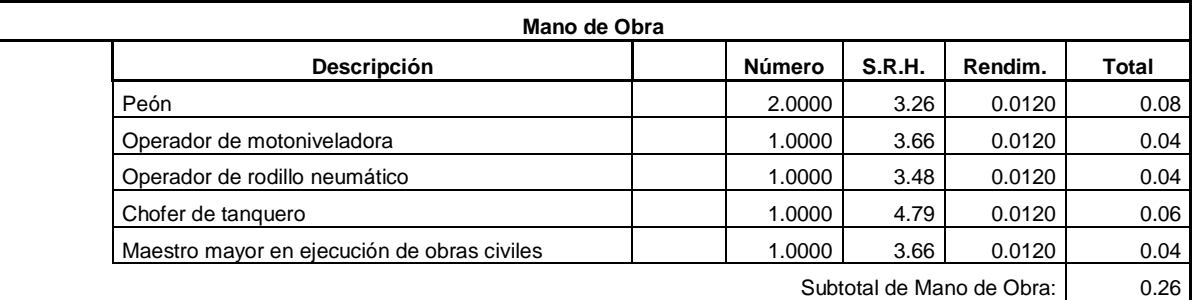

Costo Directo Total: 1.32

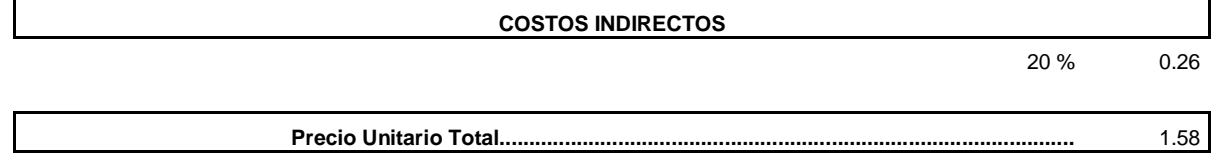

**Ítem:** 4.003 **Descrip.:** [Sub Base, tendido conformación y compactación](file:///D:/suelos%20y%20pavimentos%201/PRESUPUESTO%20JUAN.xls%23) **Unidad:** m3

#### **COSTOS DIRECTOS**

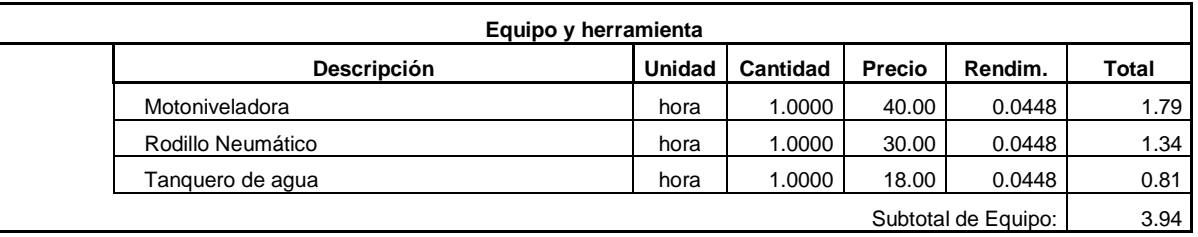

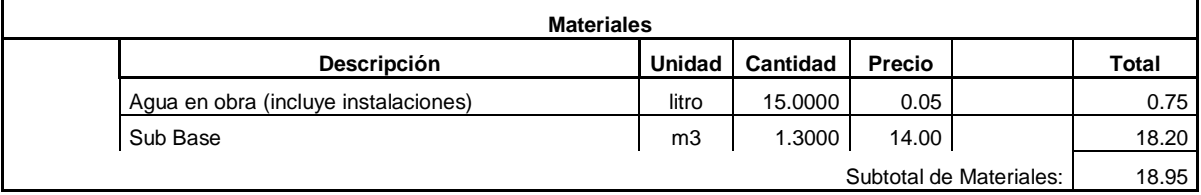

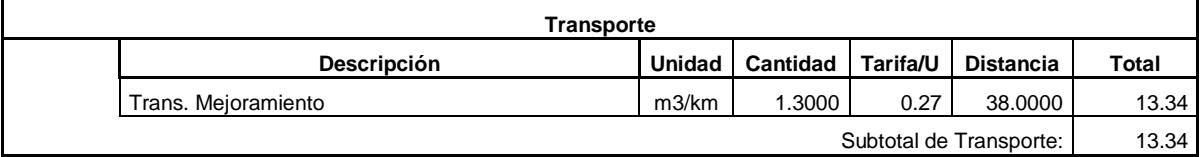

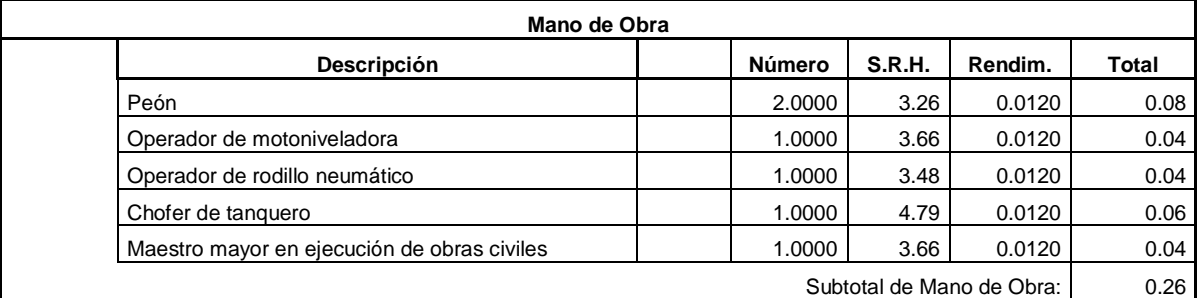

Costo Directo Total: 36.49

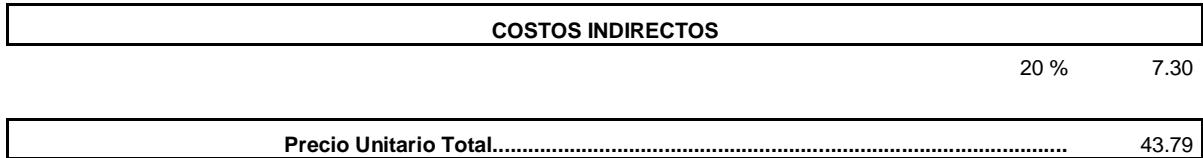

**Ítem:** 4.004 **Descrip.:** [Base Clase II, tendido, conformación y compactación](file:///D:/suelos%20y%20pavimentos%201/PRESUPUESTO%20JUAN.xls%23) **Unidad:** m3

#### **COSTOS DIRECTOS**

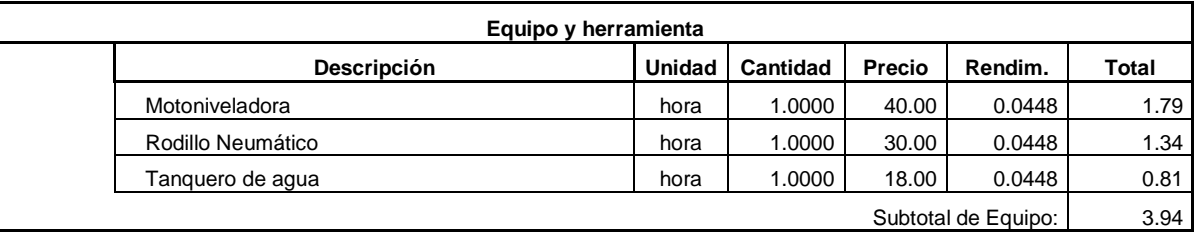

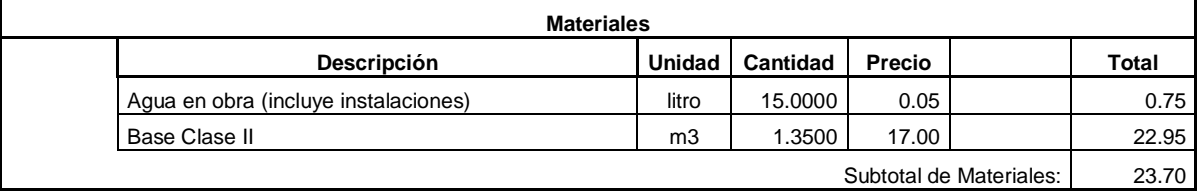

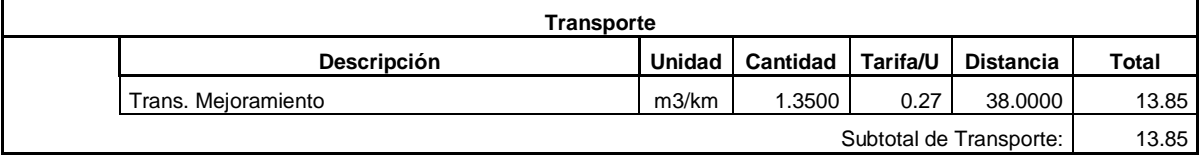

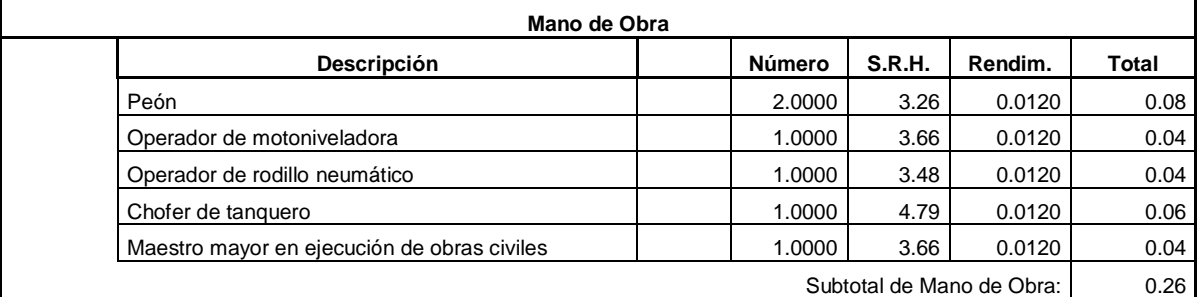

Costo Directo Total: 41.75

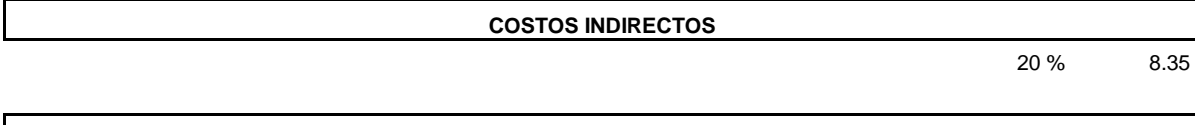

**Precio Unitario Total.................................................................................................** 50.10

JUAN CARLOS CALLE AVEROS - 95 -

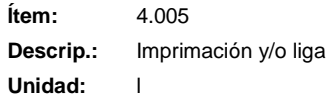

#### **COSTOS DIRECTOS**

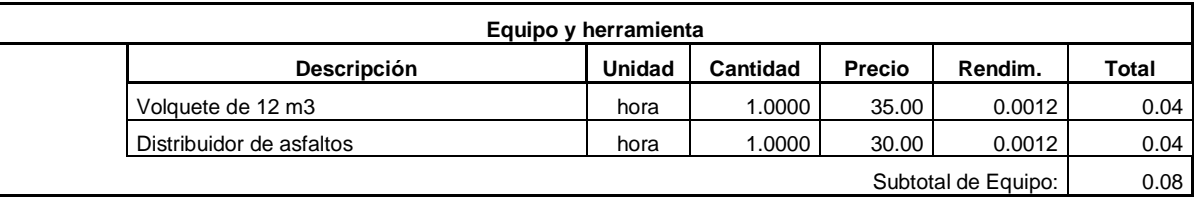

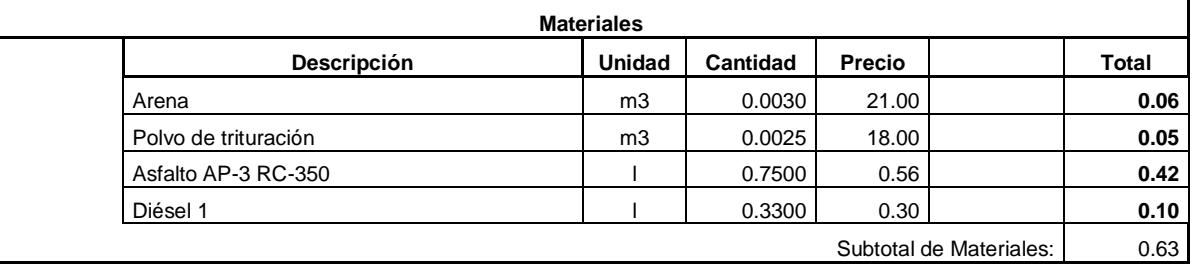

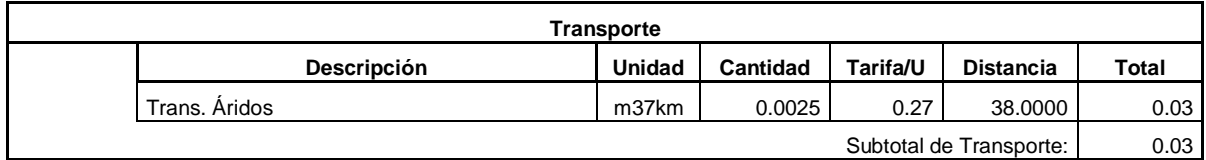

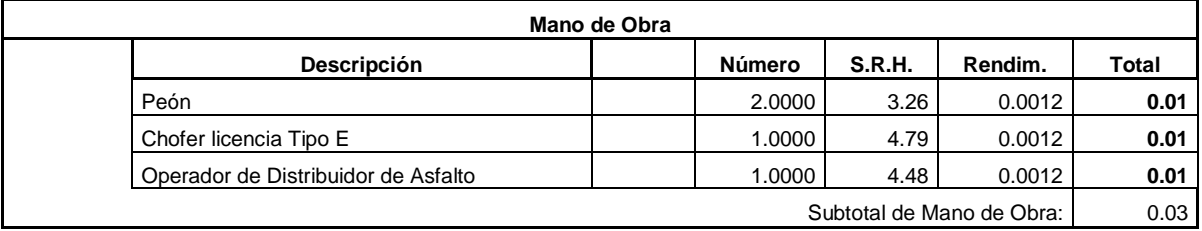

Costo Directo Total: 0.77

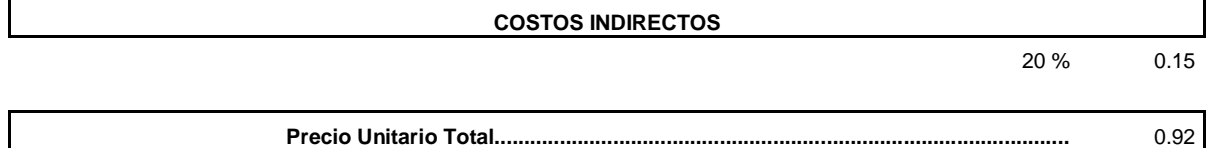
**Ítem:** 4.006 **Descrip.:** [Carpeta asfáltica](file:///D:/suelos%20y%20pavimentos%201/PRESUPUESTO%20JUAN.xls%23) 6,5 cm **Unidad:** m2

#### **COSTOS DIRECTOS**

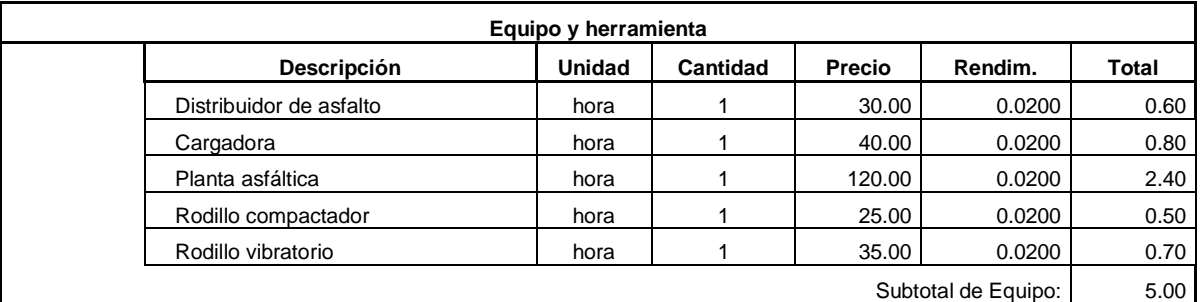

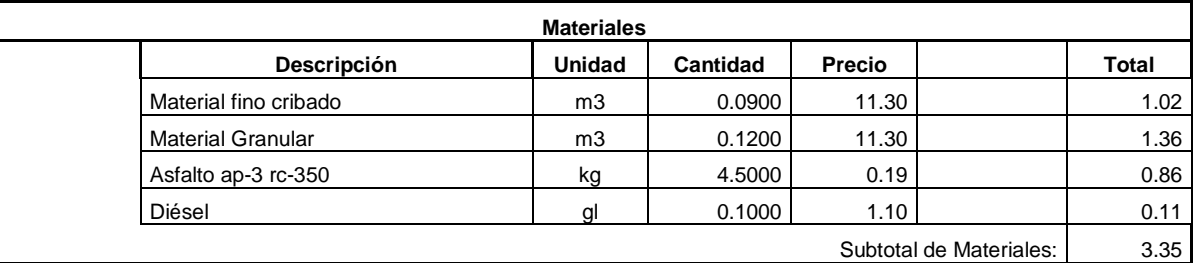

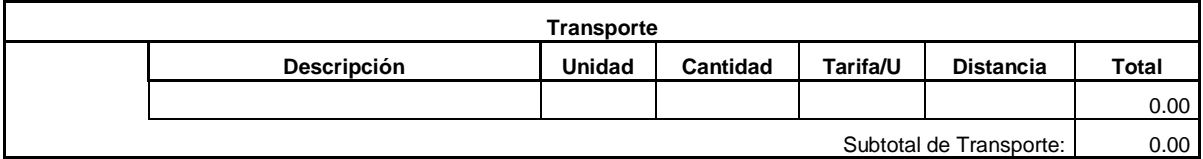

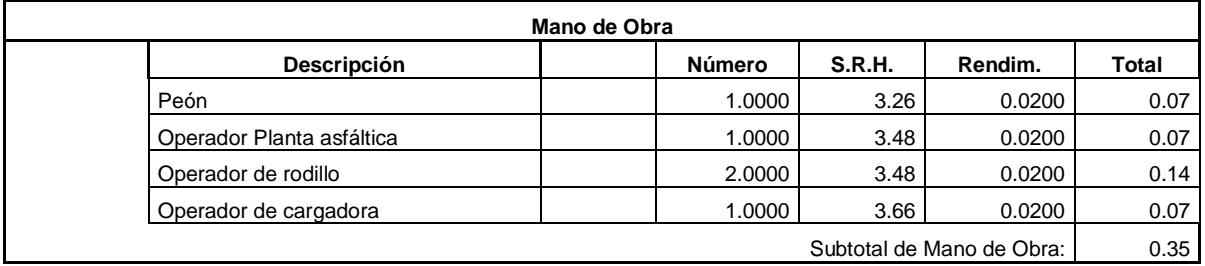

Costo Directo Total: 8.70

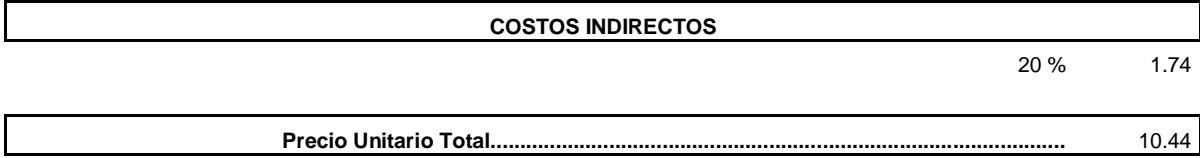

**Ítem:** 5.001 **Descrip.:** [Marca de pavimento. \(pintura sobre la calzada\).](file:///D:/suelos%20y%20pavimentos%201/PRESUPUESTO%20JUAN.xls%23) **Unidad:** km

#### **COSTOS DIRECTOS**

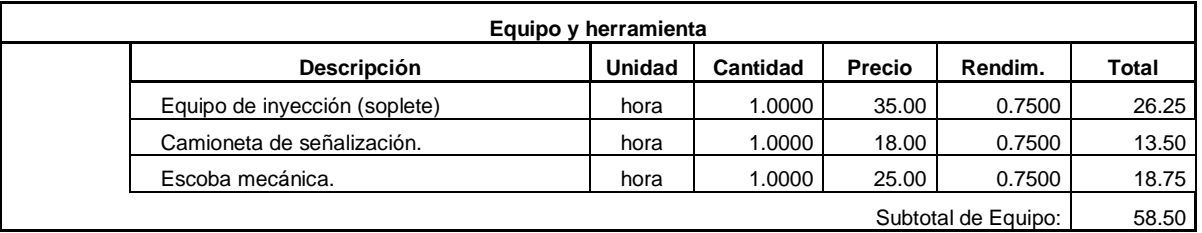

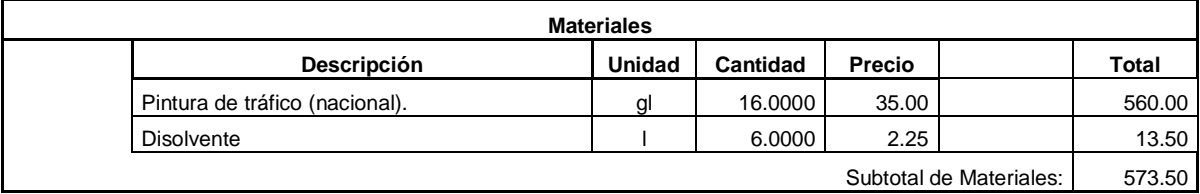

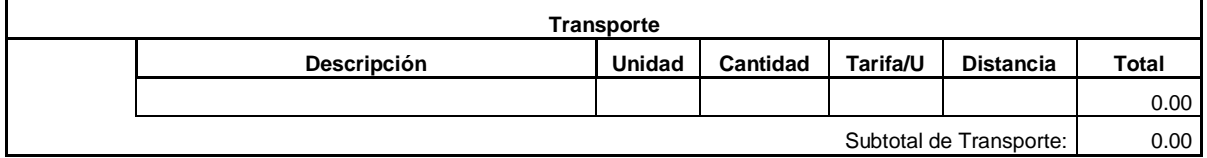

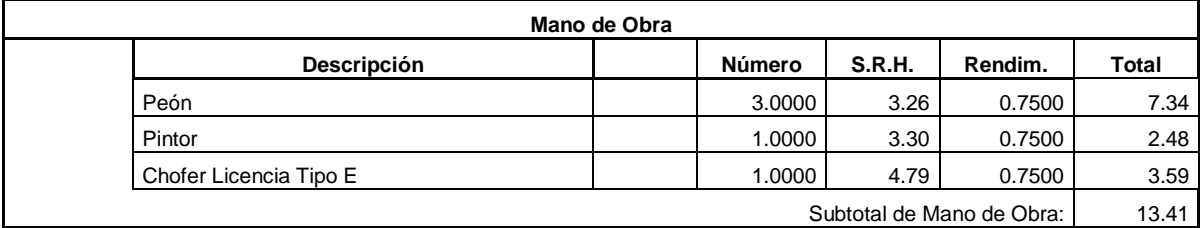

Costo Directo Total: 645.41

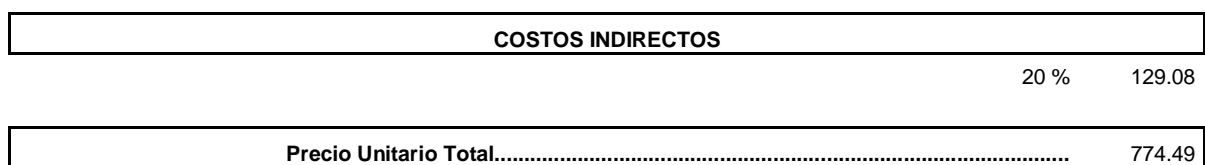

JUAN CARLOS CALLE AVEROS - 98 -

**Ítem:** 5.002 **Descrip.:** Señales al lado de la carretera - (1.80 x 1.20) - [informativas tipo IV ASTM-rectangulares.](file:///D:/suelos%20y%20pavimentos%201/PRESUPUESTO%20JUAN.xls%23) **Unidad:** u

#### **COSTOS DIRECTOS**

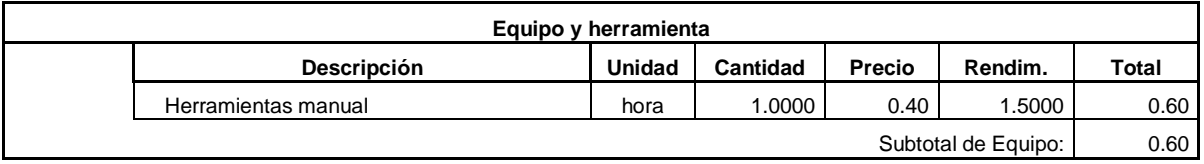

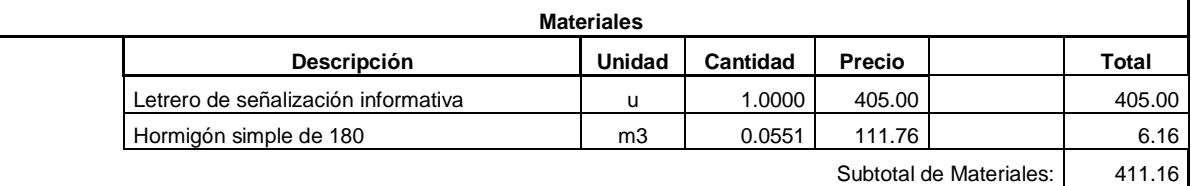

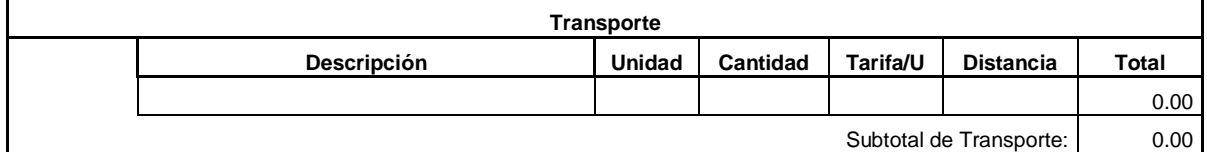

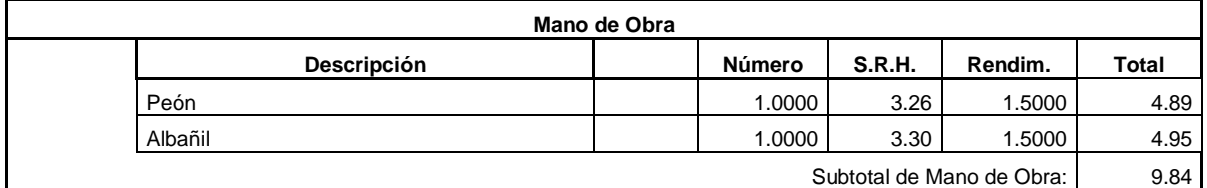

Costo Directo Total: 421.60

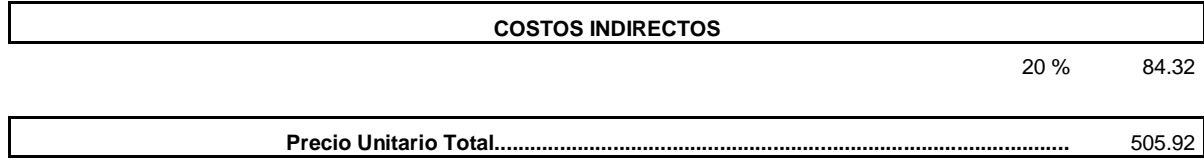

**Ítem:** 5.003 **Descrip.:** [Señales al lado de la carretera -](file:///D:/suelos%20y%20pavimentos%201/PRESUPUESTO%20JUAN.xls%23) (0.60 x 0.60m) - preventivas tipo IV ASTM[rectangulares.](file:///D:/suelos%20y%20pavimentos%201/PRESUPUESTO%20JUAN.xls%23) **Unidad:** u

#### **COSTOS DIRECTOS**

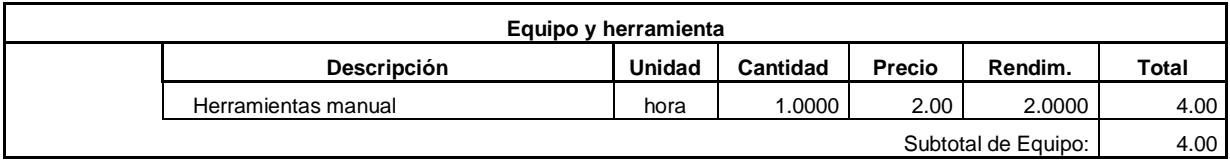

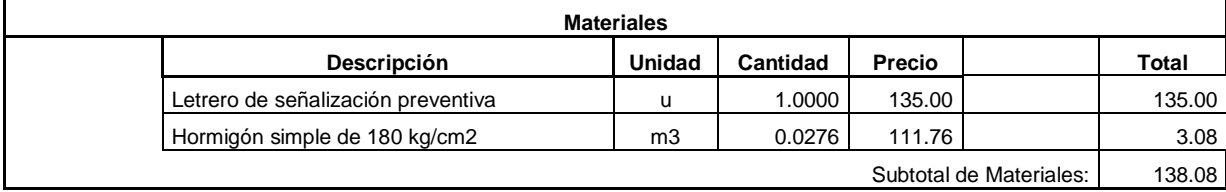

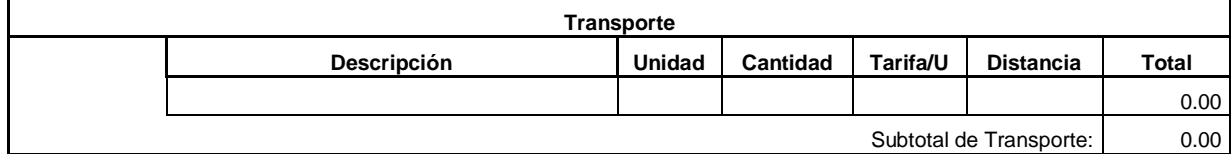

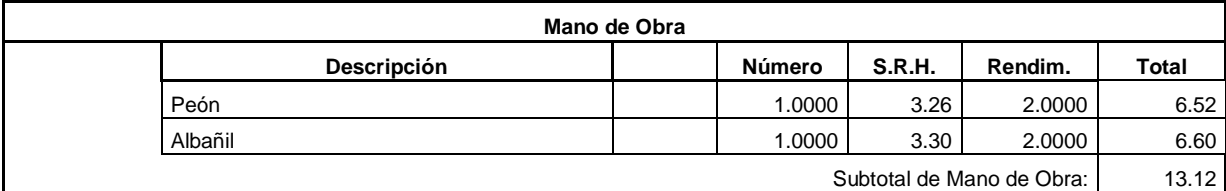

Costo Directo Total: 155.20

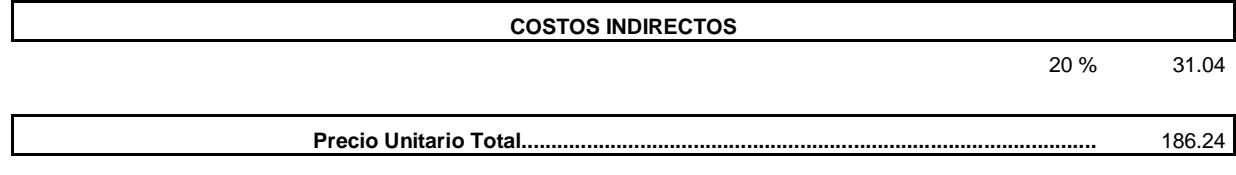

**Ítem:** 6.001 **Descrip.:** [Afiches informativos](file:///D:/suelos%20y%20pavimentos%201/PRESUPUESTO%20JUAN.xls%23) **Unidad:** u

#### **COSTOS DIRECTOS**

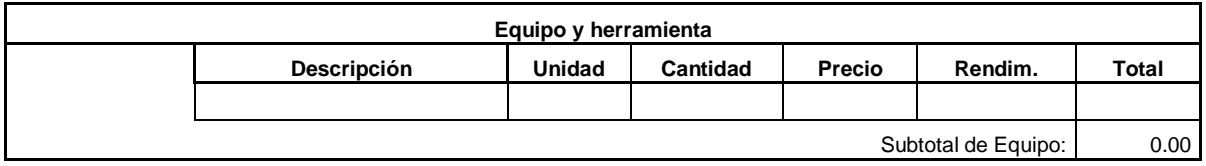

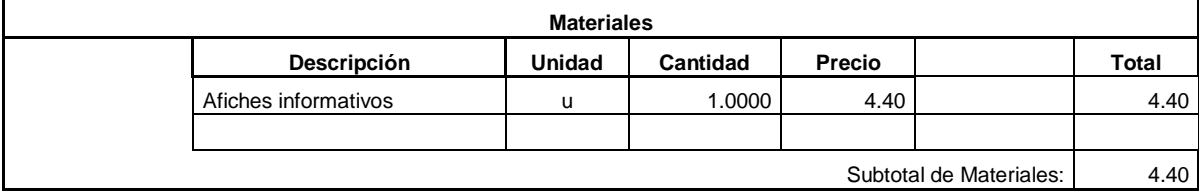

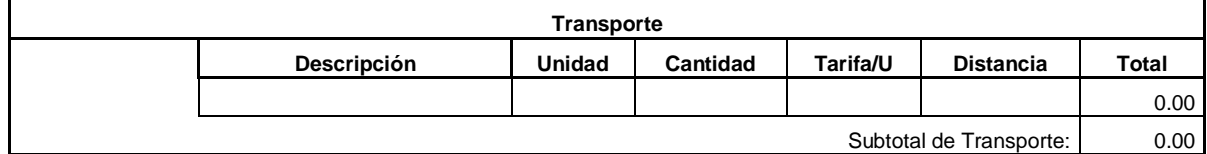

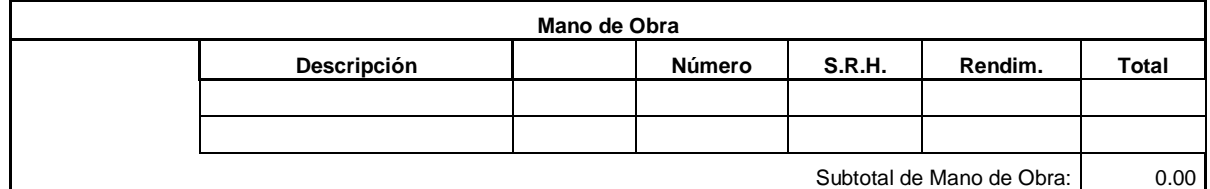

Costo Directo Total: 4.40

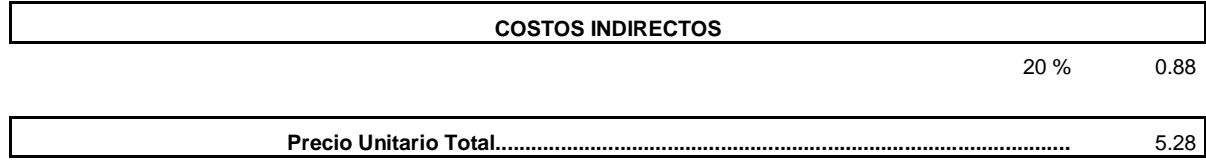

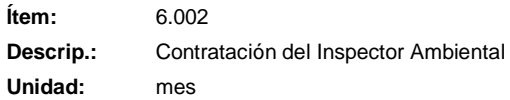

#### **COSTOS DIRECTOS**

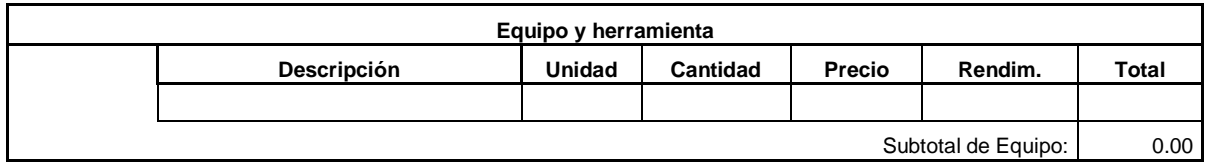

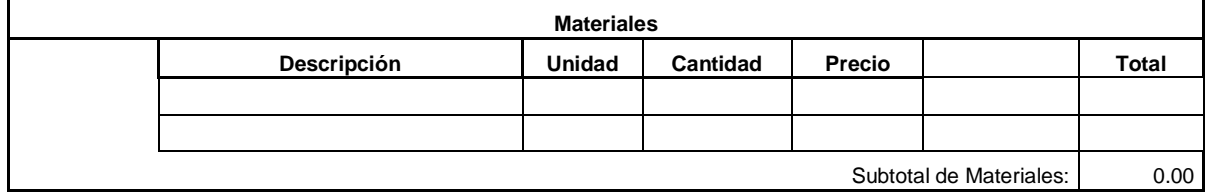

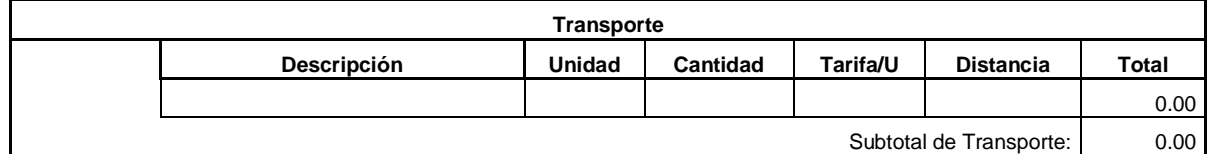

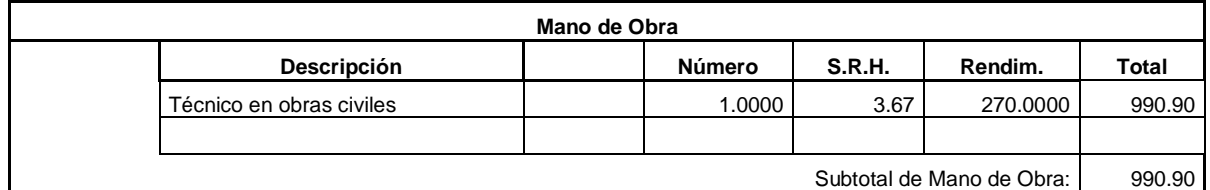

Costo Directo Total: 990.90

**COSTOS INDIRECTOS** 20 % 198.18 **Precio Unitario Total.................................................................................................** 1,189.08

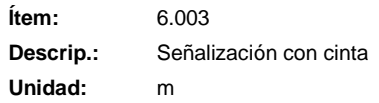

#### **COSTOS DIRECTOS**

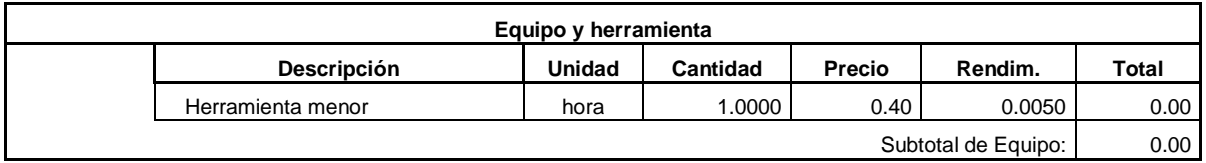

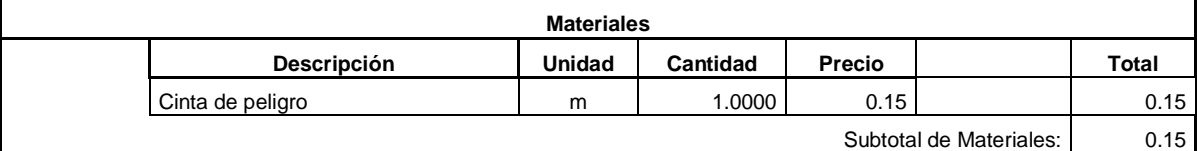

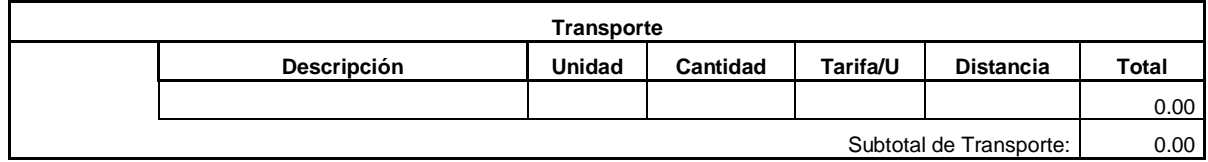

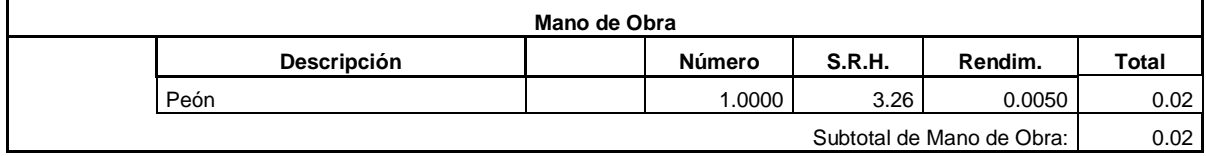

Costo Directo Total: 0.17

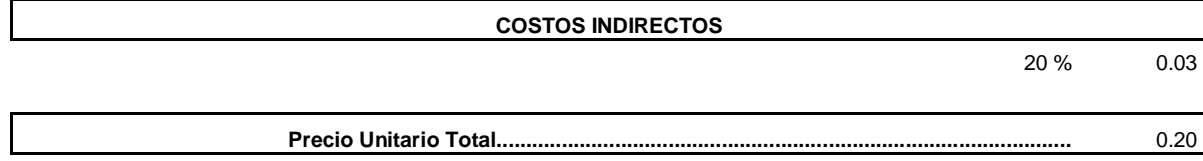

**Ítem:** 6.004 **Descrip.:** [Taller sobre Socialización-](file:///D:/suelos%20y%20pavimentos%201/PRESUPUESTO%20JUAN.xls%23) Información del Proyecto **Unidad:** u

#### **COSTOS DIRECTOS**

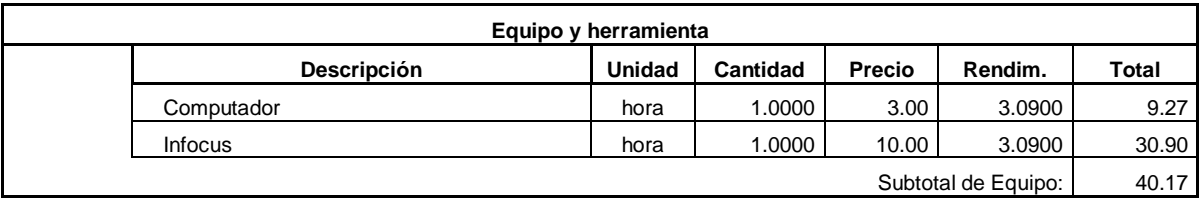

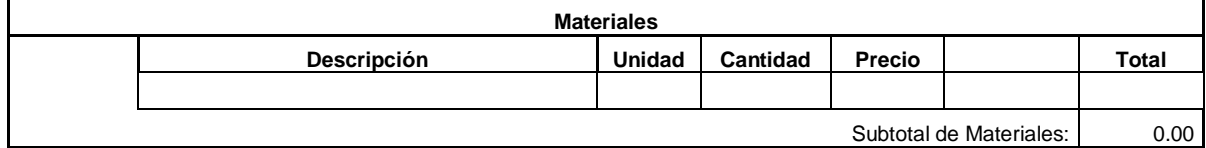

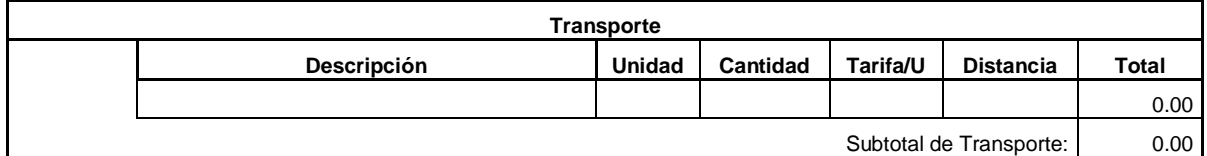

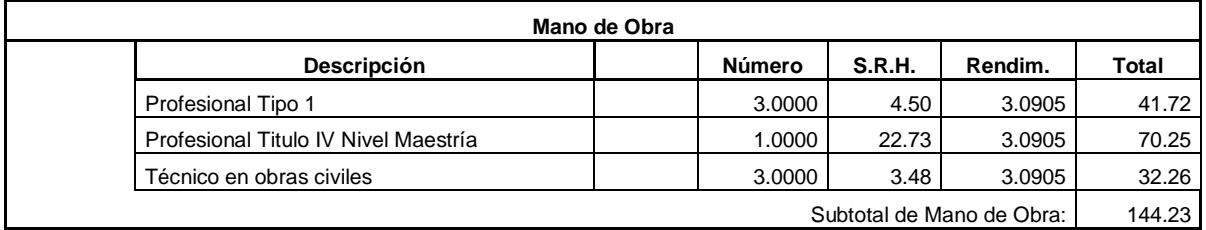

Costo Directo Total: 184.40

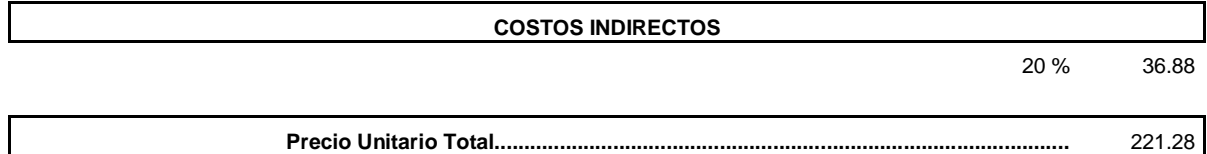

JUAN CARLOS CALLE AVEROS - 104 -

**Ítem:** 6.005 **Descrip.:** [Taller sobre Normas de Conducta en la Obra](file:///D:/suelos%20y%20pavimentos%201/PRESUPUESTO%20JUAN.xls%23) **Unidad:** u

#### **COSTOS DIRECTOS**

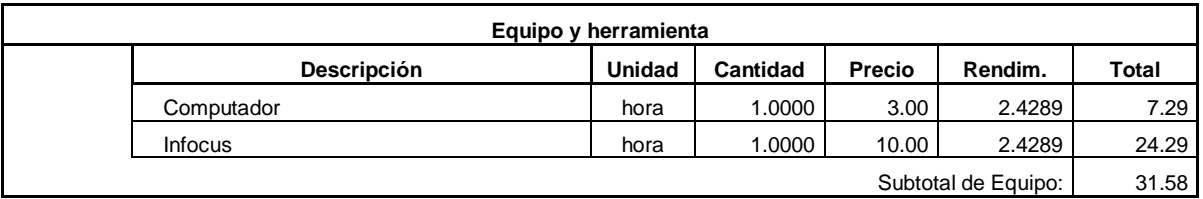

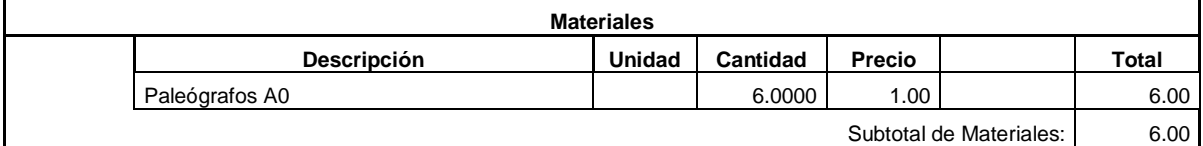

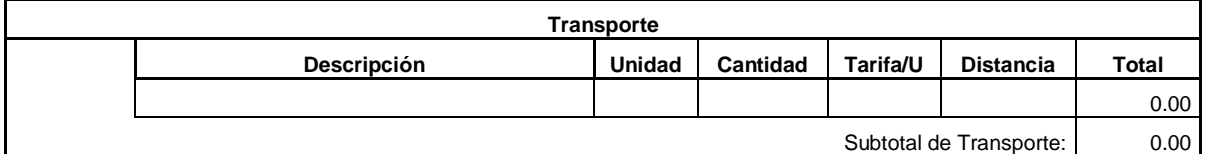

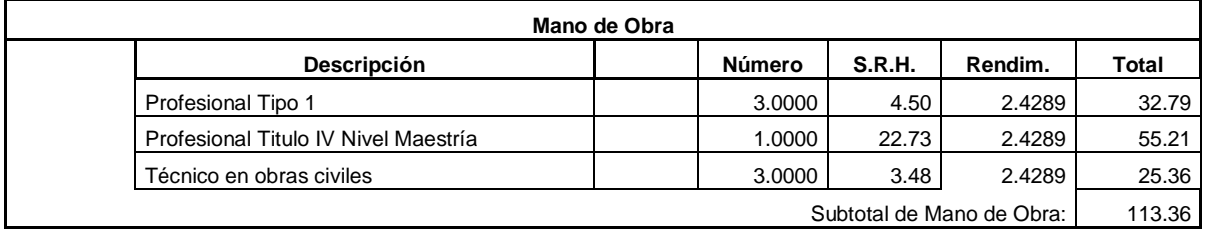

Costo Directo Total: 150.94

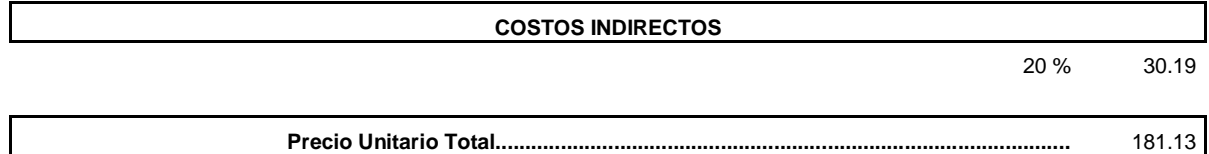

JUAN CARLOS CALLE AVEROS - 105 -

**Ítem:** 6.006 **Descrip.:** Dotación [de equipo para seguridad personal](file:///D:/suelos%20y%20pavimentos%201/PRESUPUESTO%20JUAN.xls%23)  **Unidad:** u

#### **COSTOS DIRECTOS**

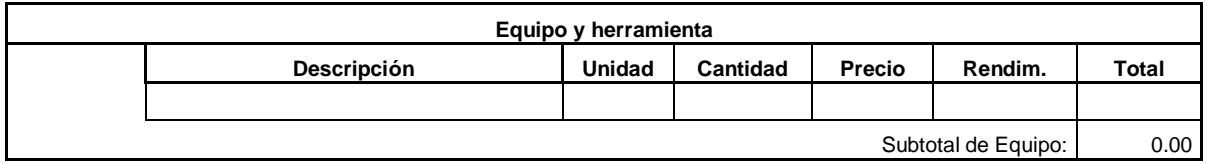

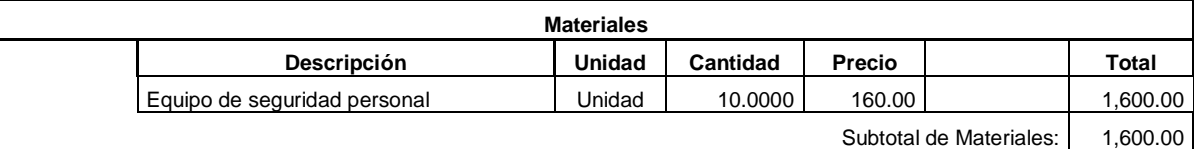

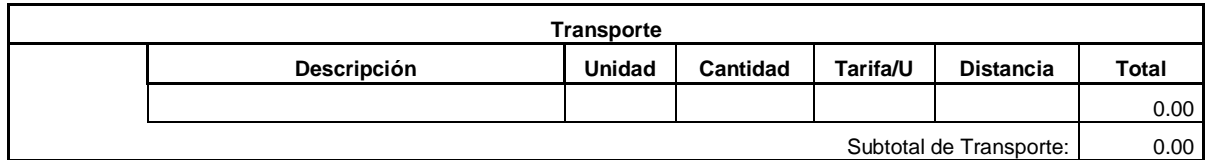

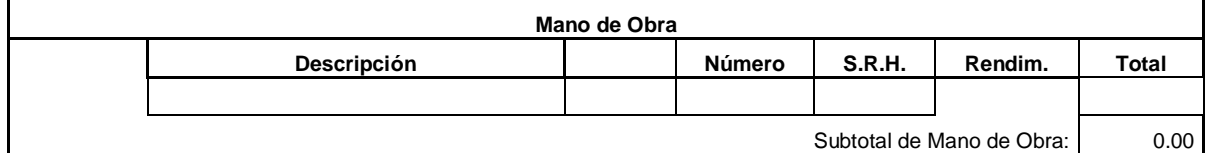

Costo Directo Total: 1,600.00

#### **COSTOS INDIRECTOS**

20 % 320.00

**Precio Unitario Total.................................................................................................** 1,920.00

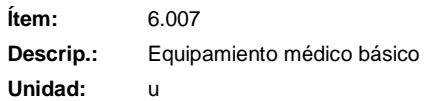

#### **COSTOS DIRECTOS**

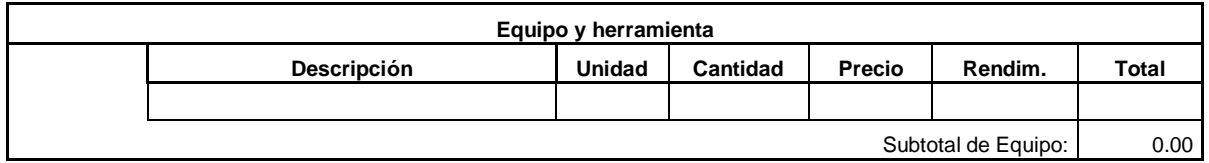

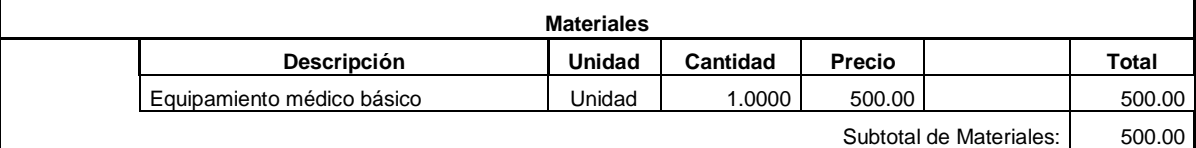

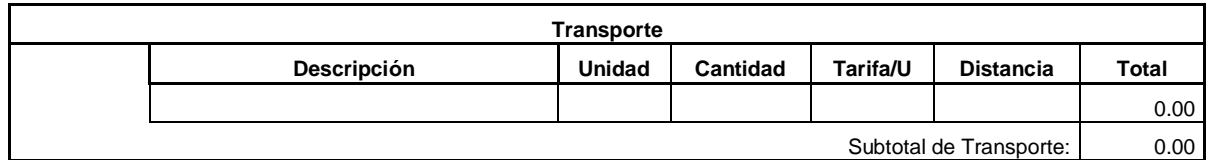

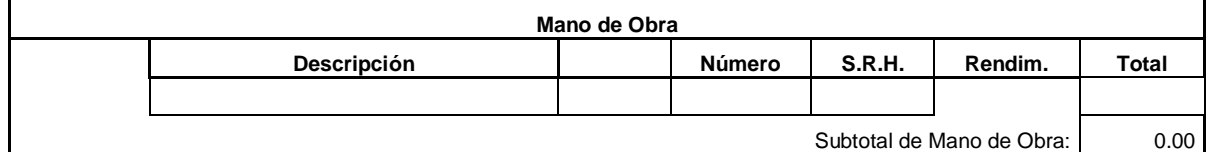

Costo Directo Total: 500.00

## **COSTOS INDIRECTOS** 20 % 100.00

**Precio Unitario Total.................................................................................................** 600.00

**Elaboración**: Juan Carlos Calle (Excel)

## **ANEXO 7. PLANOS**

JUAN CARLOS CALLE AVEROS - 108 -

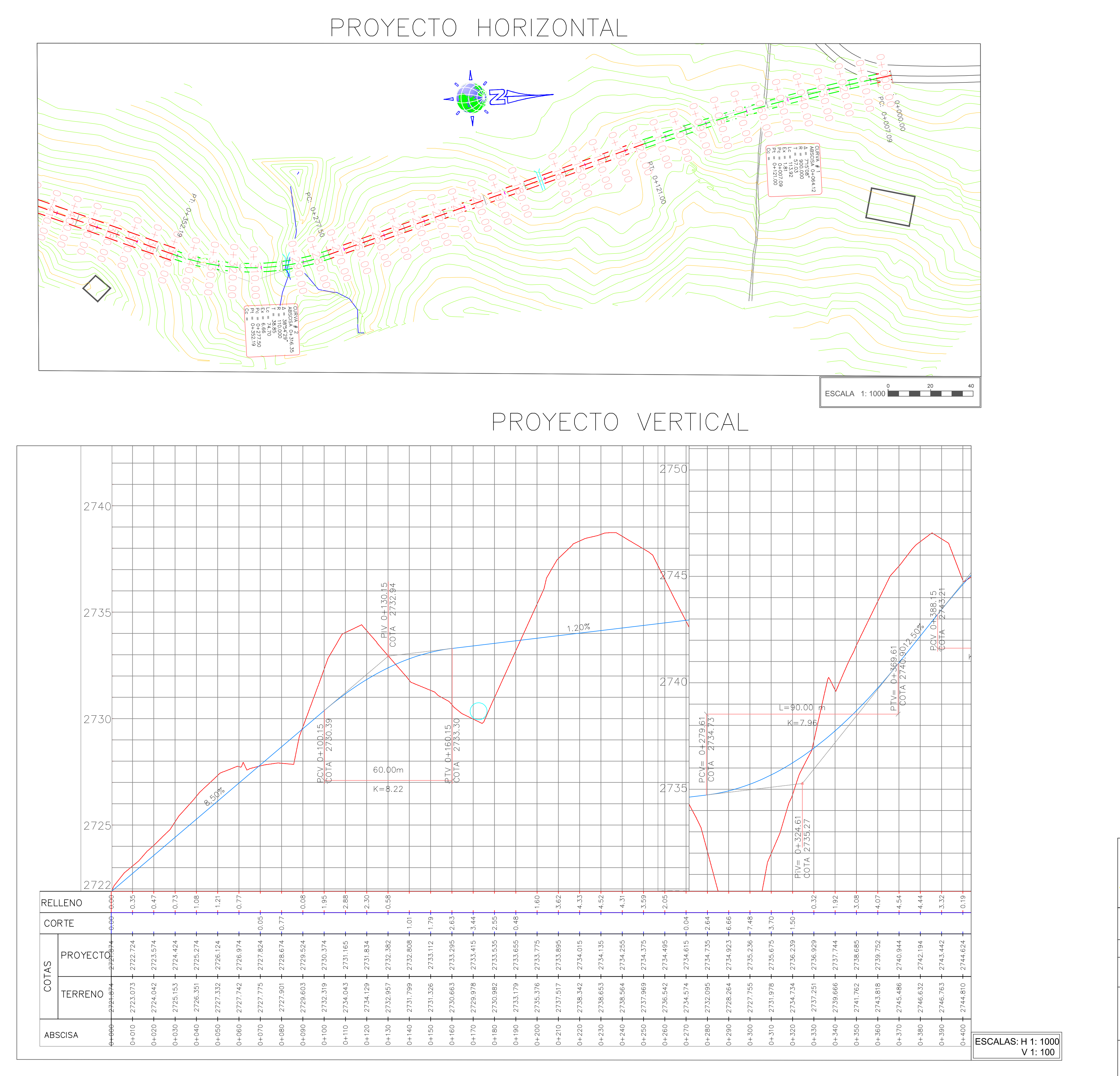

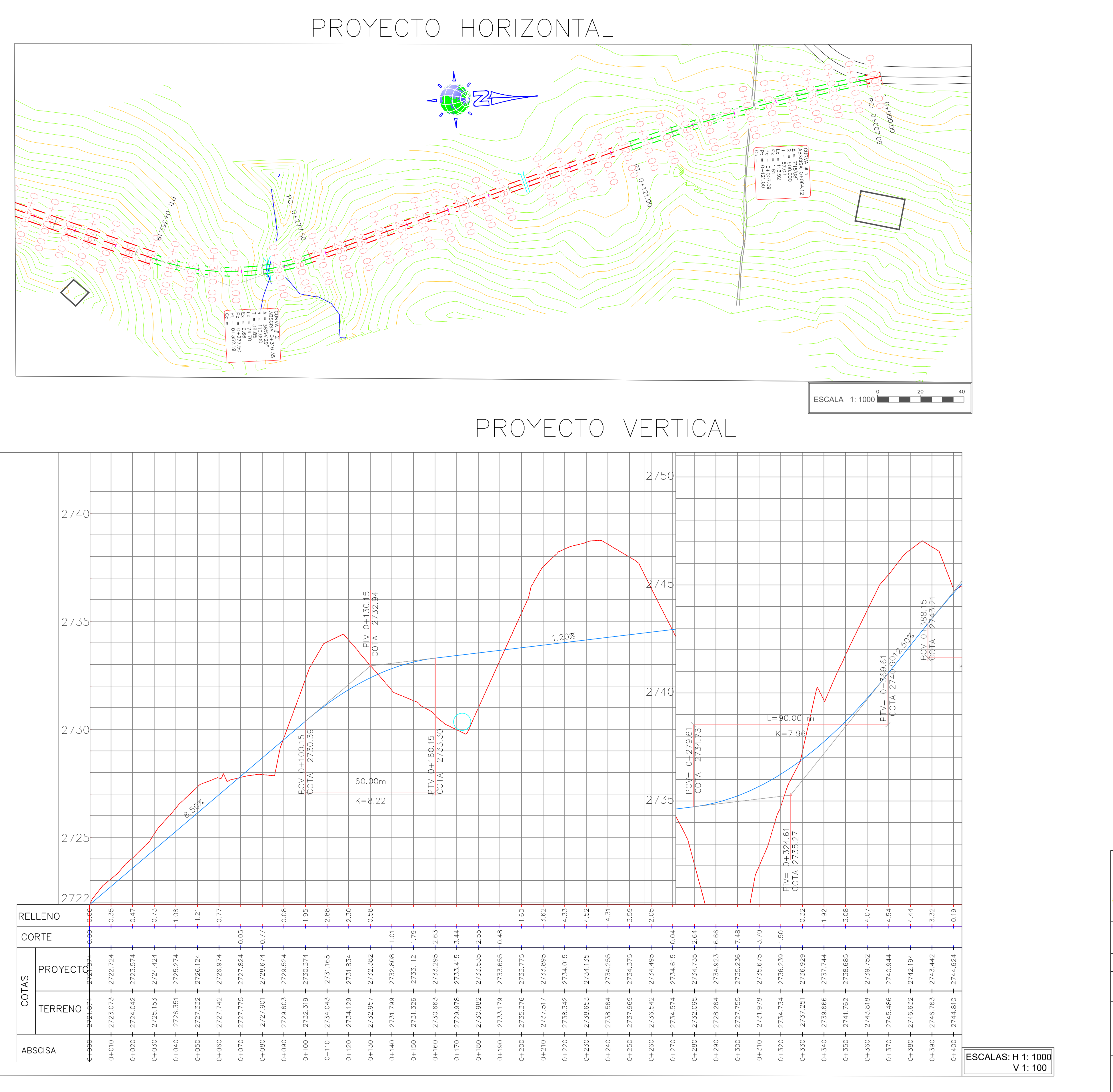

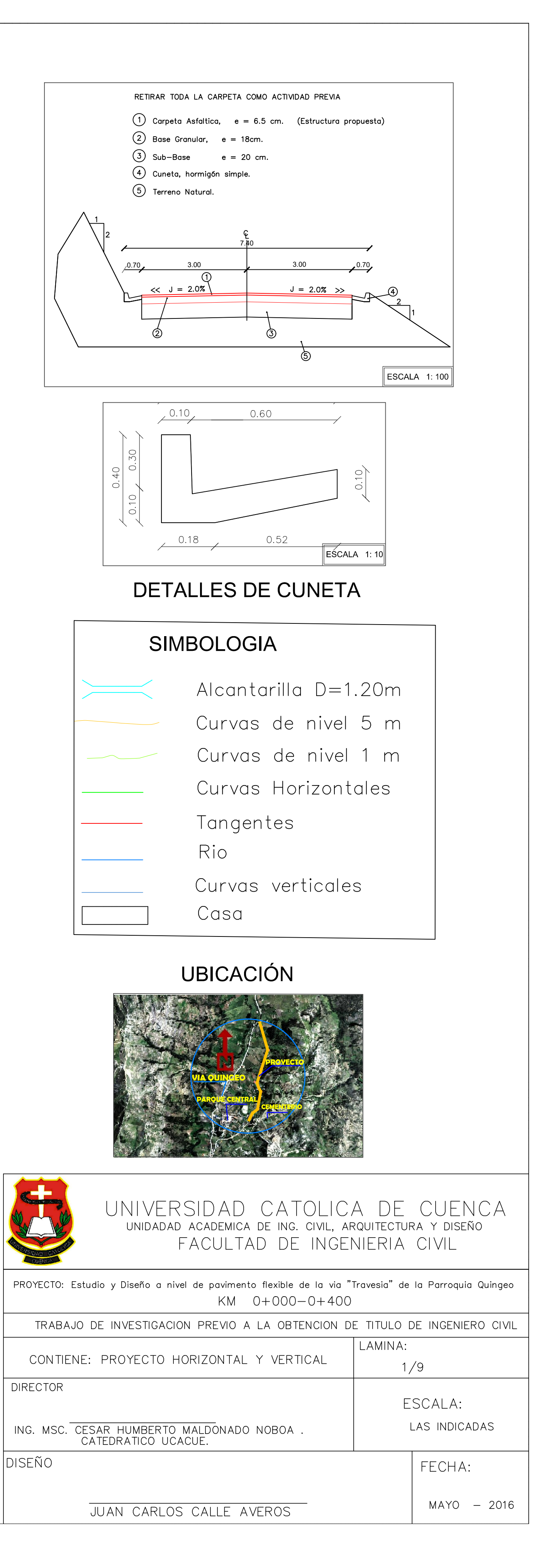

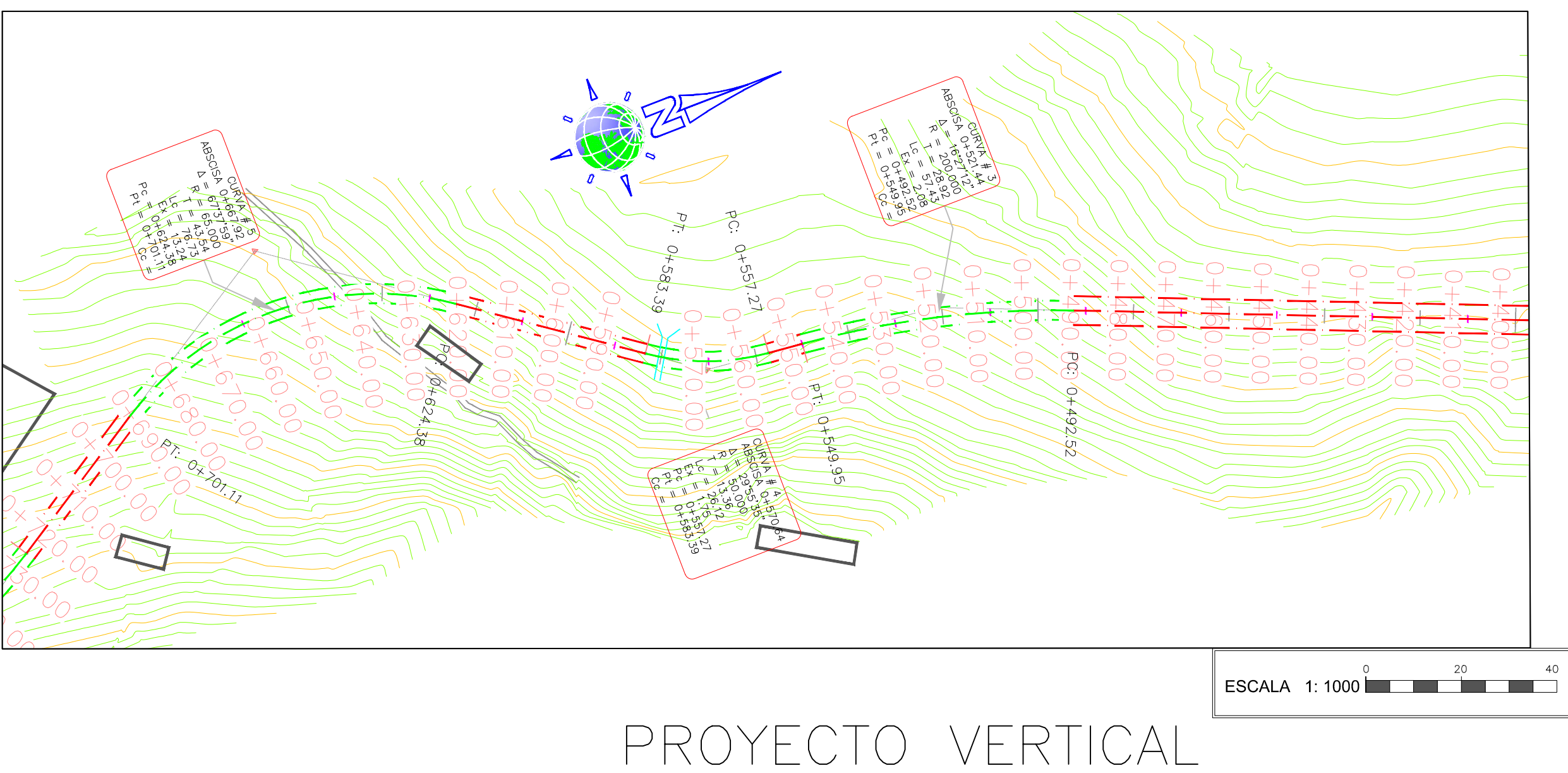

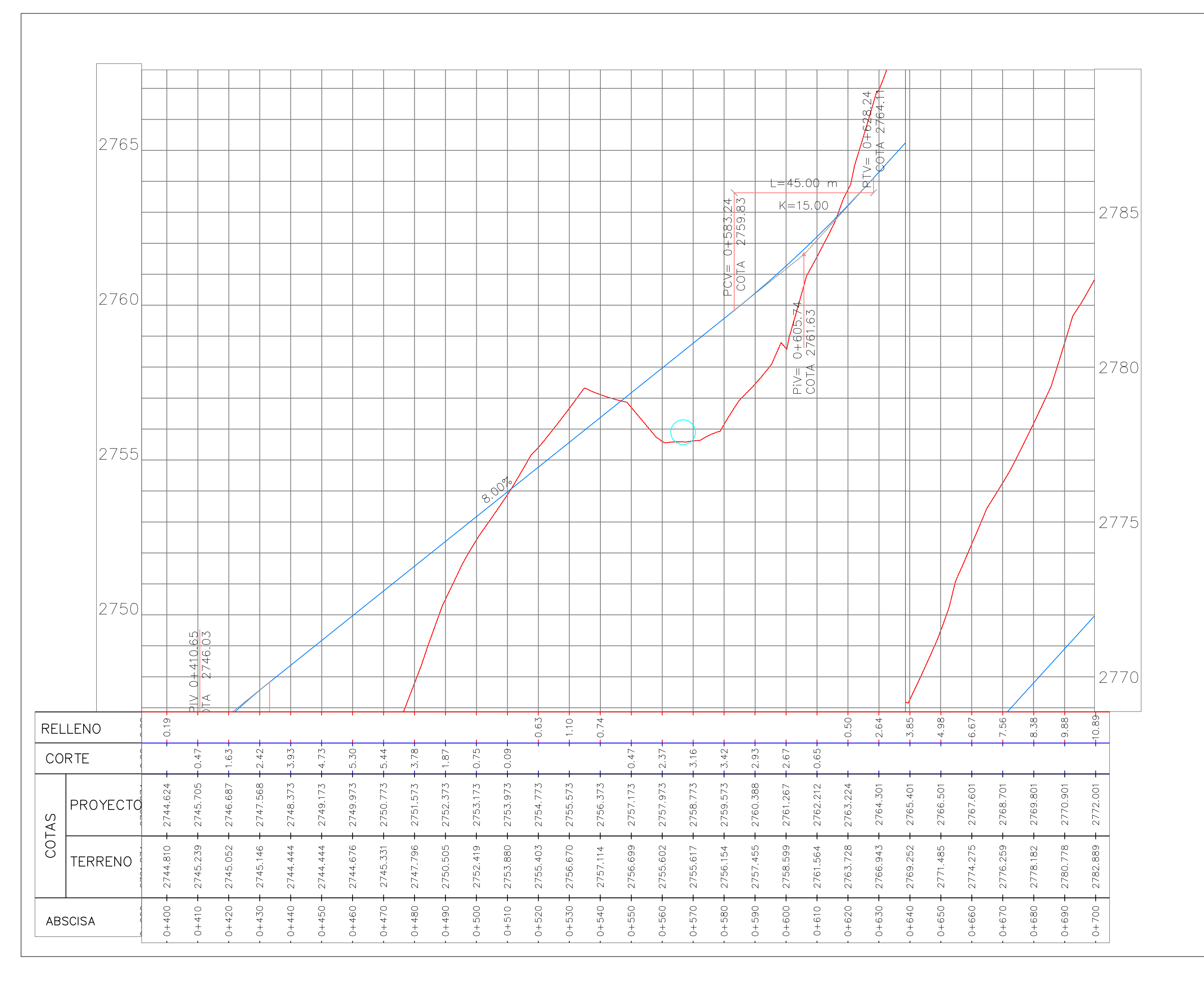

## PROYECTO HORIZONTAL

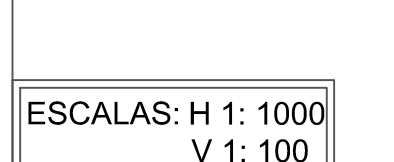

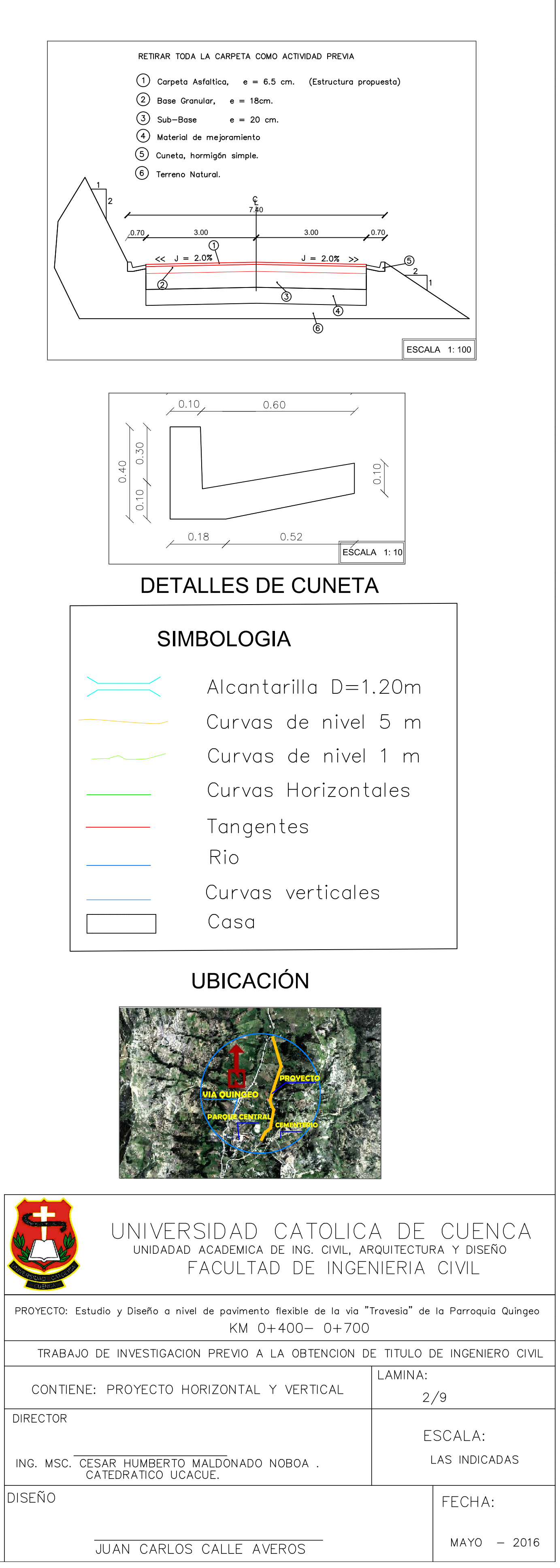

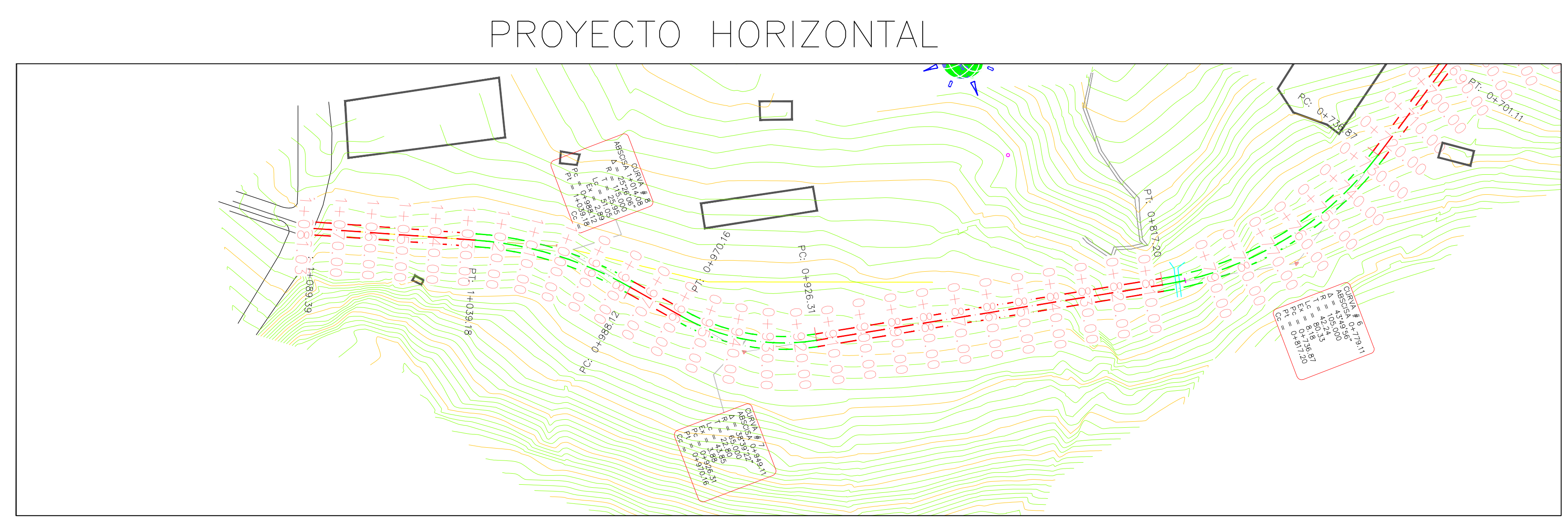

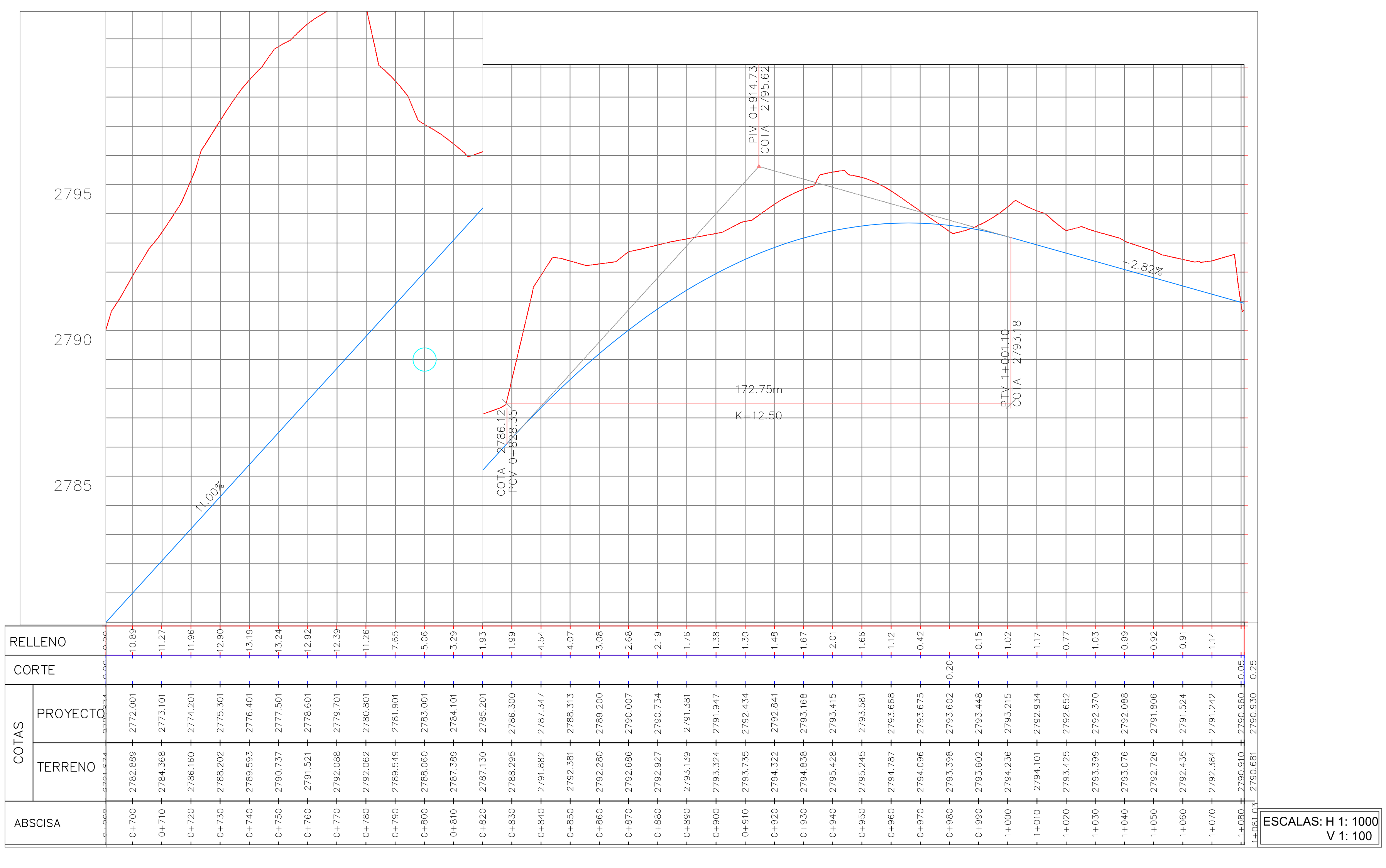

# PROYECTO VERTICAL

 $\parallel$  ESCALA 1:1000

**DIRECTOR** 

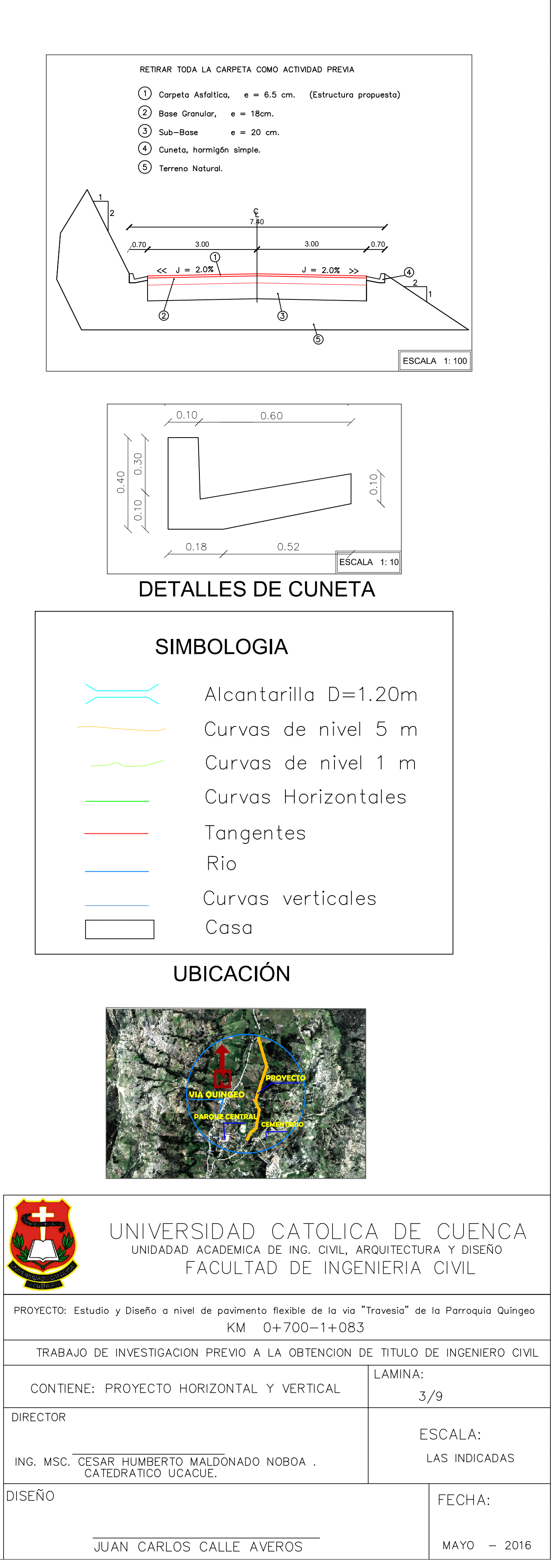

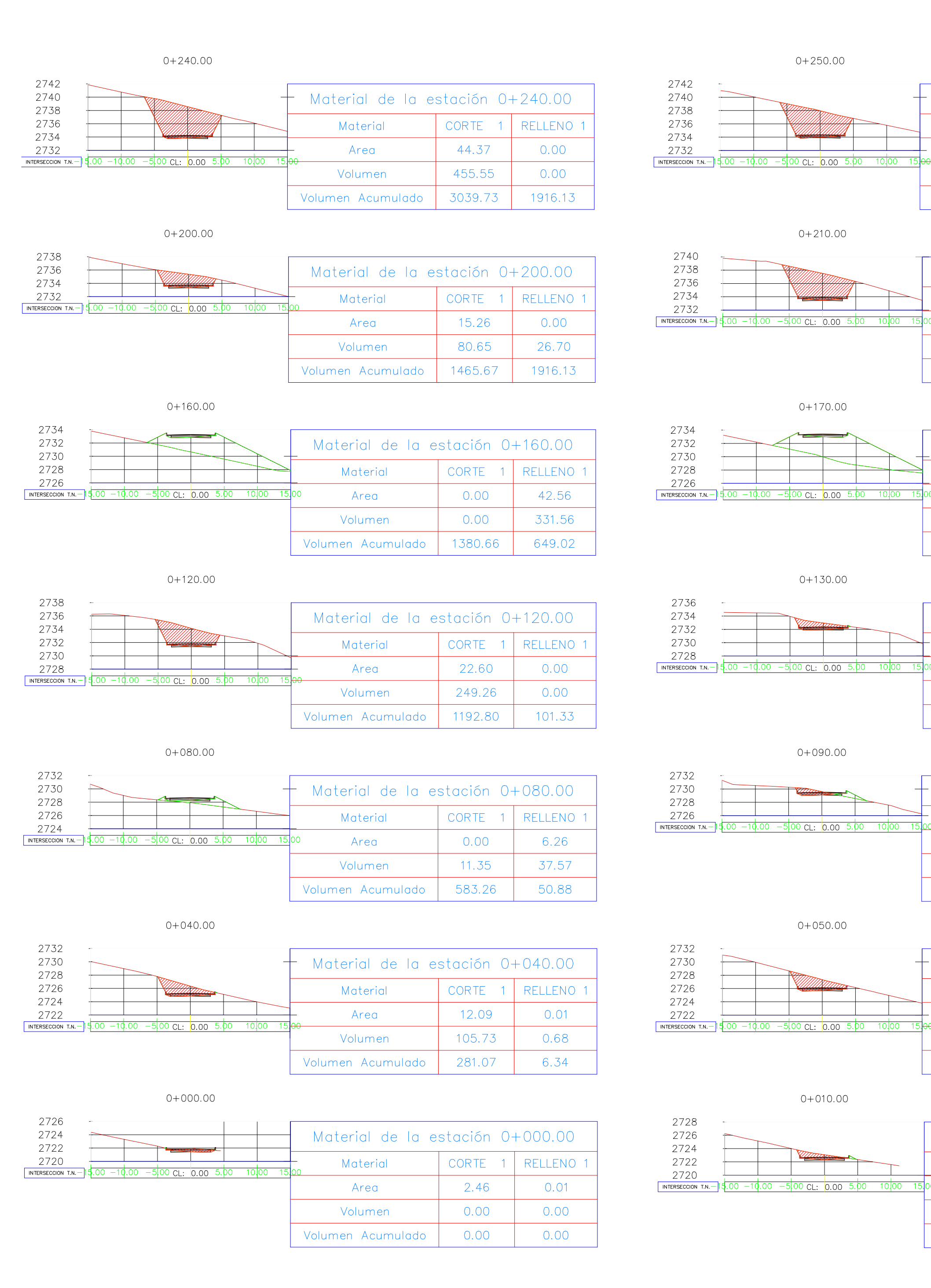

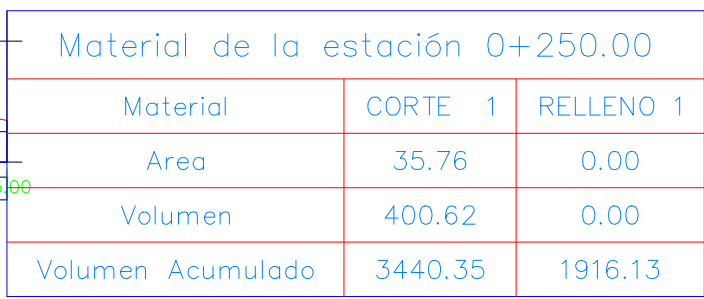

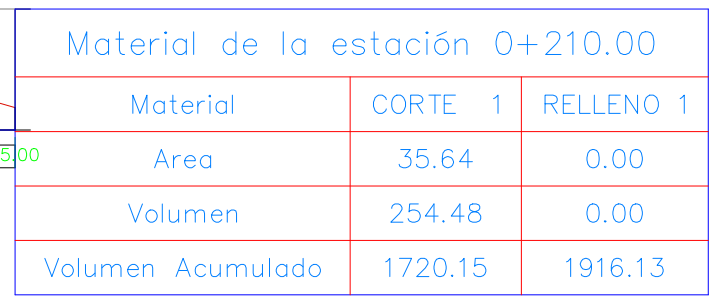

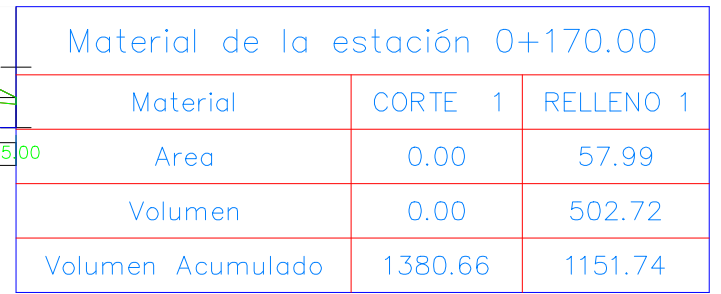

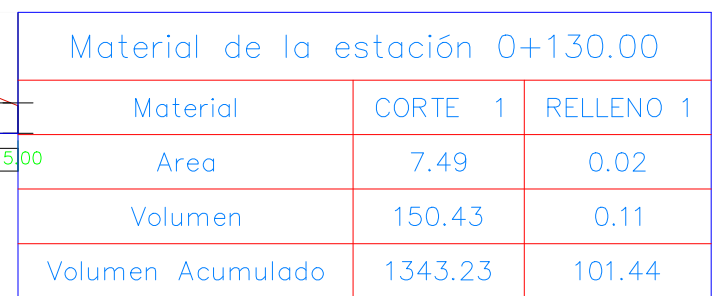

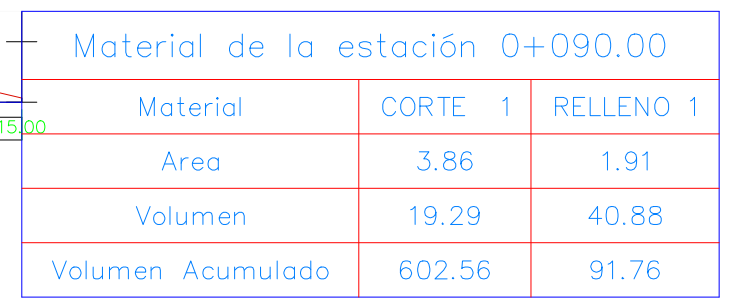

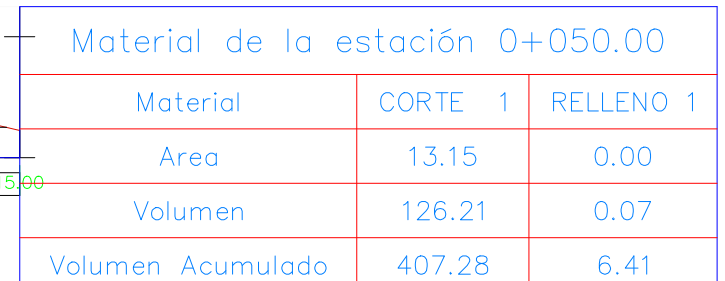

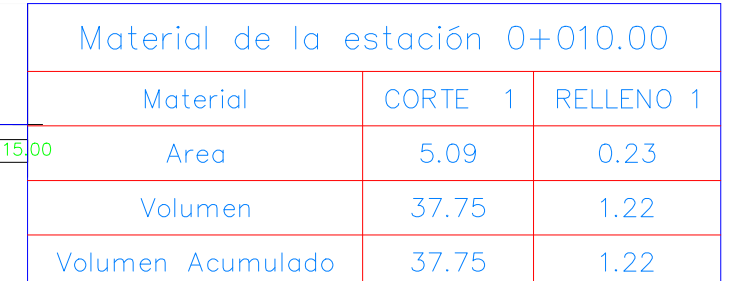

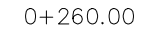

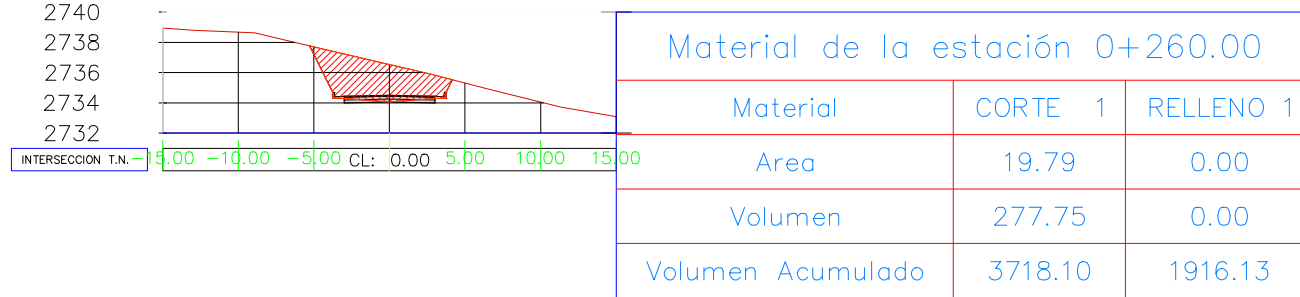

### $0+220.00$

 $0+180.00$ 

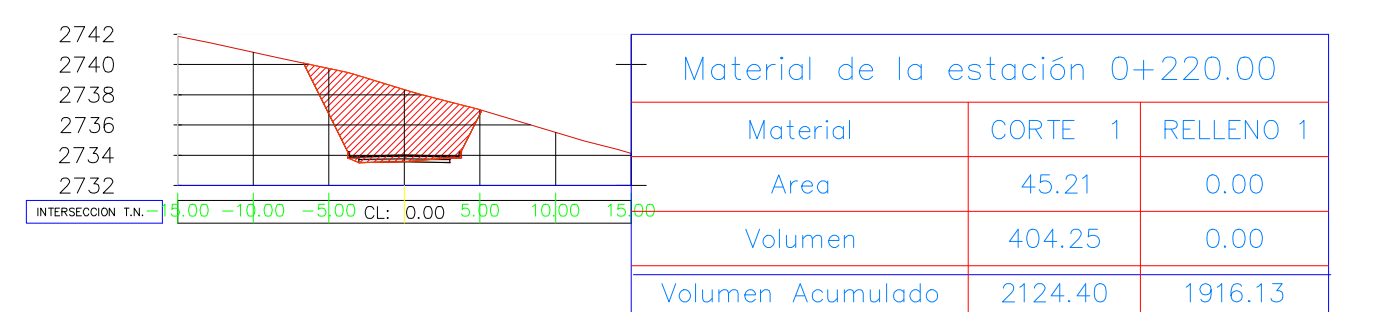

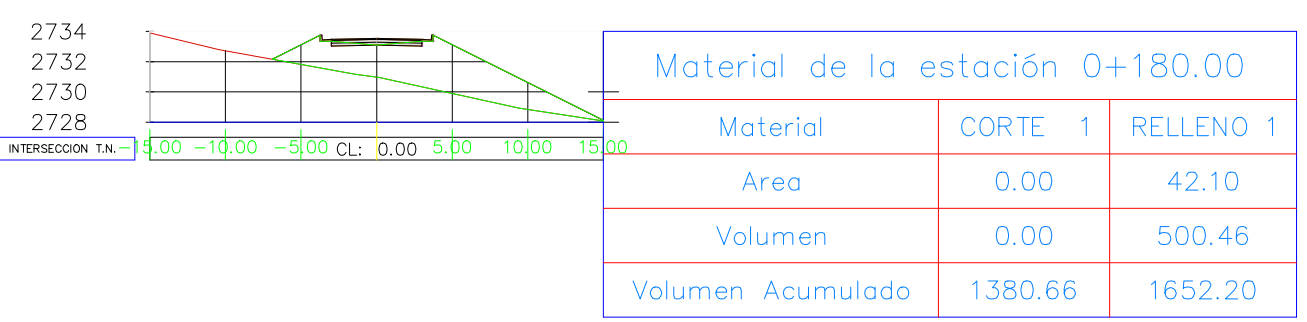

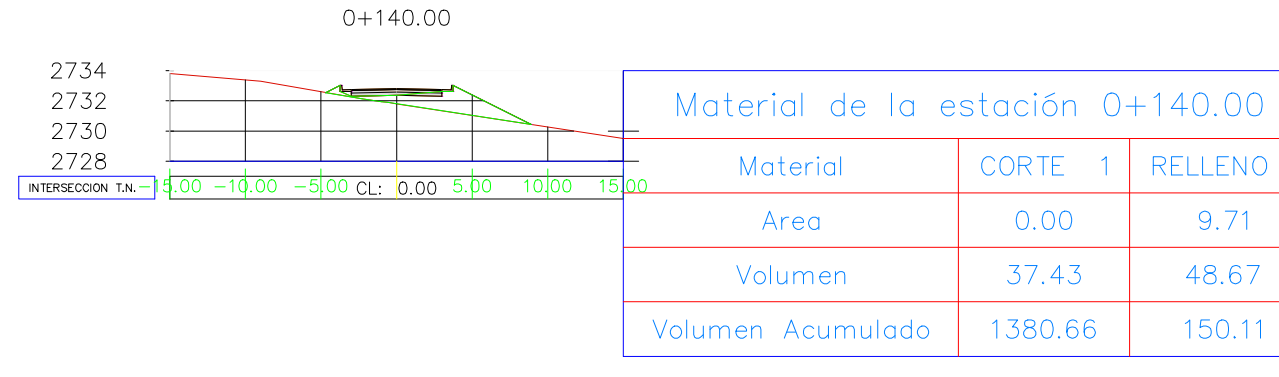

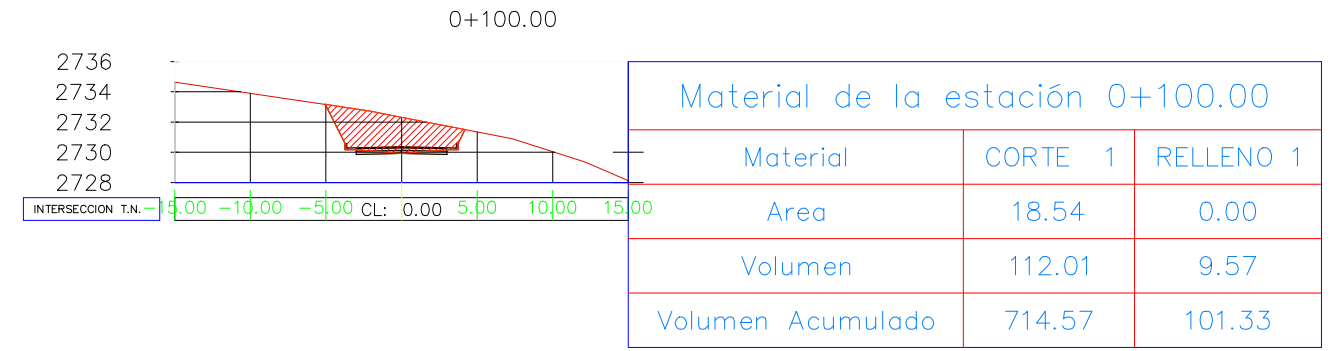

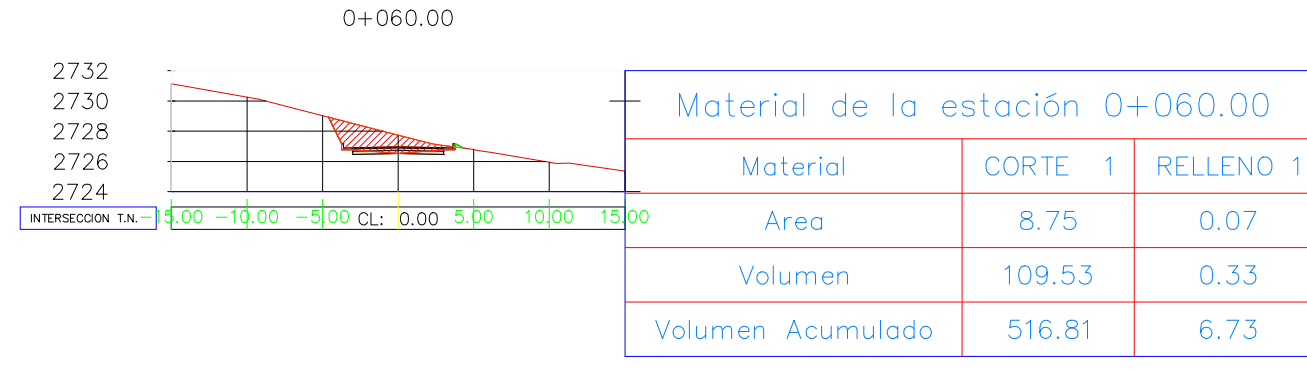

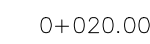

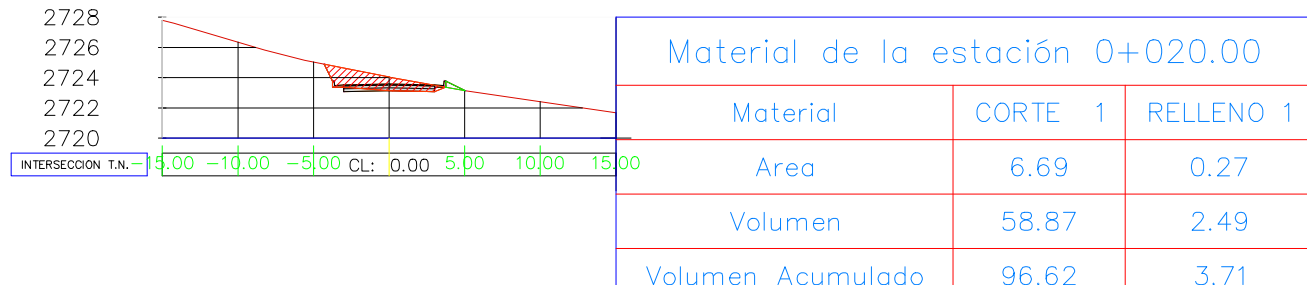

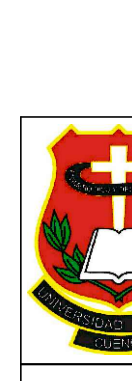

2732

 $2730$ <br>  $2728$ <br>  $2726$ 

2730

2744

PROYE( 

COI DIREC<sup>-</sup>

ING. DISEÑ

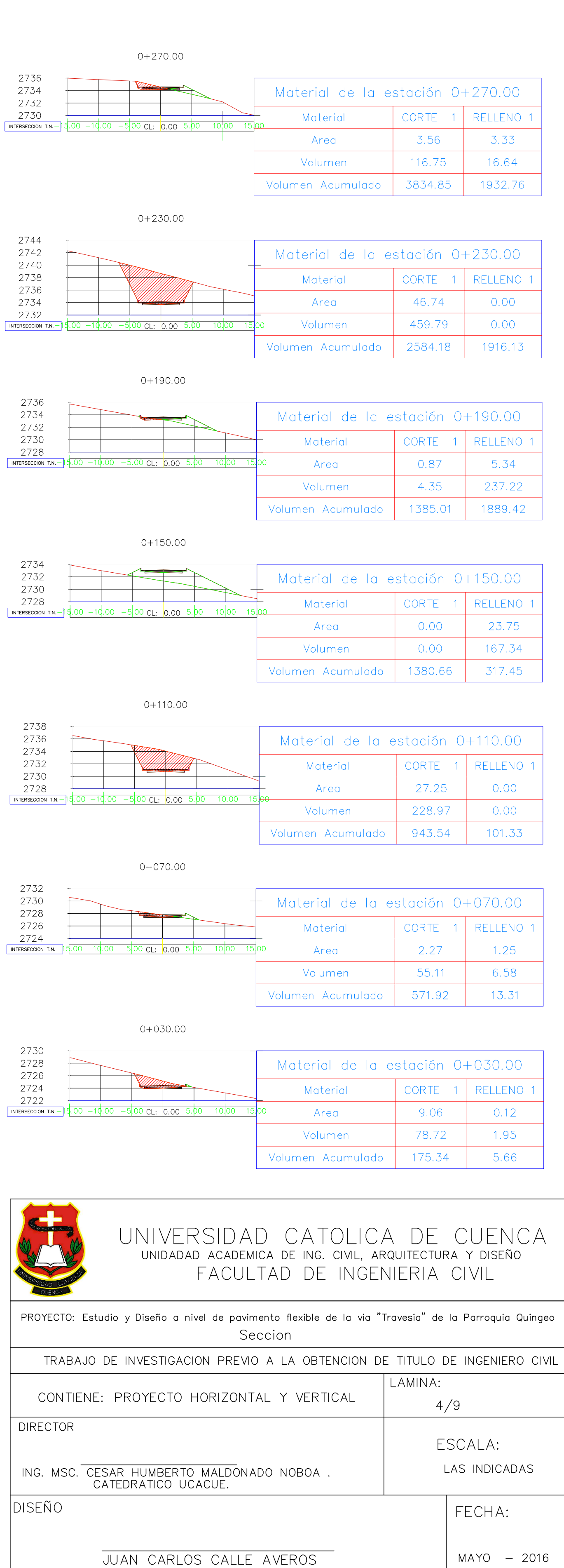

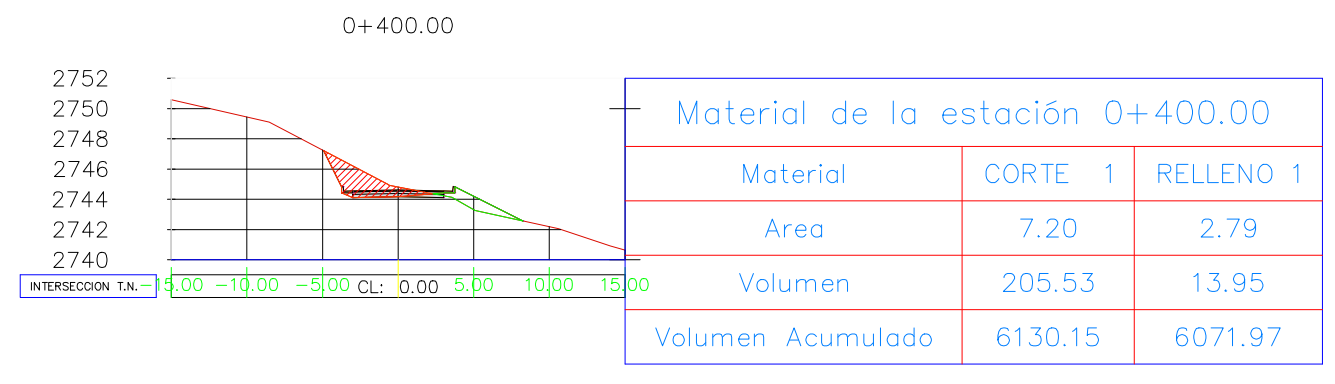

 $0+360.00$ 

 $0+320.00$ 

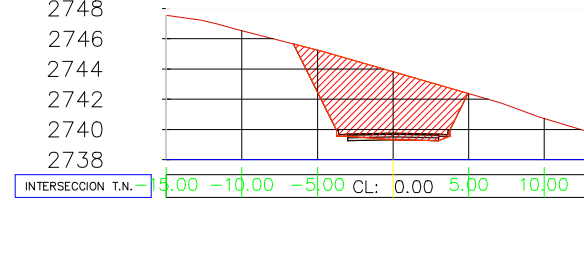

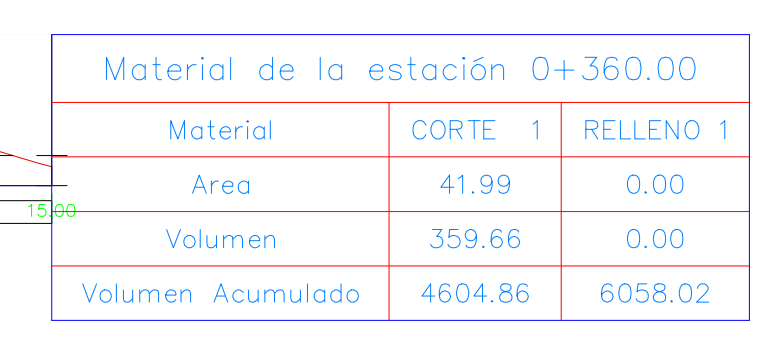

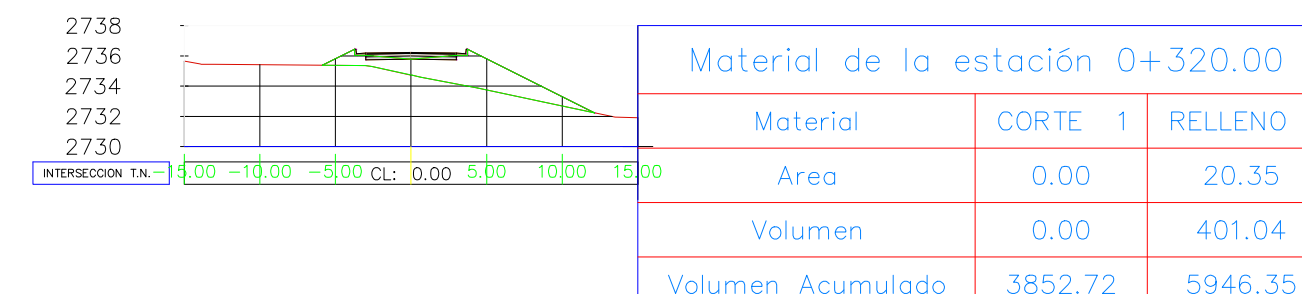

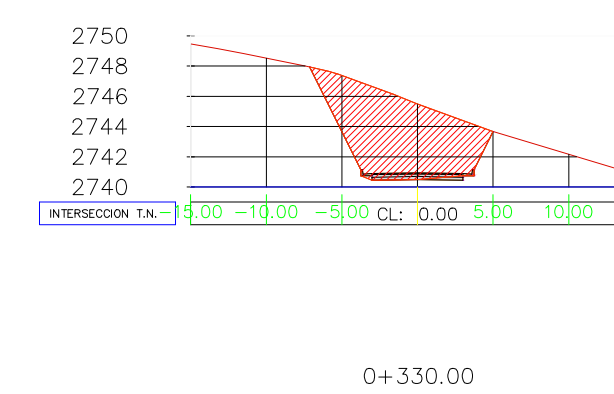

 $0+370.00$ 

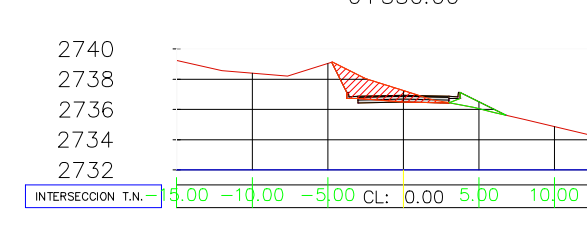

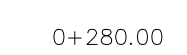

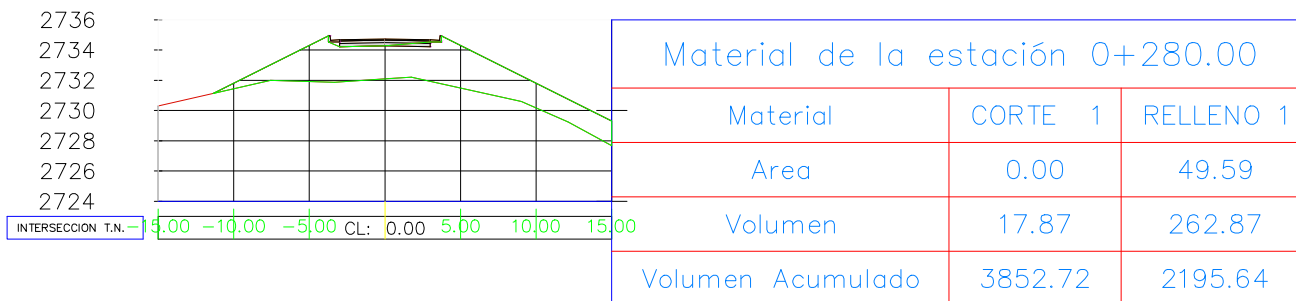

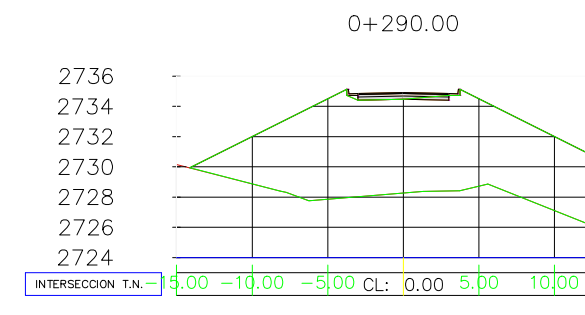

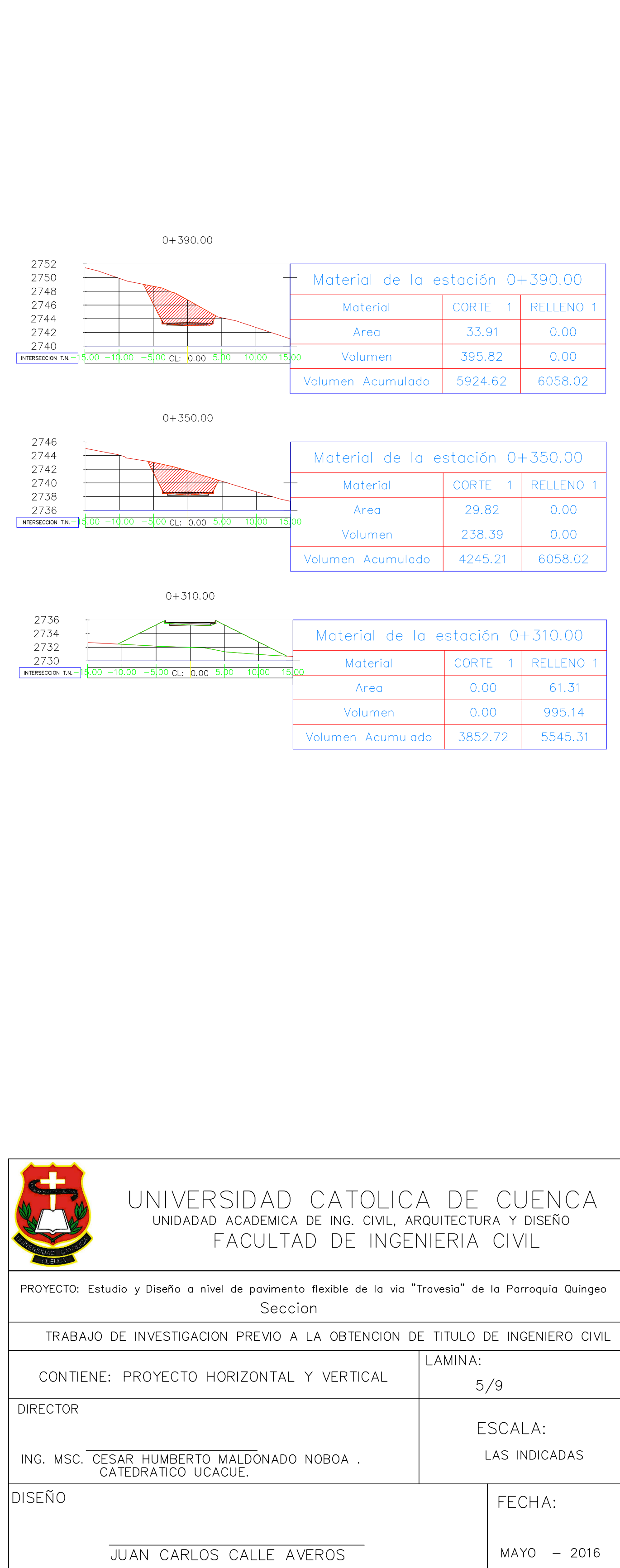

INTERS

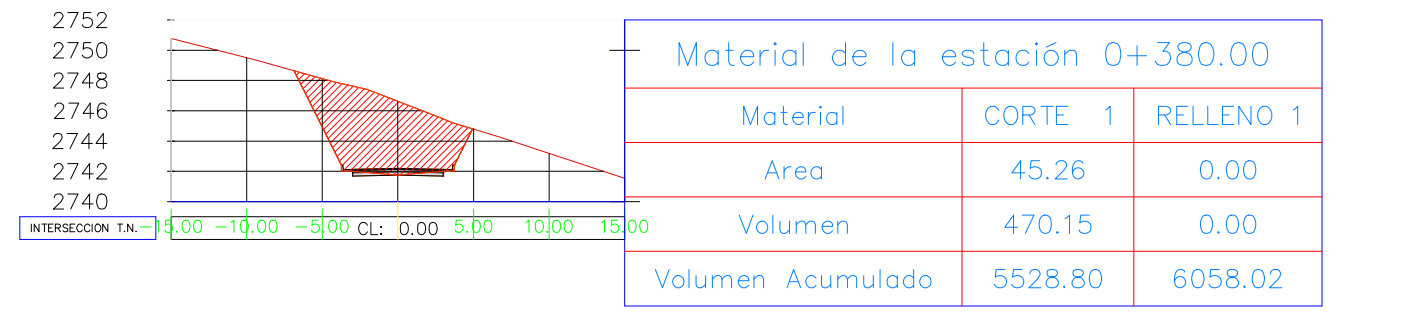

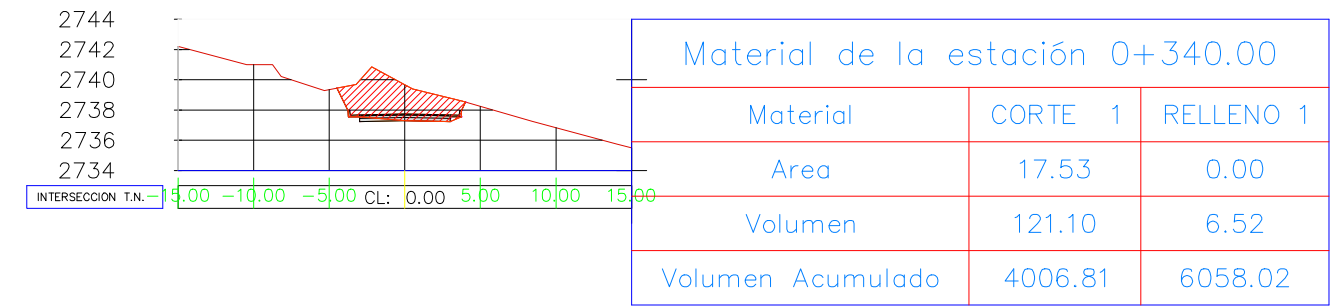

## $0+300.00$

 $0+340.00$ 

 $0 + 380.00$ 

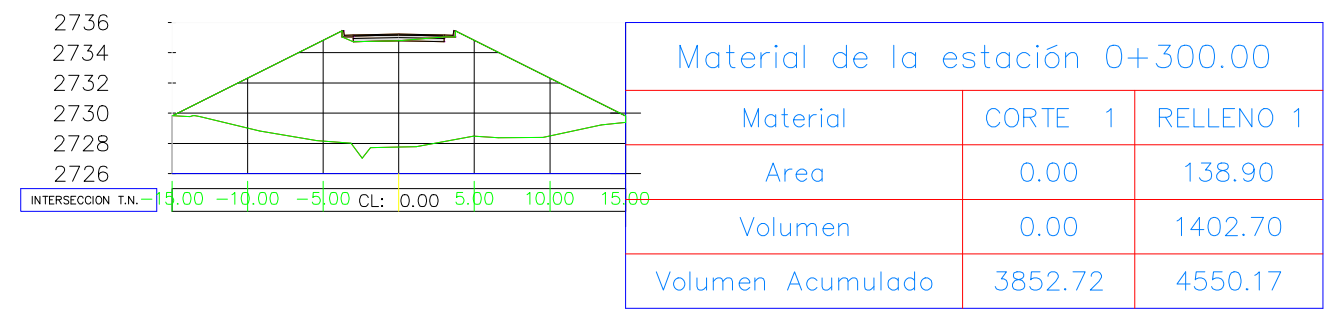

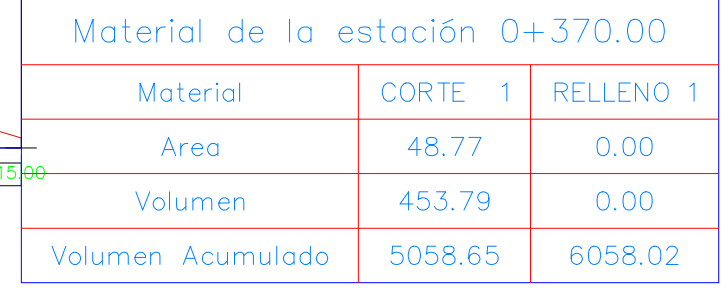

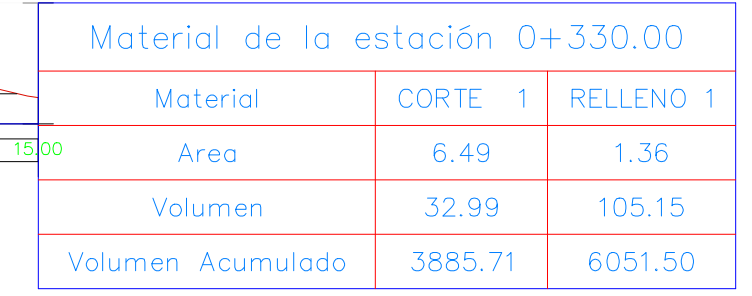

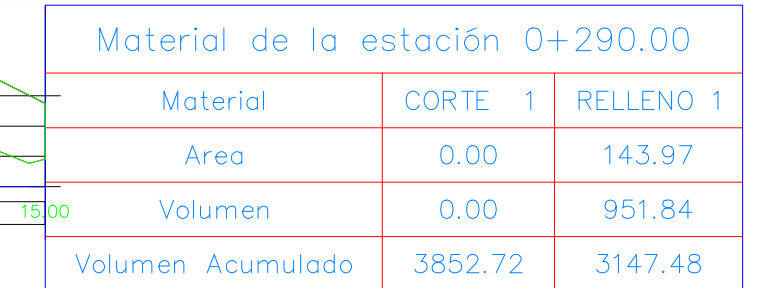

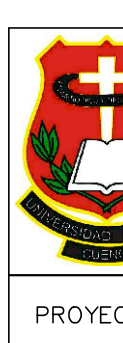

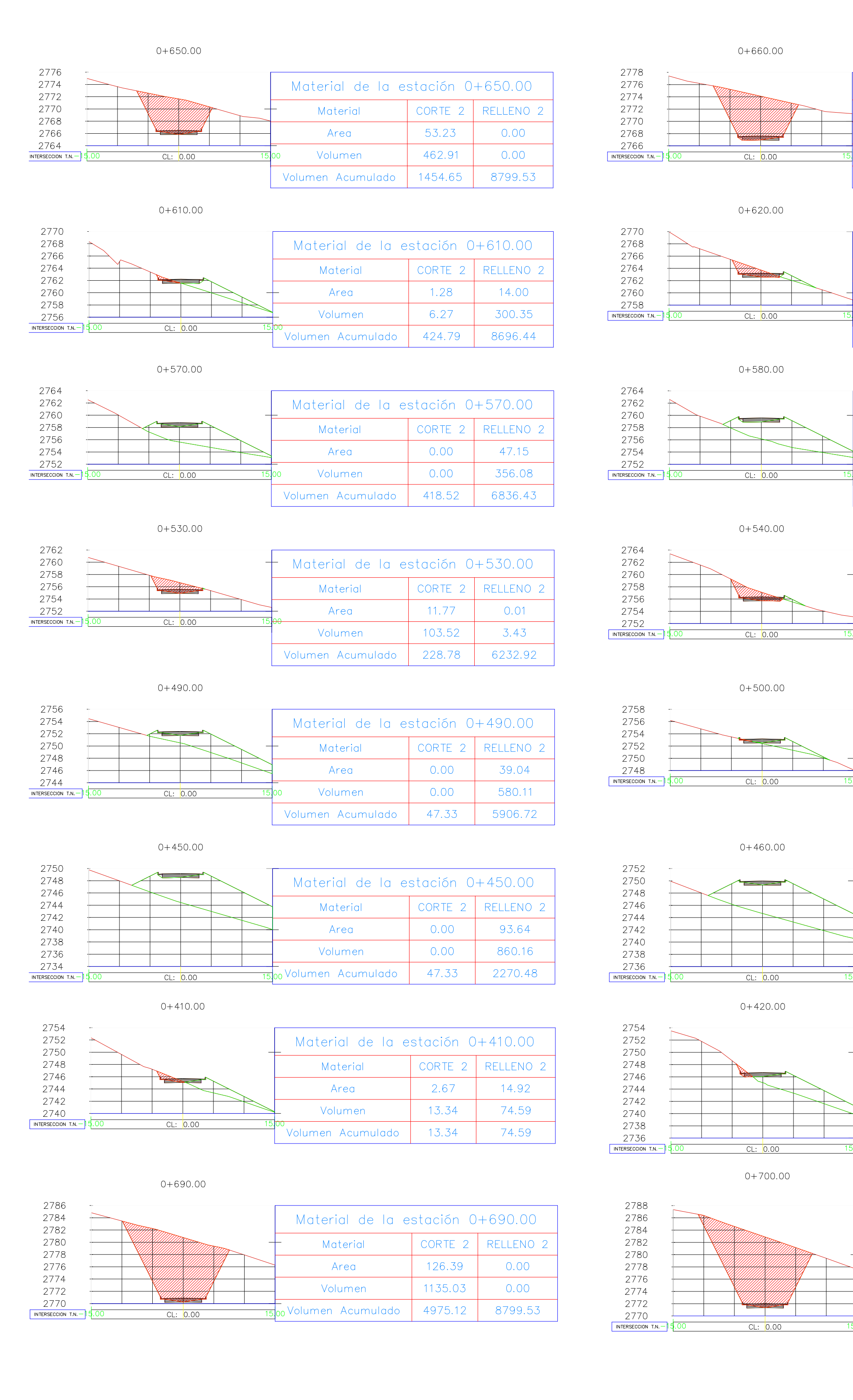

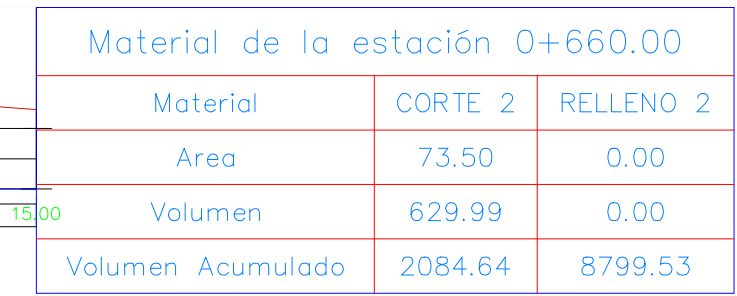

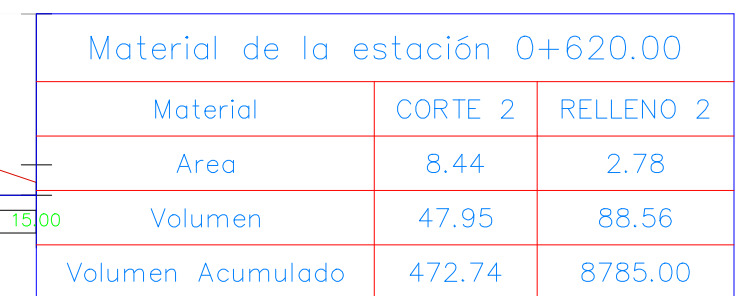

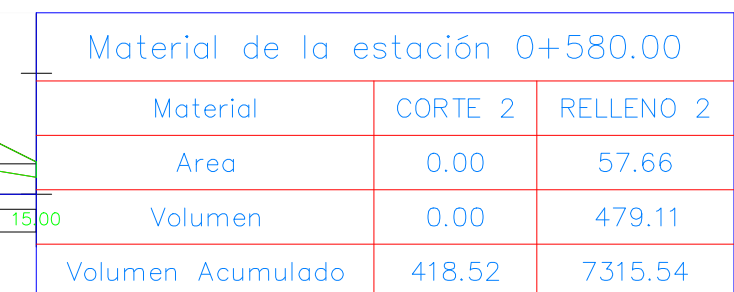

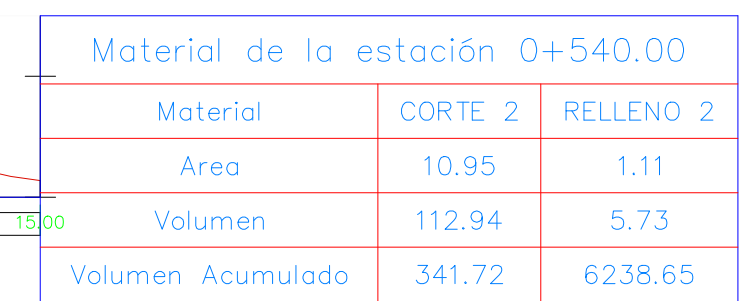

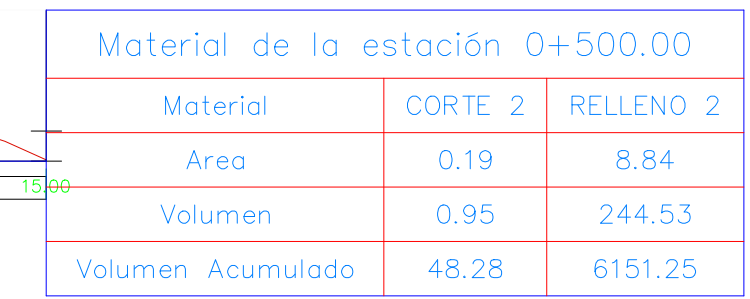

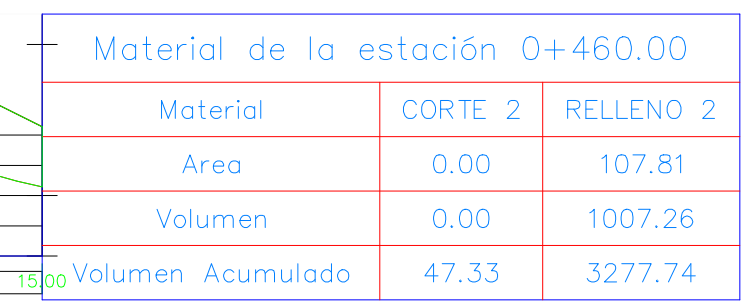

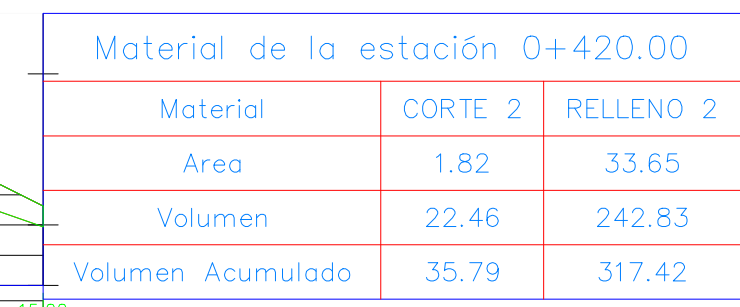

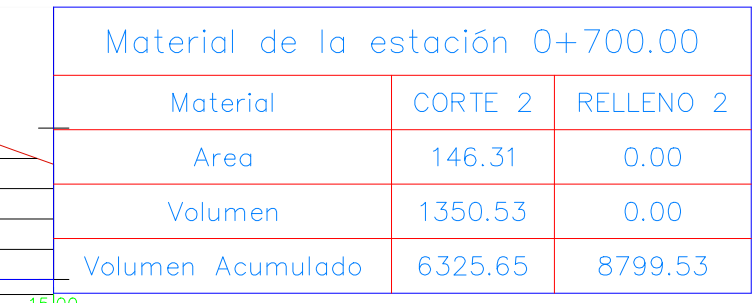

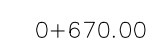

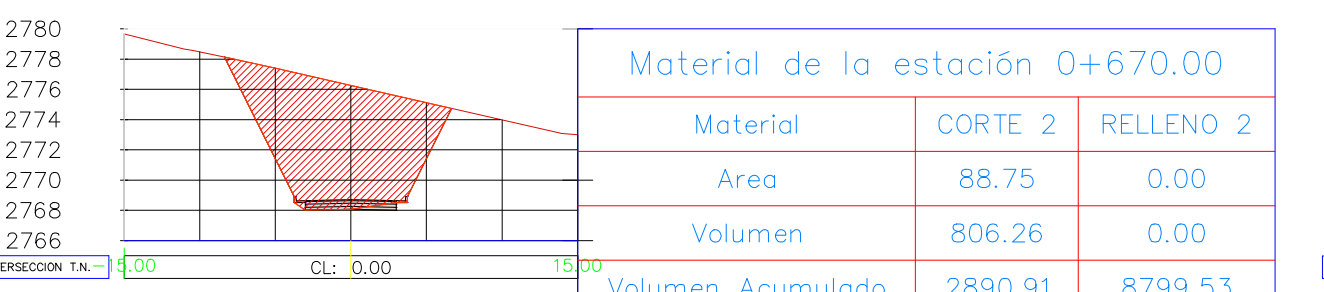

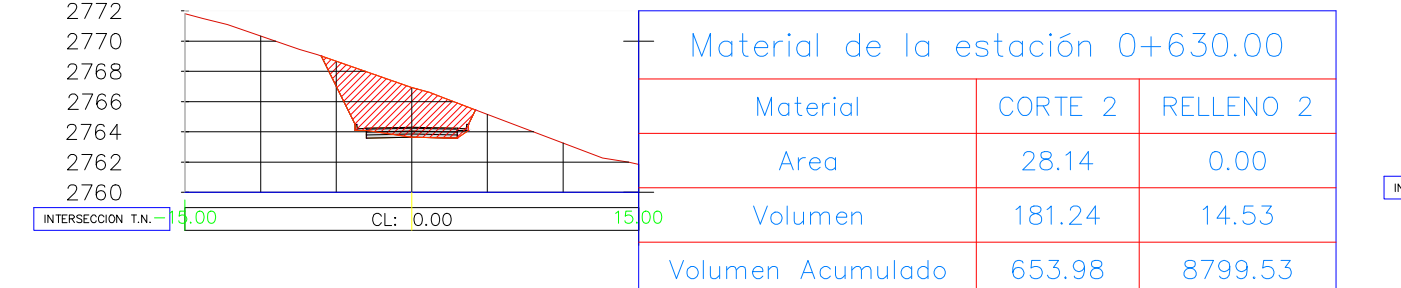

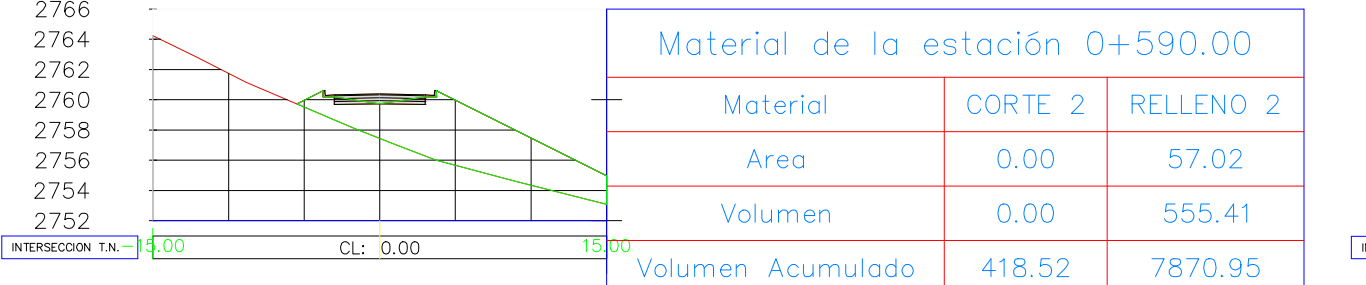

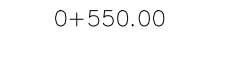

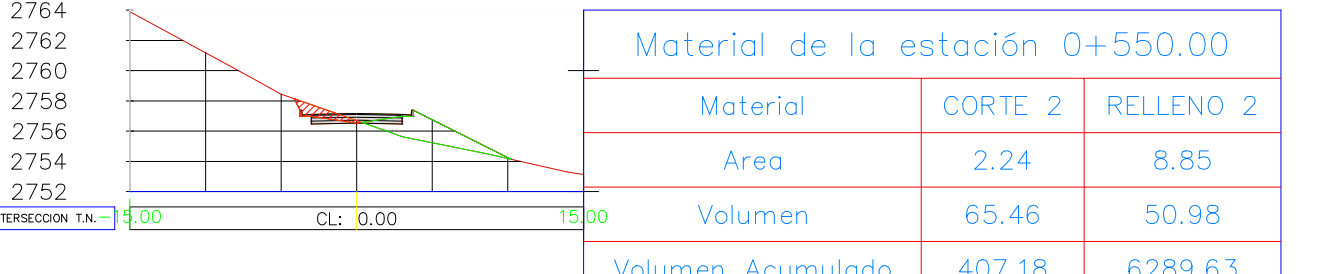

| 2758<br>2756<br>2754                         | Material de la estación 0+510.00 |         |                      |  |
|----------------------------------------------|----------------------------------|---------|----------------------|--|
| 2752<br>2750                                 | Material                         | CORTE 2 | RELLENO <sub>2</sub> |  |
| <b>3.00</b><br>INTERSECCION T.N.<br>CL: 0.00 | 5100<br>Area                     | 3.13    | 2.90                 |  |
|                                              | Volumen                          | 16.48   | 60.05                |  |
|                                              | Volumen Acumulado                | 64.76   | 6211.30              |  |

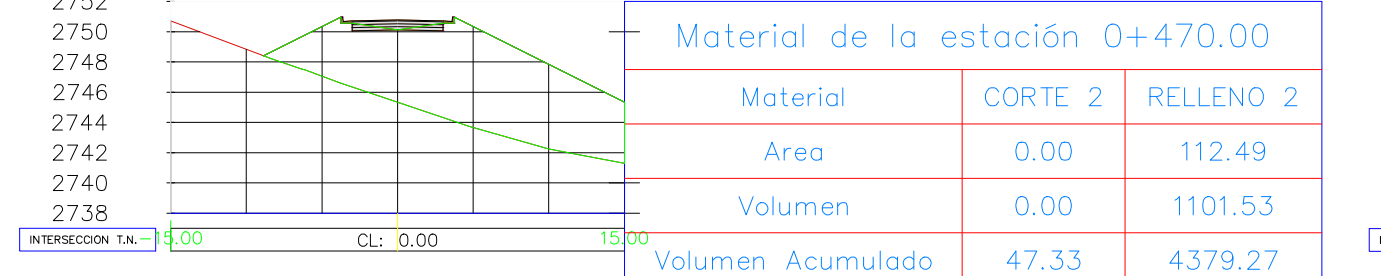

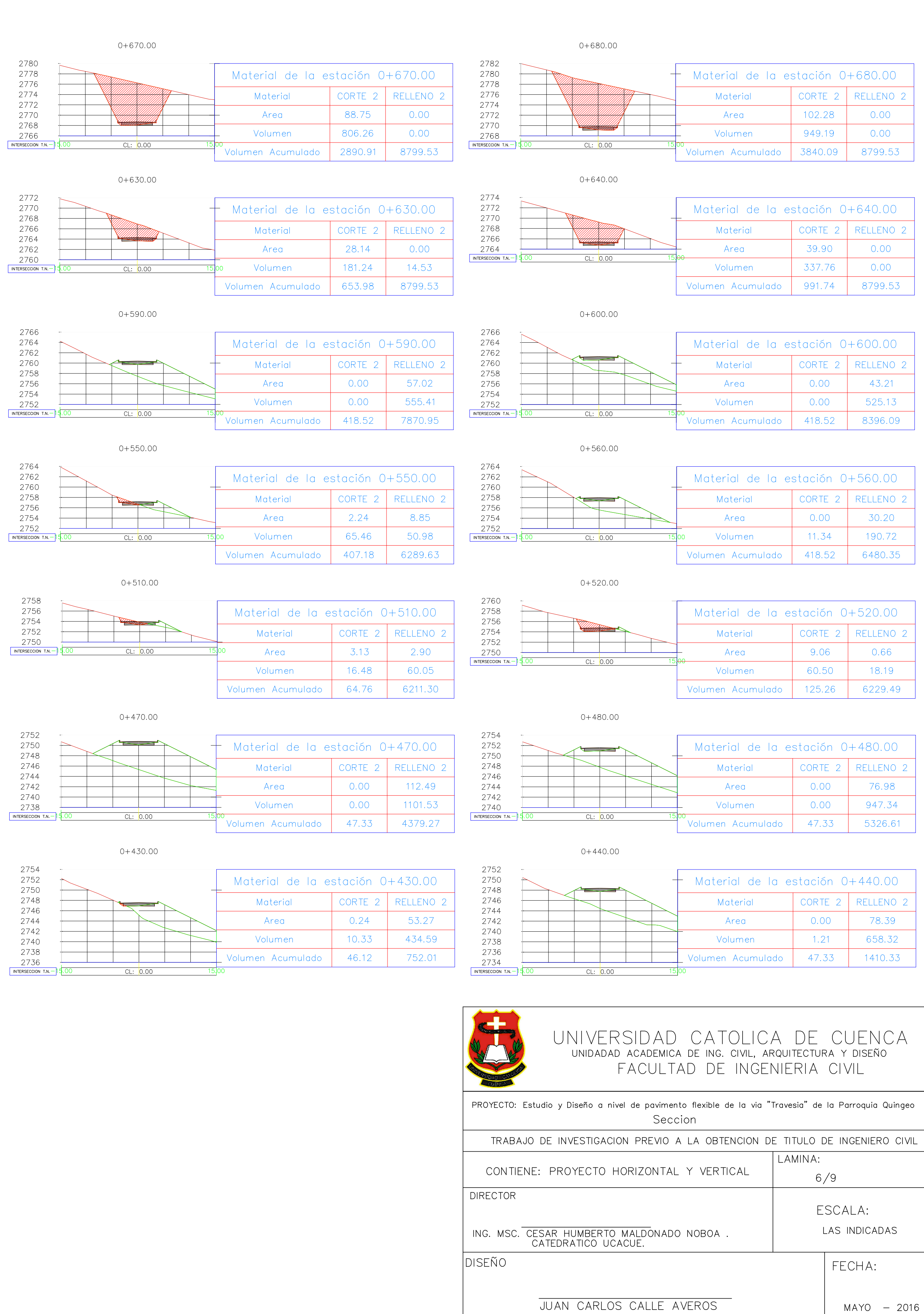

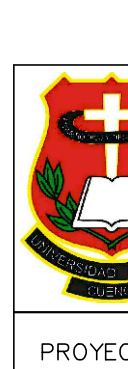

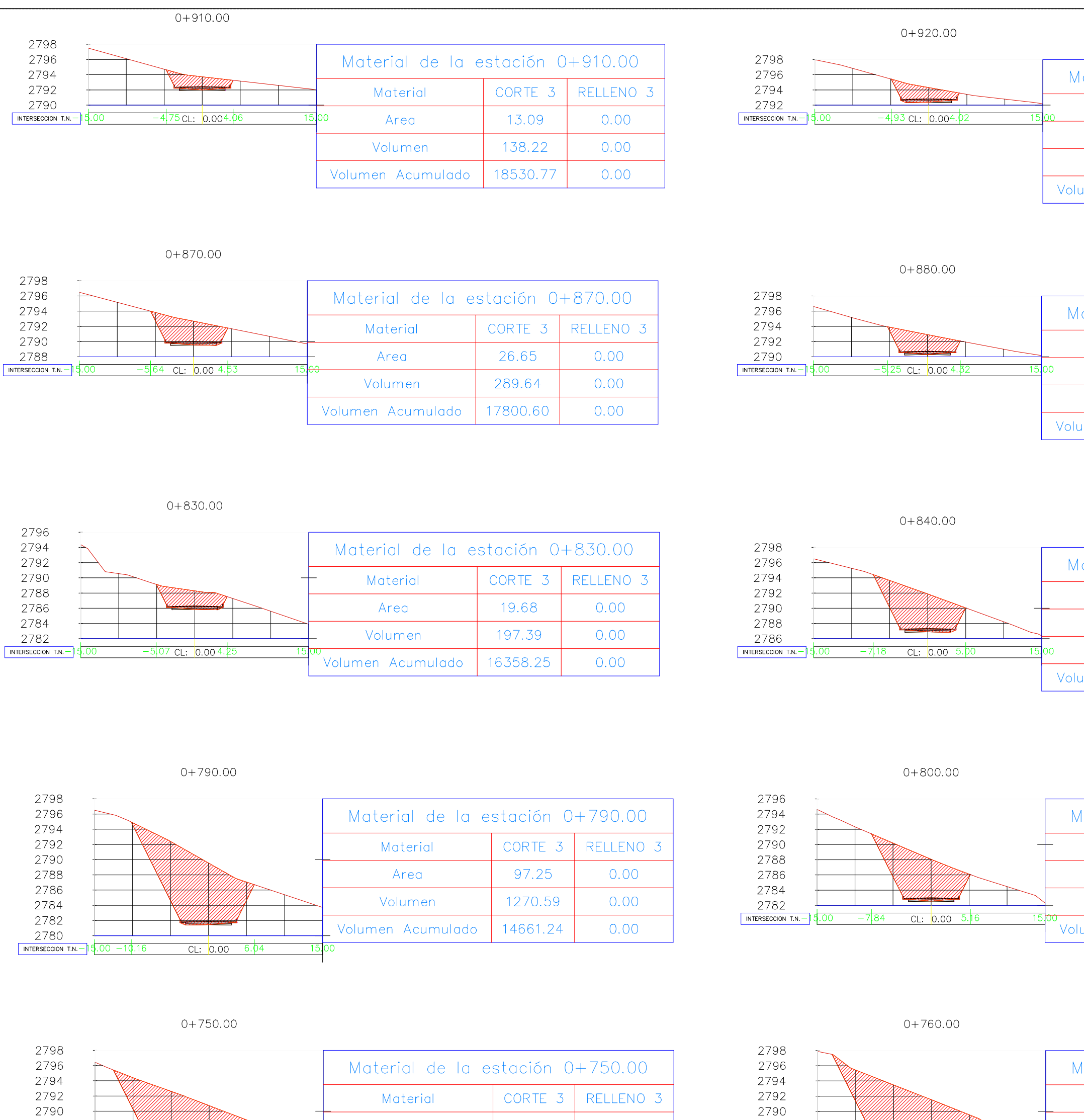

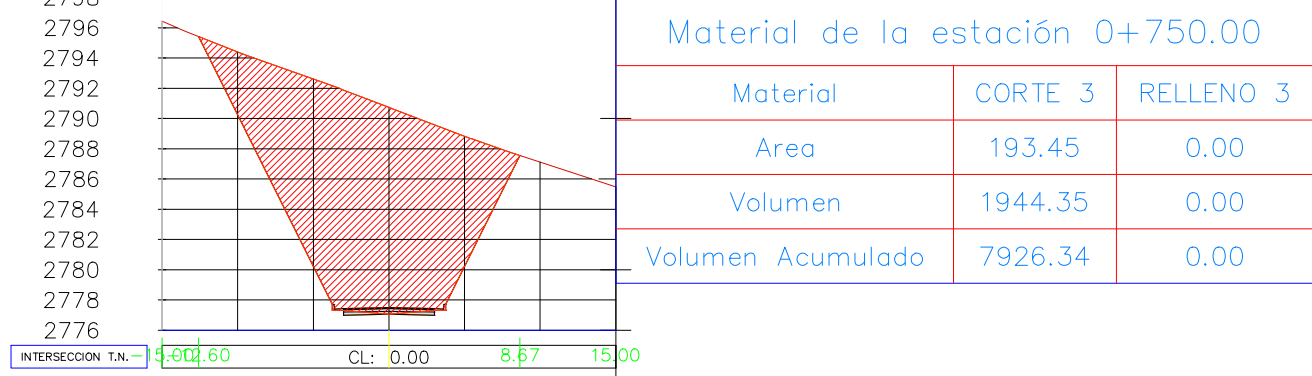

 $0+710.00$ 

CL: <mark>0.00 8.67 15</mark>

2788

2786

2784 2782<br>2780

2778

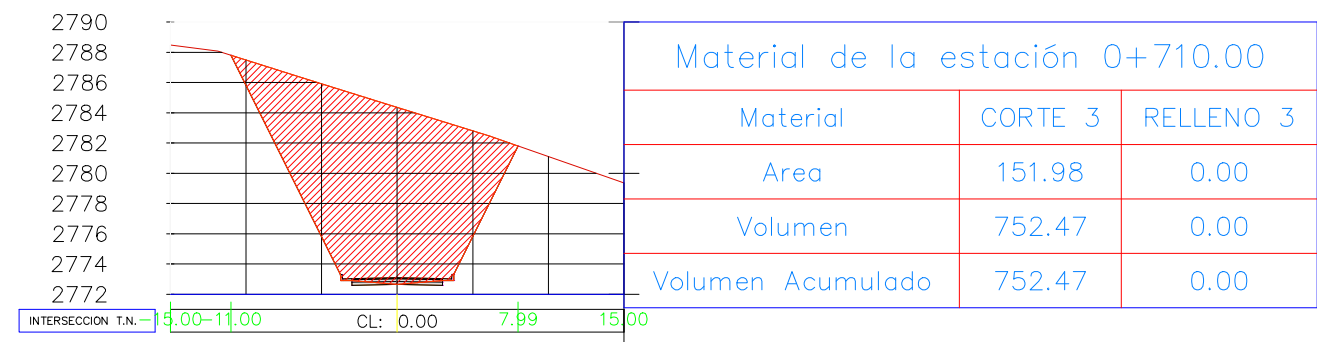

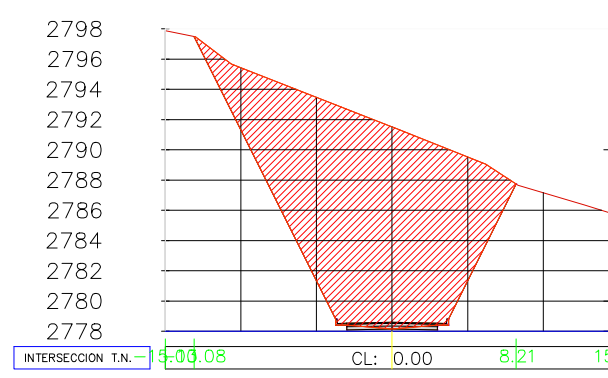

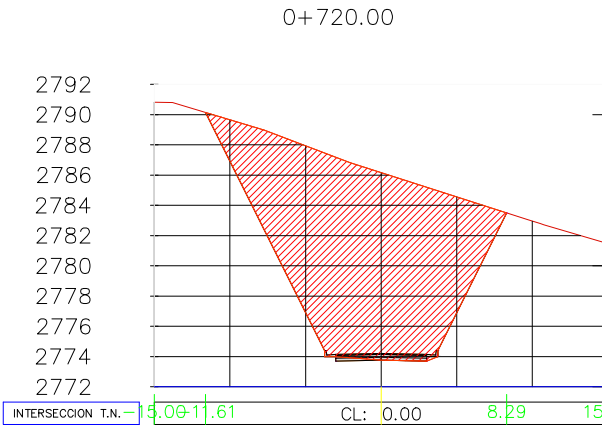

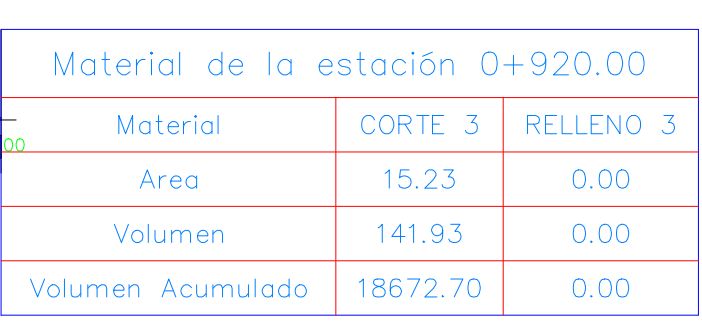

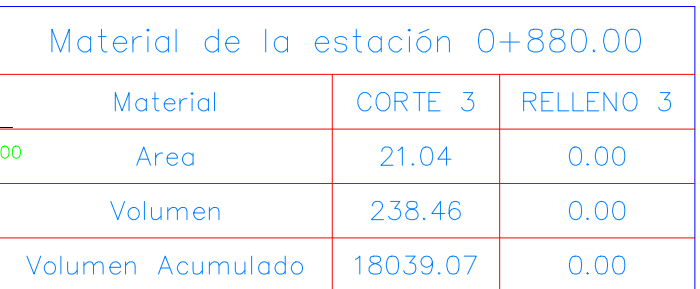

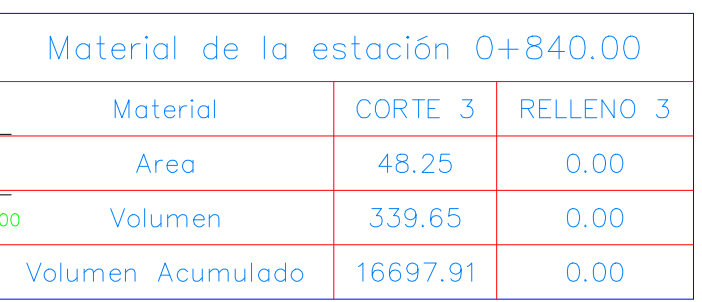

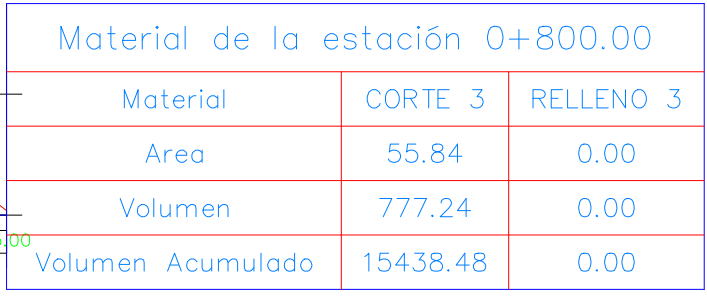

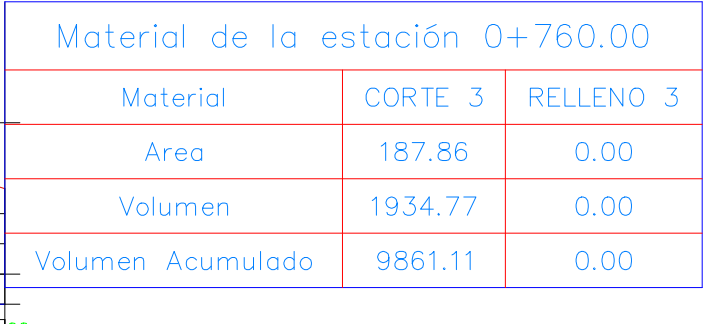

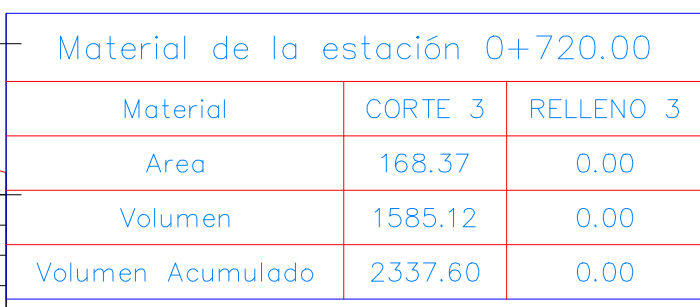

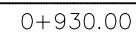

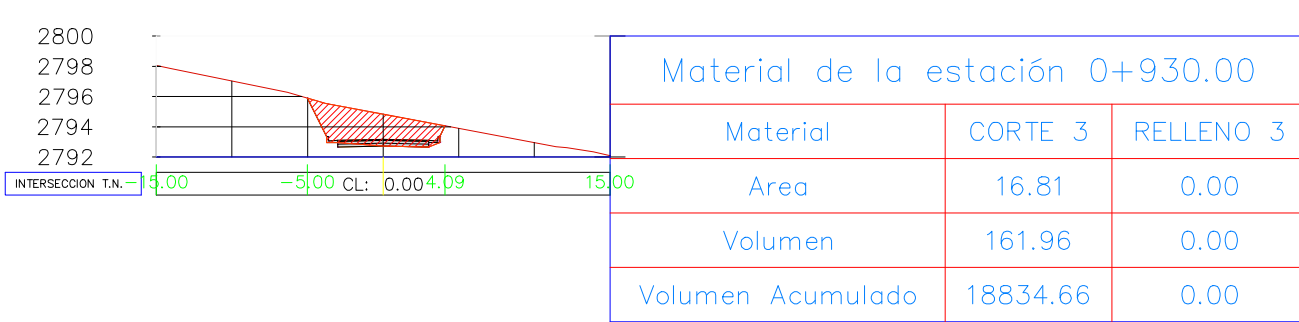

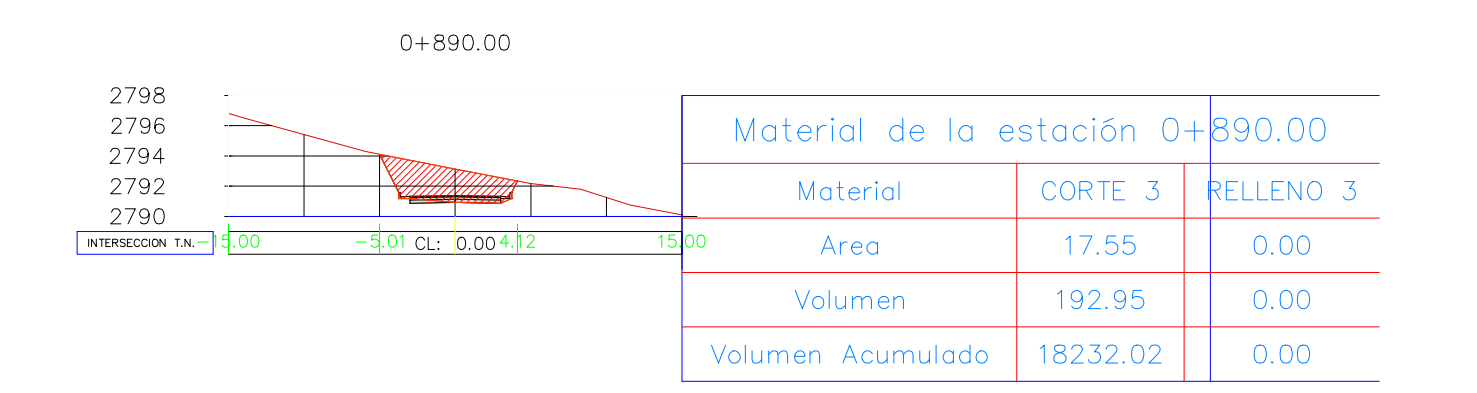

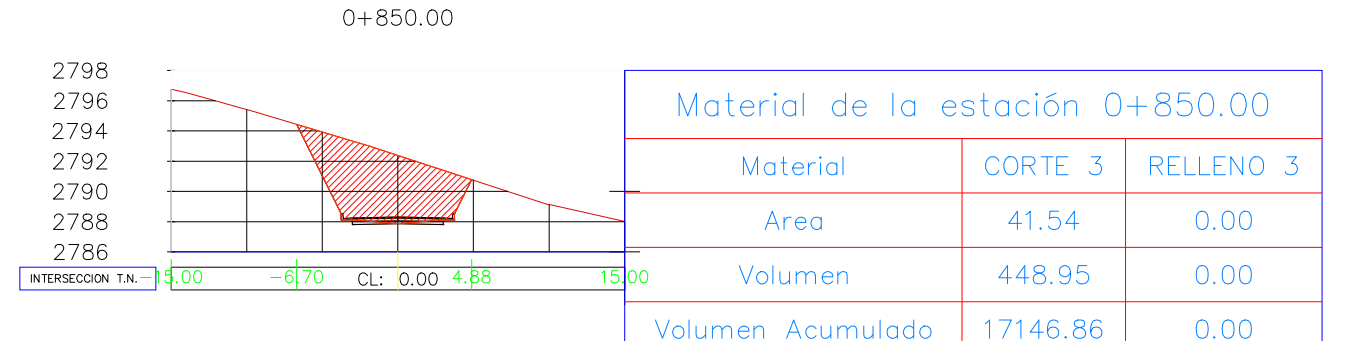

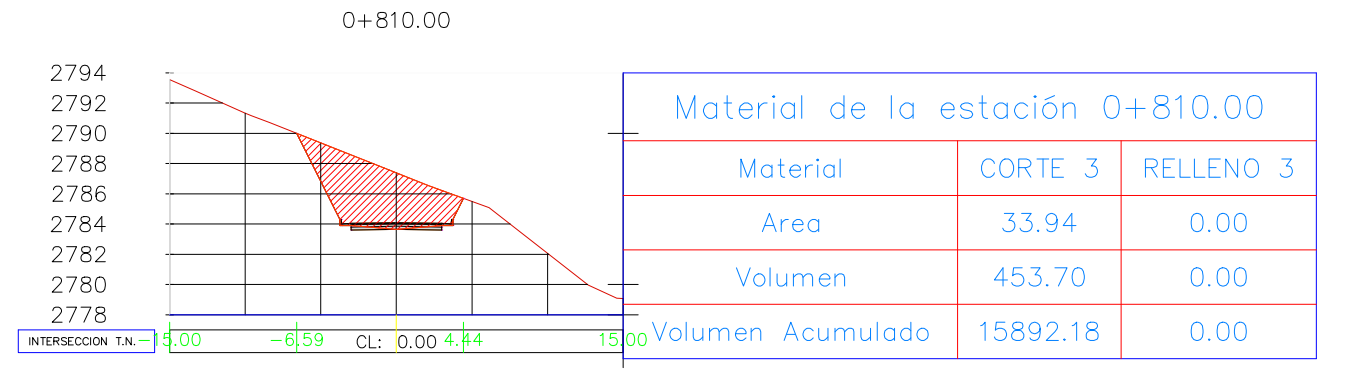

#### 2800  $\sim$   $\sim$ 2798<br>
2796<br>
2794<br>
2792<br>
2790<br>
2788<br>
2786<br>
2784<br>
2782<br>
2780<br>
2778<br>
NTERSECCION T.N. - 15.002.28 Material de la estación 0+770.00 CORTE 3 RELLENO 3 Material 177.28 0.00 Area 1853.73 0.00 Volumen 11714.84 0.00 blumen Acumulado  $CL: 0.00$

0+730.00

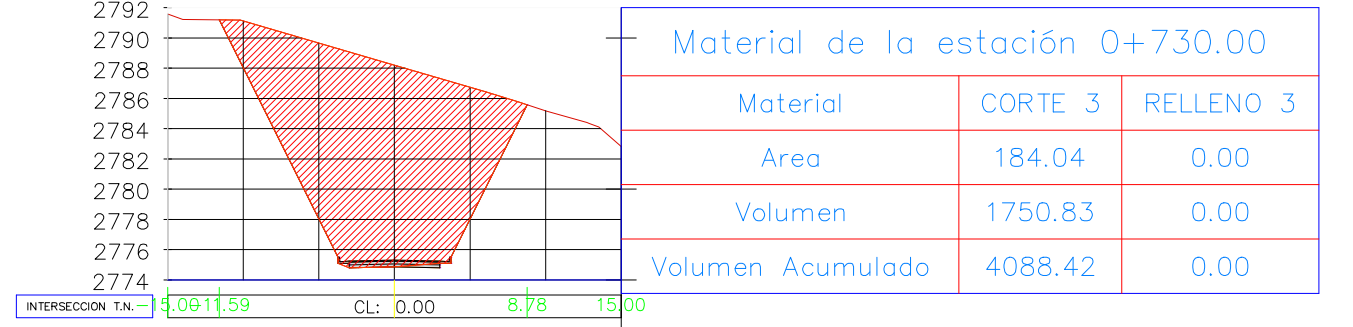

 $0+770.00$ 

2800 2798<br>2796<br>2794 2792 2790 2788<br>2786<br>2784<br>2782

2798<br>2796<br>2794<br>2792<br>2790<br>2788<br>INTERSECCION T.M

2794

2794<br>2792<br>2788<br>2786<br>2784<br>2782<br>2780<br>NERSECCION T.J

2796<br>2792<br>2790<br>2788<br>2786<br>2782<br>2782<br>2778<br>2776

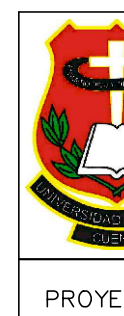

COI DIREC<sup>-</sup>

ING. DISEÑ

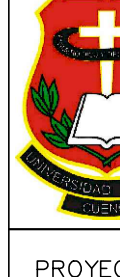

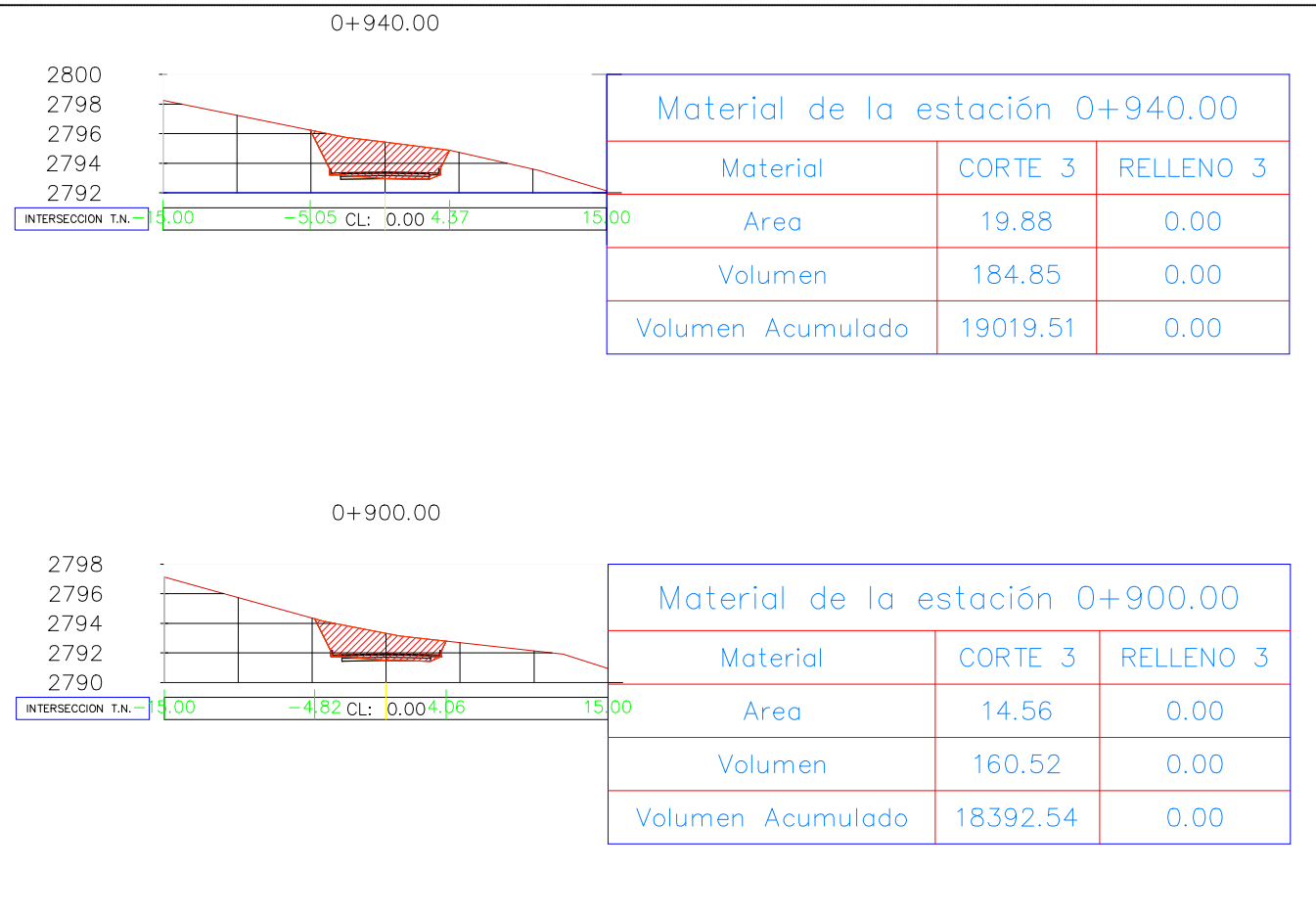

 $0+860.00$ 

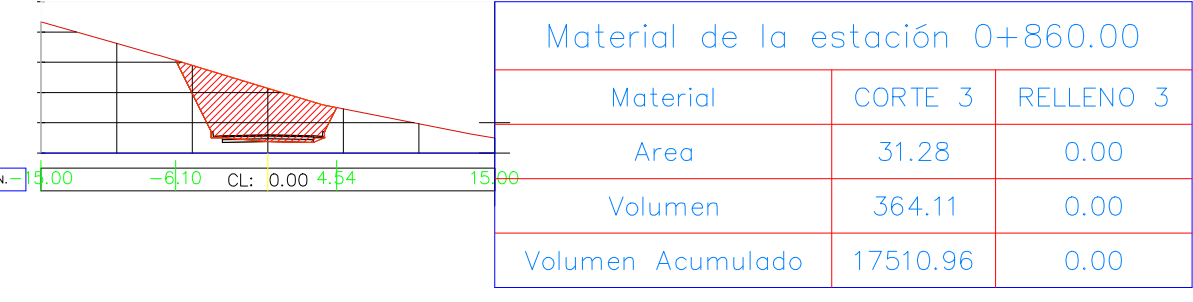

 $0+820.00$ 

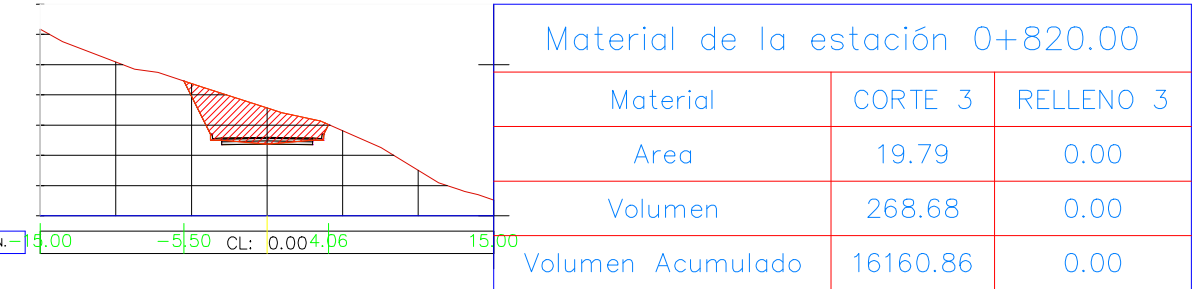

 $0+780.00$ 

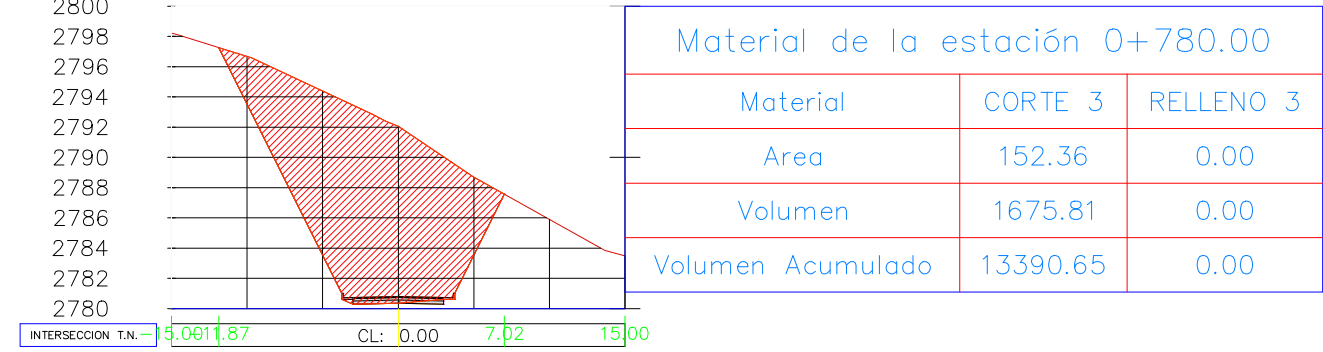

 $0+740.00$ 

CL: 0.00 7.02

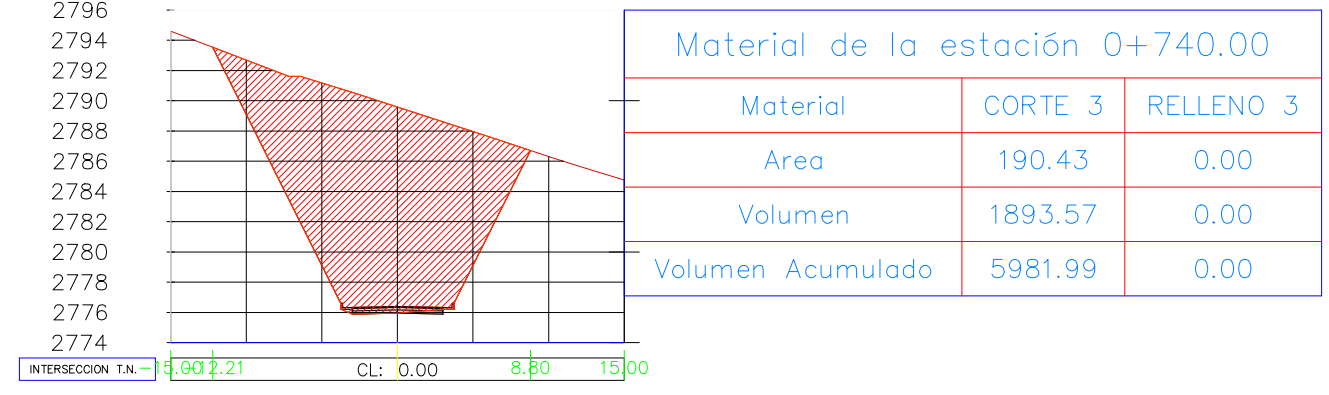

UNIVERSIDAD CATOLICA DE CUENCA UNIDADAD ACADEMICA DE ING. CIVIL, ARQUITECTURA Y DISEÑO FACULTAD DE INGENIERIA CIVIL

PROYECTO: Estudio y Diseño a nivel de pavimento flexible de la via "Travesia" de la Parroquia Quingeo Seccion TRABAJO DE INVESTIGACION PREVIO A LA OBTENCION DE TITULO DE INGENIERO CIVIL LAMINA:

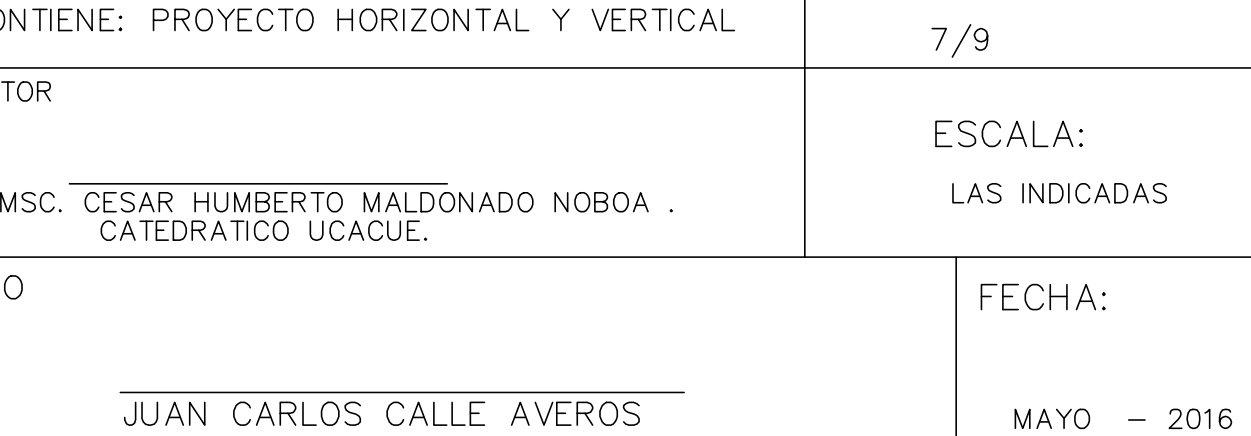

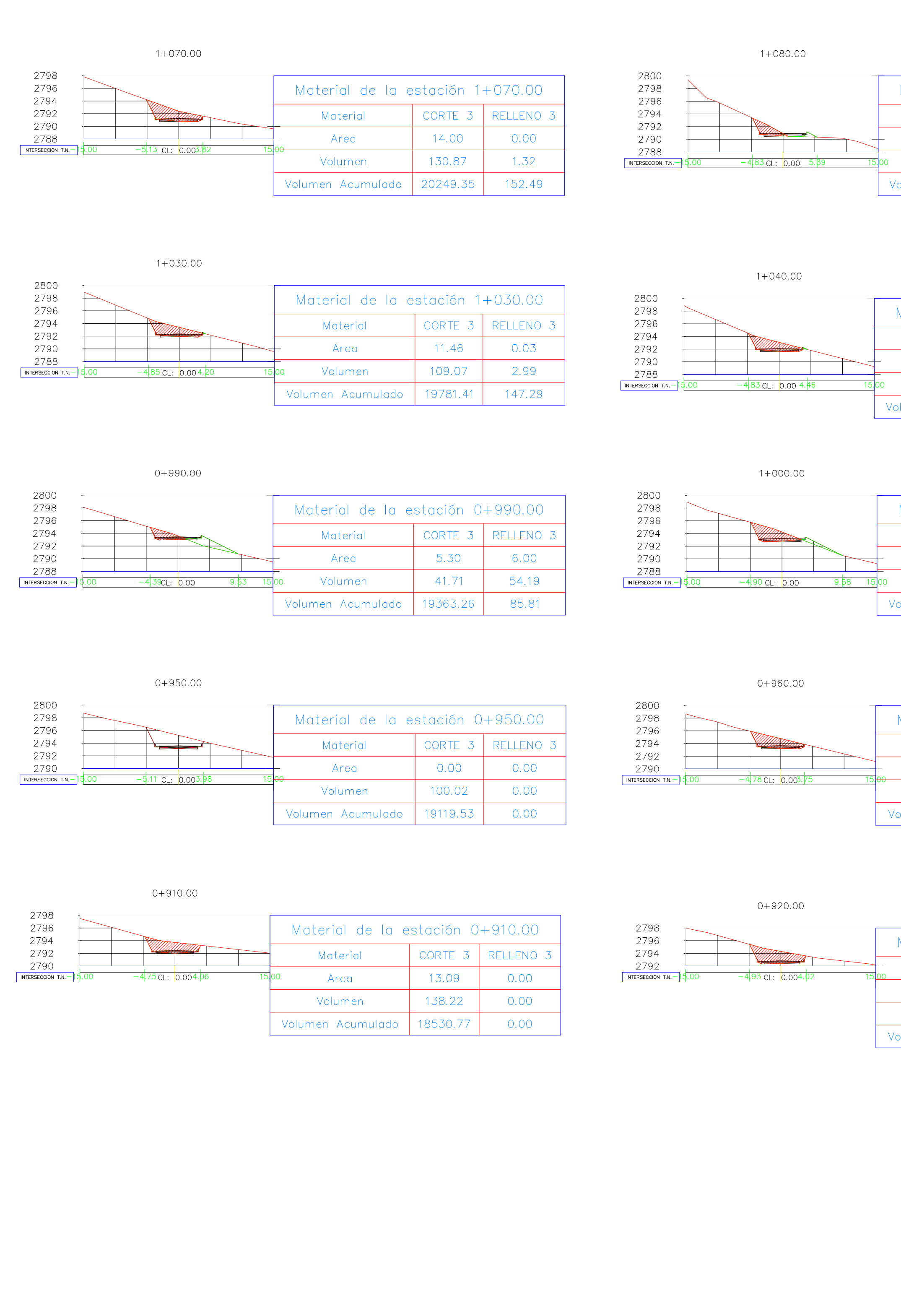

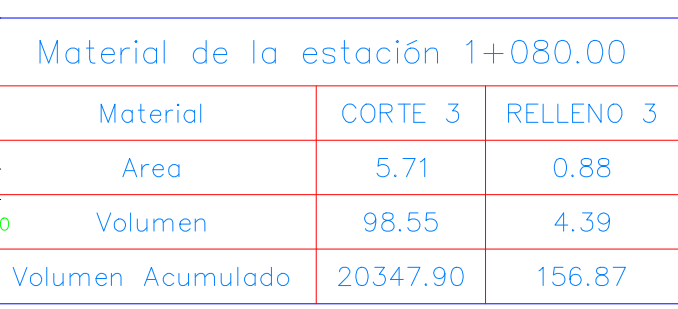

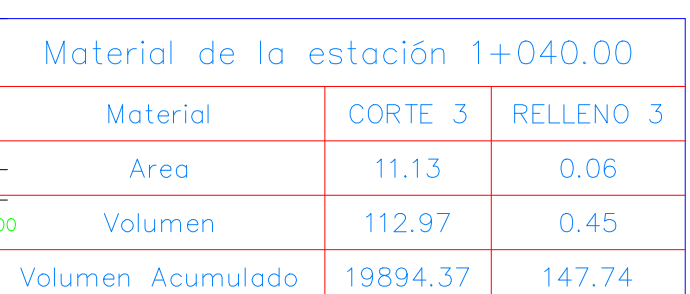

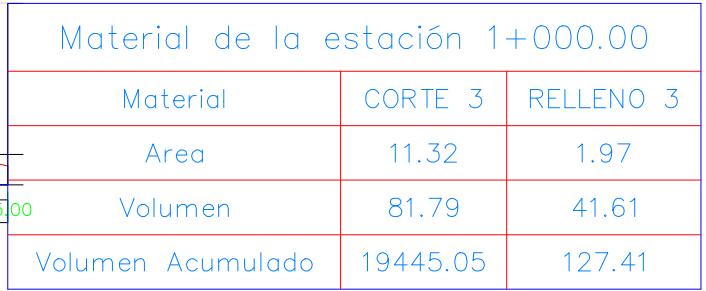

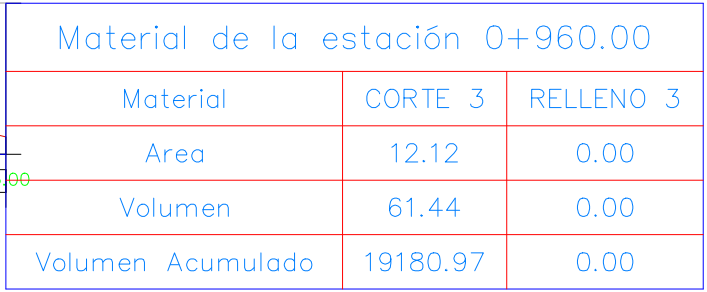

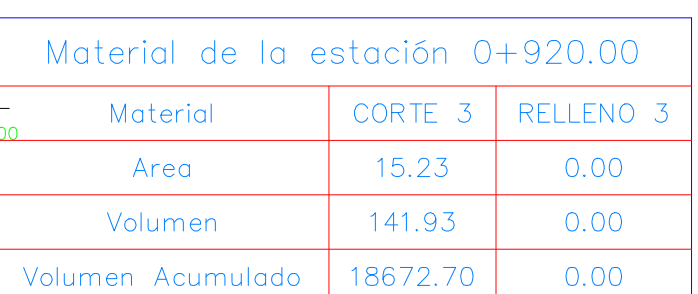

 $1+081.03$ 

 $0 + 970.00$ 

0+930.00

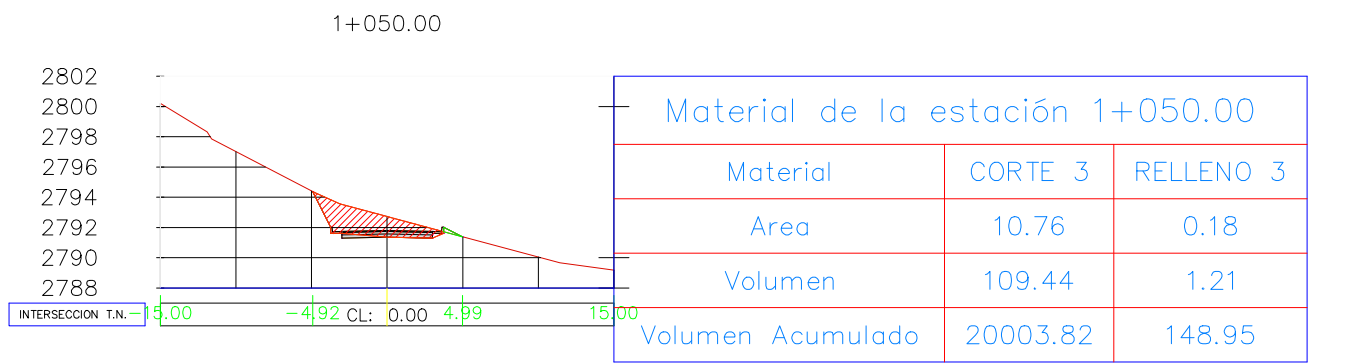

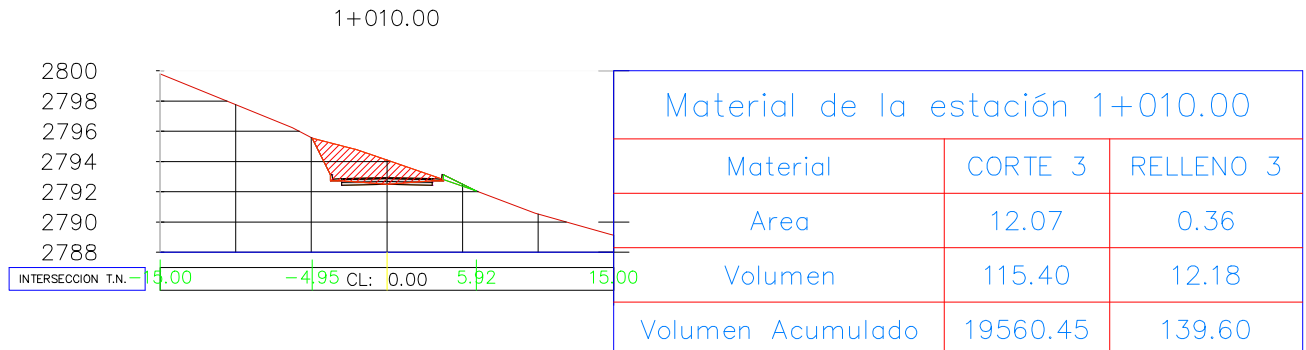

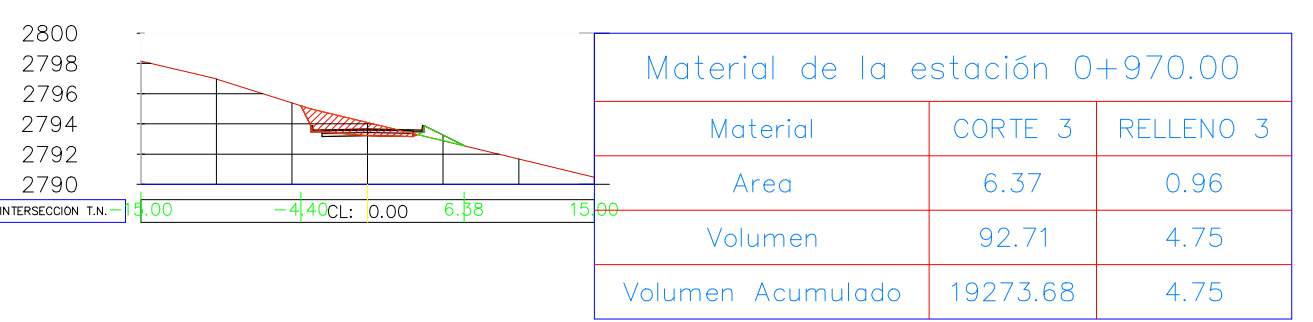

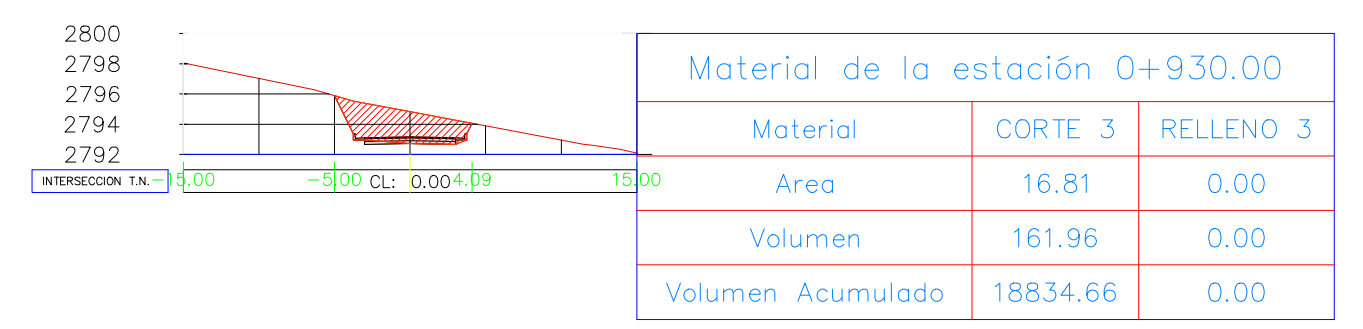

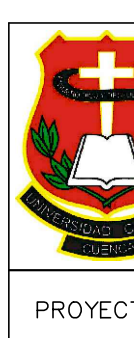

TRA CON

**DIRECT** 

DISEÑO

2800<br>2798<br>2796<br>2792<br>2790<br>2788<br><mark>INTERSECCION T.</mark>

 $1+060.00$ 

2800<br>2798<br>2796<br>2792<br>2790<br>2788<br>INTERSECCION T.N.

2798<br>2796<br>2794<br>2792<br>2788<br>2788

2800<br>2798<br>2796  $2794$ <br> $2792$  -

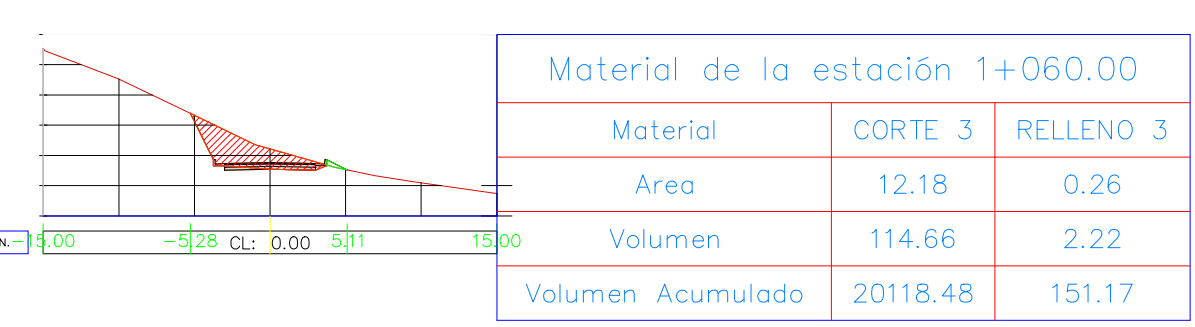

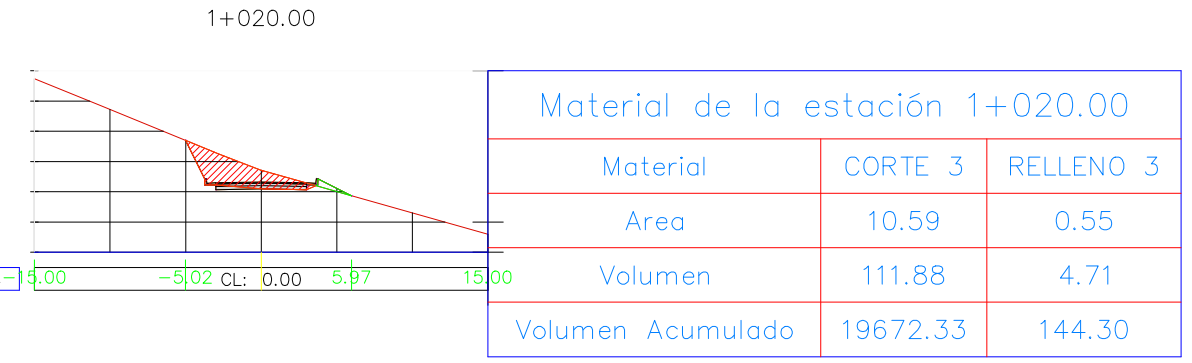

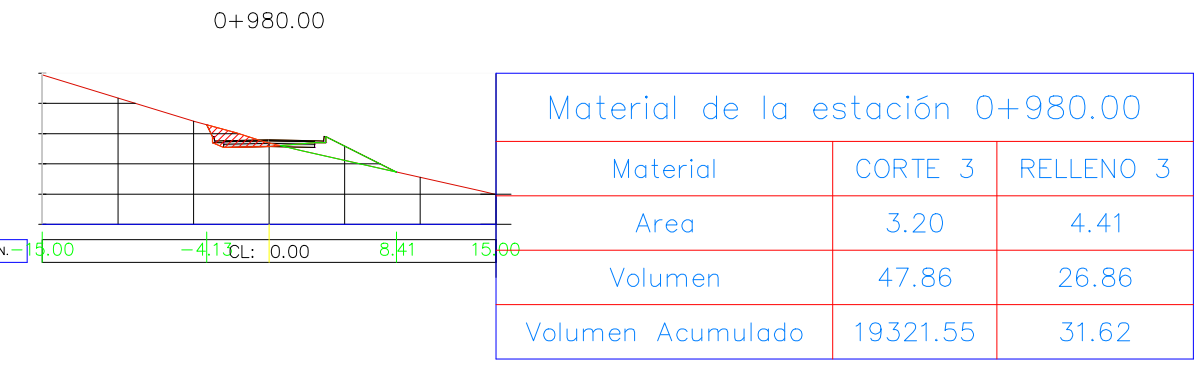

 $0+940.00$ Material de la estación 0+940.00 CORTE 3 RELLENO 3 Material -505 CL: 0.00 4.5  $0.00$ 19.88 Area 184.85 0.00 Volumen Volumen Acumulado 19019.51  $0.00$ 

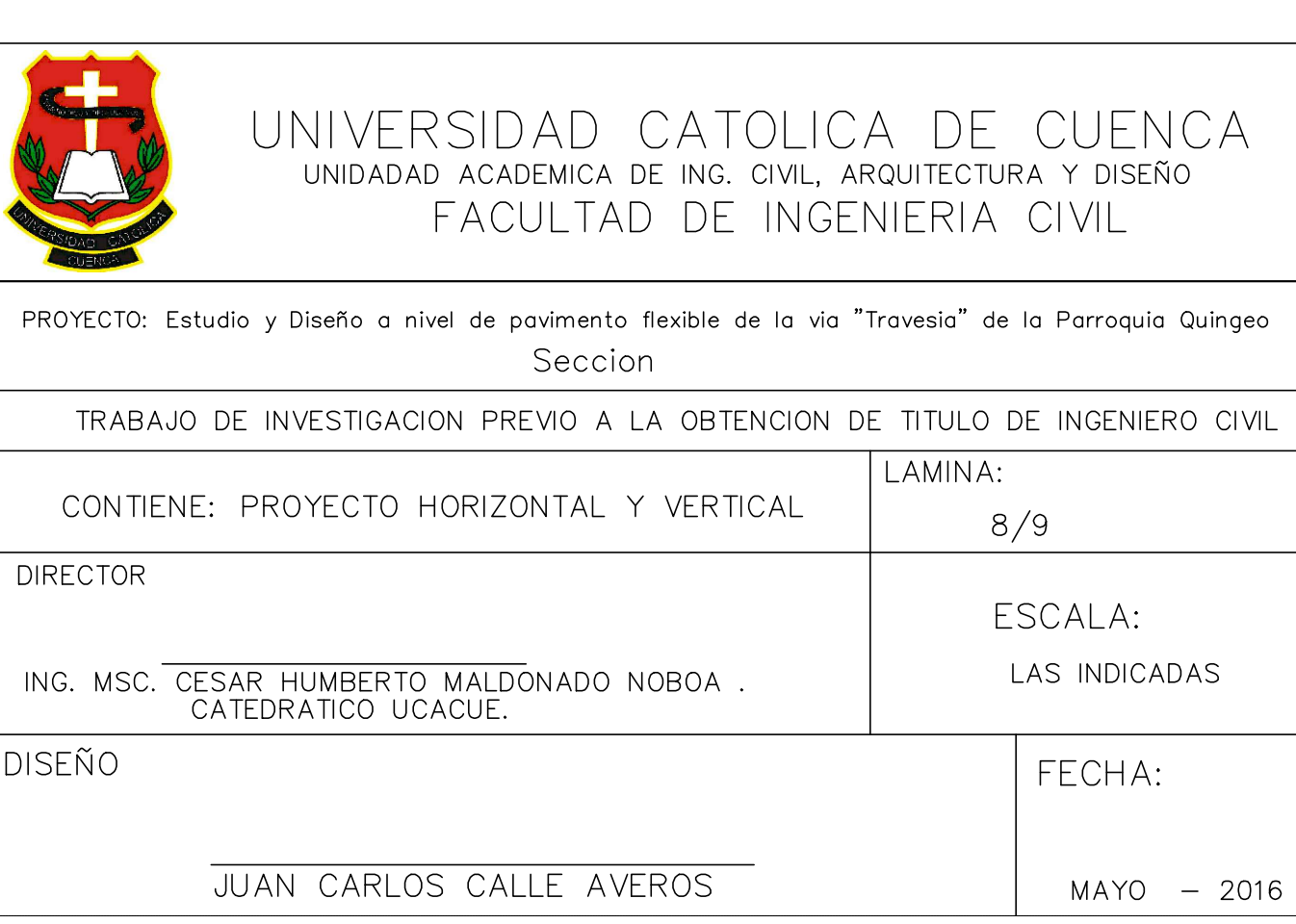

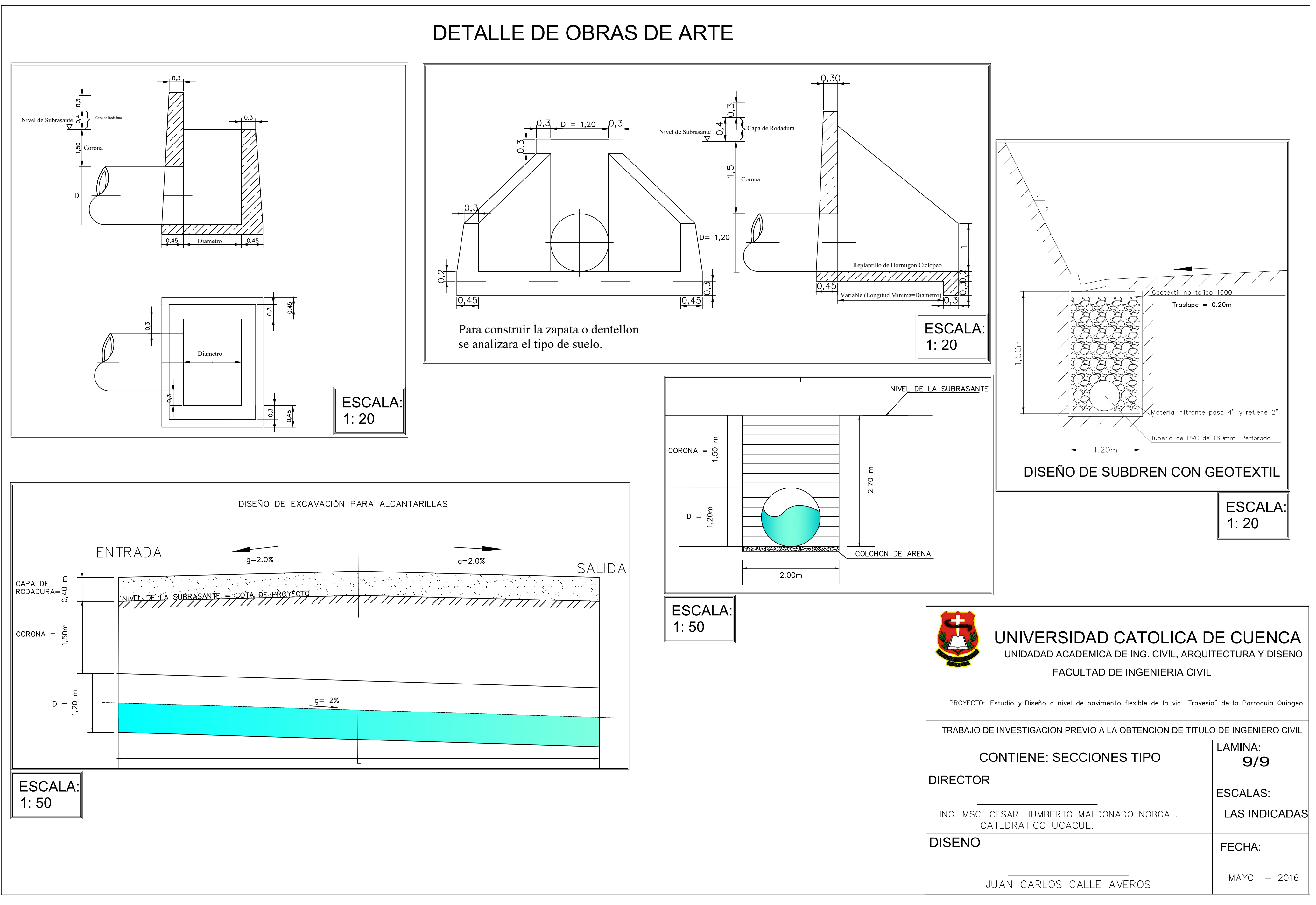